# UNIVERSIDADE FEDERAL DE PERNAMBUCO **CENTRO DE TECNOLOGIA DEPARTAMENTO DE ELETRÔNICA E SISTEMAS MESTRADO EM ENGENHARIA ELÉTRICA**

**Dissertação de Mestrado** 

*Avaliação da Segurança de Sistemas de Potência Via Reconhecimento de Padrões : Aplicação a um Modelo Reduzido do Sistema CHESF.* 

*Cristina Lúcia Pires Ferreira Travassos* 

Recife - 1993

*Avaliação da Segurança de Sistemas de Potência Via Reconhecimento de Padrões : Aplicação a um Modelo Reduzido do Sistema CHESF.* 

*TESE* 

**Apresentada ao Mestrado em Engenharia Elétrica da UFPE** 

**por** 

*Cristina Lúcia Pires Ferreira Travassos* 

**Como um dos Requisitos para** 

**Obtenção do Título de** 

*Mestre* 

**Orientador :** *Ascendino Flávio Dias e Silva* 

**Universidade Federal de Pernambuco** 

**Outubro - 1993** 

SERVIÇO PUBLICO FEDERAL UNIVERSIDADE FEDERAL DB PERNAMBUCO CENTRO DE TECNOLOGIA COORDENAÇÃO DO MES IRADO EM ENGENHARIA ELÉTRICA

## **PARECER DA COMISSÃO EXAMINADORA DE DEFESA DE TESE DE MESTRADO DE**

*CRISTINA LÚCIA PIRES FERREIRA TRA VASSOS* 

# **TÍTULO**

a presidência do primeiro, consideram a candidata CRISPINA LÚCIA PIRES **FERREIRA TRAVASSOS APROVADA PLENAMENTE.** 

## *"A VAU AÇÃO DA SEGURANÇA DE SISTEMA DE POTÊNCIA VIA RECONHECIMENTO DE PADRÕES: APLICAÇÃO A UM MODELO REDUZIDO DO SISTEMA CHESF"*

Reciie, 29 dc outubro de 1993. ASCENDINO FLÁVIO DIAS E SILVA **ANTONIO MARCUS NOGUEIRA LIMA** MANOEL AFONSO DE CARVALITO JUNIOR

A Comissão Examinadora composta pelos professores: ASCENDINO ELÁVIO DIAS E SILVA, DES/UFPE, MANOEL AFONSO DE CARVALHO JÚNIOR, DEESP/UFPE e ANTONIO MARCUS NOGUEIRA LIMA, DEE/UFPI3, sob

"Este trabalho é especialmente dedicado à todas as pessoas que acreditam que o melhor ainda está por ser conquistado. É só mais um passo. O próximo".

iv

# **AGRADECIMENTOS**

Meus agradecimentos às pessoas que colaboraram direia ou inderetamente na execução deste trabalho, em especial:

A Pedro, Cíntia, Fernanda, Mariana, Carolina e Lívia pela compreensão e incentivo.

Aos meus pais por todas as oportunidade que me concederam.

Ao meu orientador, Professor *Ascendino Flávio Dias e Silva,* pela amizade, paciência e incentivo.

A CHESF, em especial a Superintenda de Telecomunicações e Sistema de Controle (SIC), ao Departamento de Controle de Processos do Sistema (DCP) e a Divisão de Automação e Controle de Processos do Sistema (DOCS) pelo apoio e oportunidade.

Ao colega e amigo Valdemar Alves Freitas Júnior, pelas exaustivas horas de discussões e troca de idéias.

Ao colega Lúcio Flávio Cavalcanti Pessoa, pela sua colaboração imprescindível e oportunidade de conhecer uma pessoa tão brilhante.

Aos colegas, Professores e Funcionários do DES e da CHESF pelos incentivos, ensinamentos e atenção dispensados durante a realização deste trabalho.

Ao companheiro Wander Broell Faria, pela paciência e atenção dispensadas na digitação dos manuscritos.

V

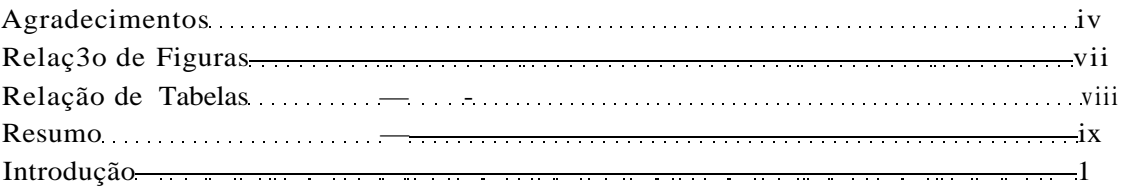

# SUMÁRI O

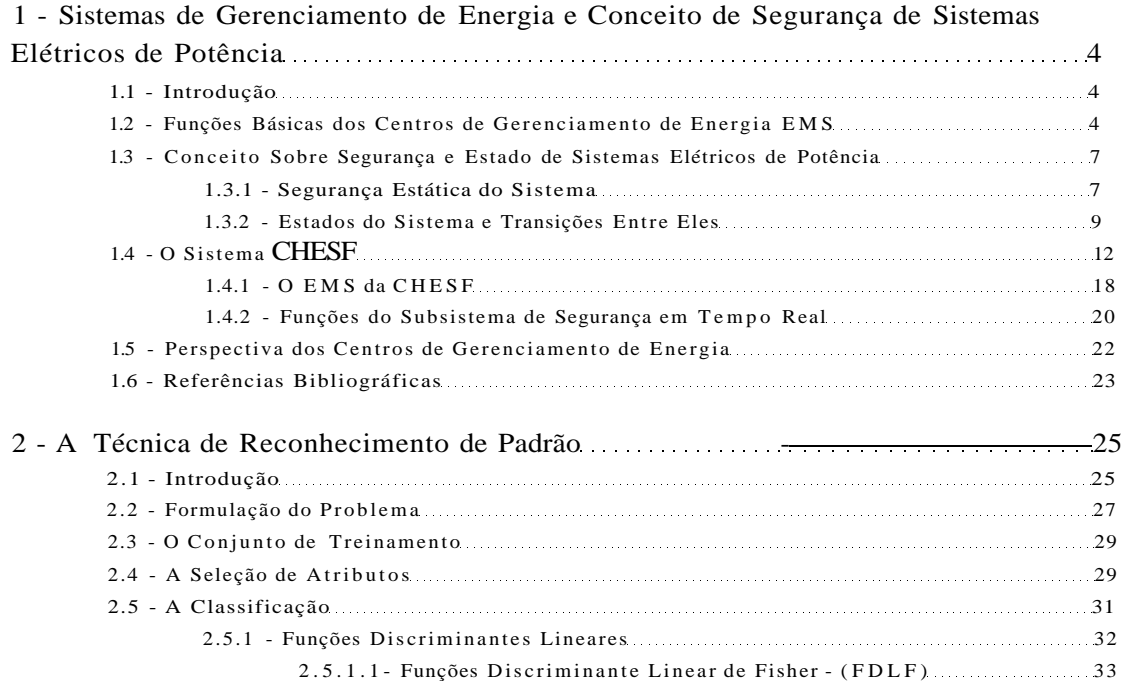

## Capítulos

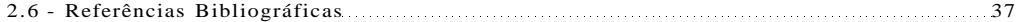

3 - Metodologia Utilizada na Construção do Conjunto de Treinamento Utilizando o

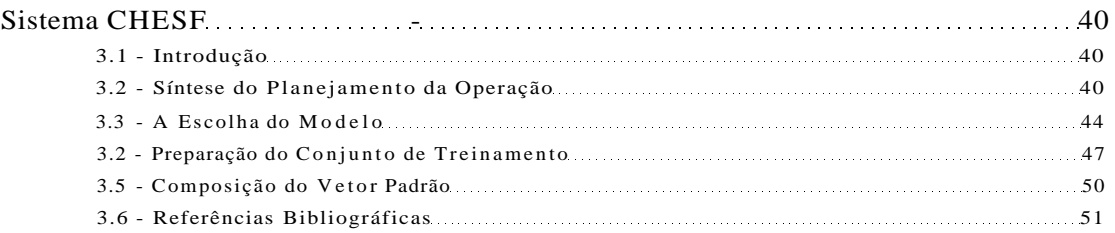

#### 4 - Utilização da Técnica de Fisher na Seleção das Características e Processo de

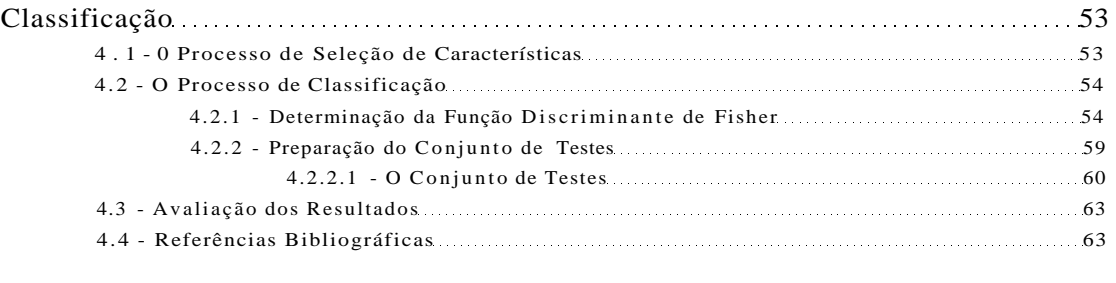

5 - Conclusões e Sugestões Para os Trabalhos Futuros **—** 65

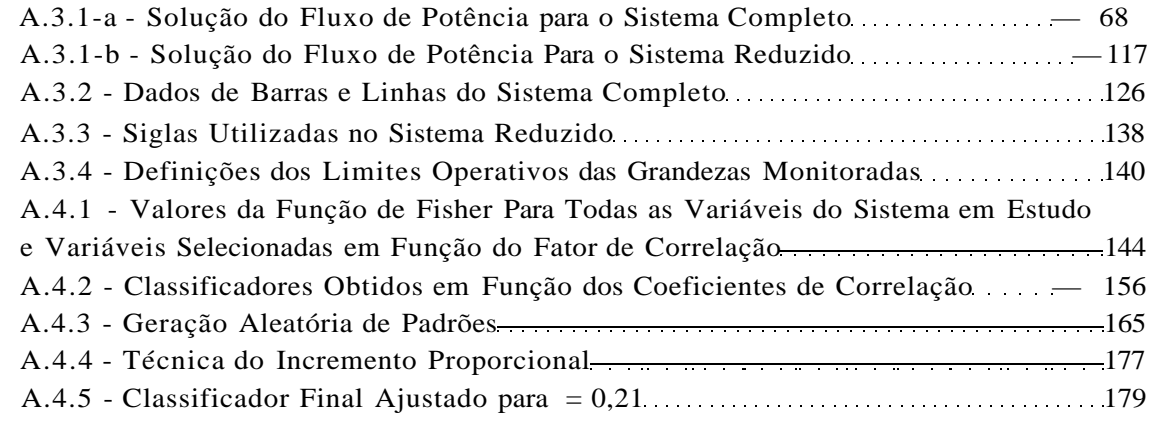

 $\sqrt{i}$ 

## Apêndices

# **RELAÇÃO DE FIGURAS**

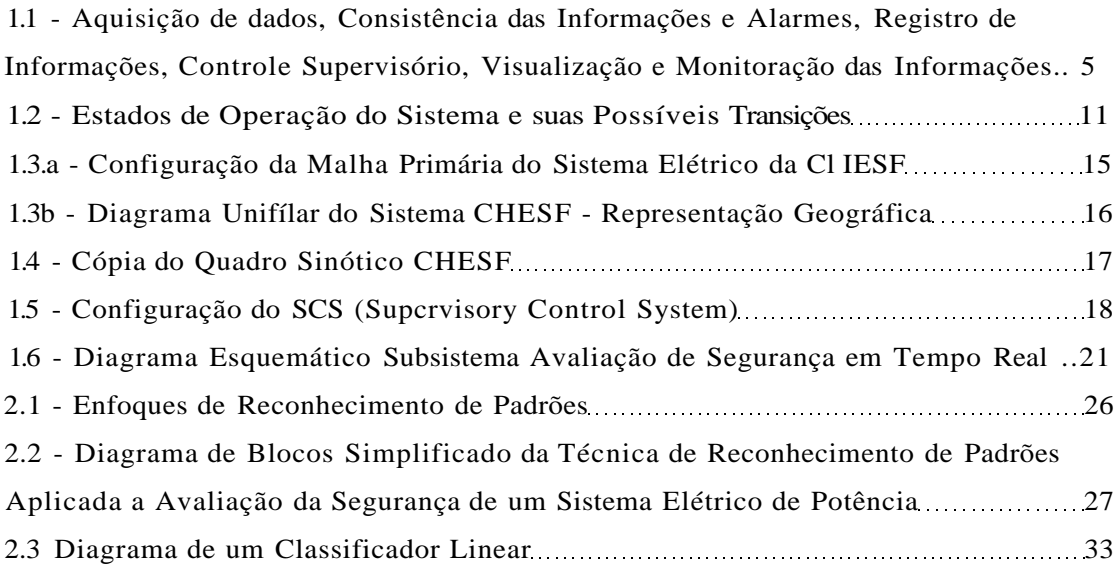

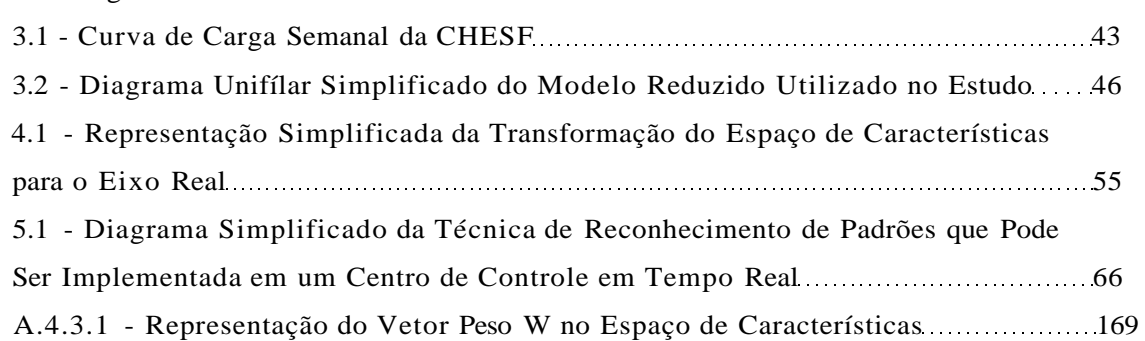

# **RELAÇÃO DE TABELA S**

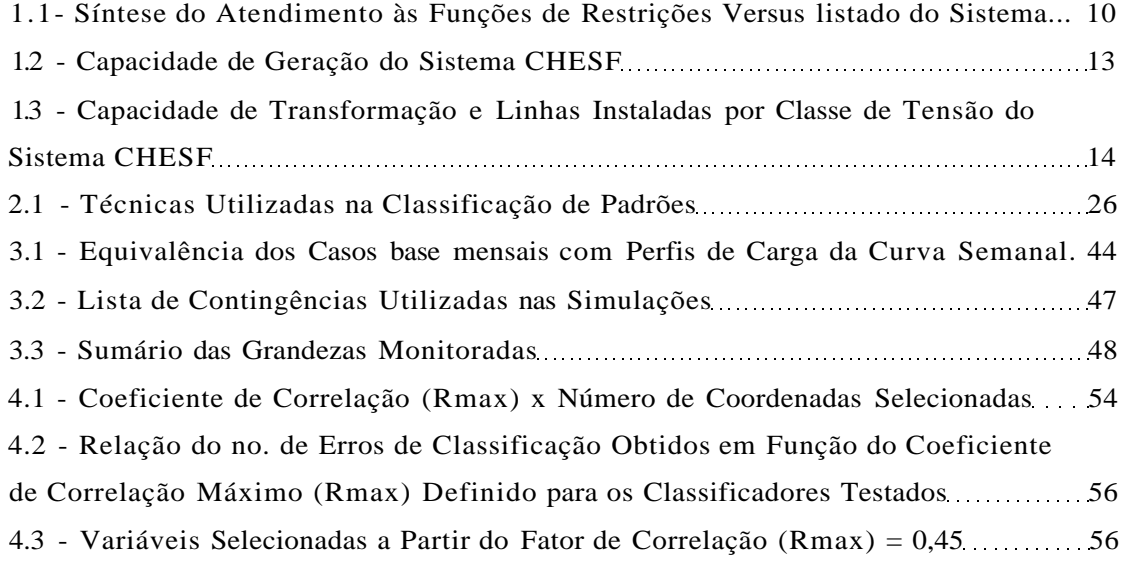

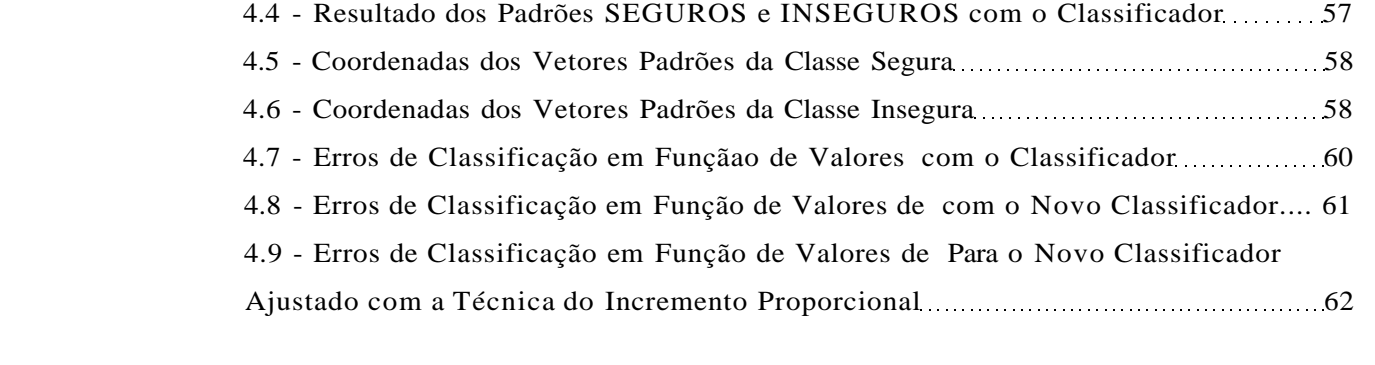

Avaliação da Segurança de Sistemas de Potência Via Reconhecimento dc Padrões: Aplicação a um Modelo Reduzido do Sistema CMESF

ix

#### *Cristina Lúcia Pires Ferreira Travassos*

# RESUMO

Neste trabalho apresentamos uma forma alternativa dc análise da segurança dc sistemas elétricos de potência em tempo real compatível com os programas dc análise de segurança convencionais de maneira a fornecer informações mais rápidas, diretas e precisas que sirvam dc insumo para a tomada de decisão dos operadores de sistema.

A técnica de Reconhecimento de Padrões é aplicada para avaliar a Segurança dc um modelo reduzido do sistema CHESF. Em seguida c analisada a viabilidade da utilização desta técnica através de um conjunto de testes gerado a partir do conjunto de treinamento constituído de padrões representativos do sistema.

No final é apresentado um diagrama esquemático como uma sugestão para a implementação da técnica cm um centro dc controle em tempo real.

Palavras-Chave : análise de segurança, reconhecimento dc padrões, conjunto de testes, conjunto de treinamento, centro dc controle cm tempo real.

Pattern Recognition Applied to Power System Evaluation : An Application for a Small Model of CHESF's Power System

### ABSTRACT

This work presents an alternative to real-time security analysis of power systems operation, compatible with conventional security analysis programs, in order to provide faster, straightforward and more accurate information to assist power systems operators in their decision-making process.

Pattern recognition technique was applied to evaluate the security state of a small model of CHESF power system.. The feasibility of using this technique was then analyzed by a test set, which was generated from the training set composed of representative patterns of the system.

Finally, a diagram is presented as a suggestion for the implementation of the technique in a Control Center real-time environment.

Key words : Security analysis, pattern recognition, test set, training set, real-time control center.

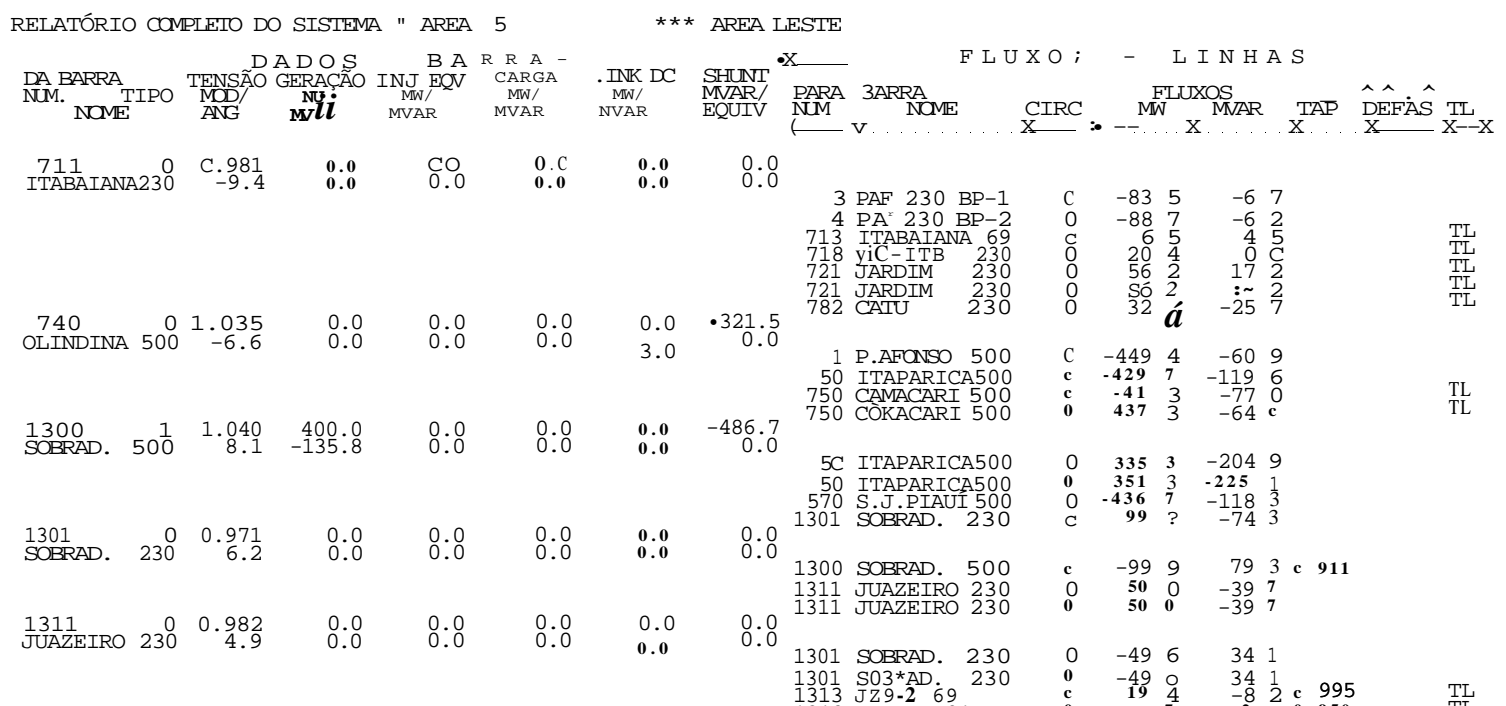

CASO BASE

CEPEL - CENIRO DE PESQUISAS DE ENERGIA ELÉTRICA - PROGRAMA DE ANALISE DE REDES - V02-05/83

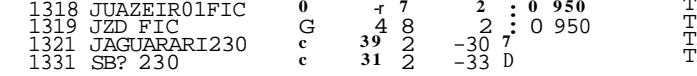

ÌĹ<br>IL<br>IL

cr-

CEPEL - CENTRO DE PESQUISAS DE ENERGIA ELÉTRICA - PROGRAMA DE ANALISE DE REDES - V02-05/83 \* CASO BASE - CARGA MÍNIMA - JANEIRO/91 \* 1360 MW \* COMPATIBILIZADO

CASO BASE

TOTAIS DA AREA 5

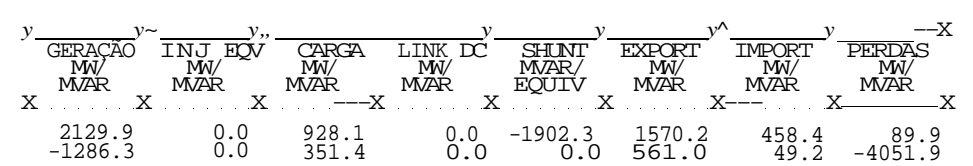

CEPEL - CENTRO DE PESQUISAS DE ENERGIA ELÉTRICA - PROGRAMA DE ANALISE DE REDES - V02-05/83 \* CASO BASE - CARGA MÍNIMA - JANEIRO/91 \* 1360 MW \* COMPATIBILIZADO CASO BASE

| RELATÓRIO COMPLETO DO SISTEMA • \REA              |                      |                                                       |                           | 6 *                         |                                                  | <b>AREA</b>             |                                                                                                    |                                   |                                                                         |                                                                                                    |                               |
|---------------------------------------------------|----------------------|-------------------------------------------------------|---------------------------|-----------------------------|--------------------------------------------------|-------------------------|----------------------------------------------------------------------------------------------------|-----------------------------------|-------------------------------------------------------------------------|----------------------------------------------------------------------------------------------------|-------------------------------|
| <b>DA BARRA</b><br>NJM.<br><b>TIPO</b><br>NOME    | M3D/<br><b>ANG</b>   | ---- D A D 0 S<br>TENSÃO GERAÇÃO<br>MW)<br><b>MÄR</b> | " A<br>IN. 2QV<br>$f_i$ i | CARGA<br>MW/<br><b>MVAR</b> | LIN < DC<br>$\stackrel{y}{M}$ $\stackrel{AB}{R}$ | SHUNT<br>MVAR/<br>EQUIV | PARA BARRA<br>NUM.<br><b>NOME</b>                                                                    | FLUXOS<br><b>CTRC</b>             | <b>FLUXOS</b><br>MW                                                     | LINHAS<br>MV/AR                                                                                                    | TAP DEFAS TL<br>х             |
| 403<br>$65^{\circ}$<br><b>B.NOME</b>              | $-.987$<br>$-9.8$    | 0.000                                                 | 1.0<br>.0                 | $17.0 - 5.1$                | 3.0<br>CO                                        | CO<br>0.0               | 401 CNOME<br>230                                                                                     | C                                 | $-8$ B                                                                  | 5<br>2                                                                                                    | T <sub>2</sub>                |
| 406<br>0<br>BNO-TIPICA                            | 1.011<br>$-10.3$     | 0.0000                                                | $\cdot \substack{0 \ 0}$  | $0.6$<br>$0.1$              | 0.0<br>CO                                        | 0.0<br>0.0              | 401 P.NOME 230<br>406 fcNO-TIPICA<br>403 1.NOME<br>69                                                | $\int_{0}^{1}$<br>$\mathsf{C}$    | $\frac{-a}{0}$ $\frac{8}{6}$<br>-06                                     | $\overline{5}$<br>$\tilde{z}$<br>0.375<br>$-0$ 1                                                                                                    | TL.                           |
| 412<br><b>CE-MLG</b>                              | .044<br>$-11.9$      | $\frac{0.0}{1.8}$                                     | $\, .0 \,$                | 0.0<br>0.0                  | 0.0<br>CO                                        | 0.0<br>0.0              | 411 KILAGRES 230                                                                                     | $\Omega$                          | 0 <sub>0</sub>                                                          | 18                                                                                                    | TL                            |
| 413<br>$\Omega$<br>$6^{\circ}$<br><b>MILAGRES</b> | $-.001$<br>13.4      | 0.0<br>0.0                                            | $\cdot$ 0<br>$\cdot$ 0    | 25.0<br>$-1.0$              | CO<br>CO                                         | 0.0<br>0.0              | NILAGRES 230<br>411<br>411 CLAGRES 230<br>415 J-.IG-T1-13.8<br>416 I-.IG-RL13-T2<br>418 MLG-T1P-13.8 | C<br>$_{\rm C}^{\rm O}$<br>0<br>0 | $-76$<br>$-20$<br>$\frac{4}{C}$<br>Ō<br>$\int_{1}^{0}$<br>$\frac{0}{5}$ | $-4 \; 1$<br>$^{-11}$ <sub>0</sub><br>$\blacksquare$<br>G <sub>1</sub><br>.00<br>$\overline{a}$<br>$\begin{smallmatrix} 1\overline{4} \ 1 \ \overline{1} \ \overline{1} \end{smallmatrix}$<br>÷<br>$V_{-78}^{OO}$ | $\frac{\text{TL}}{\text{TL}}$ |
| 415<br>0<br>$MT-13.8$                             | $: .$ 001<br>$-13.4$ | 0.0<br>0.0                                            | : 0.0                     | 0.000                       | CO.<br>ĊŌ                                        | CO<br>0.0               | 418 MLG-TIP-13.8                                                                                     | $\Omega$                          | i<br>S                                                                  | $\overline{6}$<br>$-578$                                                                                                    |                               |
| 416<br>$\Omega$<br>$MIG-RL13-7Z$                  | 0.986<br>$-13.4$     | 0.0<br>0.0                                            | . .0<br>$-0.0$            | 0.0<br>0.0                  | CO<br>0.0                                        | 0.0<br>0.0              | 413 MILAGRES<br>-69<br>413 MILAGRES<br>69                                                            | C                                 | 20                                                                      | G c<br>$-14.0$                                                                                                    |                               |
| 417<br>0<br>$MT-13.8$                             | 0.948<br>$-13.4$     | 0.0<br>0.0                                            | $\cdot$ 0<br>.0           | 0.0<br>0.0                  | 0.0<br>CO.                                       | $-13.5$<br>0.0          | 417 MLG-T2-13.8                                                                                      | C<br>$\Omega$                     | 0 <sup>c</sup><br>0 <sub>c</sub>                                        | 14 0                                                                                                    |                               |
| 418<br>0<br>MLG-TIP-13.8                          | 1.010<br>$-14.6$     | 0.0<br>0.0                                            | $\cdot$ 0<br>$\cdot$ .0   | $3.0$<br>1.9                | 0.000                                            | CO<br>0.0               | 416 MLG-RL13-T2<br>413 MTTACPFC 69                                                                   | C                                 | 0 <sub>c</sub>                                                          | $-13, 5$<br>$\begin{array}{ccccccccccccccccc}\n0 & -1 & \mathsf{E} & 1 & 0\n\end{array}$                                                                                                    |                               |

413 MILAGRES 69 0 -1 5 -1 0 413 MILAGRES 69 0 - 1 . 5 -c *3* 

CEPEL - CENTRO DE PESQUISAS DE ENERGIA ELÉTRICA - PROGRAMA DE ANALISE DE REDES - V02-05/83  $^\star$  CASO BASE – CARGA MÍNIMA – JANEIRO/91  $^\star$  1360 MW  $^\star$  COMPATIBILIZADO CASO BASE

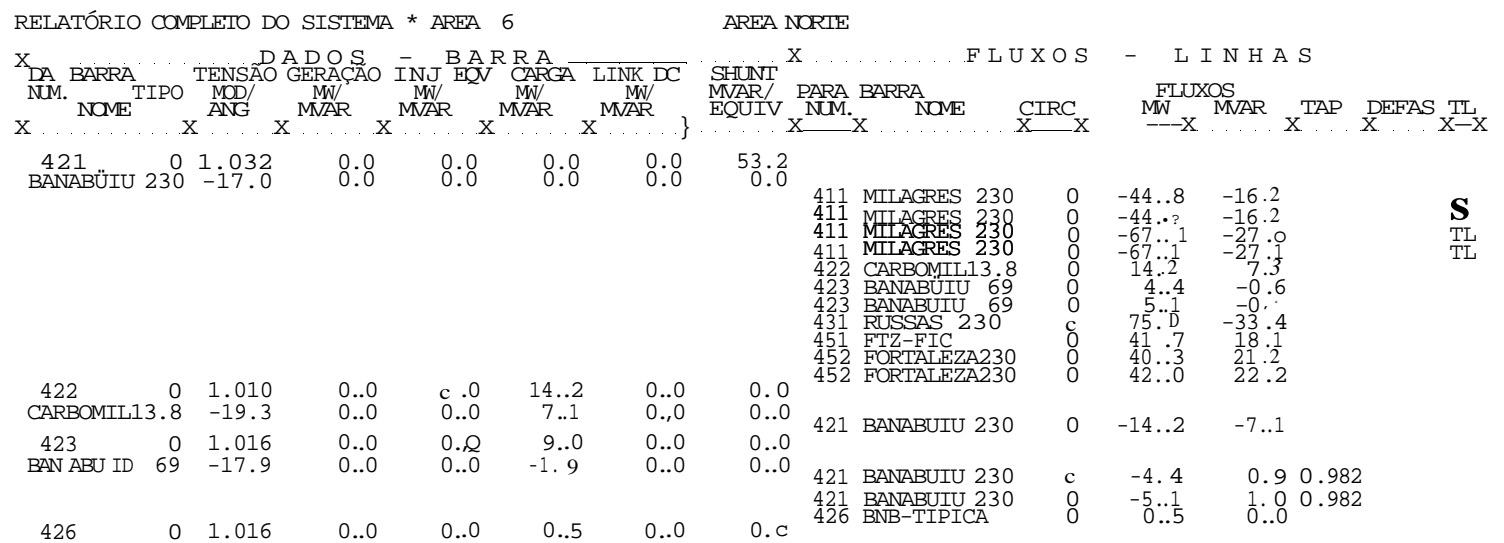

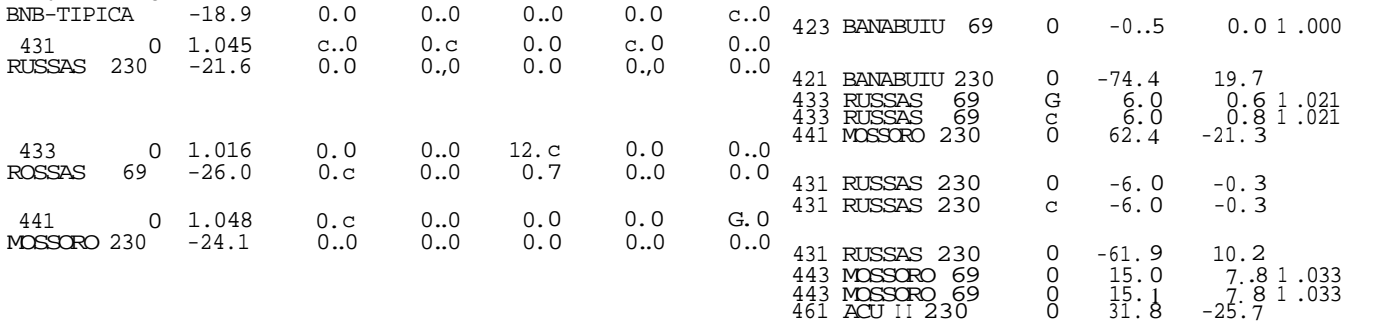

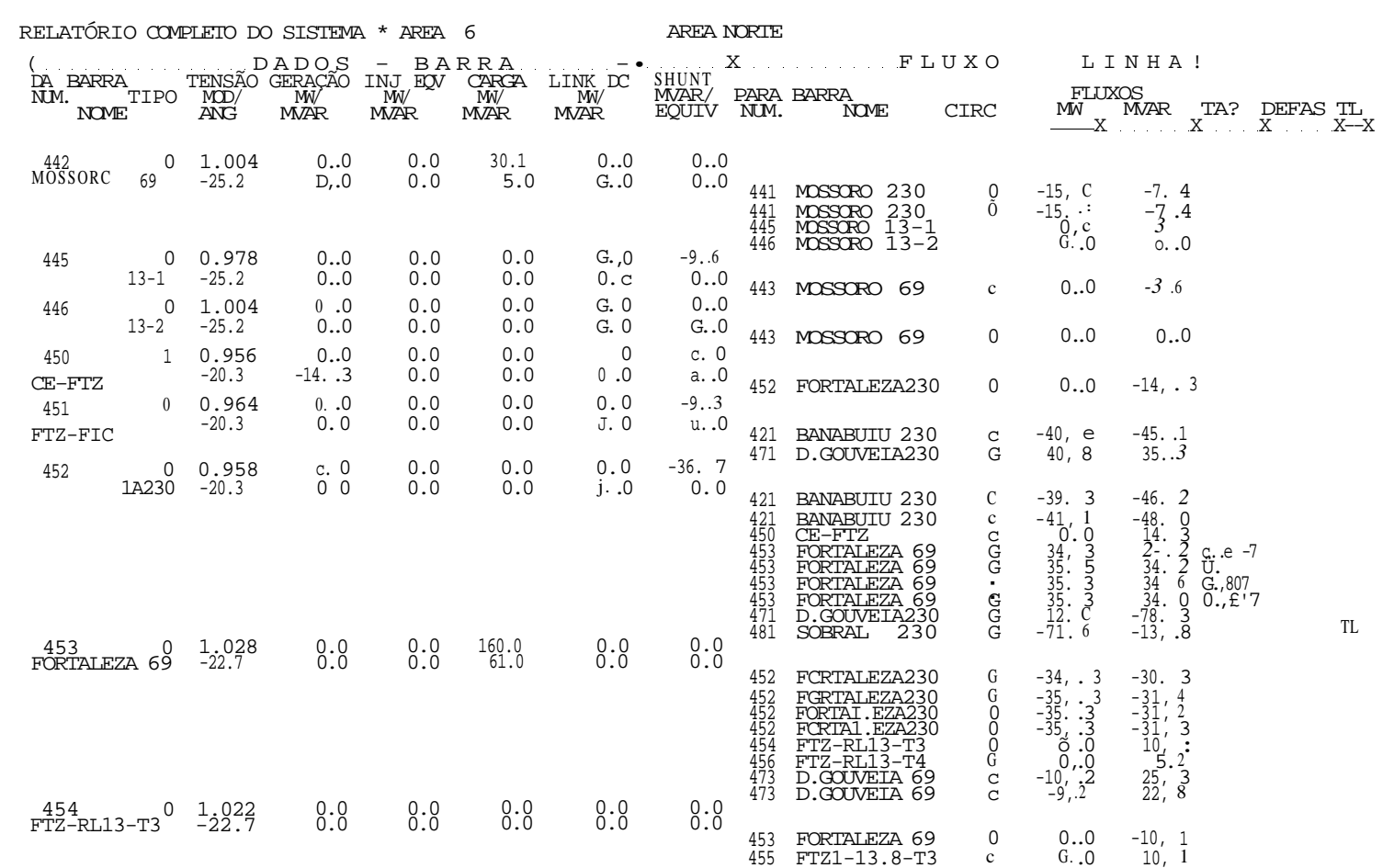

CEPEL - CENIRO DE PESQUISAS DE ENERGIA ELÉTRICA - PROGRAMA DE ANALISE DE REDES - VC2-05/83

 $\star$  CASC BASE – CARGA MÍNIMA – JANEIRO/91 $\,\star$  1360 MW  $\,\star$  COMPATIBILIZADO

CASO BASE

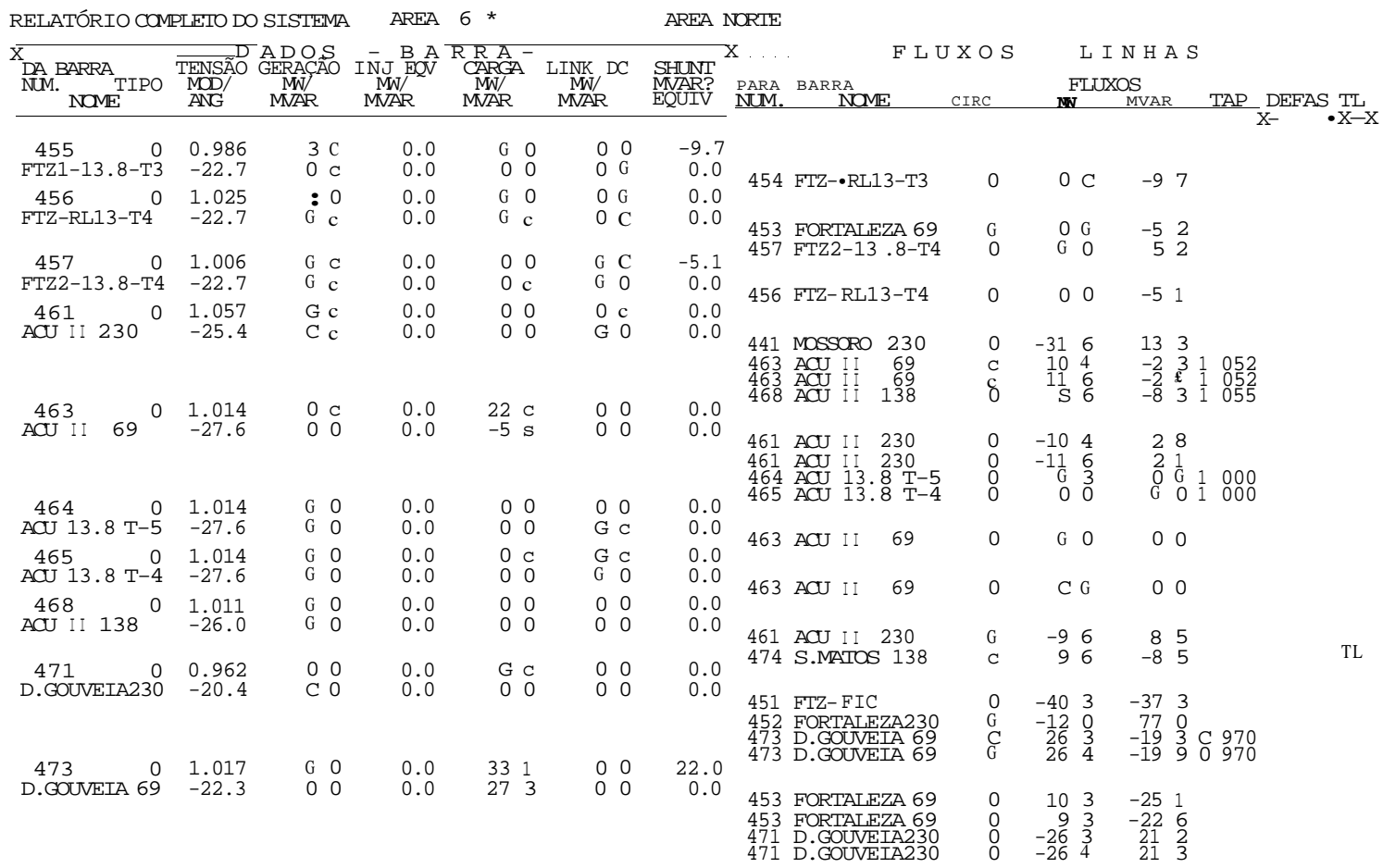

CASO BASE

CEPEL - CENIRO DE PESQUISAS DE ENERGIA ELÉTRICA - PROGRAMA DE ANALISE DE REDES - V02-05/83 

# $\begin{tabular}{c|cccc} \multicolumn{1}{c}{\textbf{GERAC}}\tilde{A}\textbf{O} & \textbf{INJ} & \textbf{EQV} & \textbf{CRRG} & , & \textbf{LINK} & \textbf{DC} & \textbf{SHLNIT} & \textbf{EXPCRT} & \textbf{IMPORT*} & \textbf{r}\triangleq\textbf{R}\textbf{D}\tilde{A}\textbf{S} \\ \hline \textbf{MW} & \textbf{MW} & \textbf{MW} & \textbf{MW} & \textbf{MWR} & \textbf{MW} & \textbf{MW} \\ \textbf{HVAk} & \textbf{MVAR} & \textbf{MVAR} & \text$

#### TOTAIS DA AREA 6

CASO BASE

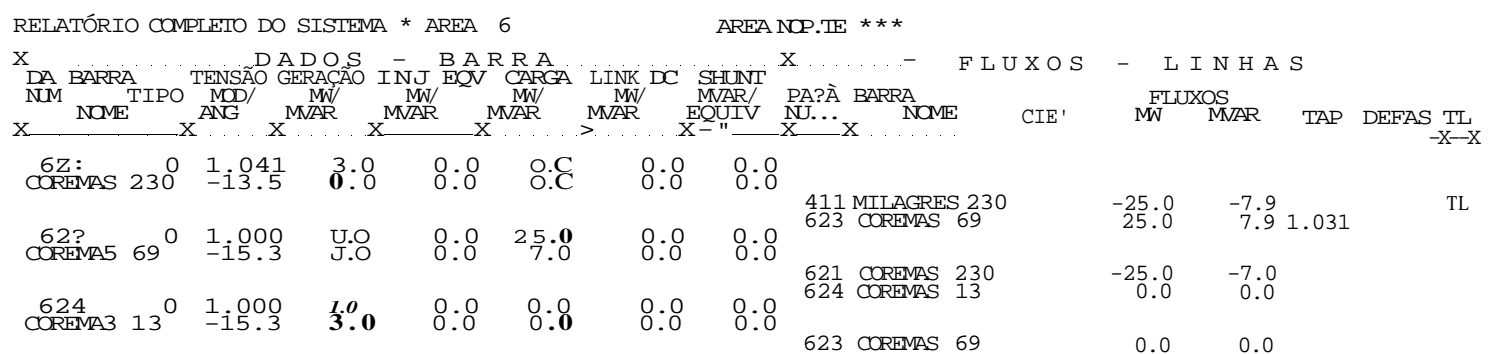

CEPEL - CENIRO DE PESQUISAS DE ENERGIA ELÉTRICA - PROGRAMA DE ANALISE DE REDES - V02-05/83

 $\star$  CASO BASE - CARCA MÍNIMA - JANEIRO/91 $\,\star$  1360 MW  $\,\star$  COMPATIBILIZADO

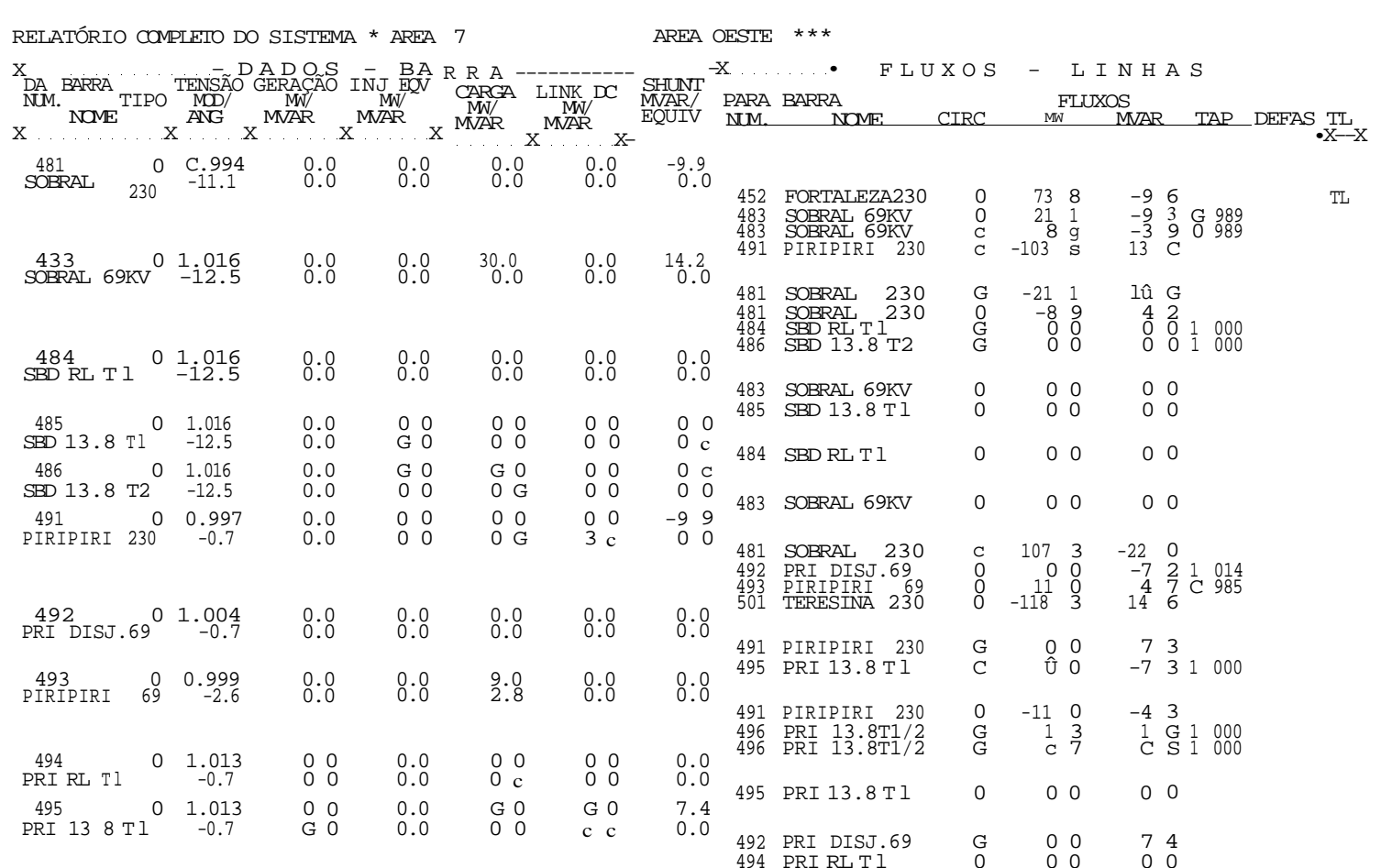

CASO BASE

CEPEL - CENIRO DE PESQUISAS DE ENERGIA ELÉTRICA - PROFAMA DE ANALISE DE REDES - V02-0S/83 \* CASO BASE - CARGA MÍNIMA - JANEIRO/91 \* 1360 MW \* COMPATIBILIZADO

CEP EL - CENTRO DE PESQUISAS DE ENERGIA ELÉTRICA - PROGRAMA DE ANALISE DE REDES - V02-05/83 \* CASO BASE - CARGA MÍNIMA - JANEIRO/91 \* 1360 MW \* COMPATIBILIZADO CASO BASE

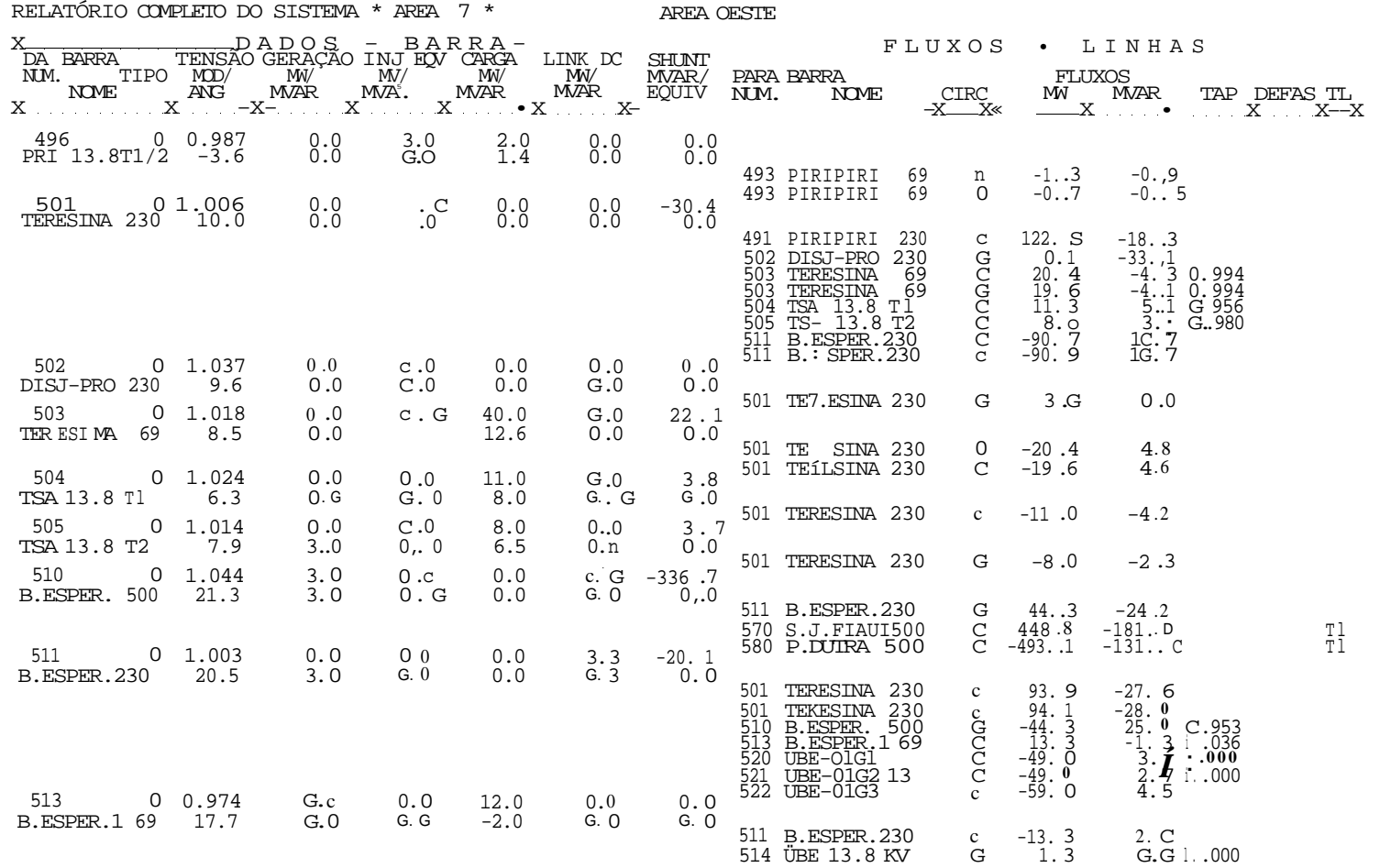

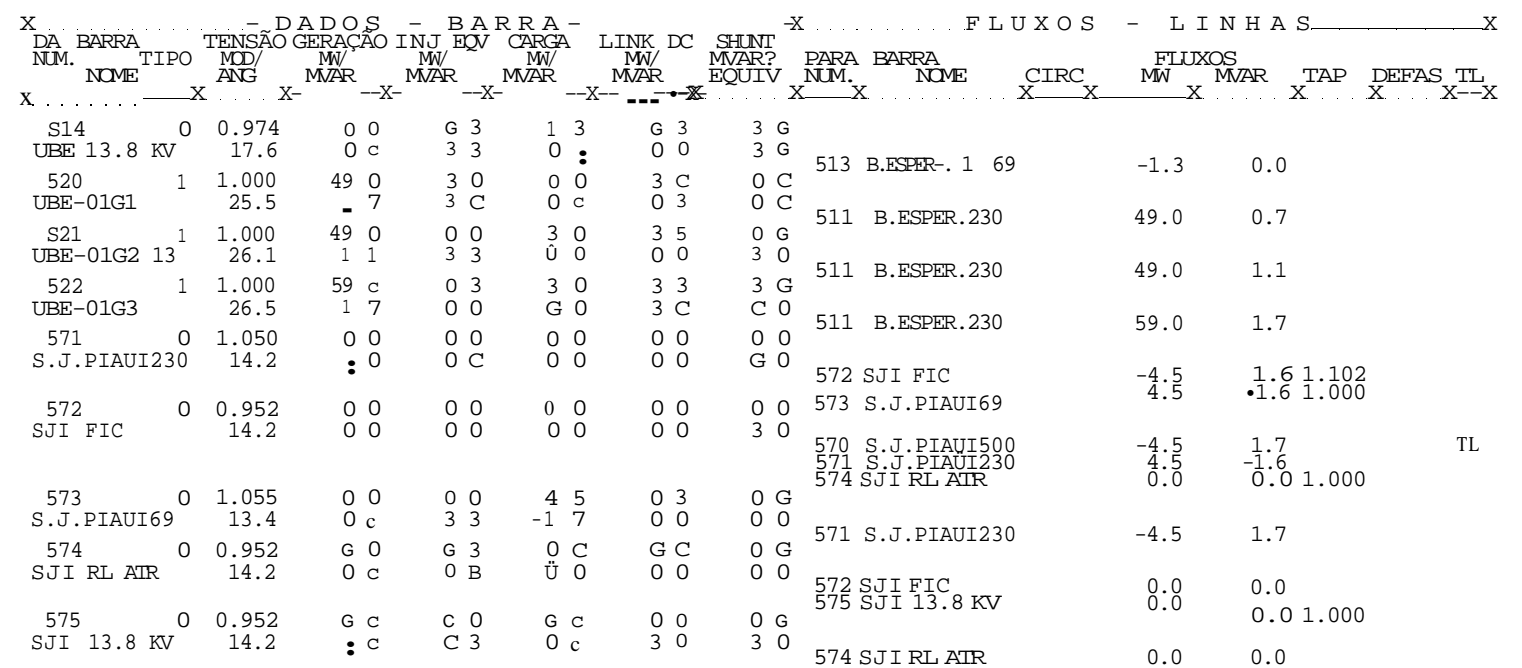

RELATÓRIO COMPLETO DO SISTEMA \* AREA 7 \* AREA OESTE  $X_{\text{max}} = P A P Q S$ ,  $T = P A R R A$ ,  $T = T R R R R$ 

CASO BASE

- CASO BASE - CARGA MÍNIMA - JANEIRO/91 \* 1360 MW \* COMPATIBILIZADO

CEPEL - CENIRO DE PESQUISAS DE ENERGIA ELÉTRICA - PROGRAMA DE ANALISE DE REDES - V02-OS/83

TOTAIS DA AREA 7

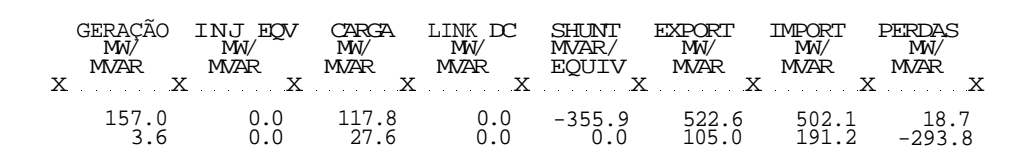

INTRODUÇÃO

CEPEJ - CENTRO DE PESQUISAS DE ENERGIA ELÉTRIC A - PROGRAMA DE ANALISE DE REDES - V02-05/83 \* CASO BASE - CARGA MÍNIMA - JANEIRO/9 1 \* 1360 MV \* COMPATIBILIZADO

CASO BASE

RELATÓRIO COMPLETO DO SISTEMA \* AREA 8 \*

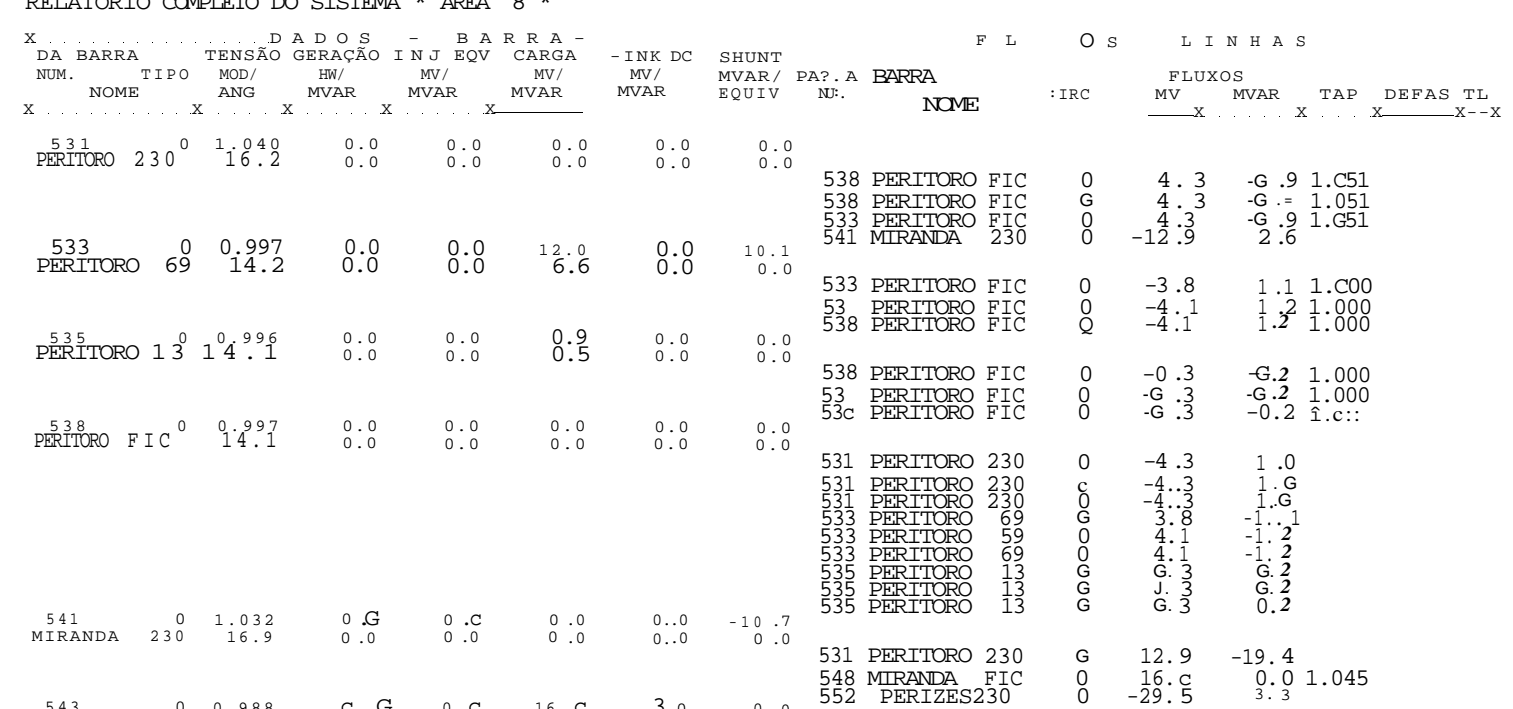

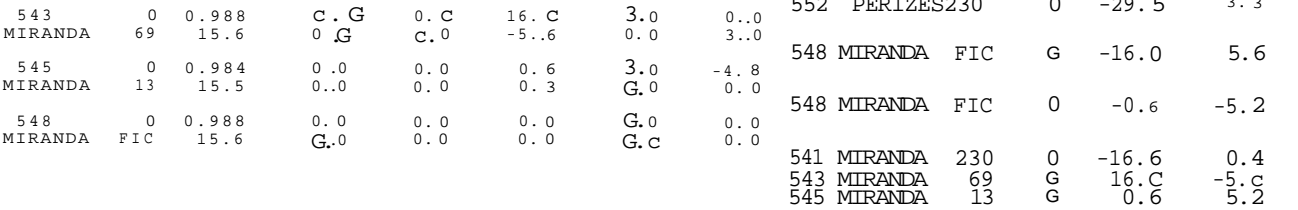

 $\,$  - H  $\,$ **3**  CE?EL - CENTRO DE PESQUISAS DE ENERGIA ELÉTRICA - PROGRAMA DE ANALISE DE REDES - V02-05/83

\* CASO BASE - CARGA MÍNIMA - JANEIRO/91 \* 1360 MW \* COMPATIBILIZADO

CASO BASE

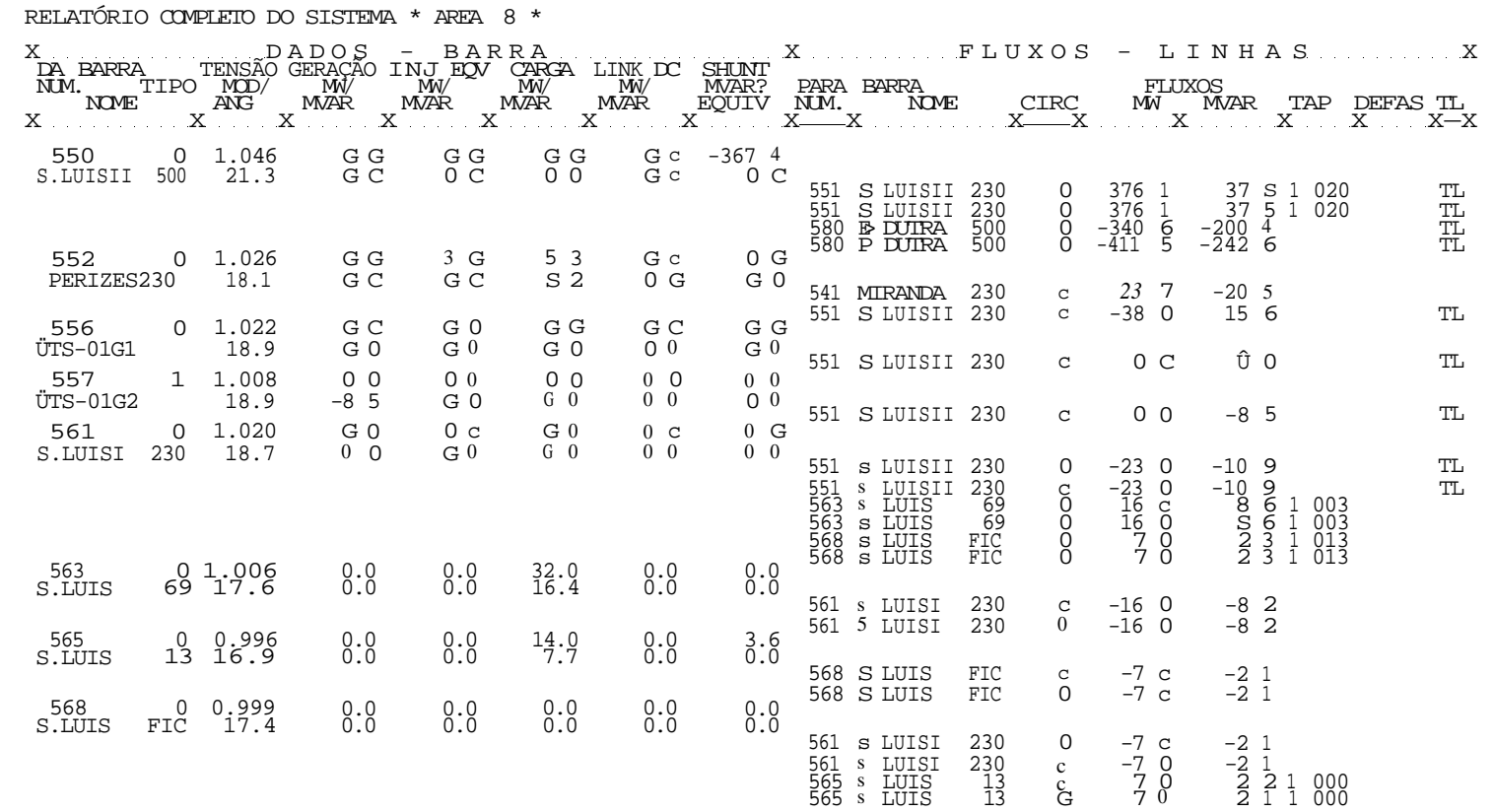

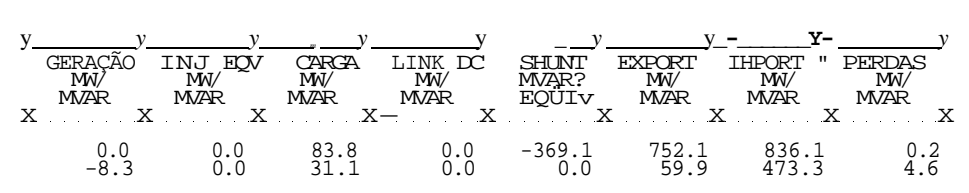

TOTAIS DA AREA 8

CEPEL - CENIRO DE PESQUISAS DE ENERGIA ELÉTRICA - PROGRAMA DE ANALISE DE REDES - V02-05/83  $\star$  CASO BASE - CARGA MÍNIMA - JANEIRO/91 $\star$  1360 MW  $\star$  COMPATIBILIZADO CASO BASE

CEPEL - i^mXtJ DE PESQUISAS DE ENERGIA ELÉTRICA - PROGRAMA DE ANALISE DE REDES - V02-05/83

\* CASO BASE - CARGA MÍNIMA - JANEIRO/91 \* 1360 MW \* COMPATIBILIZADO

CASO BASE

RELATÓRIO COMPLETO DO SISTEMA \* AREA 9

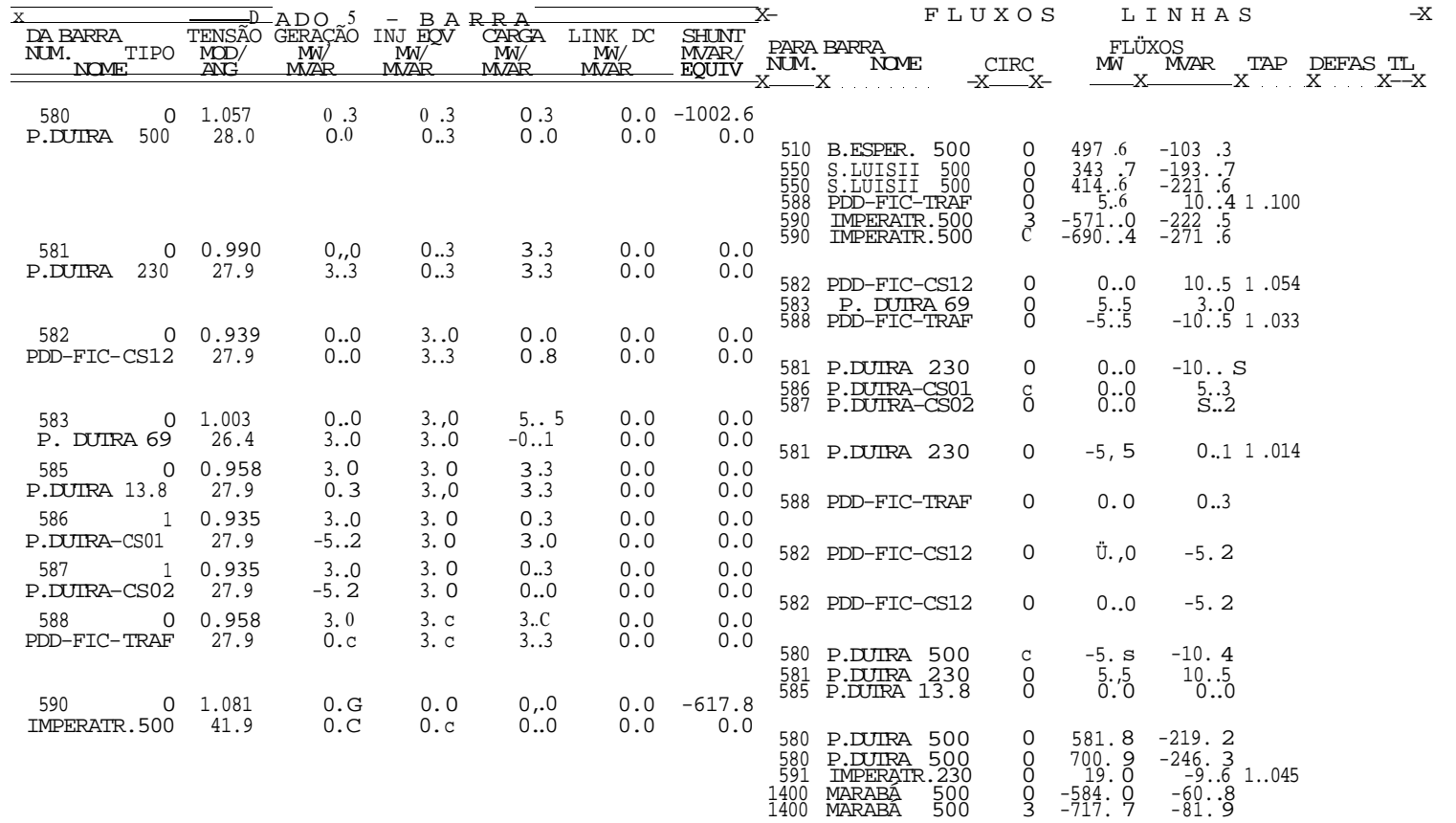

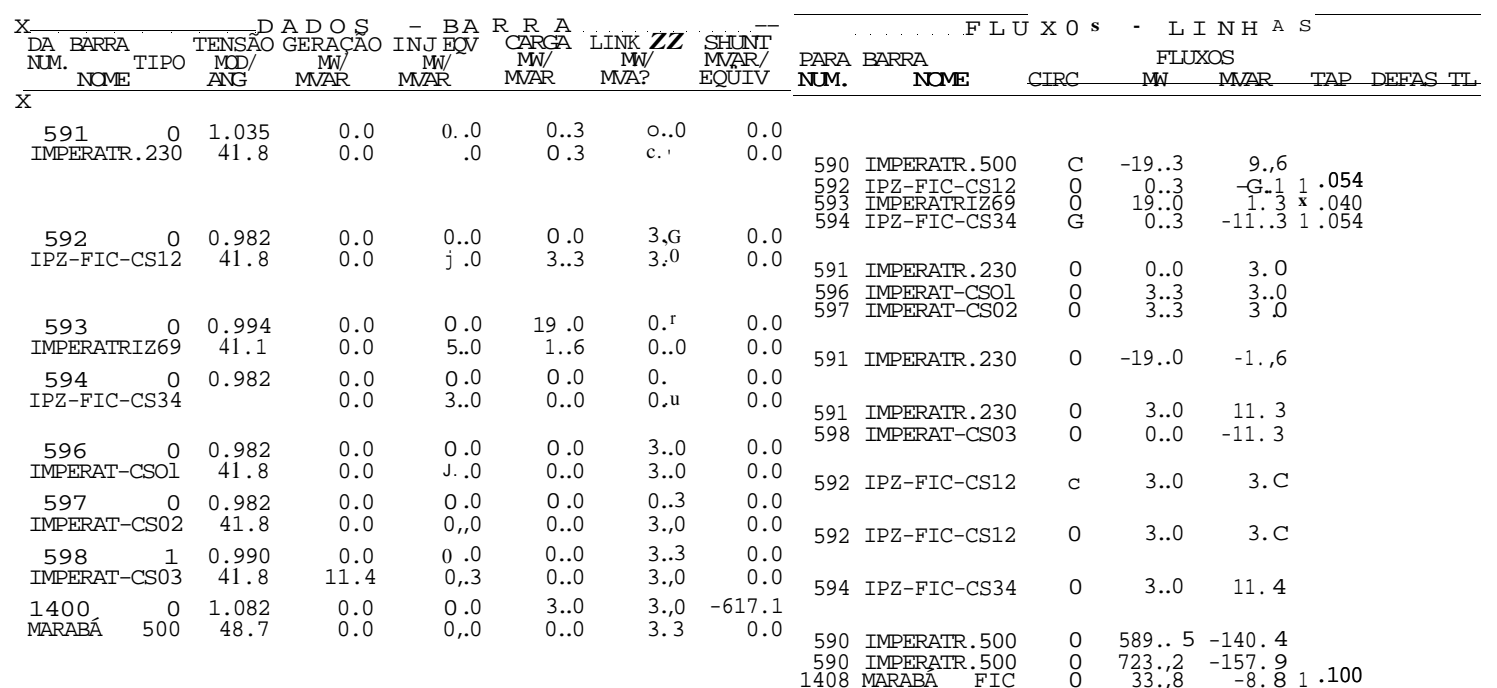

RELATÓRIO COMPLETO DO SISTEMA - AREA 9

CASO BASE

• CASO BASE - CARGA MÍNIMA - JANEIRO/91 \* 1360 MW \* COMPATIBILIZADO

CEPEL - CENIRO DE PESQUISAS DE ENERGIA ELÉTRICA - PROGRAMA DE ANALISE DE REDES - V02-05/83

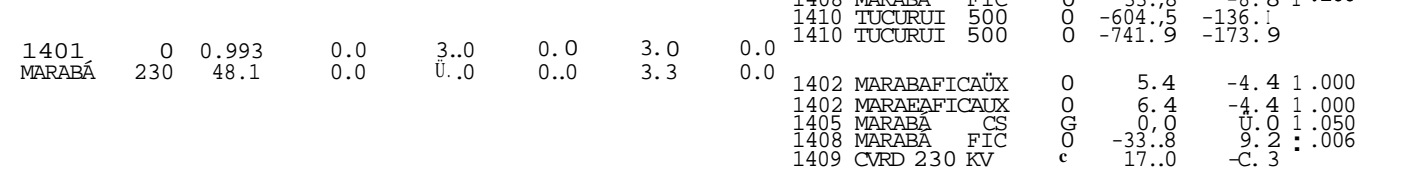

IO CEPEL - CENTRO DE PESQUISAS DE ENERGIA ELÉTRICA - PROGRAMA DE ANALISE DE REDES - V02-0S/83

CASO BASE

 $^\star$  CASO BASE – CARGA MÍNIMA – JANEIRO/91  $^\star$  1360 MW  $^\star$  COMPATIBILIZADO

RELATÓRIO COMPLETO DO SISTEMA \* AREA 9

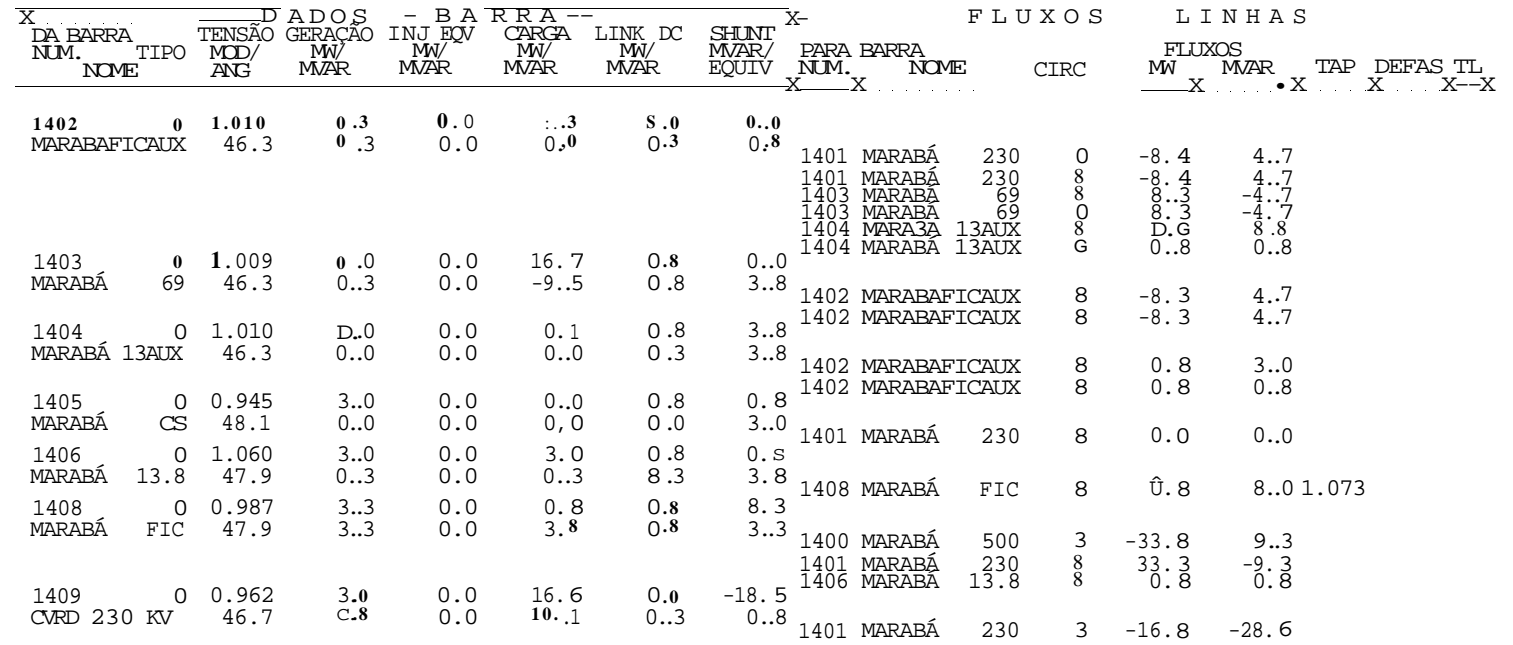

CEPEL - CENTRO DE PESQUISAS DE ENERGIA ELÉTRICA - PROGRAMA DE ANALISE DE REDES - V02-05/83 \* CASO BASE - CARGA MÍNIMA - JANEIRO/91 \* 1360 MW \* COMPATIBILIZADO

CASO BASE

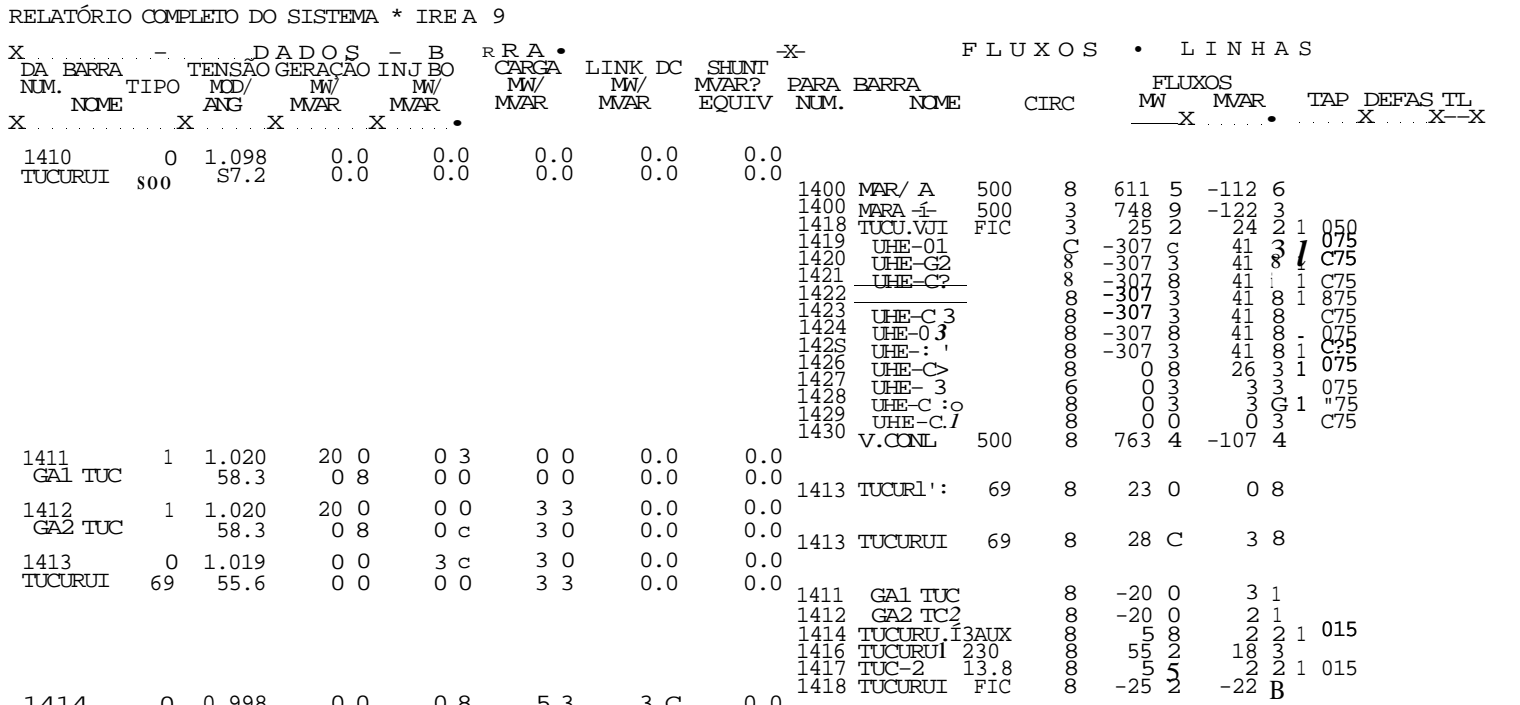

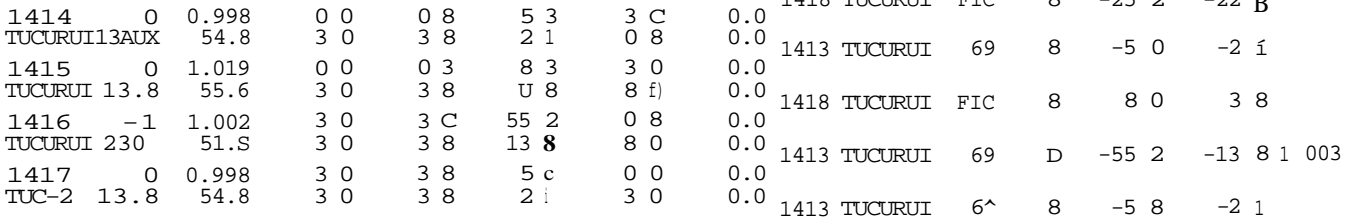

K

CEPEL - CENTRO DE PESQUISAS DE ENERGIA ELÉTRICA - PROGRAMA DE ANALISE DE REDES - V02-05/83 " CASO BASE - CARGA MÍNIMA - JANEIRO/91 \* 1360 MW \* COMPATIBILIZADO

#### CASO BASE

RELATÓRIO COMPLETO DO SISTEMA AREA 9

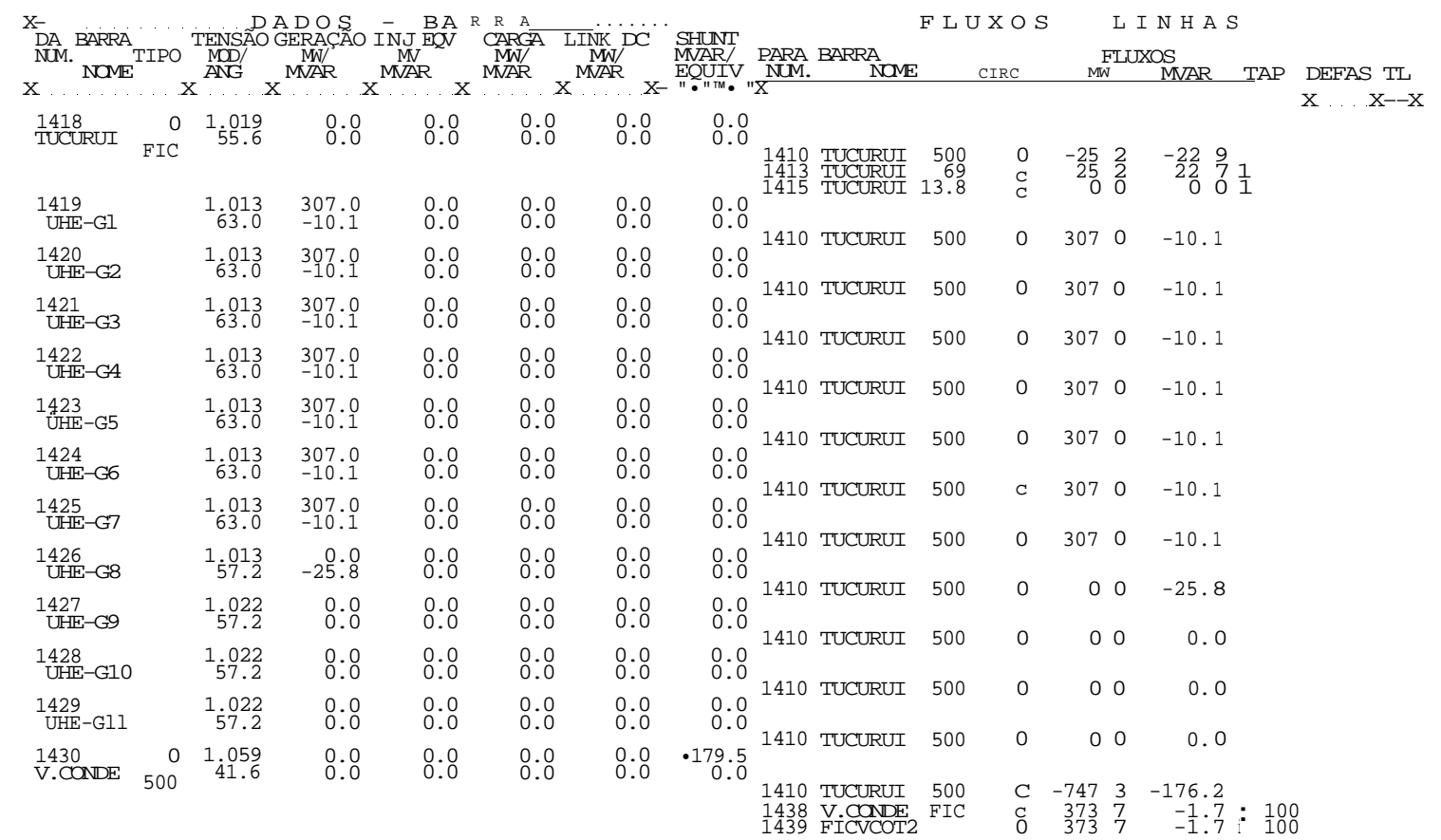

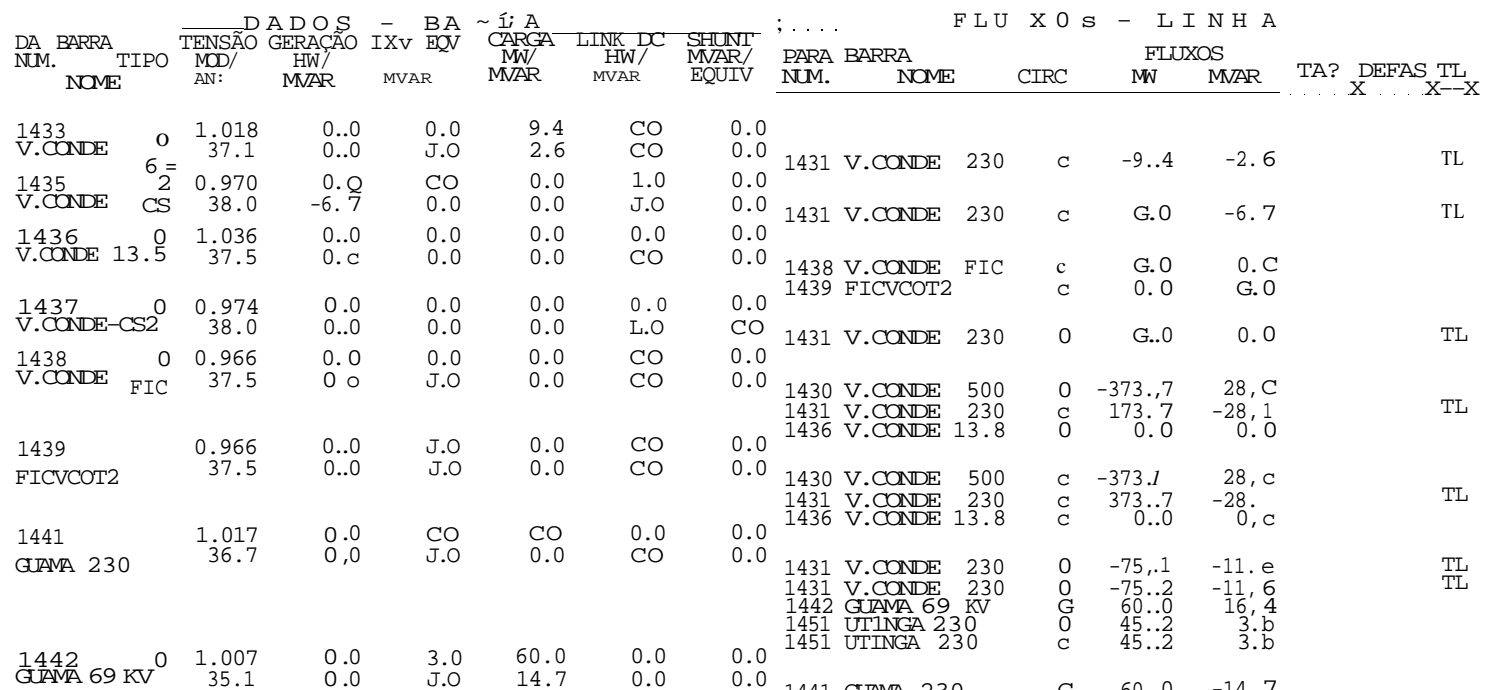

RELATÓRIO COMPLETO DO SISTEMA AREA 9

CASO BASE

\* CASO BASE - CARCA MÍNIMA - JANEIRO/91 \* 1360 MW \* COMPATIBILIZADO

CEP EL - CENIRO DE PESQUISAS DE ENERGIA ELÉTRICA - PROGRAMA DE ANALISE DE REDES - V02-05/83

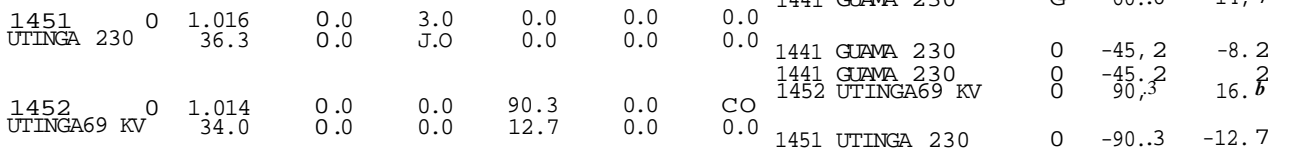

**O** 

CEP EL - CENTRO DE PESQUISAS DE ENERGIA ELÉTRICA - PROGRAMA DE ANALISE DE REDES - V02-05/83  $-$  CASO BASE  $-$  CARGA MÍNIMA  $-$  JANEIRO/91  $\,^*$  1360 MW  $\,^*$  COMPATIBILIZADO CASO BASE

TOTAIS DA AREA 9

GERAÇÃO INJ EQV CARGA LINK DC SHUNT EXPORT IMPORT PERDAS<br>^ MW/ MW/ MW/ MW MVAR? MW/ MW/ MW<br>^ MVAR \_ MVAR . MVAR ^ MVAR ^ EQUIV ^ MVAR ^ MVAR ^ MVAR ^ 2189.0 0.0 283.0 0.0 -2435.5 1997.0 159.8 68.8 -100.9 0.0 50.1 0.0 0.0 443.0 192.4 -2837.2

# **INTRODUÇÃ O**

**2** 

O estudo de novas técnicas na avaliação da segurança de sistemas elétricos de potência tem merecido uma atenção muito grande em anos recentes, devido o aumento contínuo na complexidade da operação dos sistemas interligados e com advento de uma filosofia de supervisão e controle em tempo real, necessitando de informações cada vez mais rápidas, diretas e precisas, que sirvam de insumo para tomada de decisões dos operadores de sistemas.

Este trabalho pretende estudar a viabilidade da aplicação da técnica de Reconhecimento de Padrões na avaliação da segurança utilizando como modelo o sistema CHESF, propondo uma forma alternativa de análise, compatível com os programas de análise de segurança em tempo real implantados na empresa c que compõem o seu Sistema de Gerenciamento de Energia.

No Capítulo 1 são apresentadas as funções dos sistemas de Gerenciamento de Energia EMS (ENERGY MANAGEMENT SYS TEM), conceitos de segurança baseados em estados de operações de sistemas, o EMS da CHESF, destacando suas funções de segurança e finalmente as novas metodologias utilizadas para melhoria de desempenho dos centros de controles modernos, sugerindo a técnica de Reconhecimento de Padrões como uma proposta alternativa na avaliação de sistemas de potência em tempo real.

No Capítulo 2 são apresentados os conceitos, metodologia e algoritmos utilizados na técnica de Reconhecimento de Padrões.

No Capítulo 3 são tratados os conceitos, métodos e ferramentas utilizadas na

elaboração da base de conhecimento (conjunto de treinamento) representativa do sistema e da definição do vetor padrão de características. Através dos resultados das simulações com vários padrões representativos do sistema, é feita a identificação daqueles padrões considerados SEGUROS c INSEGUROS.

No Capítulo 4 são apresentados os resultados obtidos da utilização dos algoritmos mencionados no capítulo 2 para reduzir a dimensão do vetor padrão de características e a construção da Função Discriminante de Fisher, através da qual se obterá a informação sobre o estado de segurança do sistema. E apresentado também os índices de desempenho obtidos da classificação de uma nova base de conhecimento gerada a partir da base de conhecimento inicial.

Finalmente, o Capítulo 5 trata das conclusões finais sobre os resultados obtidos com o emprego da técnica de Reconhecimento de Padrões na avaliação da segurança do sistema em estudo. E sugerido um meio de se implementar esta aplicação em um centro de controle em tempo-real melhorando o desempenho na avaliação da Segurança do sistema c em última análise, sugestões para o desenvolvimento de estudos posteriores.

CEP EL - CENIRO DE PESQUISAS DE ENERGIA ELÉTRICA - PROGRAMA DE ANALISE DE REDES - VC2-05/83  $\star$  CASO BASE – CARGA MÍNIMA – JANEIRO/91 $\star$  1360 MV  $\star$  COMPATIBILIZADO CASO BASE

RELATÓRIO COMPLETO DO SISTEMA \* AREA 11 $^{\star}$ 

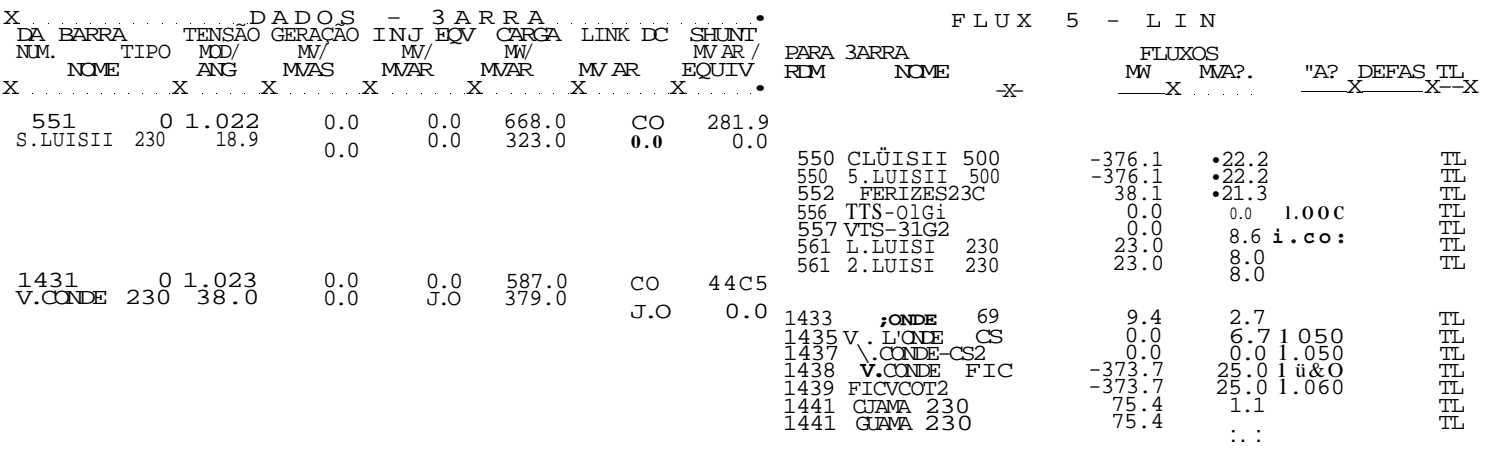

TOTAIS DA AREA 11

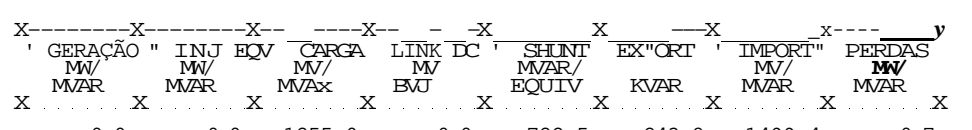

 $\begin{array}{cccccccc} 0.0 & 0.0 & 1255.0 & 0.0 & 722.5 & 243.8 & 1499.4 & 0.7 \\ 0.0 & 0.0 & 702.0 & 0.0 & 0.0 & 119.4 & 59.9 & -38.9 \end{array}$ 

CEPEL - CENIRO DE PESQUISAS DE ENERGIA ELÉTRICA - PROGRAMA DE ANALISE DE REDES - V02-05/83 \*\*\*\*\*\*\*\*\* EQUIVALENTE AREA \_\_ \*\*\*\*\*\*\*\*\*\*\*\*\*\*\*\* CASO BASE

DADOS DE AREA A SER ELIMINADA  $\begin{tabular}{lcccccc} $\mathbb{X}$& $\mathbb{X}$&$  $\frac{4}{6}$ <br>  $\frac{6}{9}$ <br>  $\frac{8}{9}$ <br>  $\frac{9}{11}$ 

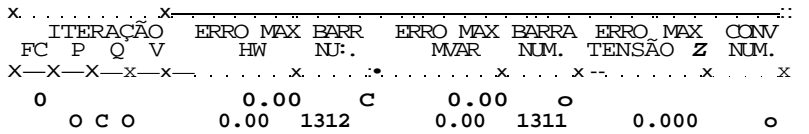

 $\texttt{CONVERGE'} \texttt{; iTA} \quad \texttt{FINAL}$ 

RELA". .AIO DE CONVERGÊNCIA OPCOES ATIVADAS: MATH MATL

CASC BASE

CEP E1 - CENIRO DE PESQUISAS DE ENERGIA ELÉTRICA - PROGRAMA DE ANALISE DE REDES - VC2-05/83 

CEPEL - CENTRO DE PESQUISAS DE ENERGIA ELÉTRICA - PROGRAMA DE ANALISE DE REDES - V02-05/83 EQUIVALENTE AREA

CASO BASE

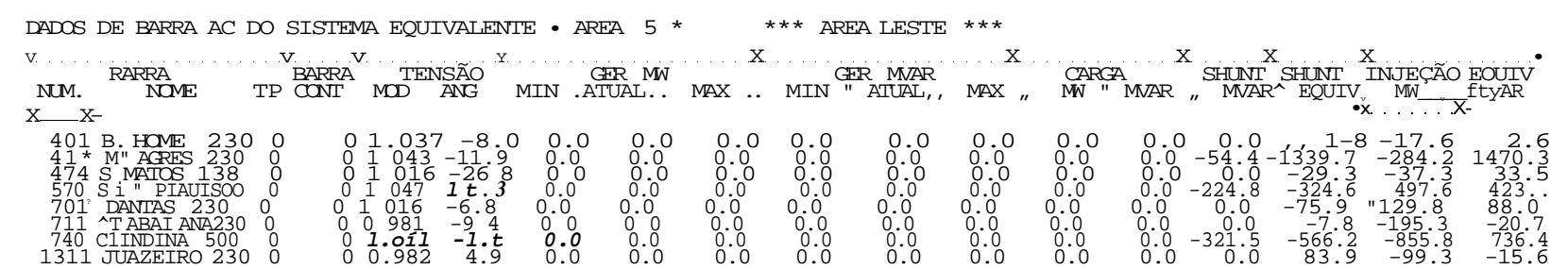
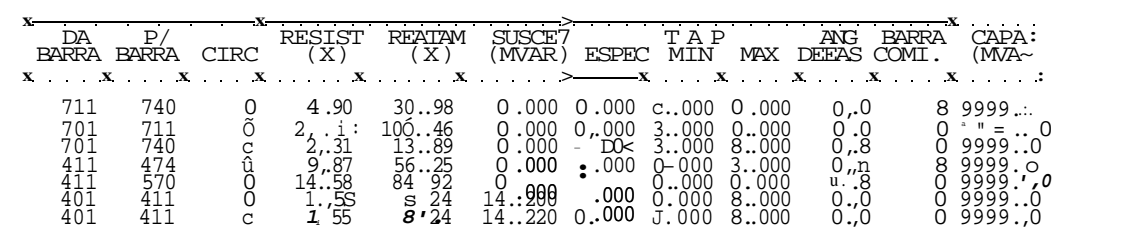

DADOS DE CIRCUITO AC DO SISTEMA EQUIVALENT!

CASO BASE

CEPEL - CENIRO DE PESQUISAS DE ENERGIA ELÉTRICA - PRORAMA DE ANALISE DE REDES - V02-OS/83

# **APÊNDIC E -A.3.1- b**

**Solução do Fluxo de Potência para o Sistema Reduzido Estudado** 

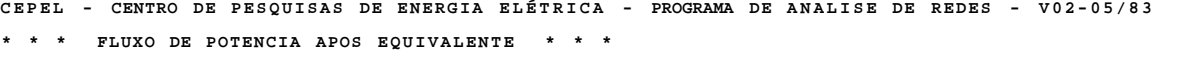

CASO BASE

RELATÓRIO COMPLETO DO SISTEMA \* AREA 5 \* AREA LESTE FLUXOS LINHAS  $-\!\mathbf{X}$ FLUXOS<br>MW MVAR TAP DEFASTL<br><u>- X X X X X</u> CIRC 1 2 1.054 1537<br>P.AFONSO 500 0.0 -406  $0.0$ <br> $0.0$  $\begin{matrix} 0 & 0 & 0 & 0 \ 0 & 0 & 0 & 0 \end{matrix}$  $0.0$ <br> $0.0$ 3 PAF 230 BP-1<br>4 PAF 230 BP-2<br>50 ITAPARICA500<br>100 ANGELIM 500<br>740 OLINDINA 500  $\begin{array}{cccc} 0 & 386 & 6 & -73 & 0 \\ 0 & 485 & 0 & -83 & 3 \\ 0 & -408 & 9 & -54 & 8 \\ 0 & 499 & 0 & -147 & 2 \\ 0 & 575 & 3 & -48 & 5 \end{array}$ . :  $A\tilde{I}$ - $\begin{array}{cccc} & 3 & 1 & 1 & . & 0 & 1 & 5 & 4 & 0 & 3 \\ \texttt{PAF} & 2 & 3 & 0 & \texttt{BP-1} & -2 & . & 8 & -1 & 0 & 2 \\ \end{array}$  $\overset{0}{\underset{\text{C}}{0}}\overset{0}{\underset{\text{O}}{0}}$  $\overset{\mathbf{C}}{0.0}$  $0.0$ <br> $0.0$  $\begin{smallmatrix}0 & 0 \ 0 & 0\end{smallmatrix}$  $\begin{array}{cccc} 0 & -386 & 6 & 92\ .7 & 0.953 \\ 0 & 116 & 3 & -6\ .6 \\ 0 & 121 & \& \quad -7\ 8 \\ 0 & 92 & 0 & -39\ 9 \\ 0 & 92 & 0 & -39\ 8 \\ 0 & 158 & 4 & -55\ 7 \\ \hat U & 84 & 9 & -33\ 9 \\ 0 & 125 & 1 & -11\ .5 \end{array}$ 1 P.AFONSO 500<br>101 ANGELIM 230<br>101 ANGELIM 230<br>401 B.NOME 230<br>401 B.NOME 230<br>411 MILAGRES 230<br>701 C.DANTAS 230<br>711 TABAIANA230  $-0i$ <br>L.E.-. - $OC1$  D  $EU!$  $\begin{array}{cccc} & 4 & 1 & 1 & . & 0 & 17 & 2 & 10 \\ \texttt{PAF} & 2 & 3 & 0 & \texttt{BP}-2 & -3 & .5 & -28 \\ \end{array}.$  $\begin{array}{ccc} 0.0 & 0.0 \ 0.0 & 0.0 \end{array}$  $0.0$ <br> $0.0$  $\begin{smallmatrix}0 & 0 \ 0 & 0\end{smallmatrix}$  $\hat{e}$  MI.FOta-1 P.AFONSO 500<br>101 ANGELIM 230<br>101 ANGELIM 230<br>401 B.NOME 230<br>411 MILAGRES 230<br>701 C.DANTAS 230<br>711 ITABAIANA230  $\begin{array}{cccccc} 0 & -485 & 0 & 114 & 1 & 0.953 \\ 0 & 116 & 3 & -7 & 3 \\ 0 & 149 & 6 & 0 & 6 & \sim \\ 0 & 84 & 7 & -38 & 4 \\ 0 & 150 & 8 & -55 & 5 \\ 0 & 76 & 0 & -31 & 8 \\ 0 & 117 & 6 & -10 & 2 \end{array}$  $\cdot$  it -  $\overline{C}$   $\overline{a}$   $\overline{1}$  -50 1 1.057 900.<br>ITAPARICA500 1.0 -280.  $0.0 -335.2$ <br> $0.0 0.0$  $\begin{smallmatrix}0 & 0 \ 0 & 0\end{smallmatrix}$ 0.0 1 P.AFONSO 500<br>100 ANGELIM 500<br>740 OLINDINA 500<br>1300 SOBRAD. 500<br>1300 SOBRAD. 500<br>0.0 -330.1  $\begin{array}{cccc} 0 & 4\,0 & 9 & 5 & 10\ .2 \\ 0 & 511 & 7 & -169\ .8 \\ 0 & 560 & 3 & -89\ .6 \\ 0 & -304 & 0 & -170\ .2 \\ 0 & -277 & 4 & -195\ .7 \end{array}$ 100 01.049<br>ANGELIH 500 -7.2  $0.0$ <br> $0.0$  $0.0$ <br> $0.0$ 

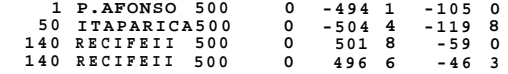

CEPEL - CENTRO DE PESQUISAS DE ENERGIA ELÉTRICA - PROGRAMA DE ANALISE DE REDES - V02-0S/83

\* \* \* FLUXO DE POTENCIA APOS EQUIVALENTE \* \* \*

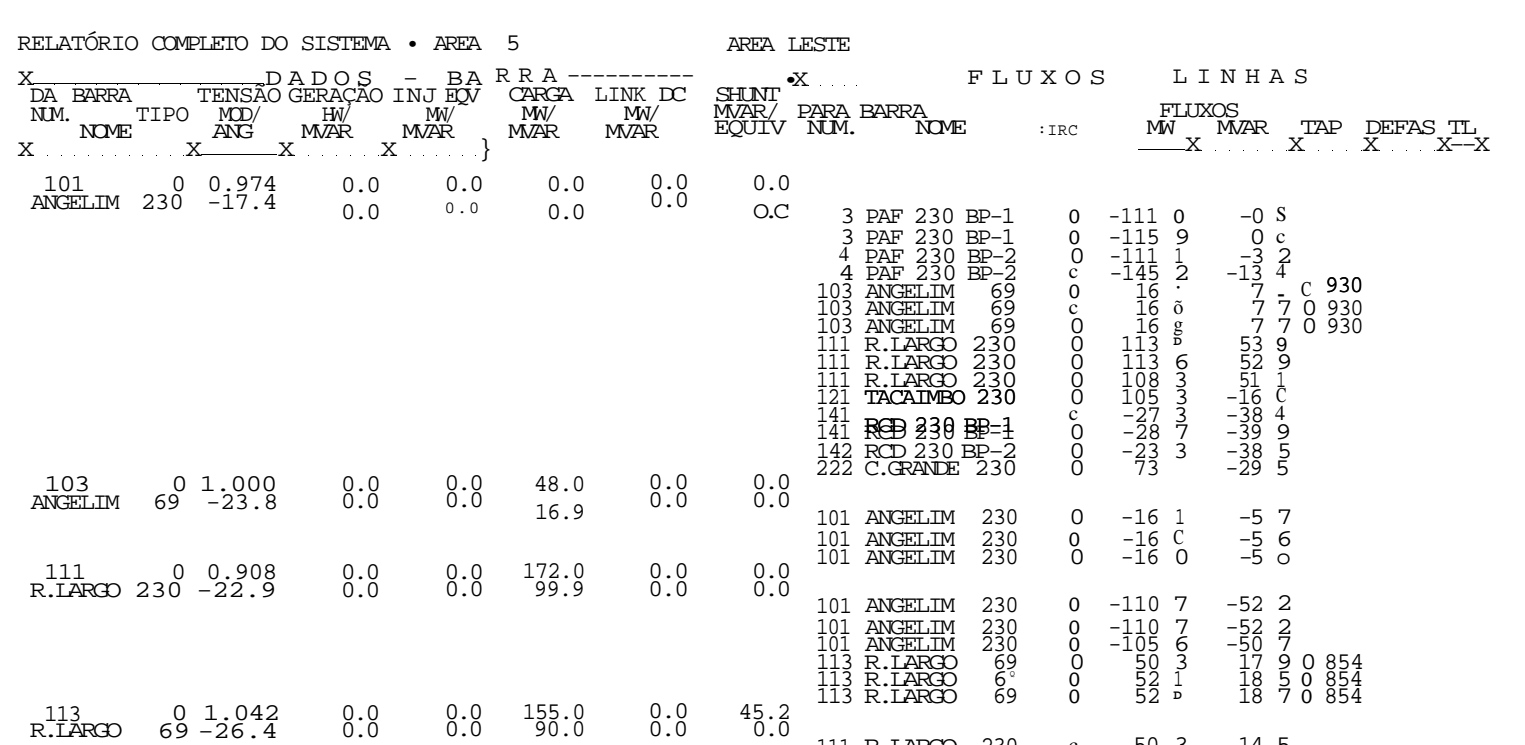

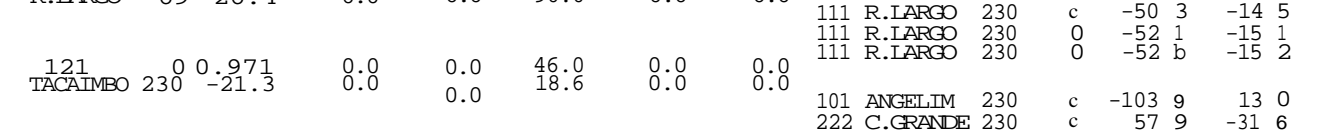

CEPEL - CENTRO DE PESQUISAS DE ENERGIA ELÉTRICA - PROGRAMA DE ANALISE DE REDES - VG2-05/83 \* \* \* FLUXO DE POTENCIA APOS EQUIVALENTE \* \* \*

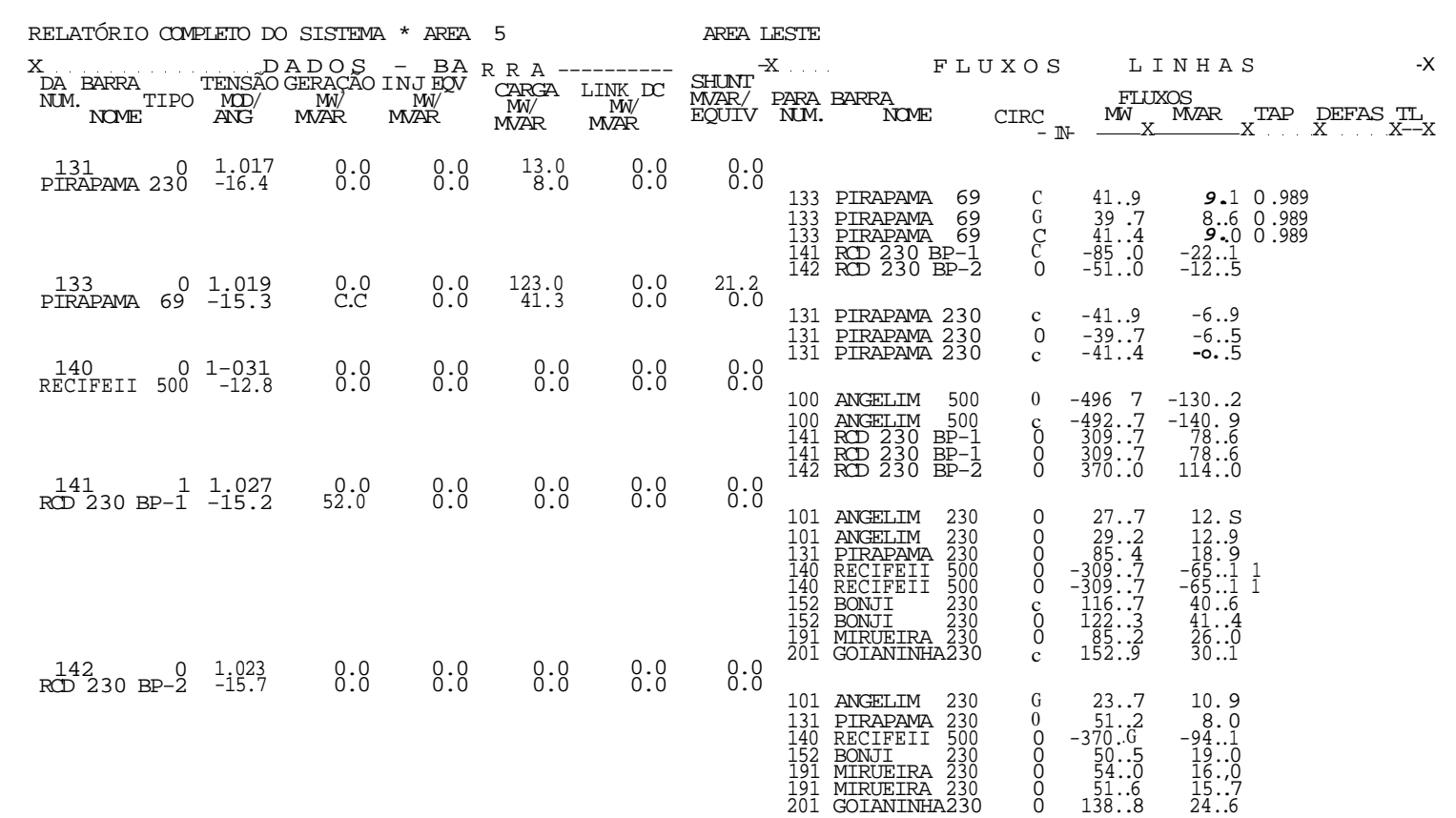

CEPEL - CENTRO DE PESQUISAS DE ENERGIA ELÉTRICA - PROGRAMA DE ANALISE DE REDES - V02-05/83

\* \* \* FLUXO DE POTENCIA APOS EQUIVALENTE \* \* \*

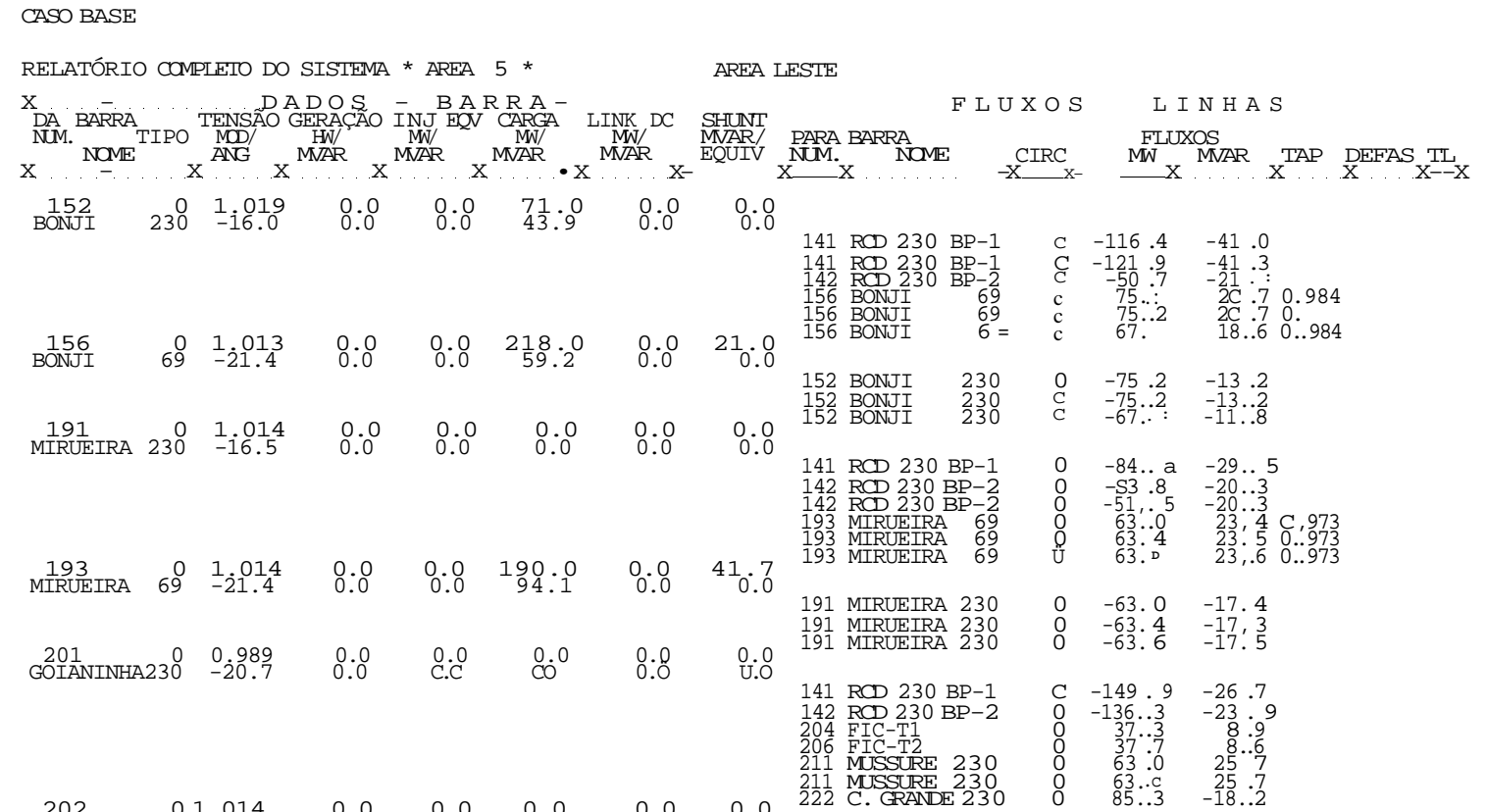

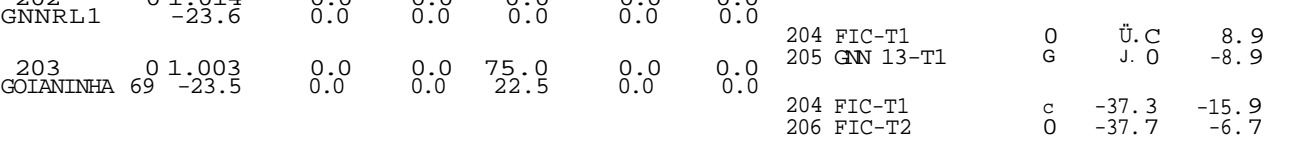

SISIEjyjAS\_<u>DE GERENCIAMENTO DE ENER</u>GIA E CONCEITO DE<br>S<u>EGURANÇA DE SISTEMAS ELÉTRICOS DF POTFN</u>qA

# CAPÍTULO 1

#### CEPEL - CENTRO DE PESQUISAS DE ENERGIA ELÉTRICA - PROGRAMA DE ANALISE DE REDES - V02-05/83

\* \* \* FLUXO DE POTENCIA APOS EQUIVALENTE \* \* \*

CASO BASE

RELATÓRIO COMPLETO DO SISTEMA \* AREA 5 X<br>DA BARRA<br>NUM. TIPO<br>NOME D TENSÃO MOD/ ANG A D O S<br>GERAÇÃO<br>MVAR<br>MVAR - B A<br>INJ EQV<br>MW/<br>MVAR R R A -•<br>CARGA L<br>MW/<br>MWAR l LINK DC MW/ MVAR SHUNT MVAR/ EQUIV PARA BARRA FLUXOS 204 0 1.002 0.0 0.0 0.0 C.0 0.0<br>FIC-T1 -23.6 0.0 0.0 D.0 0.0 0.0 205 1 1.037 0.0 0.0 0.0 0.0 0.0 GN 13-Tl  $-23.6$  9.2 0.0 0,c 0.0 0.0 206 0 1.003 0.0 0.0 0.0 0.c 0.0<br>FIC-T2 -23.6 0.0 0.0 0.0 0.0 *\j* •<sup></sup> «>  $207$  0 1.003 0.0 0.0 0.0 0.0 0.0<br>
GNN 13-T2 -23.6 0.0 0.0 2. c 0.0 0.0 211 0 0.968 0.0 0.0 0. 0 Û. .0 0.0 MUSSURE 230 -22.3 0.0 0.0 Û. 0 0. .0 0.0 213 0 1.013 0.0 0.0 125. C 0. 0 0.0 MUSSURE 69 -26.8 0.0 0.0 52. 0 0. 0 0.0 222 0 0.987 0.0 0.0 0.c c. 0 0.0<br>C.GRANDE 230 -25.7 0.0 0.0 0.0 0.C 0.0 AREA LESTE FLUXOS - LINHAS<sup>-</sup><br>FLUXOS<br><u>WE-</u> CIRC - MW---- MAP- T FIJXOS<br>MW MVAR TAP DEFAS TL 201 GOIANINHA230 0 -37 .3 -6 .9 202 GNN RL 1 0 0 .0 -8 .5 203 GOIANINHA 69 0 37 .3 15 .8 202 GNN RL 1 0 0.0 9.2 1.000 201 GOIANINHA230 0 -37 .7 -6 **• O**  203 GOIANINHA 69 0 37 **.1** 6 .6 207 GNN 13-T2 0 0 .0 0. .0  $\begin{array}{ccccccc}\n0.0 & 0.0 & \frac{207}{1000} & \frac{1}{2000} & \frac{1}{2000} & \frac{1}{2000} & \frac{1}{2000} & \frac{1}{2000} & \frac{1}{2000} & \frac{1}{2000} & \frac{1}{2000} & \frac{1}{2000} & \frac{1}{2000} & \frac{1}{2000} & \frac{1}{2000} & \frac{1}{2000} & \frac{1}{2000} & \frac{1}{2000} & \frac{1}{2000} & \frac{1}{2000} & \frac$ 201 GOIANINHA230 0 -62 .5 -31. .8 201 GOIANINHA230 0 -62 .5 -31. .8 213 líUSSURE 69 0 63 .0 32 . 1 0 .923 213 MUSSURE 69 0 62 .0 31. .6 0 .923 211 MUSSURE 230 0 -63 .0 -26. .2 211 MUSSURE 230 0 -62 .0 -25, .8

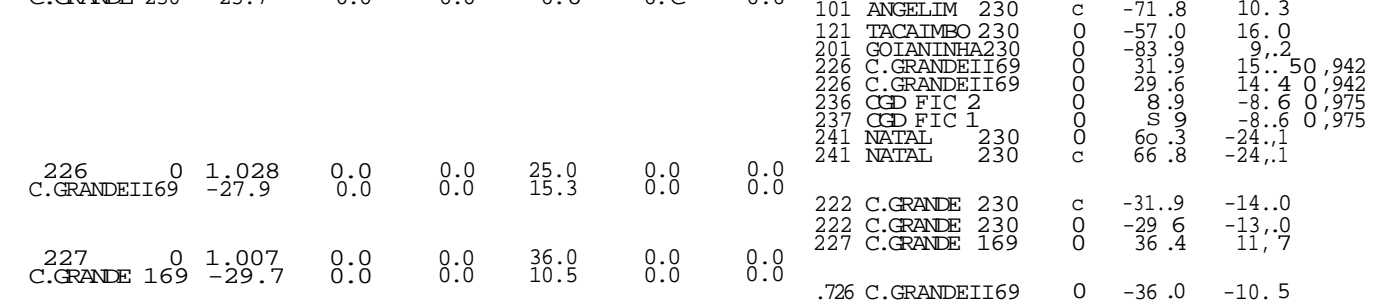

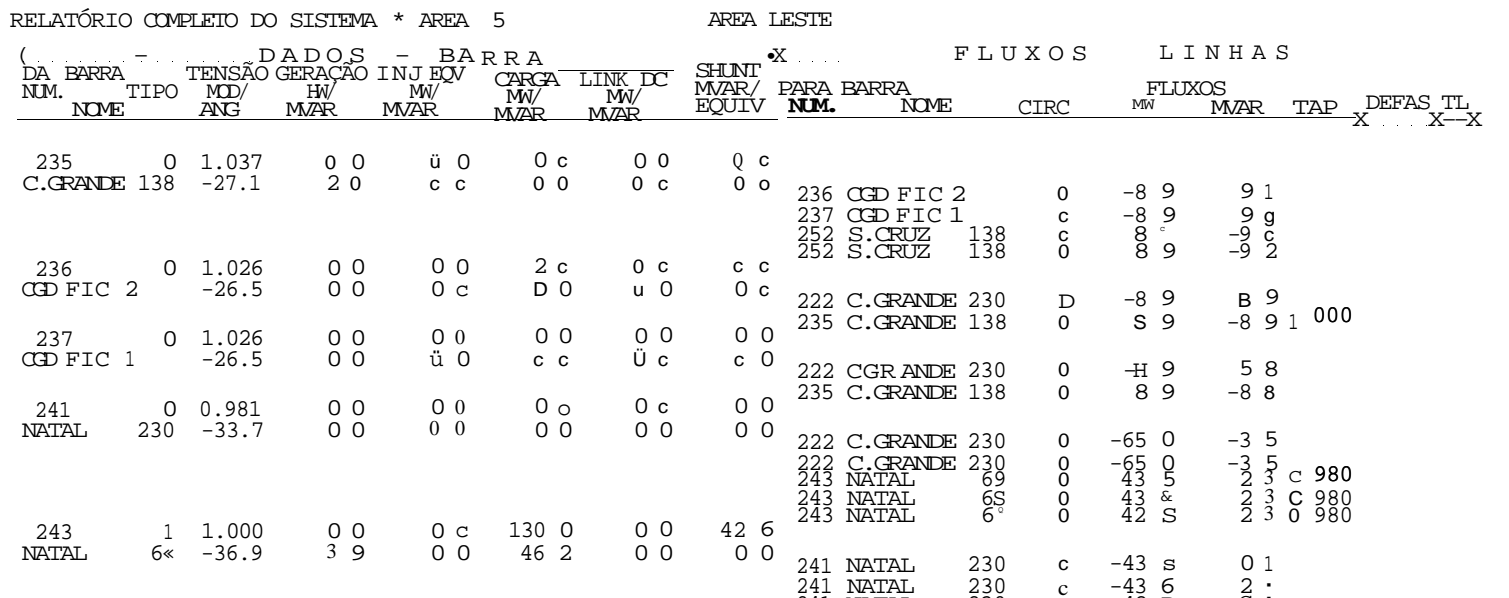

CEP EL - CENIRO DE PESQUISAS DE ENERGIA ELÉTRICA - PROGRAMA DE ANALISE DE REDES - V02-05/83

 $\star$   $\star$   $\star$  FIJXO DE POTENCIA APOS EQUIVALENTE  $\;\star\;$   $\star$   $\;\star$ 

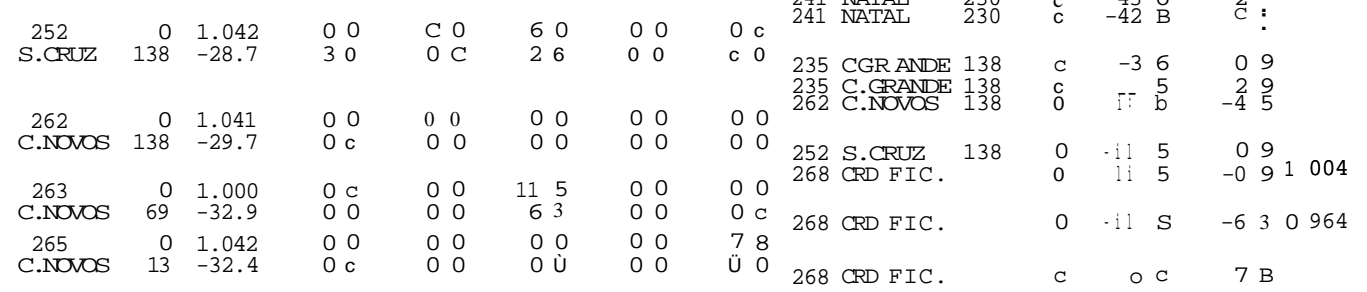

**CEPEL - CENTRO DE PESQUISAS DE ENERGIA ELÉTRICA - PROGRAMA DE ANALISE DE REDES - V02-05/83** 

**\* \* \* FLUXO DE POTENCIA APOS EQUIVALENTE \* \* \*** 

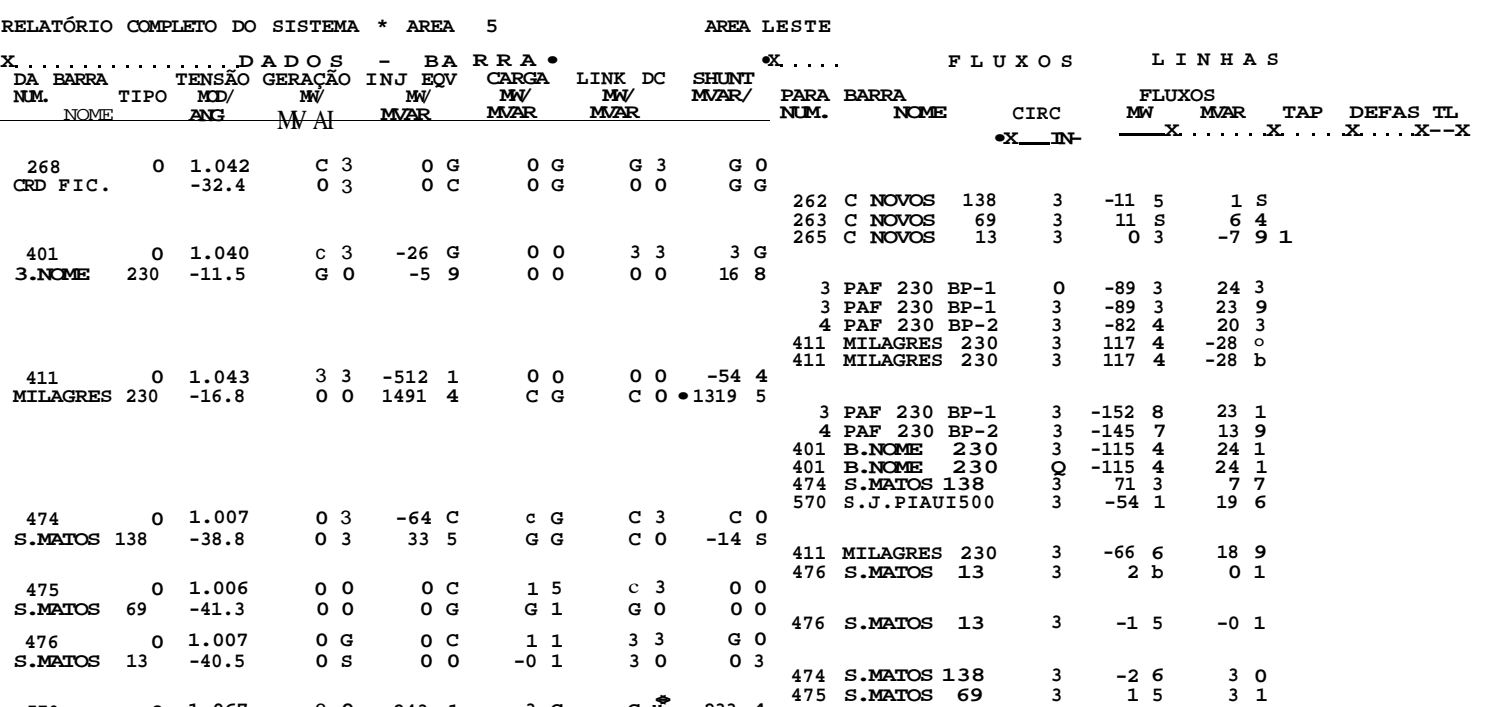

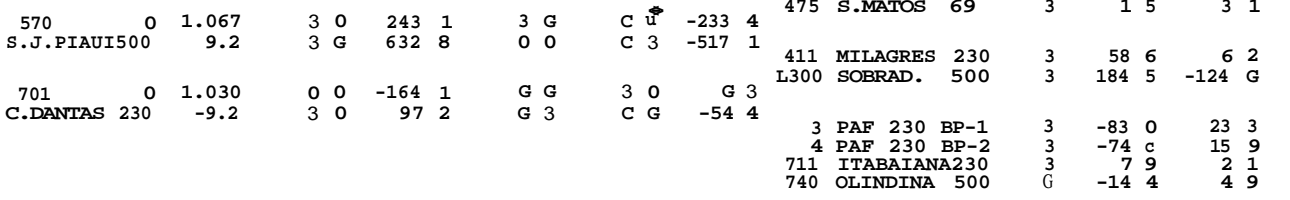

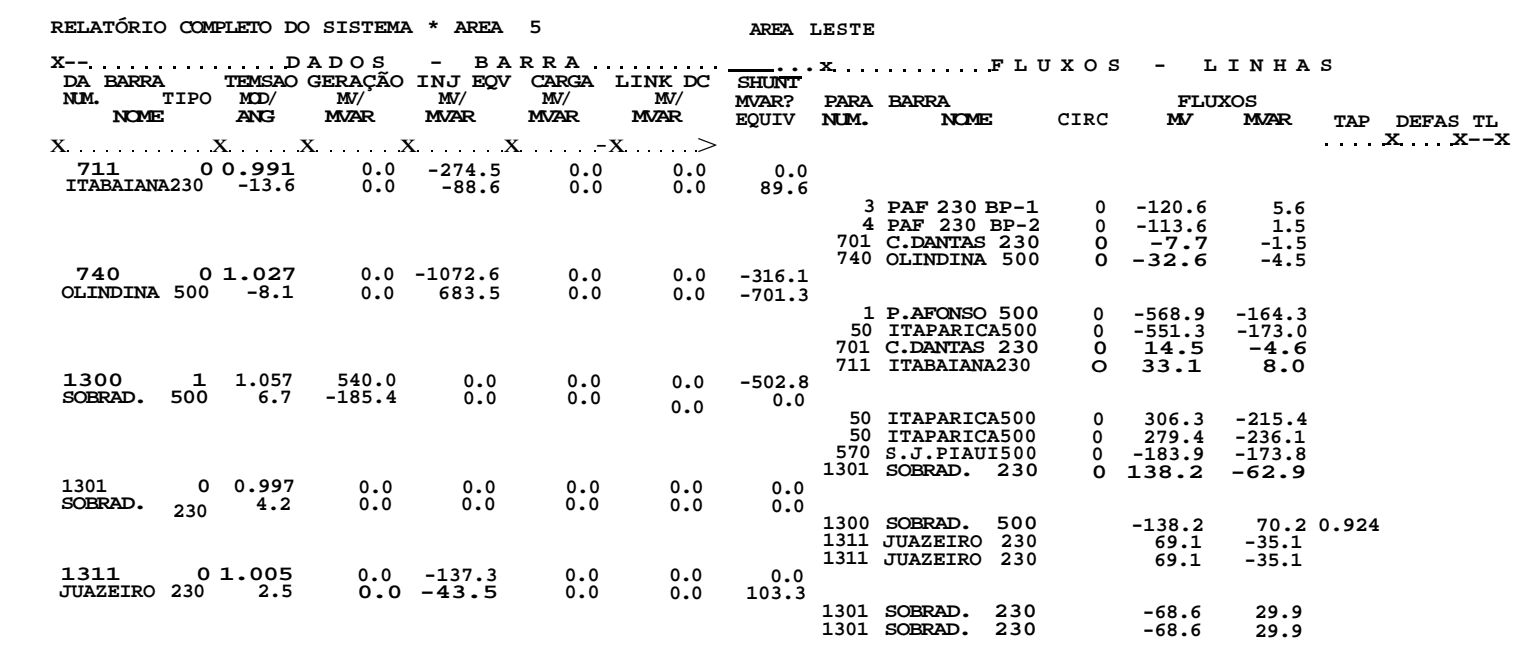

 $\leftarrow$  -  $\leftarrow$   $\leftarrow$   $i - ay - u *$   $u - tr - Kij$   $\right)$   $i + 6$   $T''C^A - "0r''1f1'$   $DF''N^* \sim T5''$   $D^{k+1}RF \sim "S \ V \gg -P / 8'$ 

- \* - bUJXu DE POTENCIA APOS EQUIVALENTE - \* -

 $-68.6$  29.9<br> $-68.6$  29.9

TOTAIS DA AREA 5

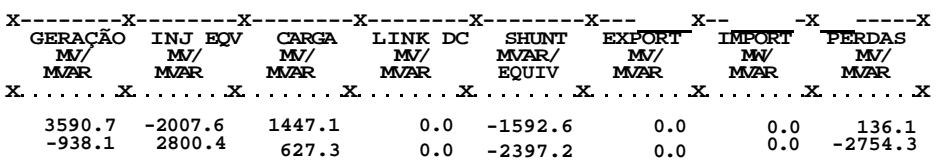

**APÊNDIC E -A.3. 2** 

**Dados de Barras e Linhas do Sistema Completo** 

**FILE : JANLEVC DADOS BI VM/XA 2.1 Express - CMS 5.6 - Level 9002C** 

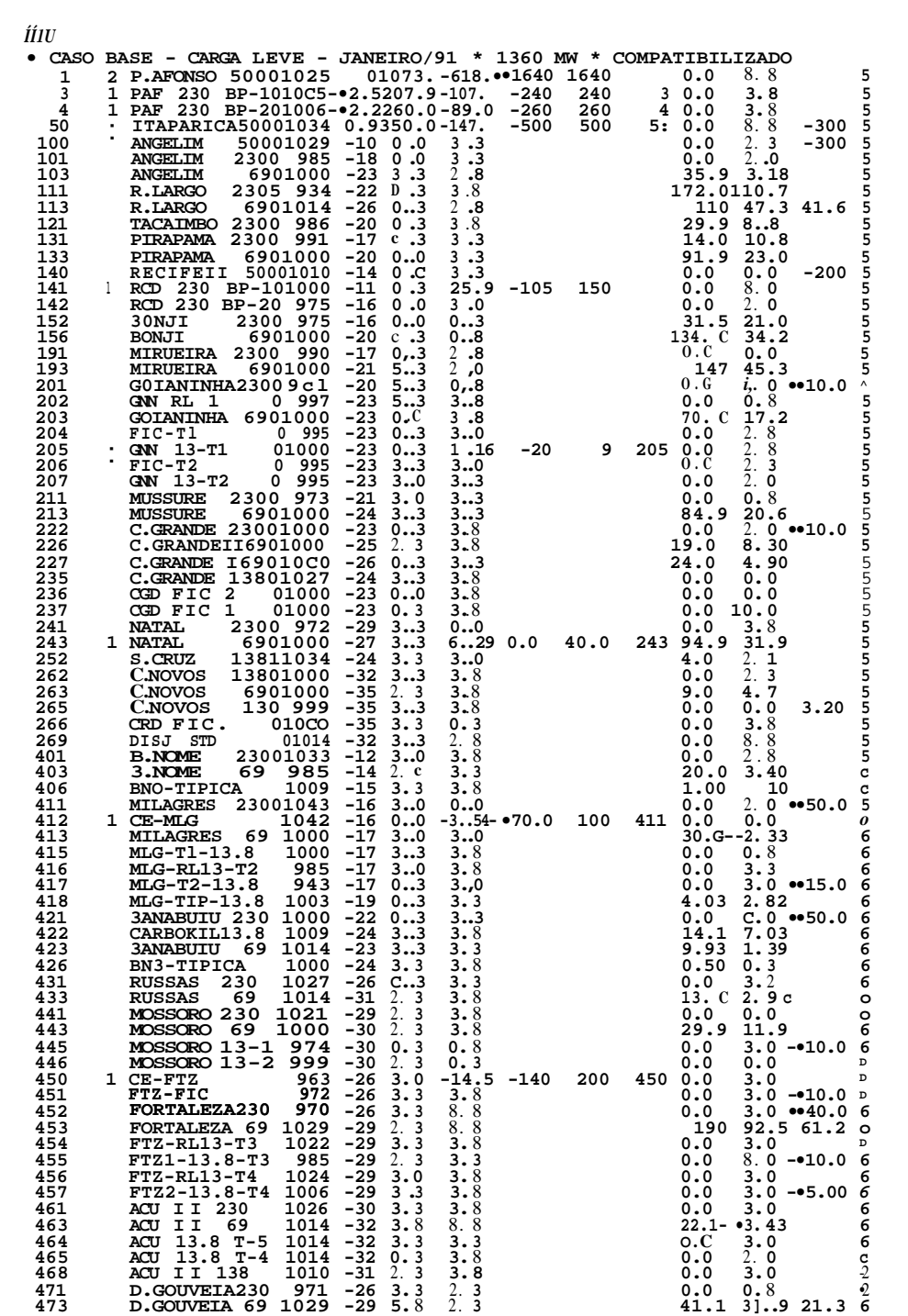

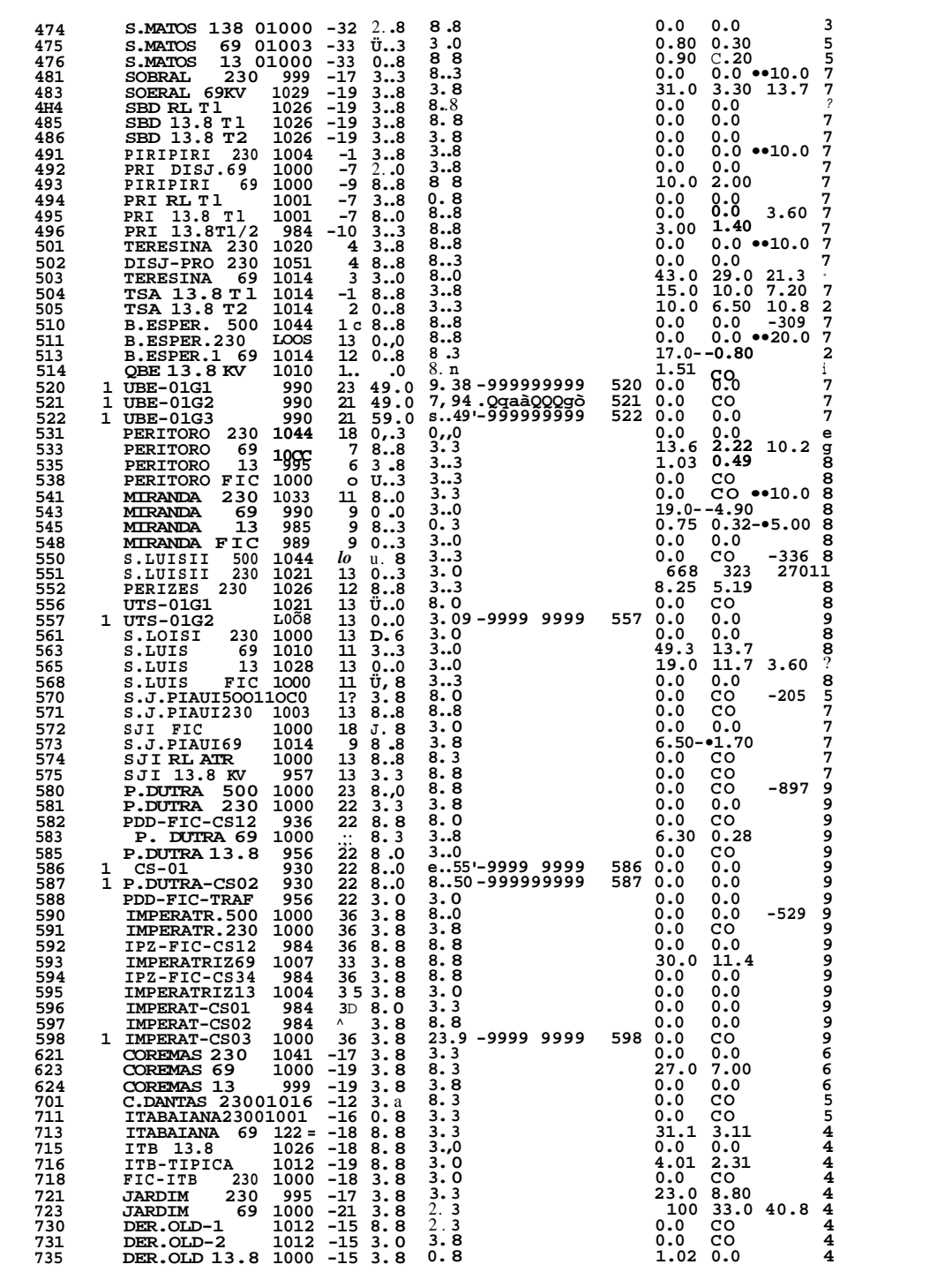

FILE: JANLEVC DADOS B1 VM/XA 2.1 Express - OMS 5.6 - Level 9002C

**FILE: JANLEVC DADOS BI VM/XA 2.1 Express - CMS 5.6 - Levei 9002C** 

o-»

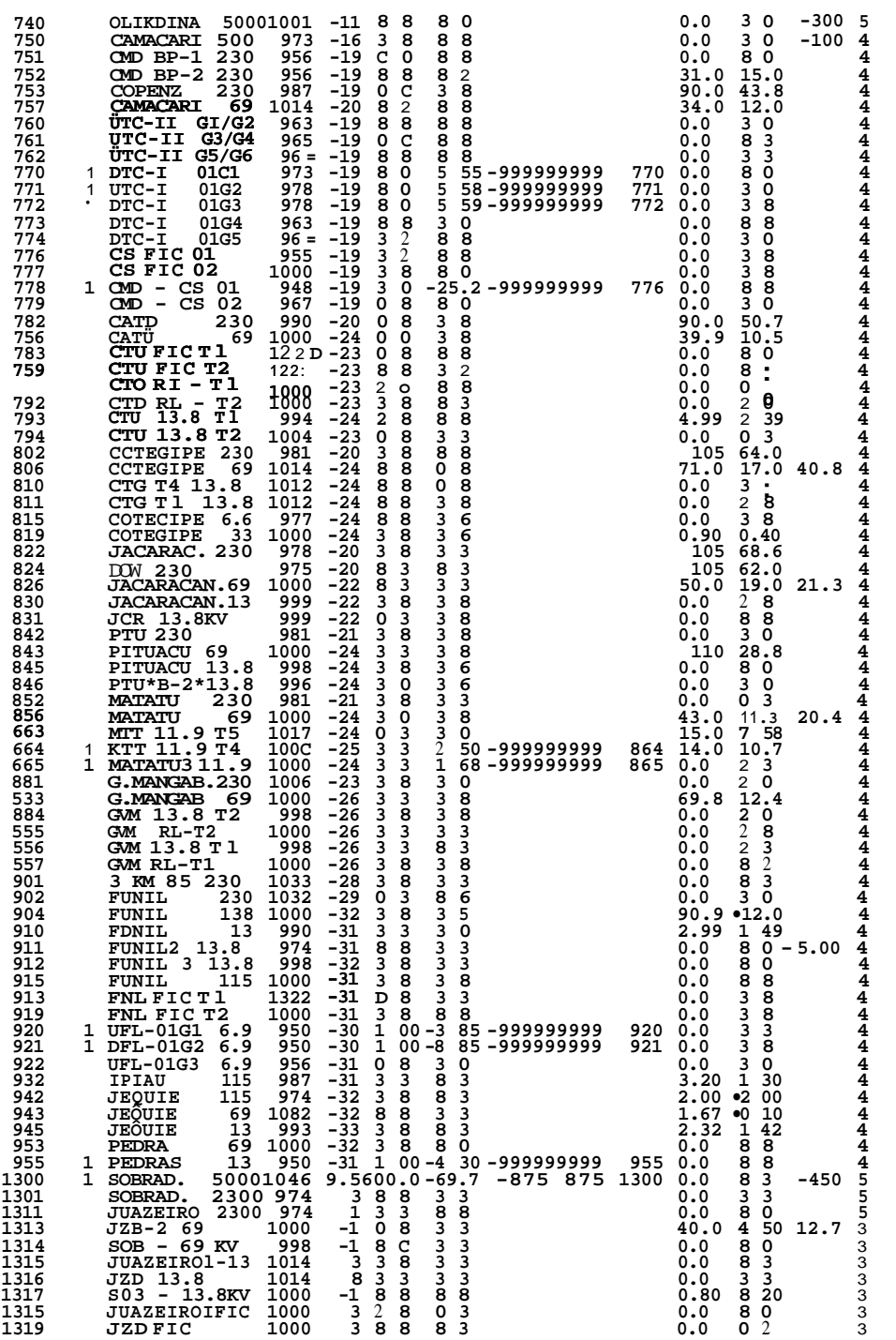

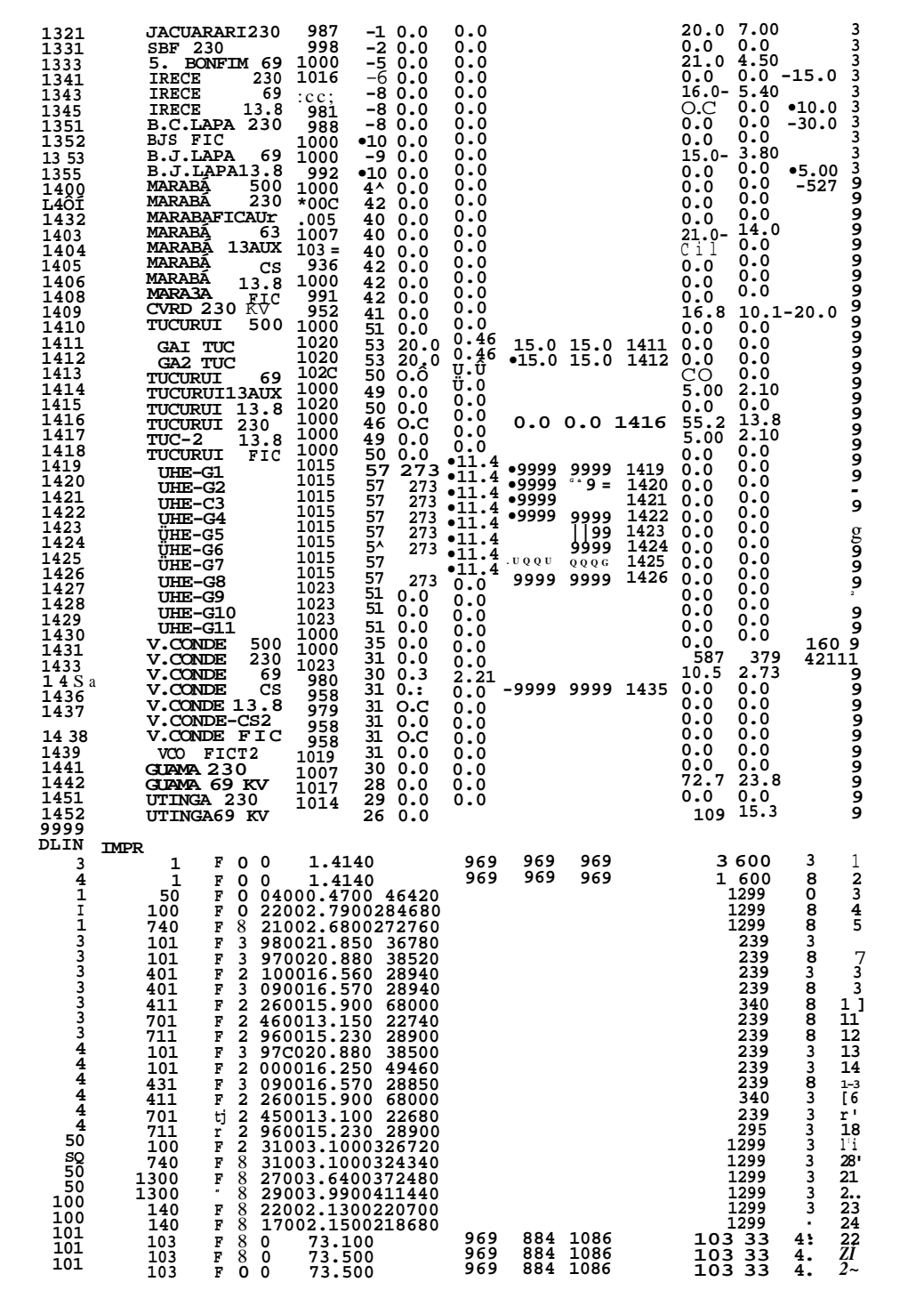

FILE: JANLEVC DADOS BI VM/XA 2.1 Express - CMS 5.6 - Levei 9002C

**—** 

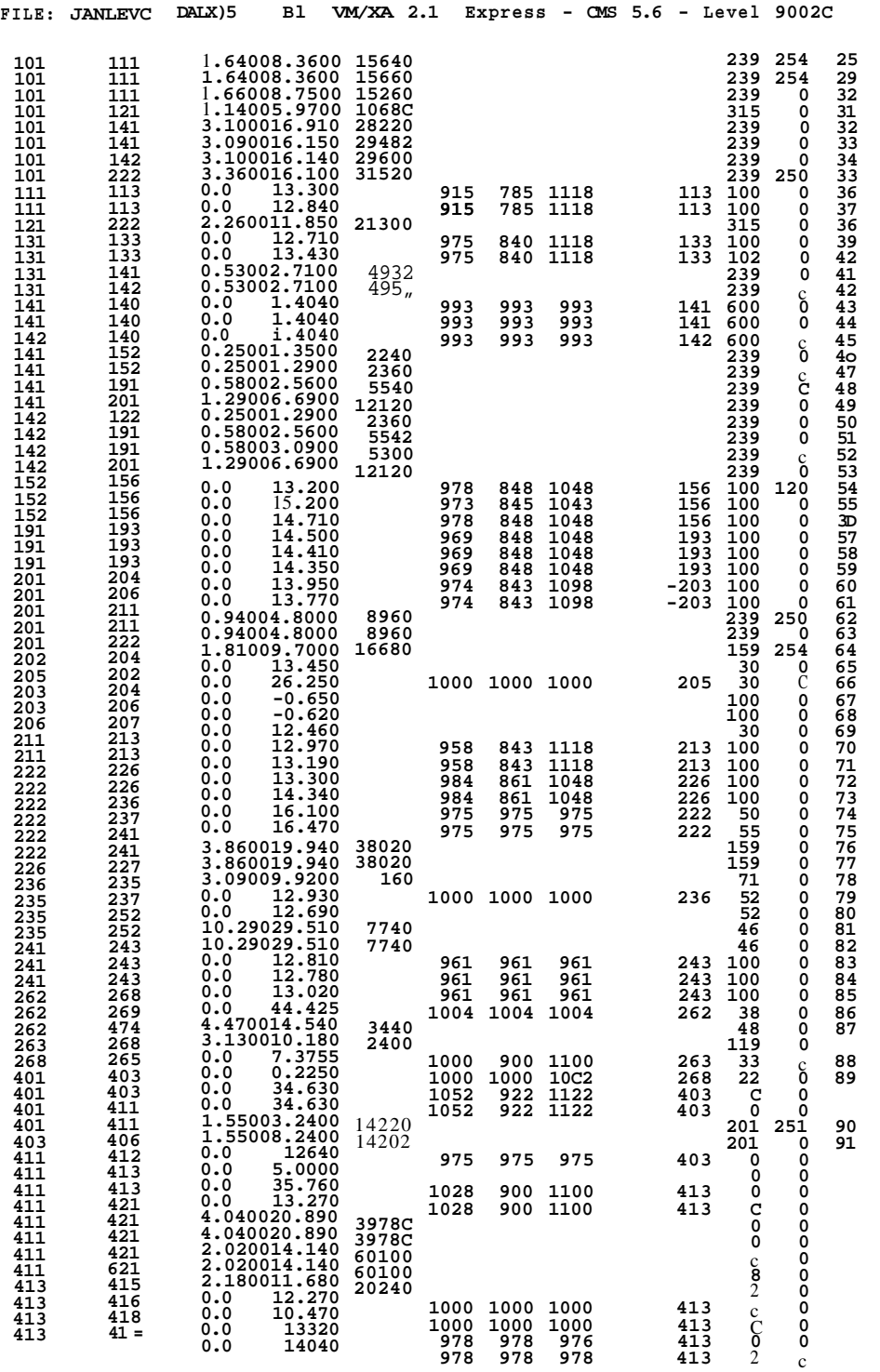

## **CAPÍTUL O 1**

## **SISTEMAS DE GERENCIAMENTO DE ENERGIA E CONCEITO DE SEGURANÇA DE SISTEMAS ELÉTRICOS DE POTÊNCIA**

## **1.1 - INTRODUÇÃO**

Neste capítulo apresentamos as funções básicas dos EMS, juntamente com as Funções de Segurança e Estado do Sistema e as transições entre eles.

Em seguida é apresentado o EMS da CHESF juntamente com o Subsistema de Segurança. No final do capítulo destacamos algumas das novas metodologias emergentes, que podem ser aplicadas na avaliação da Segurança de Sistemas em particular a técnica de Reconhecimento de Padrões.

#### **1.2 - FUNÇÕES BÁSICAS POS CENTROS D-^J3EB^ÇIAM^^D E ENERGI A EM S (ENERG Y MANAGEMENT SYSTEM ) [1.1], [1.2], [1.7]**

A operação de um sistema elétrico de potência tem como objetivo principal manter, a todo instante, o equilíbrio entre a geração de energia c a demanda do sistema, assegurando níveis adequados de tensão e frequência, otimizando seus custos operacionais.

Essa tarefa se reveste de uma enorme complexidade, pois as decisões e ações requeridas para operação do sistema, levam em conta uma variedade de aspectos :

- mudança contínua nas condições elétricas
- capacidade e características dos equipamentos
- otimização dos custos de operação
- segurança da operação
- restrições operativas
- conhecimento de um conjunto de informações derivadas de medições realizadas no sistema
- etc.

Para que seja atingida a meta de suprimento de energia com confiabilidade e economia, torna-se necessário que os dados de operação das usinas, subestações e fontes **FILE : JAKLEVC DADOS** Bl **VM/XA 2.1 Express - CMS 5.6 - Level 9002C** 

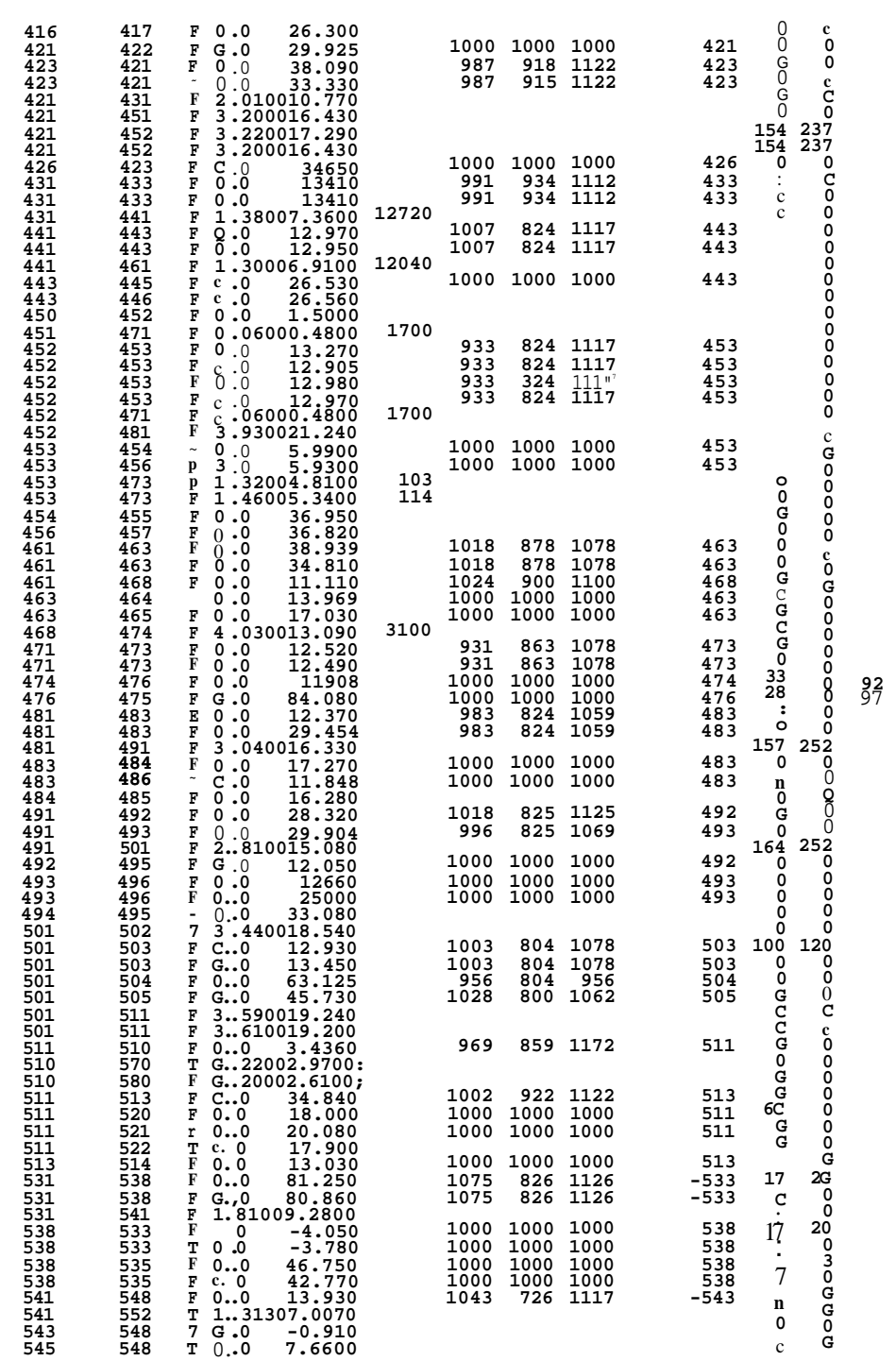

c

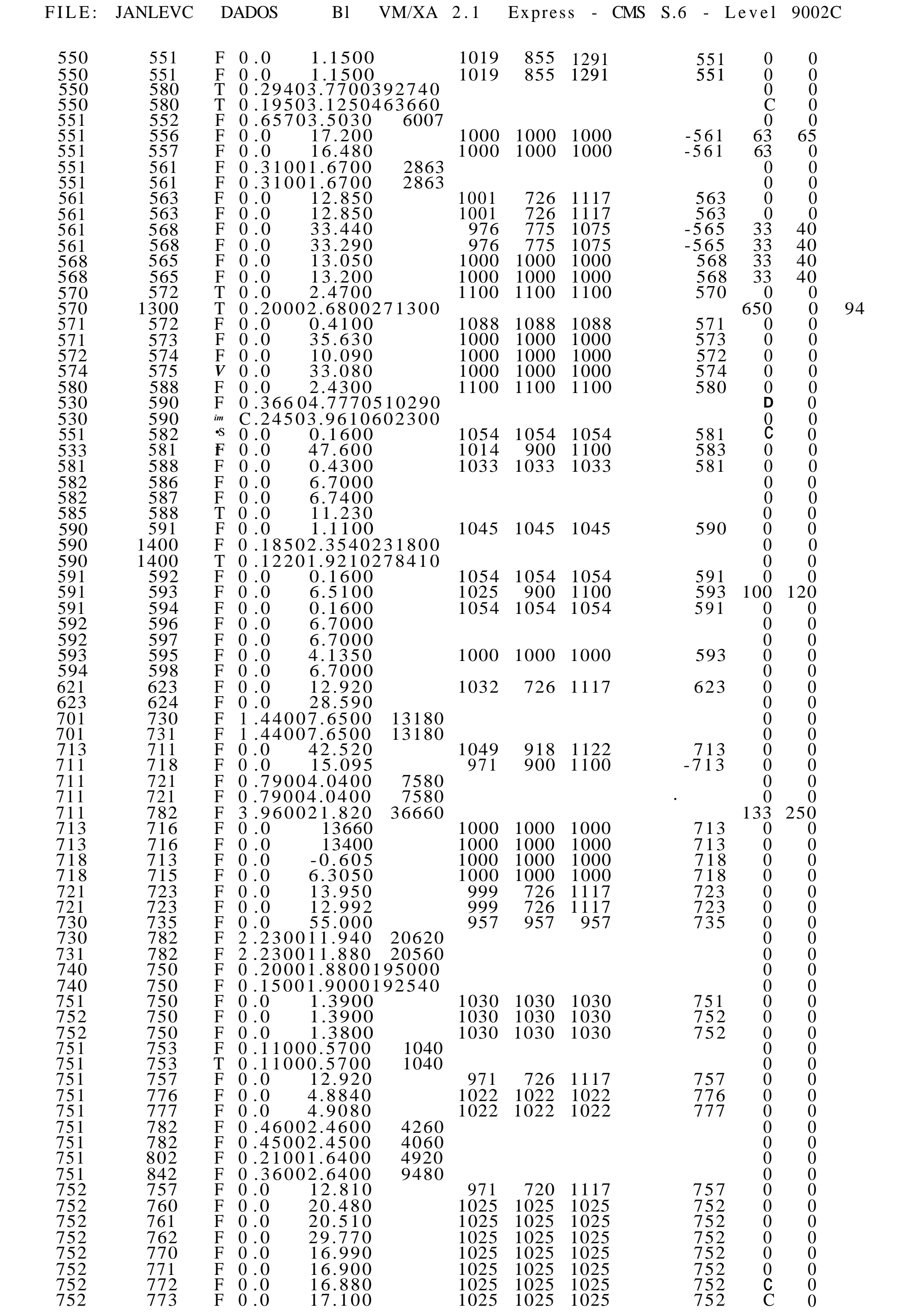

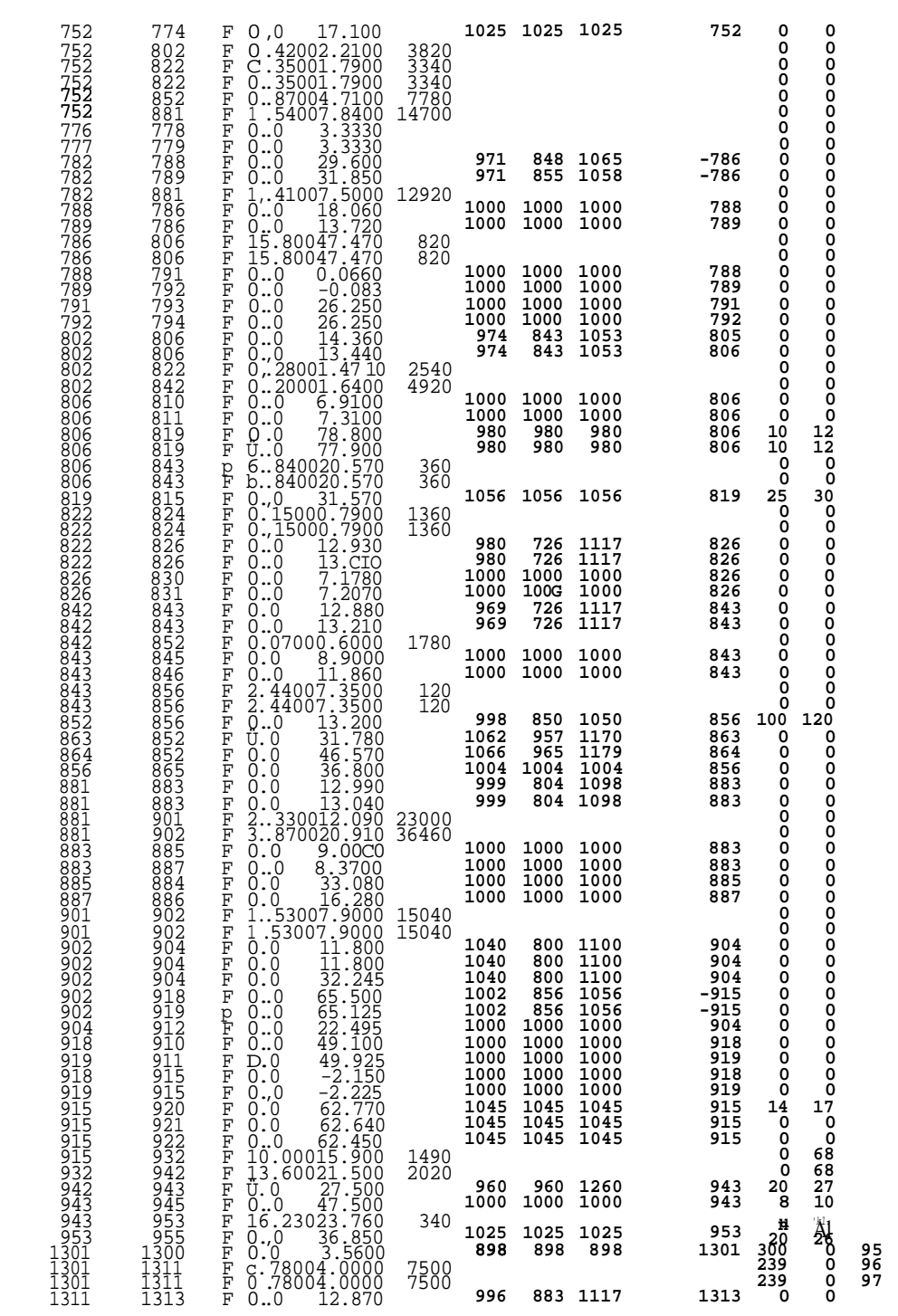

FILE: JANLEVC DADOS Bl WA/XA 2.1 Express - CMS 5.6 - Level 9002C

FILE: JANLEVC DADOS Bl VM/XA 2.1 Express - CMS 5.6 - Level 9002C

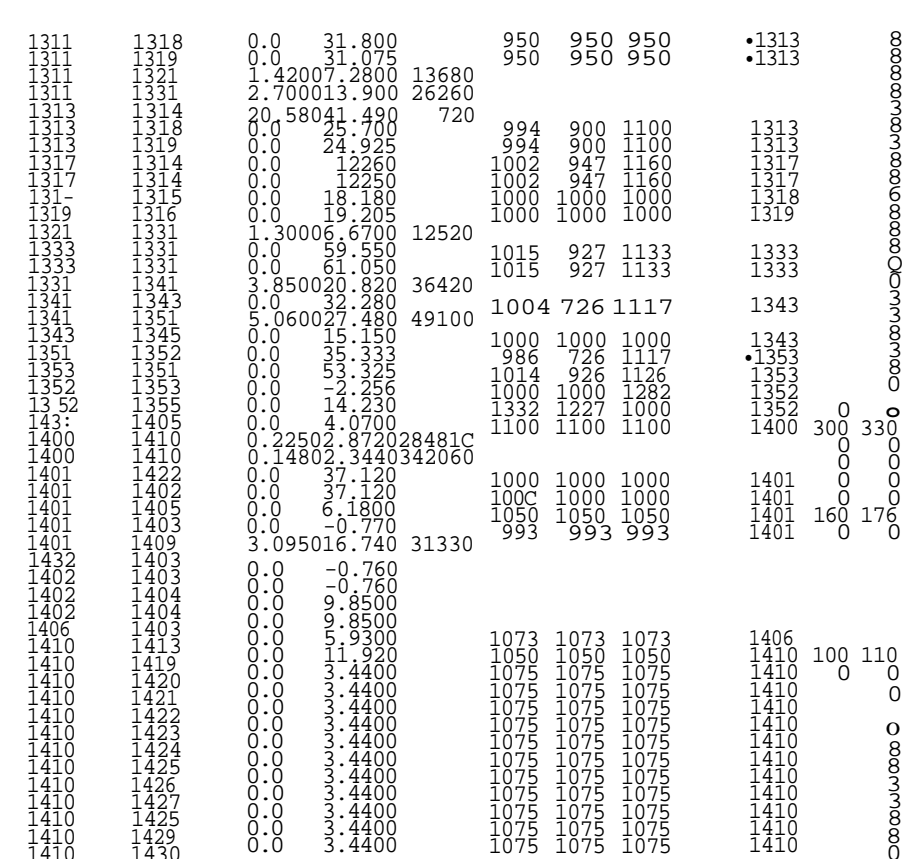

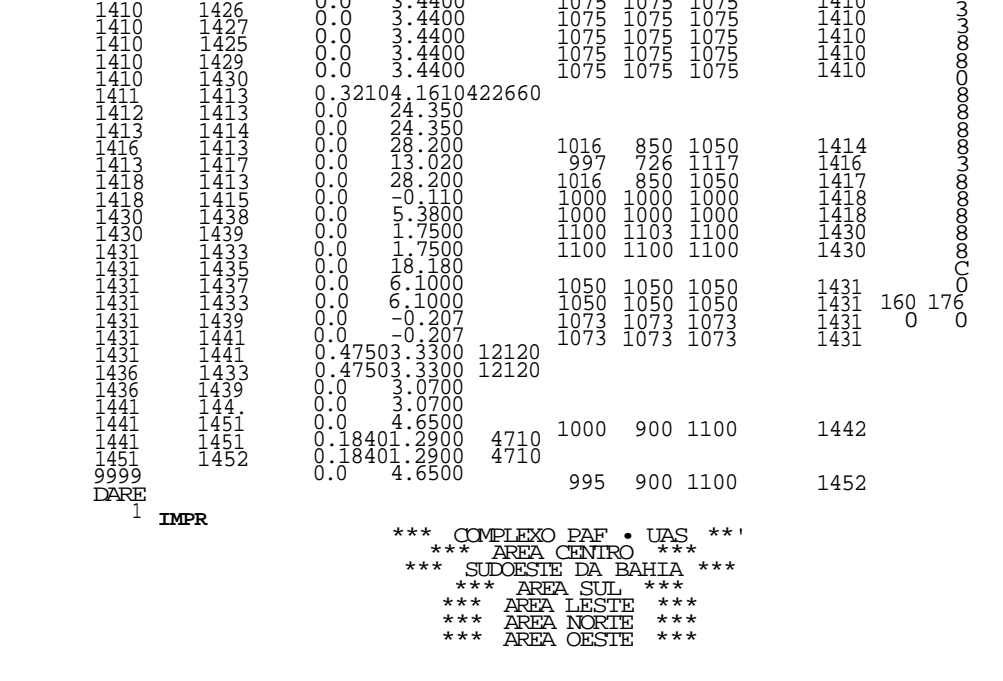

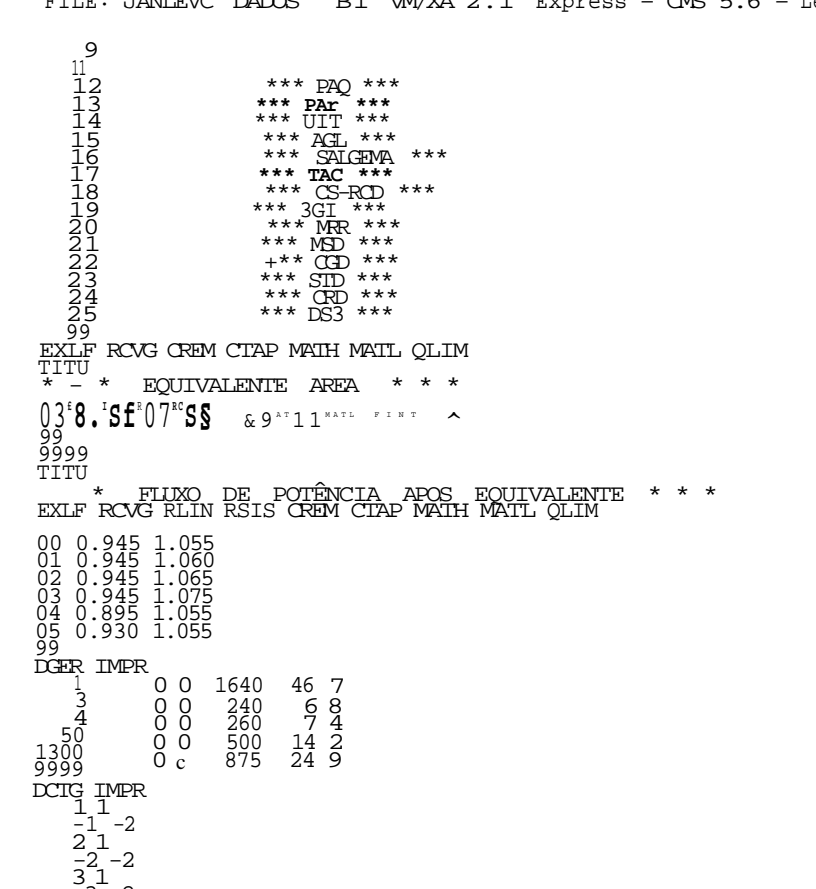

FILE: JANLEVC DADOS BI WA/XA 2.1 Express - CMS 5.6 - Levei 9002C

 $\begin{array}{l} \mathbf{59} \\ \mathbf{52} \\ \mathbf{53} \\ \mathbf{64R} \\ \mathbf{7} \\ \mathbf{85} \\ \mathbf{86} \\ \mathbf{97} \\ \mathbf{1300} \\ \mathbf{1300} \\ \mathbf{1300} \\ \mathbf{1300} \\ \mathbf{1300} \\ \mathbf{1300} \\ \mathbf{1300} \\ \mathbf{1300} \\ \mathbf{1300} \\ \mathbf{1300} \\ \mathbf{1300} \\ \mathbf{1300} \\ \mathbf{1300} \\ \mathbf{1300} \\ \mathbf{1300}$ 

**FILE : JANLEVC DADOS Bl VM/XA 2.1 Express - CMS 5. 6 - Level 9002C** 

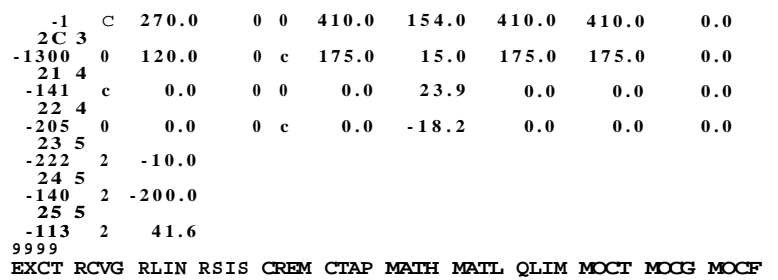

**FIM** 

# **APÊNDIC E -A.3. 3**

**Siglas Utilizadas no Sistema Reduzido** 

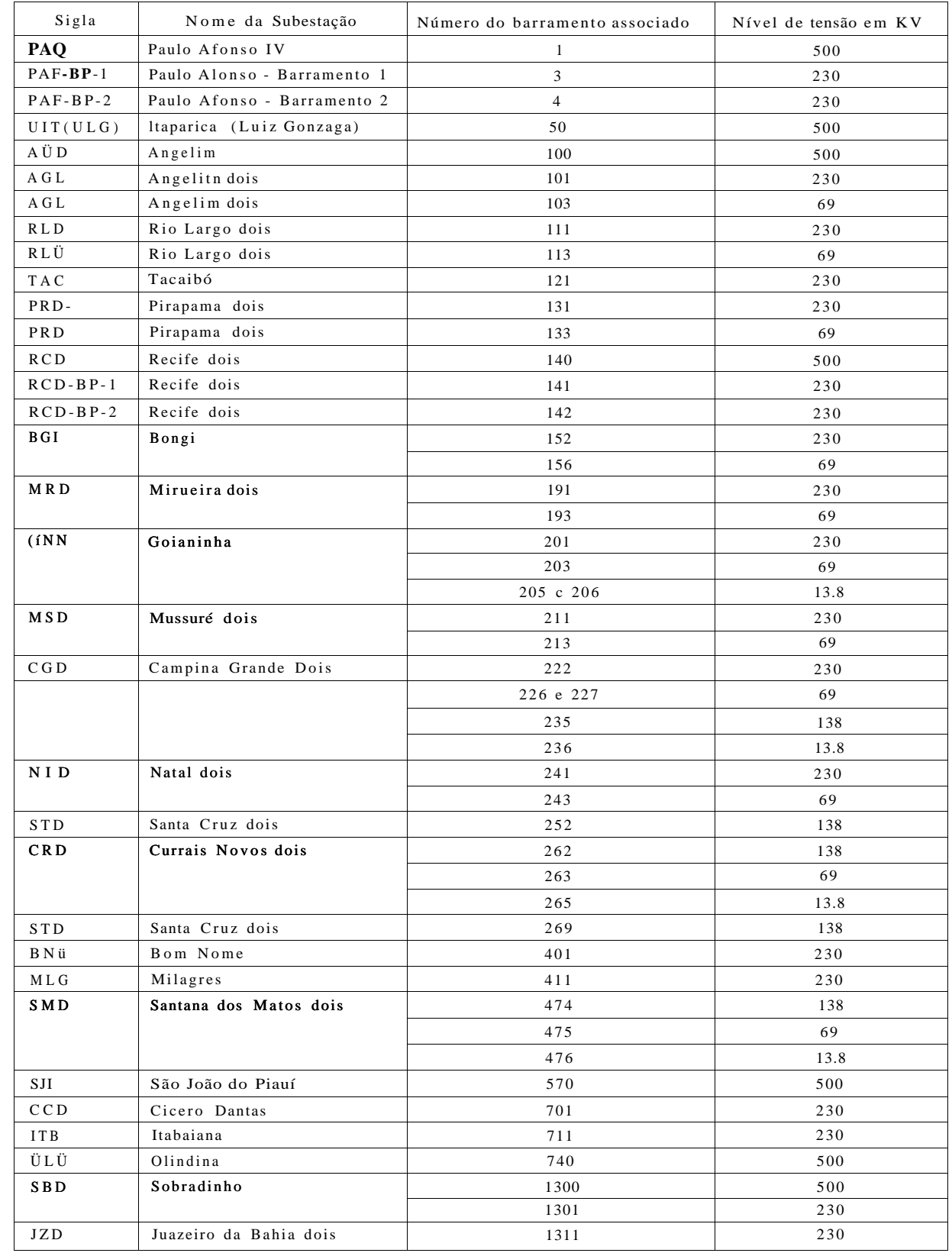

139

OBS : Alguns barramentos foram excluídos por se tratarem de artifícios para modelamento de transformadores e disjuntores no programa em uso.

**APÊNDIC E -A.3** . 4

**Definição dos Limites Operativos das Grandezas Monitoradas** 

 $\mathbf{M}$ l

## **A**.3**.4.1 - DADOS DE LIMITES PE TENSÃQ**

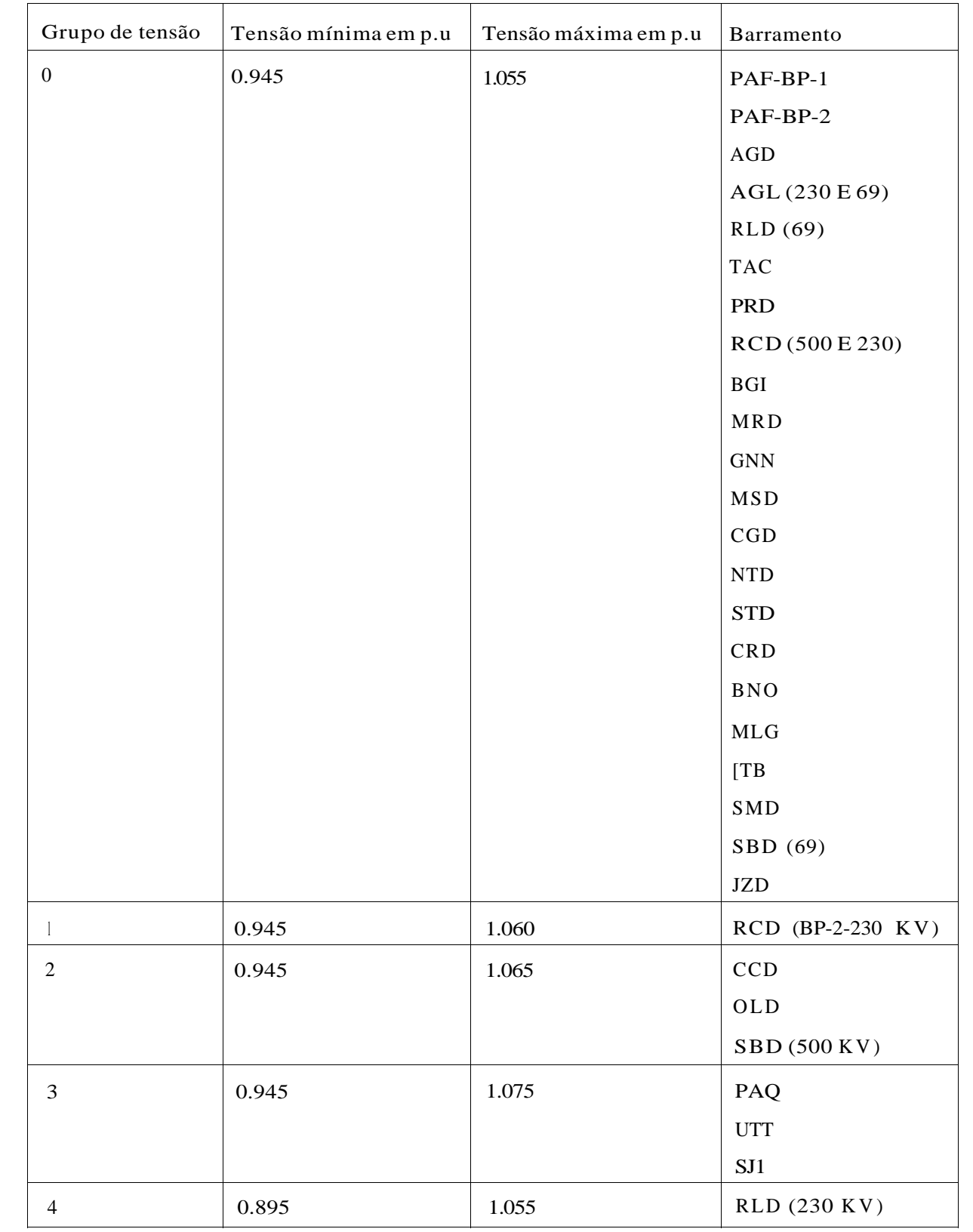

5

primárias de energia, sejam apresentados de uma forma organizada, permitindo aos operadores a execução rápida e precisa de ações sobre o sistema, tanto em situações normais quanto em emergências.

Da limitação humana no processamento de grandes quantidades de informações, surgiu a necessidade de concentra-las c ordena-las, poupando os operadores da execução de tarefas rotineiras, surgindo assim os Centros de Controle e Supervisão de Sistemas.

Os elementos básicos de um centro de controle são os sistema de aquisição de dados e comunicação, os sistemas de computadores e programas, as interfaces hoincmmáquina, e os operadores.

As funções desses centros de controle podem ser divididas em três grupos : controle da geração, controle supervisório e funções de segurança em tempo real.

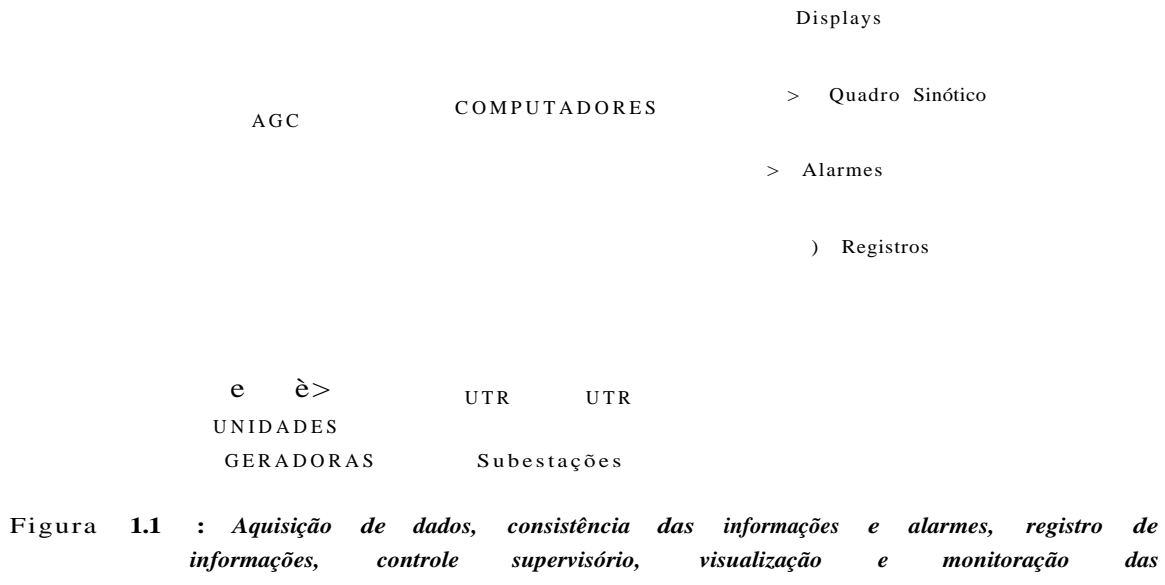

Os centros de controle mais tradicionais conhecidos como sistemas SCADA (Supervisory Control and Data Acquisition), se limitavam às funções de aquisição de dados analógicos (tensão, potência ativa e reativa, frequência, etc.) e lógicos (abertura / fechamento de chaves e disjuntores) e de funções de controle supervisório ou telecomando, conhecida como função AGC (Automatic Generation Control).

Um Sistema do tipo SCADA é ilustrado na Figura 1.1.

Cada subestação de um sistema elétrico que se deseja supervisionar, possui uma Unidade Terminal Remota (UTR) responsável, pela coleta periódica (a cada 2 segundos por exemplo) de medidas analógicas e lógicas e pela execução dos comandos de controle supervisório requisitados pelo AGC, provenientes da estação central.

*informações* 

Todas as informações adquiridas pelo sistema SCADA através dc "softwares" específicos, podem ser visualizadas pelos operadores sob forma de "displays" unifilares

dc subestação/usina, onde são mostrados barramentos, disjuntores, chaves.

142

#### **A.3.4.2 - DADOS DOS LIMITES OPERACIONAIS DE CARREGAMENTO DE LINHAS**

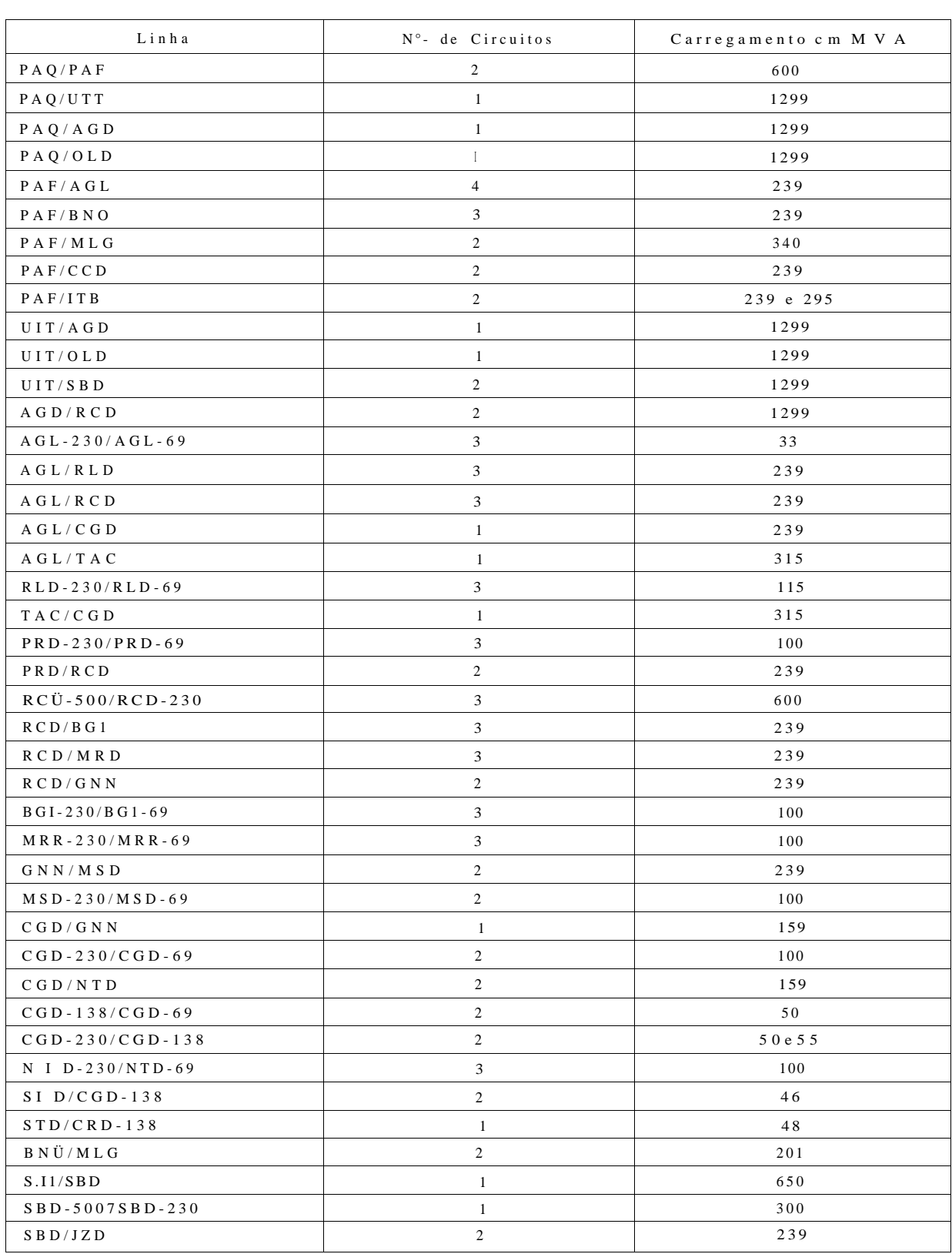

## **A.3.4.3 - DADOS DOS LIMITES DE REATIVO DOS SÍNCRONOS**

143

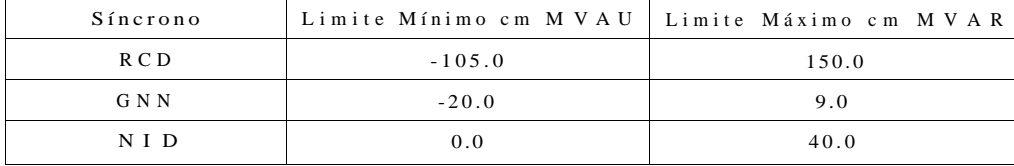

\* Para geração reativa foram considerados os mesmos limites da geração máxima, ex :  $USQ : \pm 2050.0$  MVAR.

## **A.3.4.4 - DADOS DOS LIMITES DE GERAÇÃO ATIVA E REATIVA**

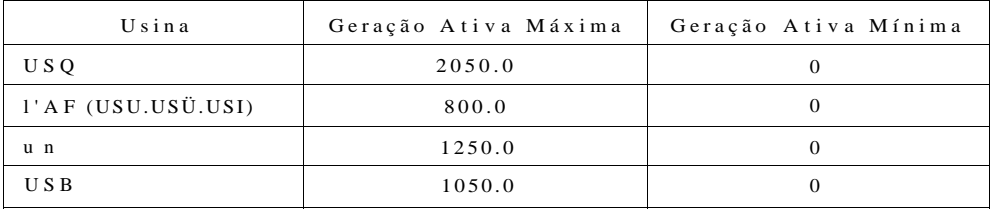

\*\* Os valores desses limites foram obtidos do n°- de unidades configuradas no caso base analisado vezes sua potência nominal.

# **APÊNDIC E - A.4.1**

**Valores da Função de Flsher para todas as Variáveis do Sistema em Estudo e Variáveis Selecionadas em Função do Fator de Correlação** 

i .Ihí D s MIHI K: i Dl Kr it S P . Ol H **i** lies iiil...ioi **.util** > .786 ,,,... 25-0.3 **92** 10sei/s20

in in'/m de Atribui i pela licnica de Fisher

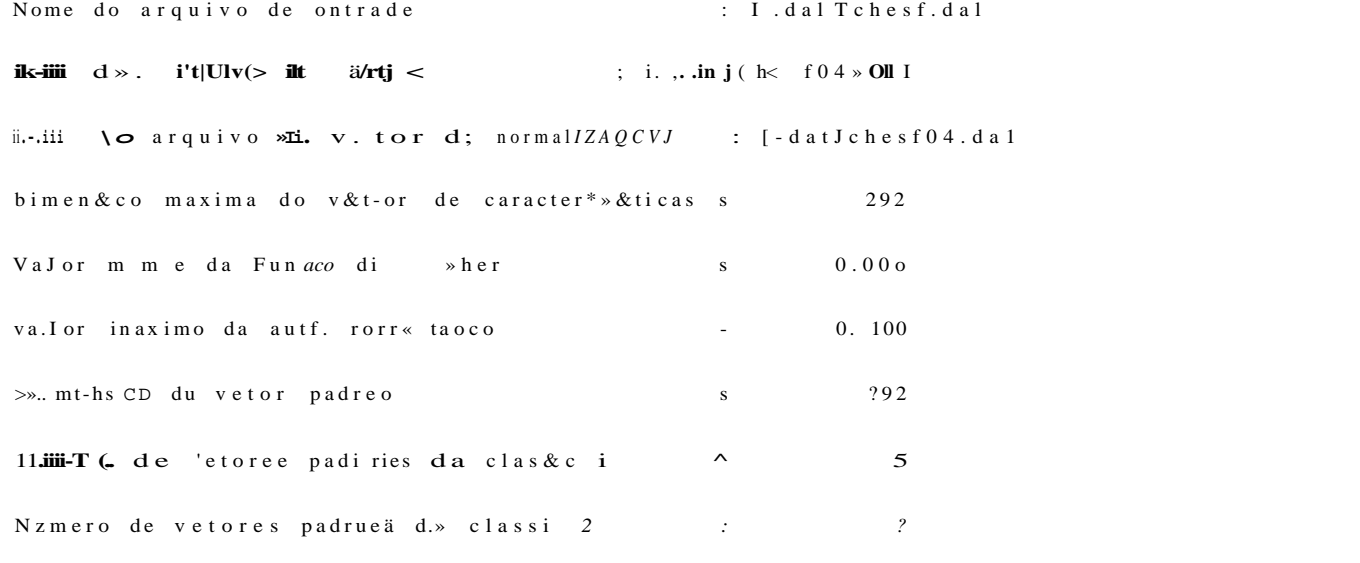

i MU Oi D de I ;i Bhei ; Cooi ileuada

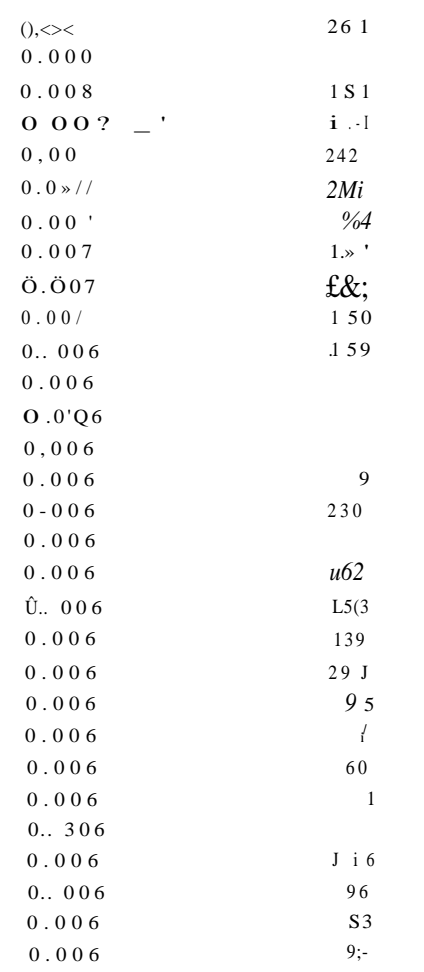

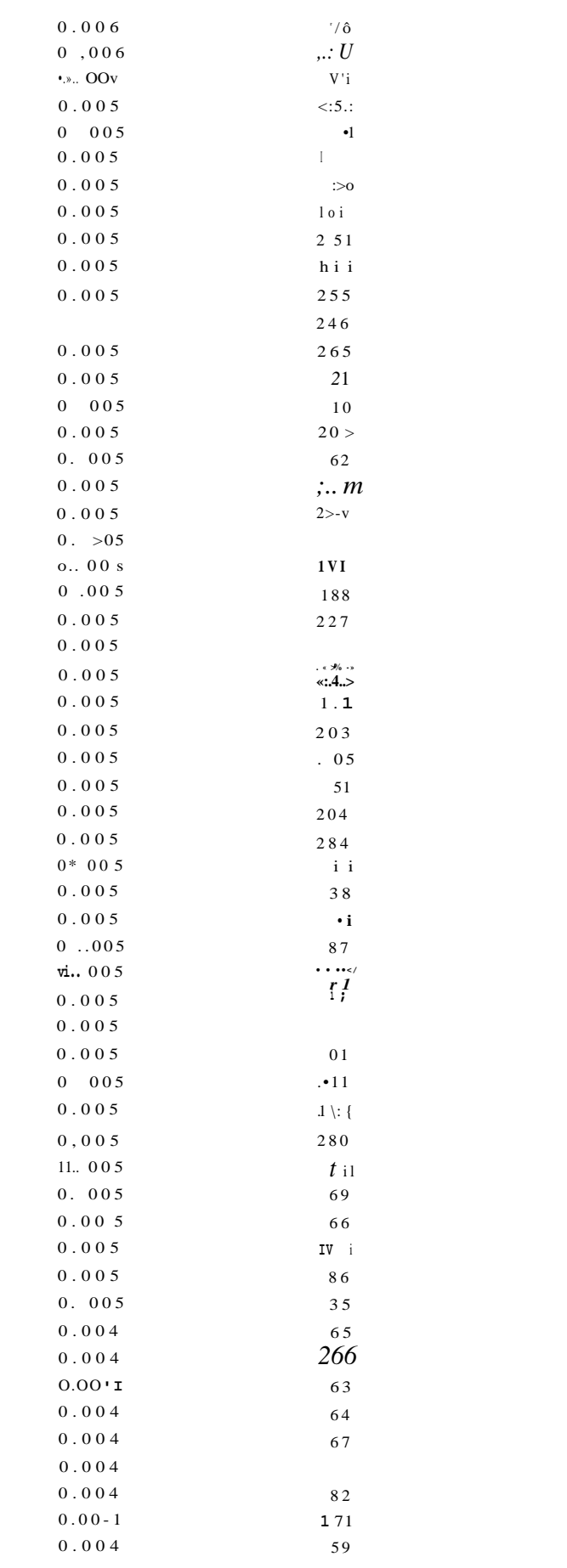

#### Pa \* lu i: ; LISI ;.".» i tu lu fESENOUl Filos ...ill.iv)-1 . OUI  $9.706$  . a., 25-Ou 93 10

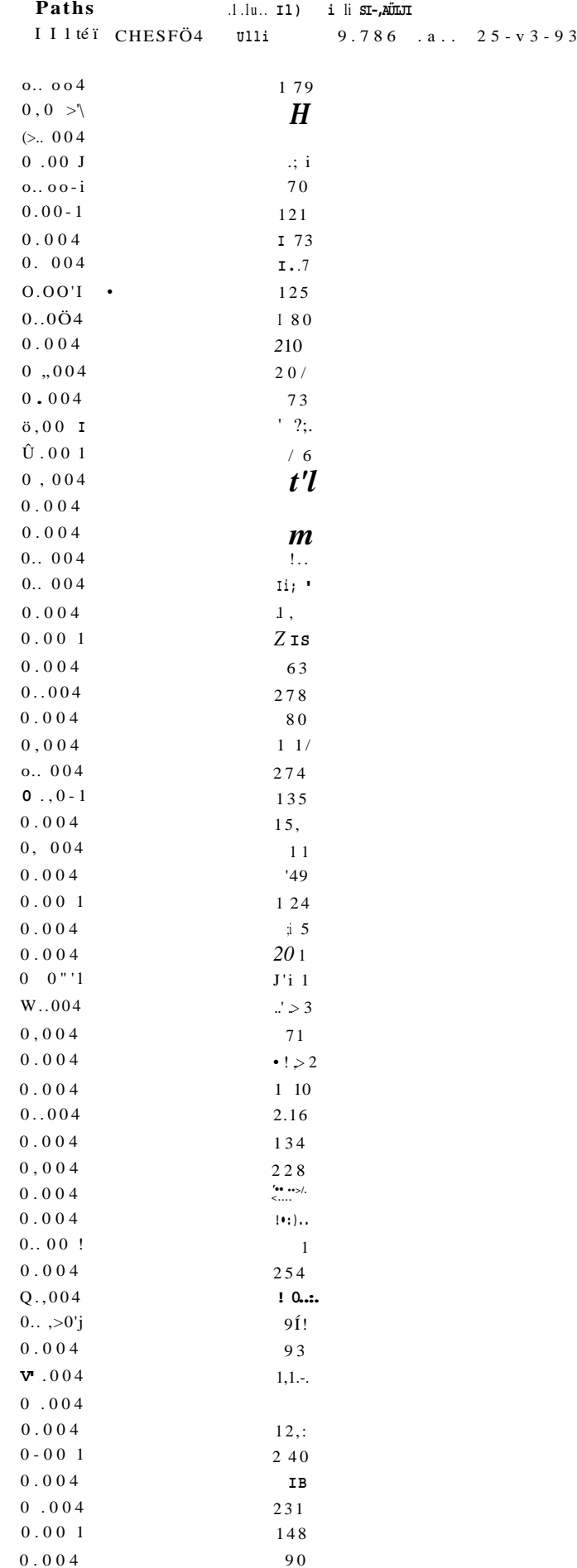

 $10 * 37 : 20$ 

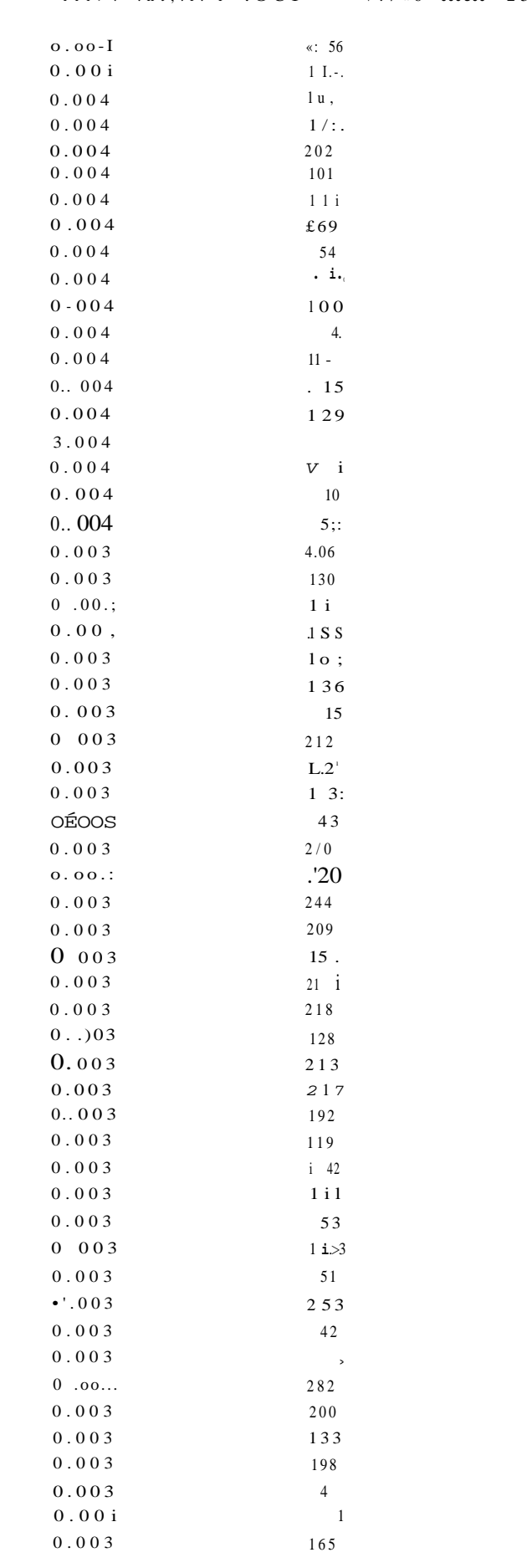

#### I .tili I).; Uöl $\mathbb{R} S$  LUI m II >fc\iJIII iii>. .ht;.i.'1 .OUI V.7 <6 ...t. 25 - 03 93 10:37:20
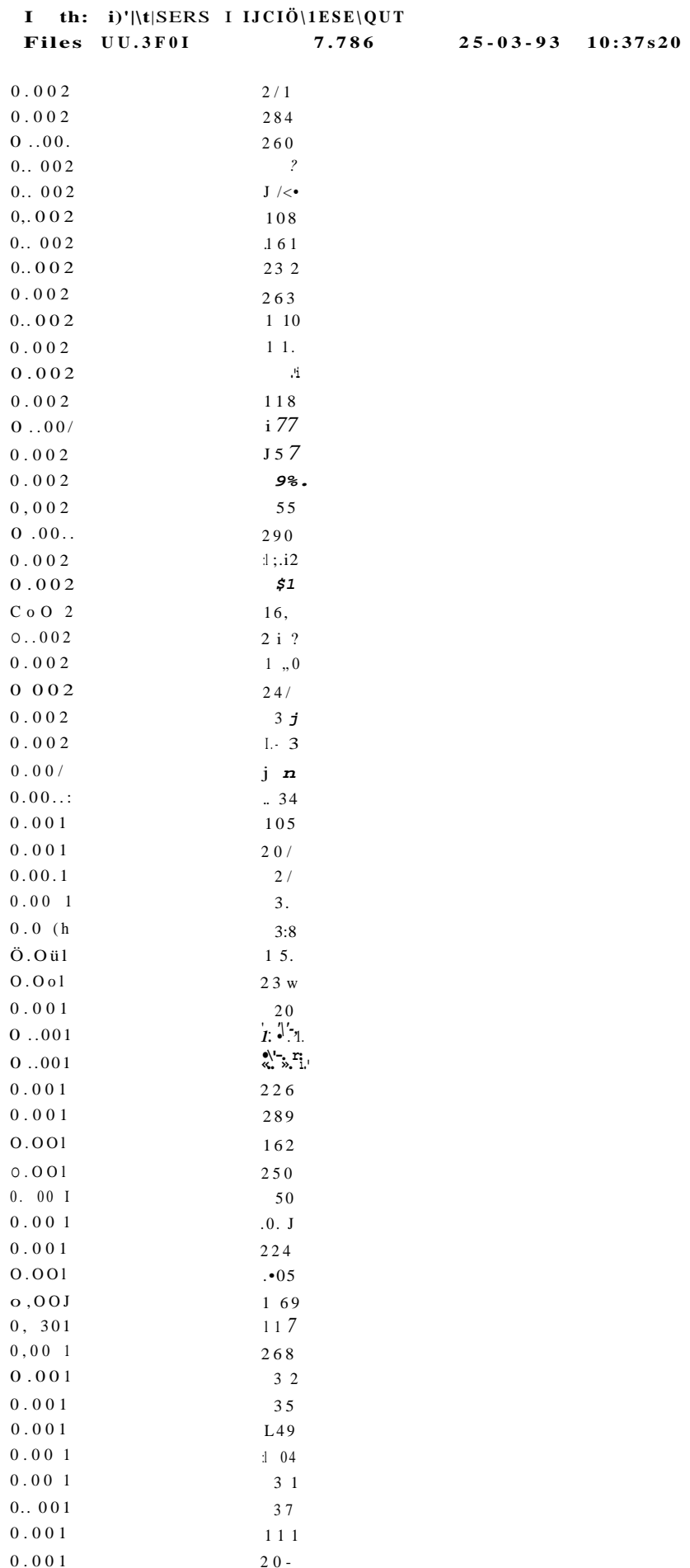

#### Paths D :  $M\sigma$  RS .1 IH, li.  $TE8E\backslash \hat{U}U1$ ri lei CilL'Sr'O'l ..ni il 9.786 .av..  $25-03*93$  10:37:20

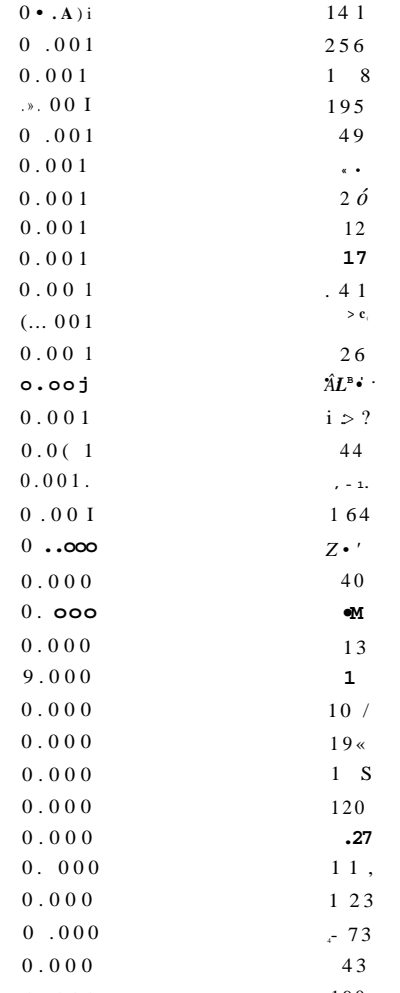

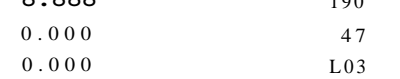

#### Coordenadas selecionadas | 8) :

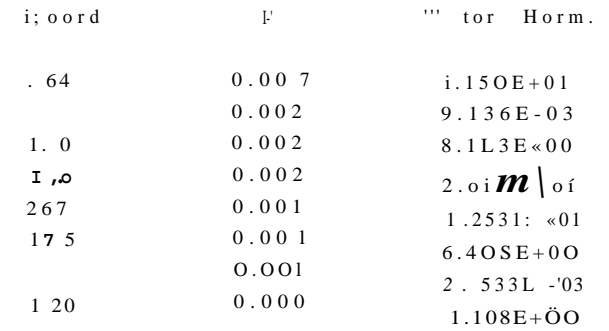

ihuno do I idi I I dade si..o..

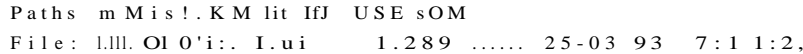

 $\dots$ t. • </'.. (M. HIrIfou\*-as pela Iicnica rle Fishei

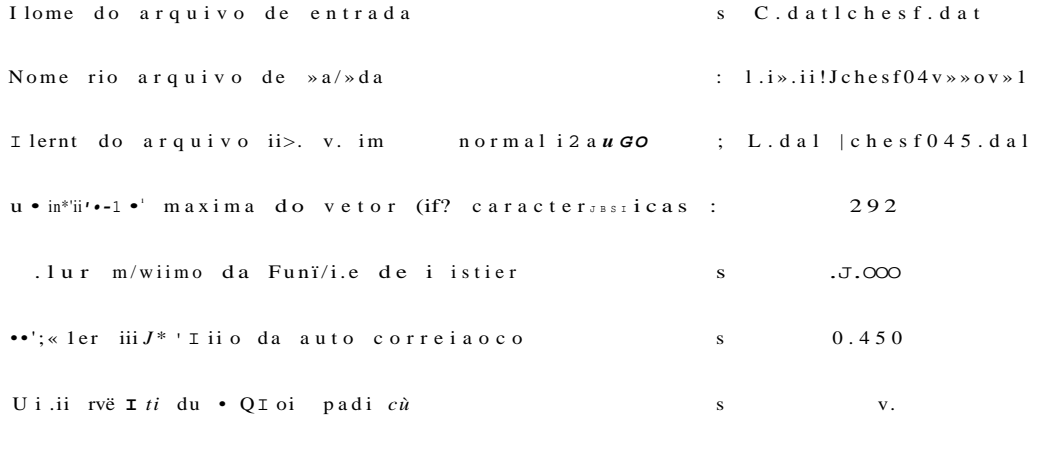

ii.:, ii, tu «ii vi'loi f..; i>. > ii ties i.» classe I

I I .niero de vetores pariri»\*s - I . . . classe «.: .:

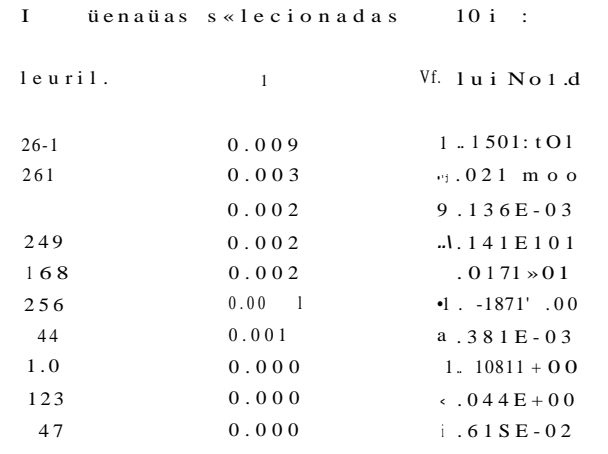

i i 11 i rio dt Fidel idade ..0%

transformadores, "shunts", geradores, linhas de transmissão, acompanhados dos valores analógicos e lógicos de chaves e disjuntores telemedidos, além de alarmes c registros associados a qualquer violação de limites operativos, e de um quadro sinótico onde é apresentada uma visão sistêmica da conectividade da rede, carregamento de linhas de transmissão, existência de alarmes associados etc.

Com o aumento da demanda de energia, associado ao crescimento econômico do país e particularmente das regiões, os sistemas de potência foram evoluindo para um aumento da capacidade de geração instalada, dos recursos de transmissão de energia, malhamenlo da rede elétrica, interligação com sistemas de outras regiões, tornando sua operação ainda mais complexa.

Como consequência, a operação dos sistemas elétricos de potência passou a exigir não só as funções de aquisição de dados e controle supervisório, como também ferramentas que permitissem aos operadores a avaliação da vulnerabilidade desse sistema, face à possíveis ocorrências de contingências, tornando então possível a monitoração de sua segurança. Essas ferramentas foram adicionadas aos centros de controle tradicionais através do desenvolvimento de sistemas de monitoração e análise de segurança em tempo real, e passaram a ser chamados de EMS.

A diferença fundamental entre um BMS e o sistema SCADA é o nível de processamento que as informações (telemediçõcs) recebem antes de serem apresentadas ao operador, além do sistema de monitoração e análise em tempo real.

Nos sistemas tradicionais do tipo SCADA, as medidas analógicas e de "status" de disjuntores/chaves são apresentadas ao operador praticamente na forma que foram recebidas, a menos de alguns testes de consistência. Nos EMS além do processamento

mais elaborado das informações provenientes da função de aquisição de dados, executamse funções avançadas de análise de segurança, que passam inicialmente pela modelagem da rede supervisionada no seu estado atual, o que envolve o Conllgurador c o Estimador de listado, até a avaliação da Segurança do Sistema através dos programas de análise de contingências e íluxo de potência.

A partir das informações recebidas sobre o "status" de disjuntores/chaves, o conllgurador determina a topologia atual da rede. Utilizando-se da topologia da rede, de parâmetros do sistema armazenados no banco de dados e das telemedidas de grandezas analógicas, o estimador de estado fornece o estado (magnitude e ângulo das tensões) das barras que constituem o sistema supervisionado. A partir da modelagem da rede supervisionada (sistema interno), pode-se obter um modelo do sistema elétrico incluindo áreas não supervisionadas (sistema externo), através da utilização de representações aproximadas (circuitos equivalentes). De posse da representação do sistema elétrico, pode-se efetuar estudos envolvendo as funções relacionadas com a segurança do sistema (íluxo de potência, análise de contingência etc...).

Para um melhor entendimento das seções subseqüentes, vamos apresentar alguns conceitos referentes a "segurança"e "estado" dos sistemas elétricos de potência.

I à tha 1): USE RS I IICJO Ít: $\hat{11} \setminus 0 \, \text{U1}$ ill... CHÊ8F0:S ,0111 1.287 .a.. 25-03 93 10824:36

 $\verb|Soll | (. Ko-ils): i. iribui ; .\verb|pela | licnica | lie r-i&hei$ 

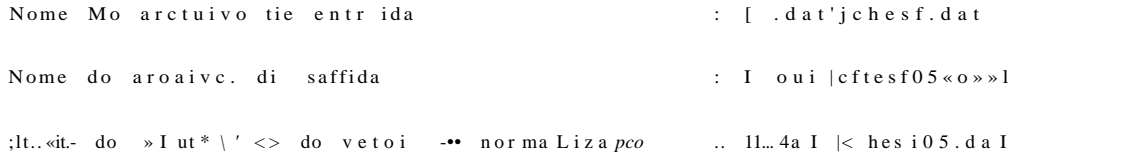

#### I .il M di'nadas seleciopad s (loi s

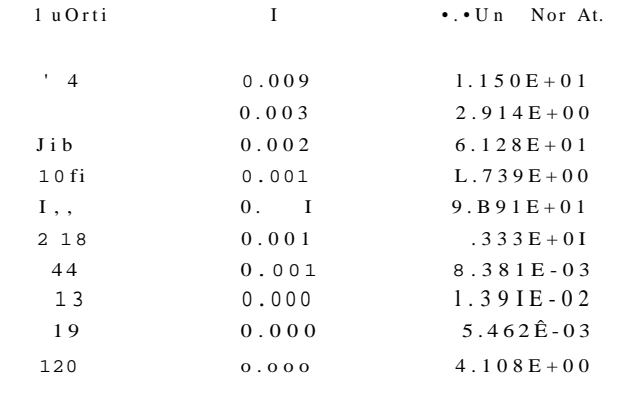

or  $M$   $H$  io ilc I ilie]  $111$  ide ; 2.0".

#### i, \*hi O $\ddot{c}$  UJ8EI • I U< 10 H bf.diJi

i ile: ilil-Si  $\tilde{O}55$  .0U i 1.50S .... 25-03-93 9  $\frac{9}{2}$  16:26

 $\Rightarrow$  i  $\Rightarrow$  d. r.ti ibut02 pol $\ast$ <sup>\*</sup> licnica de Fisher

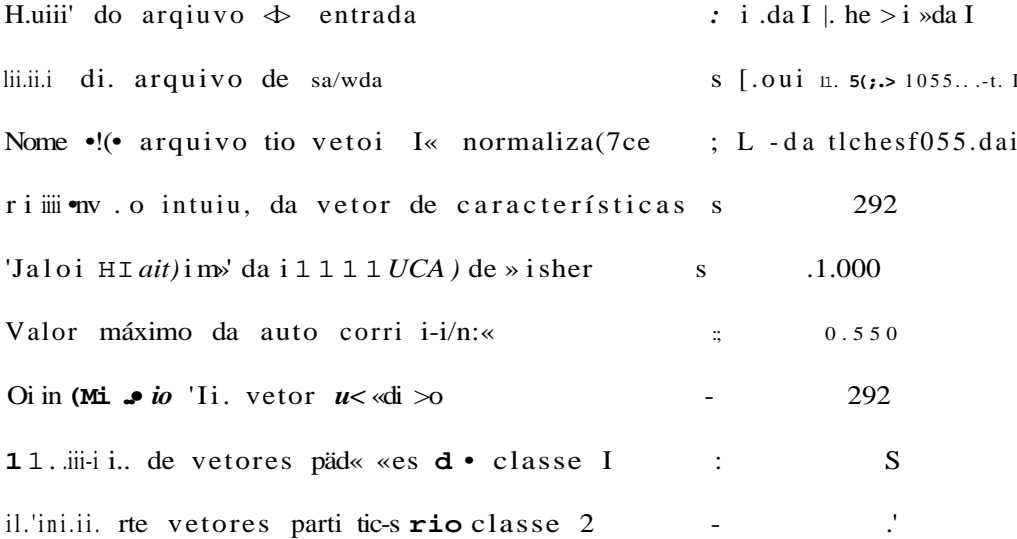

Coordenadas selecionadas (12):

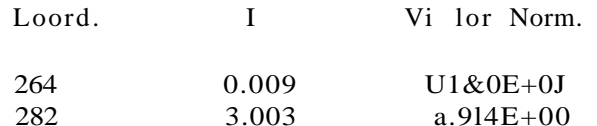

| $\mathbf{I}$            | 0.003 | $I1.403E+01$       |
|-------------------------|-------|--------------------|
| 53                      | 0.002 | $> 274E-0i$        |
| LO!                     | 0.001 | $1.739E + 00$      |
| 169                     | 0.001 | $9.391E + 01$      |
| 149                     | 0.001 | $2.563E + 00$      |
| $\bullet$ /             | 0.001 | 1.396E--Ö2         |
| 138                     | 0.001 | $4.418E+0O$        |
| 44                      | 0.001 | $\ldots >81E - 03$ |
| $\mathbf{I}^{\prime}$ . | 0.00  | $L.762E+00$        |
|                         | 0.000 | $I08E+00$          |

' i il ino di i i di I » ii adi •  $t \rightarrow 3$ ".

 $i'. . 1; . . [): **USER&Ni~IIClu~rE8£\\0U**$  $I ...$ :  $i \cdot ii \cdot 81' \cdot \cdot \cdot$  .ni11  $I ... 54 < l ... 6903/3 \cdot i j > s08$ 

• i li.,/«(.. de Atributos nela ficnica de Fisher

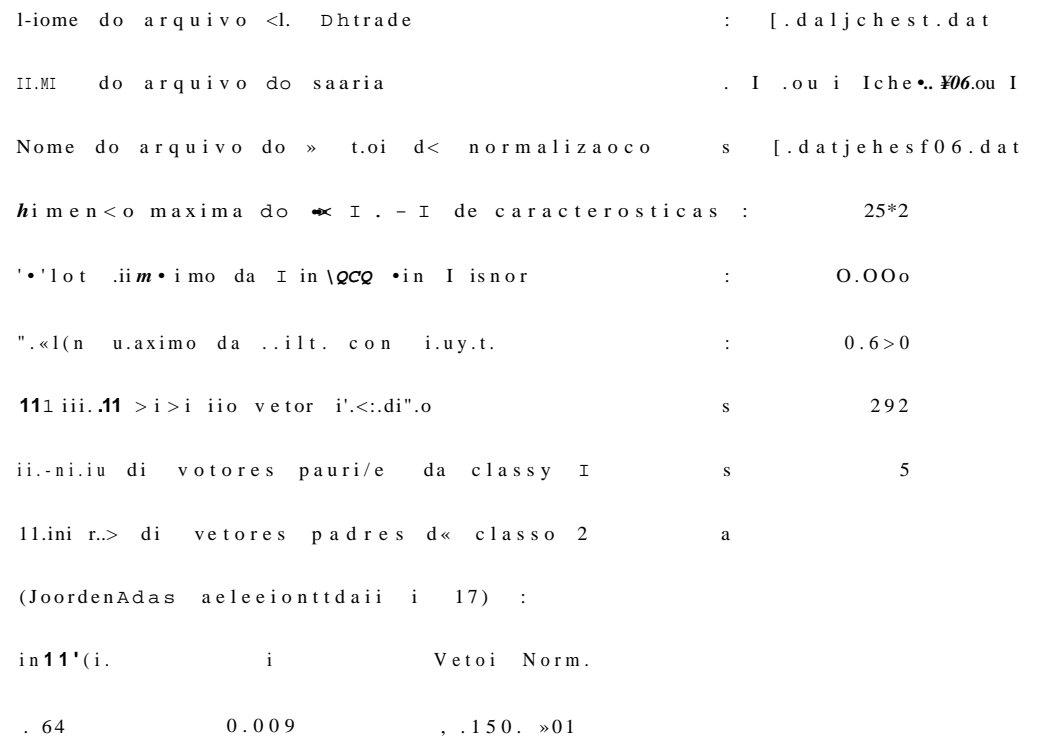

| 12             | 003<br>$\overline{0}$ | . '1611 03          |
|----------------|-----------------------|---------------------|
| 282            | 0.003                 | $2.914E+00$         |
| I <sub>1</sub> | 0.002                 | 2. $L59E+00$        |
| П              | (0.002)               | $\cdot$ 1 158E '0.1 |
| $\sum_{i}$     | 0.002                 | $2.017E + 01$       |
| 267            | 0.00:1                | 1.253E M>1          |
|                | 0.001                 | $i - L8E - 02$      |
| 2<             | 0.001                 | $5.482E-03$         |
| 14 ?           | 0.001                 | , 163E'00           |
| í.             | 0.001                 | $1.637E+00$         |
| V I            | 0.001                 | B. .311 03          |
| 13             | 0.000                 | $1.391E - 02$       |
| 19             | 0.000                 | 5.462G 03           |
| 1 2 0          | 0.000                 | $\cdot$ I LOSE »-00 |
| 12,            | 0.000                 | $2.044E+0.0$        |
| 43             | 0.000                 | $3.528E - 04$       |

i i i I i ; i < de 1 i . i . 1 i d . d' t 3.0;;

P th: Os t..i i - i in; L i - i t. . i  $n \vee 11$ i.l.;  $\ldots$  ... ... ... ... ... ... ...  $x \cdot 5 = 10 * 26 s 26$ 

eleacQ de Al1 il.n l' .>  $\sim$  ..., I enu.., .le f ishoi

| Home do                                                | irquivo de entladt)                                                                |                                                      | : I, dat hos I-da I              |
|--------------------------------------------------------|------------------------------------------------------------------------------------|------------------------------------------------------|----------------------------------|
| i leim                                                 | do arquivo de                                                                      |                                                      | oui Ichesf07.out<br>$\mathbf{L}$ |
|                                                        |                                                                                    | Hon-,.- do arquivo no .>.rloi do normalizatfco       | s II1   ches'f07.dat             |
|                                                        |                                                                                    | $i > i$ -Menno maxima dr. vi toi di caracter/osticas | 292<br>$\mathbf{s}$              |
|                                                        | '.'-lor m ««nimo da IMU/V.                                                         | 1 is fter                                            | 000<br>$\mathbf{0}$              |
|                                                        | 0., 1 e l ih l 1 in da an 1 1 $\pi$ $\pi$ 1 1.1, < 0                               |                                                      |                                  |
| <b>P</b>   <b>H</b> ; Ii $\hat{a} + \hat{U}$ do vi'ior | $1\ldots$ li<br>i.e                                                                |                                                      |                                  |
|                                                        | 11 Hi. 1, ill $\forall$ (tor PS 1ill' $\[\mathbb{S}\]$ . i c. 1 a $\ \mathbb{S}\ $ |                                                      |                                  |
| $\mathbb{L}$ (H. I e<br>÷                              | lui es                                                                             | 1 $1 \leq \leq$ $\bullet$ 1 1 d a 5 s e              |                                  |
|                                                        | i3ooroer«a(ias se 1 st í • … da« (26) s                                            |                                                      |                                  |
| Cooi d.                                                | $\Box$                                                                             | Vetor<br>Hom.                                        |                                  |
| 264                                                    | 0.009                                                                              | $1.1$ SOE $*01$                                      |                                  |
| . '10                                                  | 0.004                                                                              | $\ldots$ 26 SE<br>$i-00$                             |                                  |
| M.,                                                    | 0.001                                                                              | $4, 273E + 00$                                       |                                  |
| 1 13                                                   | 0.03                                                                               | $\cdot$ . 95ÖE+00                                    |                                  |
| 282                                                    | 0.003                                                                              | $\cdot$ : . 9 1 4 E + 0 0                            |                                  |
| 1 76                                                   | 0.002                                                                              | 1.396E10.                                            |                                  |
| $1\,1$                                                 | 0.002                                                                              | $1.80212 \times 02$                                  |                                  |
| 1 1 2                                                  | $0.002$                                                                            | 1. $1\ 5\ 8\ E + 0\ 1$                               |                                  |
| ₹,                                                     | 0.002                                                                              | $9.136E - 03$                                        |                                  |
| 160                                                    | 000,                                                                               | $0$ t toi: $\gg$ 00                                  |                                  |
| 168                                                    | 0.002                                                                              | $2.017E + 01$                                        |                                  |
| 21                                                     | p.001                                                                              | $.1.655E - 03$                                       |                                  |
| 36                                                     | $(L \ 001$                                                                         | $5.788E-03$                                          |                                  |
| 169                                                    | 0.001                                                                              | , 8 9 1 E « 0 1                                      |                                  |
| $J_0$ 04                                               | 0.00.                                                                              | $1.6371;+00$                                         |                                  |
| $1$ 'i                                                 | 0.001                                                                              | $i. 69E \times 00$                                   |                                  |
| I 38                                                   | 0.001                                                                              | 4.418E100                                            |                                  |
| 49                                                     | 0.001                                                                              | , . , !0"ii<br>03                                    |                                  |
| . S                                                    | 0.001                                                                              | $2.8. > 2E - 03$                                     |                                  |
| il.                                                    | $0$ . $\ensuremath{\mathbb{A}}$ !                                                  | 8.381E-03                                            |                                  |
| 272                                                    | 0.001                                                                              | $i.491E+00$                                          |                                  |
| 10                                                     | 0.000                                                                              | $1$ 50/I1 02                                         |                                  |
| 1,                                                     | 0.000                                                                              | $5.01621; -02.01$                                    |                                  |
| 1.0                                                    | 0.000                                                                              | $! . 108E+00$                                        |                                  |
| jV                                                     | 0.000                                                                              | 2.350E03                                             |                                  |
| 4i                                                     | 0.000                                                                              | $5.528E - \ddot{O}4$                                 |                                  |
|                                                        |                                                                                    |                                                      |                                  |

1 1 1 1 1 il i  $\cdot$  d F 1 d e i n 1  $\sqrt{2}$  il  $\cdot$  il  $\cdot$ 

## **APÊNDICE-A** . 4 **. 2**

**Classificadores obtidos em Função dos Coeficientes de Correlação** 

I i h . i Vs  $m i 1 \cdot i 1 A$ : ... 11 í i lo: r.CHE8045.UÜ1  $I.019. a-.25.03$  % $\therefore$  i I:32:00

Netodo de Fisher

 $250 \quad 3/1993 \quad$ nil  $1:31:3$  1-23

 $u$  ido do vi-ri tri\*di«  $\ddot{x}$ 

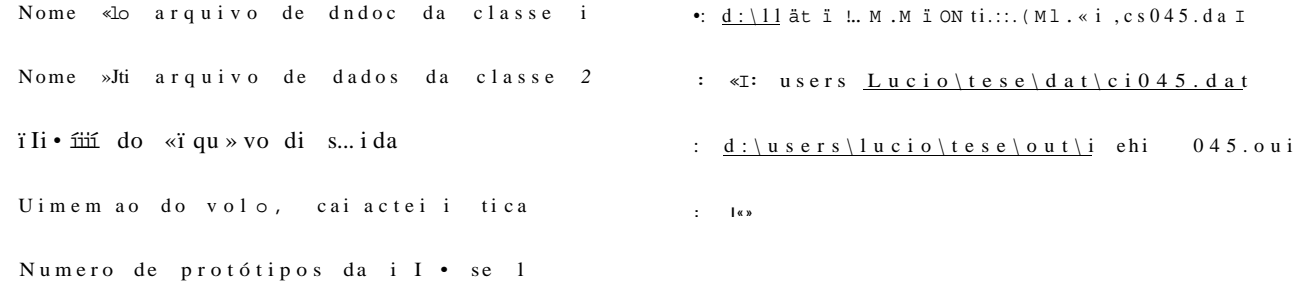

 $***$  Solução  $***$ 

 $i$  lu m i t. (le protol 11 o B «i, « < I «' se 2

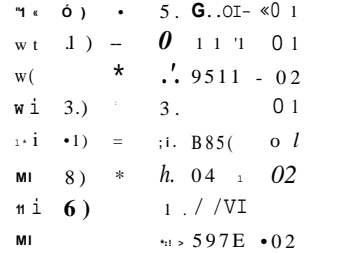

v.  $(1 \t 8)$  s  $(0 \t 0 \t 0)$  $(1 \times 9)$   $\rightarrow$   $(6 \times 322)$  = 02<br> $(1 \times 10)$  = 1.503 E Ail

i .. 11 iio ï Ias: ï M i ido.r :

### \*\* oi,  $\mathbb{R}$  in  $\mathbb{R}$  ( )

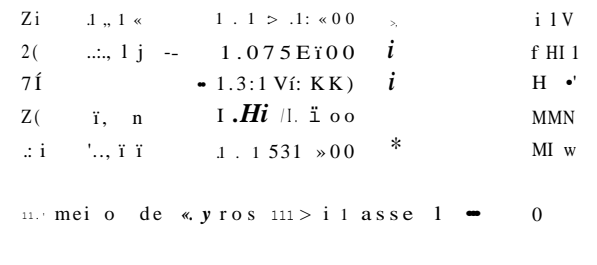

\*\* : lasse  $2$  \*\*  $\frac{d}{dx}$  1 >

2 \* \*...\*; 1 . > r \* t \* V)-/ 1 illli

#### $P \rightarrow \text{tili} \quad \underline{A : \{0U1\}}$  li A8SII  $I$  jle: ClHES04! .01)1 1.á1S .a / ( 4.,2) i.090K  $\ast$  00  $*$  $, i$ rin  $li$  3,2) w 1.085E+Ö0 -I  $,1MX$  $Z($  4, 2) \* 1.081E KJ ) \*  $FMI)$  $li$  S, 2) « 1.07 SE i-OO \*  $\mathbbm{I}$  MX Z< 6,2) • I.090Ê • $\le$ ) \* HMD  $li \bullet$ ", 2 I I I I I I  $\bot$   $\rightarrow$  00 - I  ${\bf n}$ u X

litun. M. de erros na Classe  $2 \sim 0$ 

I lu me I 11 I ut... I de er.oa  $\bullet$  0  $I - . \cdot 111$ :  $A : \overline{OUI}$ **t I** 11 s CCHE bl 0 1 stili I 1.570 .....  $\cdot$  "a-o > -v..i 9 x 4 3 1 0 6

rtetodo de Fisher

 $.3/1993$   $lit*$  9s 41 s 2 2 . 3 0

Dados de entrada s

Home do arquivo de «ledos da clause 1 tj : \ u s I . l u c i o S lesesda t\cs04.da i Nome do arquivo de dados da classe 2 ds .usei  $\lvert \frac{\ln c i_0 \lvert te se \rvert da t \c i 0 4 . dat}$ Ilome do arou ivo  $\hat{u}$  |> .«ida ..: " H - I s s I tu i t.. S l e s e < a i t \ i i hesi  $F04$  . ou l Dimensão do vetoi característica  $8<sup>8</sup>$ Numero de protótipos o,, classe 1  $5\overline{)}$ Numero de prototipoi da ciasse 2

#### #4 \*> ol I.I... $n,$  U

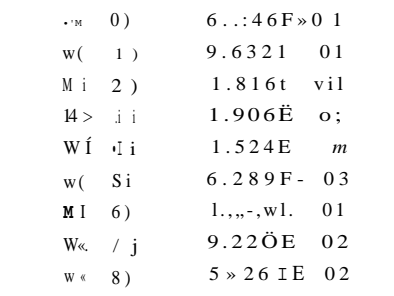

«, u. do «.  $1 \stackrel{\cdot}{\longleftrightarrow}$ » f i . ador i

 $($ ; Lasse 1  $*4$  1 >

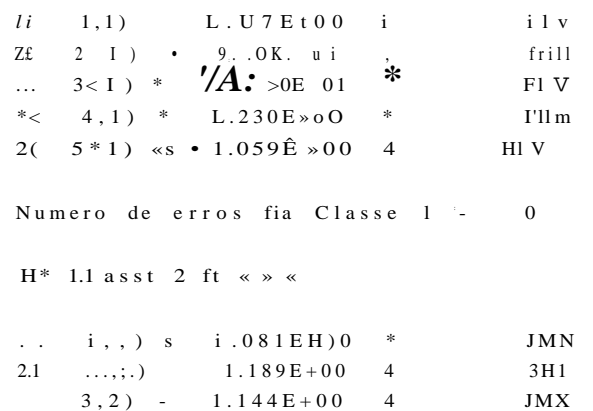

### I Lie:  $\cdot$ ' I.Iii >r'"i.ulli t.S/v) .a

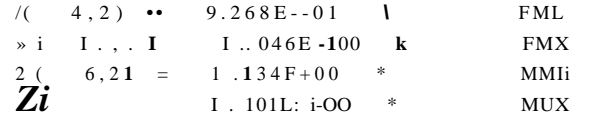

Numero de erros na Classe /  $\bullet\bullet$  0

I luntet\*  $u$  i o I < I ue er ros o

Paths Asvmn Files M IHM o...OU)  $1.613$  ..... 25-03-93 IO; 06s44

il.'todo il.- F1 Silier

 $-it*/$  3/1993 «H 9i45s 12.02

Dados ih- entrada :

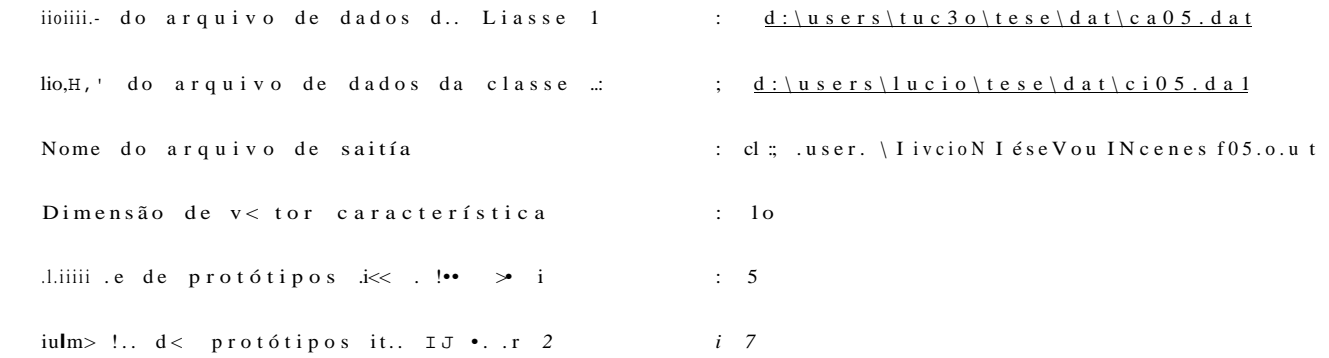

#### 14 Solucae lu

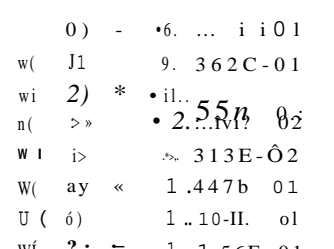

WI ?; = 1.156E 01<br>W(  $\bullet$  0 s 1.  $\bullet$ OSI oi<br>W(  $\forall i$  - 1.835E-ÖJ<br>W110) - <sup>1</sup> 797E 02  $\mathcal{L}^{\text{max}}_{\text{max}}$ 

 $l'es-Ii-de i.1, i111 ador$ 

## $\begin{array}{ccc} \hline \text{4} & \text{0ia\&se} & 1 \end{array}$   $\mathcal{V}_0 \bullet * i_1$

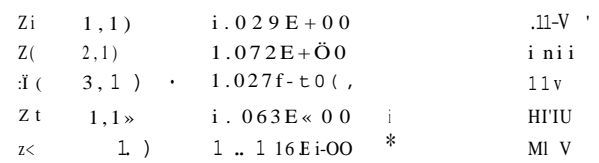

11.1 m, 'ie ni' ii  $\mathbf{u}$ ...  $\mathbf{u}$   $\mathbf{u}$   $\mathbf{u}$   $\mathbf{u}$   $\mathbf{u}$   $\mathbf{u}$   $\mathbf{u}$   $\mathbf{u}$   $\mathbf{u}$   $\mathbf{u}$   $\mathbf{u}$   $\mathbf{u}$   $\mathbf{u}$   $\mathbf{v}$   $\mathbf{v}$   $\mathbf{v}$   $\mathbf{v}$   $\mathbf{v}$   $\mathbf{v}$   $\mathbf{v}$   $\mathbf{v}$ 

U Liast: se  $2$  14 i » i

1,2)  $1.0761: *00 \t A$ 

### **1**.3 **- CONCEIT O SOBR E "SEGURANÇA" E "ESTADO " DE SISTEMA S ELÉTRICOS DE POTÊNCIA. [1.1], [1.7]**

#### **1**.3**.1 - Segurança Estática do Sistema**

Um sistema dc potência, operando em regime permanente, está sujeito a dois tipos de restrições:

*restrições dc* carga  $G(x) = 0$ 

 $e$  (1.1)

restrições operativas  $H(x) \pounds 0$ 

onde G e **II** são funções vetoriais das variáveis de estado do sistema X (tensão, fluxo de potência, etc).

As restrições de carga são as equações do fluxo de carga do sistema e representam as injeções de potências ativa e reativa especificadas nas barras de carga, bem como as injeções de potência ativa nas barras de geração. Entre as restrições operativas estão os limites impostos às magnitudes das tensões nodais, aos fluxos de potência aparente nas linhas de transmissão e nos transformadores e as injeções de potência reativa nas barras de geração.

O conjunto de equações do problema de fluxo de carga é formado por duas equações para cada barra do sistema, cada uma delas representando o fato de as potências ativa c reativa injetadas em uma barra serem iguais à soma dos fluxos correspondentes que deixam a barra através de linhas dc transmissão, transformadores etc.

Isto corresponde à imposição da Primeira Lei de Kirchhoff e pode ser expressa matematicamente por:

onde: P^ —> injeção de potência ativa na barra k,

Qk -> injeção de potência reativa na barra k,

 $\rm k$  ->  $\rm 1$  , N  $\rm B$  , sendo NB o número de barras na rede,

*í\ —>* conjunto de barras vizinhas a barra k,

V^ , Vj **—**>magnitude das tensões das barras terminais,

0JJ - 0fc - 9|: abertura angular das tensões terminais do ramo k -1 ,

1'kl -> fluxo de potência ativa no ramo k -1 ,

$$
P_k = \sum_{l \in \Omega_k} P_{kl}(V_k, V_l, \theta_{kl}) \tag{1.2}
$$

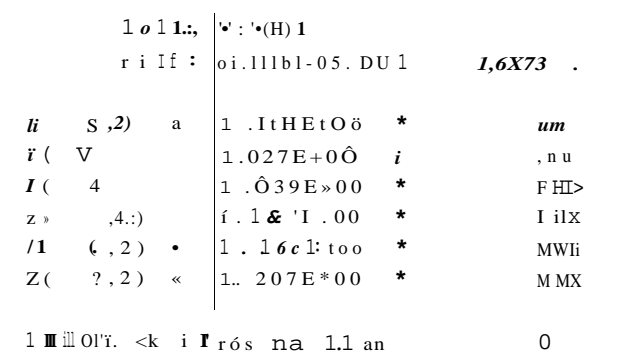

I  $\parallel$  nut-1 o tota3 de orrps - 0

 $\bullet$ ..!... fts SOU! riii. I t.lll.:.v.:.i...Ulli 1,657.a.m 2\$ 03 lös11 si

 $h \ldots i \ldots i$ . de Fishei

 $2S$  J/1VV3 «« 10: 9«21.89

[>ados rie fill ada ;

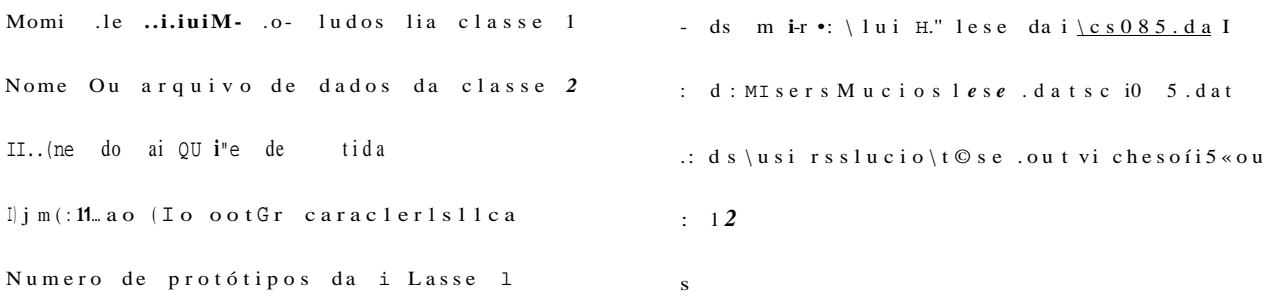

Numero de protótipos da classe 2

I be I U cao I f

```
6.345\,\mathrm{E}i00W 1) - 8.004E 01
wi .: ) \bullet \bullet 2.2721: 01\mathbf{w}<\text{ if }\mathbf{v} \qquad \qquad 1.901\mathbf{\hat{E}} \quad \mathbf{01}w < 4) 2.7111 01
W1 \bullet 1 -2.\&6\hat{O}E 01
iu( 6) a 7.0 Ml. 0.i
w(7) a 1.960Ê 01
w < B) = 1.6881 02
```
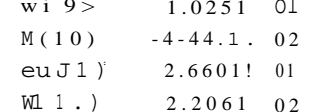

leste do  $1 \ln S 11$  i Cadio

 $>$  + Classe 1 4<sup>\*</sup> . i)

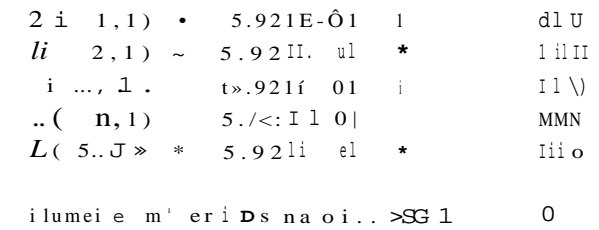

 $\bullet$  i .i 1.1....». 2 t t

### $1 i$ , ;  $\acute{e}t$   $\phantom{e}$   $\phantom{e}$   $\phantom{e}$   $\phantom{e}$ i I it.. iICIIEbOt'f um  $1.65 / .a$  $\sim$  ,  $\sim$

 $\begin{array}{cccc} \n\ddot{i} & 1 \text{ N} \ddot{\text{U}} & \text{ } \bullet & 5 \text{ .} \text{ V} \text{V}; \text{ } 1 \text{::} & \text{ } \text{...} & \text{ } \text{-}1 \\ \n\hline\n11 & , \bullet , \bullet , \bullet : \text{ } \text{)} & \text{ } \text{ } & \text{ } 5 \text{ .} \text{ } 9 \text{ I} \text{ E} & 0 \text{1} & \text{ } * \n\end{array}$  $.H10$  $I$  111) MMD<br>Ilh X

liiii.t'1.. erros i. • 1 I asso ... = 0

Iminei.... to 1 . I de er i os 0

# **APÊNDIC E -A.4. 3**

**Geração Aleatória de Padrões** 

#### **A.4**.3 **- Geração Aleatória**

Seja XQ um padrão qualquer do conjunto de treinamento original. Queremos gerar aleatoriamente um certo número de padrões X em torno de XQ.

Tomemos então :

$$
(1 - 0 e f || X - X_{0} ||_{2} < e , (k - 0) f < 1
$$

Assim, se :

 $f = 1$  => geramos pontos em toda hiperesfera

- $f = 0 \implies$  geramos pontos na superfície esférica
- $() < f < 1$  = geramos pontos em uma casca esférica de densidade variável

a)Paraf= $0$ , temos  $||x - x|| = e$  no  $\mathbb{R}^d$ d  $\left( \begin{array}{ccc} 1 & X-X & 0 & 0 \\ 0 & 0 & 0 & 0 \\ 0 & 0 & 0 & 0 \\ 0 & 0 & 0 & 0 \\ 0 & 0 & 0 & 0 \\ 0 & 0 & 0 & 0 \\ 0 & 0 & 0 & 0 \\ 0 & 0 & 0 & 0 \\ 0 & 0 & 0 & 0 \\ 0 & 0 & 0 & 0 \\ 0 & 0 & 0 & 0 \\ 0 & 0 & 0 & 0 \\ 0 & 0 & 0 & 0 \\ 0 & 0 & 0 & 0 \\ 0 & 0 & 0 & 0 \\ 0 & 0 & 0 & 0 \\ 0 & 0 & 0 & 0 \\ 0 & 0 &$ i = l .'. (ti<sub>q</sub>q -  $\pi$ Q )  $\cdot$  s<sup>2</sup> -  $YJ$  = "H-O\*) > onde q é uma das coordenadas escolhida

aleatoriament e

$$
e^{-2} - 1 (u i - t i_{n+1})
$$
  
\n $i = 1$   
\n $i * q$ 

1/2

Assim, assumindo que :

$$
W^{i} \circ W^{j} \qquad \qquad W^{i} = 1, \dots, d \quad , i * q ,
$$

 $u : ~ \sim ~ U$ 

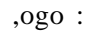

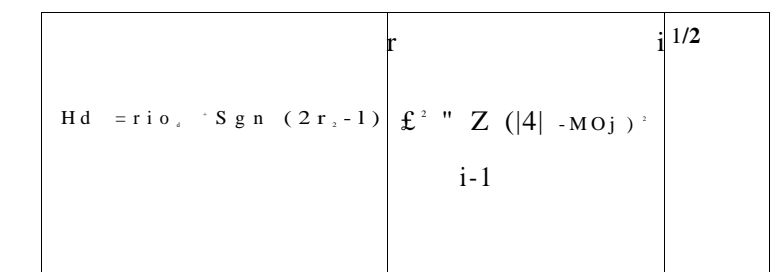

 $r_2 \sim U[0,1]$ 

b) Para f- 1 
$$
\Rightarrow
$$
  $||X - X_0||_2$   $\wedge$  6

Assim, assumindo que  $Mi - Ho: \qquad \qquad \text{if } \mathbf{I}^d$ 

temos que :

Hl-Ho,  $+^{\wedge}$  (2r-1),  $r \sim U[0,1]$  i=1,..., d

de fato,

 $z(m \rightarrow M o j)^2$   $x^2$  i<sup>n</sup>  $x^2$  0 i  $i=1$ **2 ^ S Í**  <sup>2</sup> w d

c) Para  $0 < f < 1 \implies (1 - i) e < ||X - X||_1 < \infty$ 

Assim,

 $(1 - 0^2 e 2 < x (n i - M_{0 i})^2$  ^ e <sup>2</sup>  $i=1$ 

Assumindo que : Mi "HO!

temos que:  $-\mathbf{U}\mathbf{Q}$ ,  $)^2$  £d  $\S^2$  $i = 1$ 

Dessa forma podemos tomar :

 $(1 - I) E 2 < d 52 < .2$   $(1-f)$  **@** £ ô £ **@ Vd Vd** 

u

, <sup>6</sup> .»,.r)^\*f« "

 $6--J-[1+(r,-1)f]$ ,  $r,~V[0,1]$ 

Como Mi "MOj < ô , então

**U <sup>0</sup> <sup>j</sup>** - 5 **< , U j £ Ll <sup>0</sup> <sup>j</sup> + ô** 

Após a geração de cada padrão X, fazemos um teste para ver se ele se encontra próximo ou distante do hipcrplano de separação das duas classes, SEGURA (C|) e INSEGURA  $(C_2)$ .

Como estamos interessados apenas na geração de pontos que se encontram na casca esférica, então podemos fazer :

 $\lambda =$ , 10. + Sgn(2r<sub>2</sub>-1) $\hat{\sigma}$ , r<sub>2</sub> U [0,1]

Logo :

 $\text{Mi} = \text{u}_{\text{o} \text{i}} + \text{-} = \text{Sgn}(2\text{r}_{\text{2}} - 1) [\text{1} + (\text{r}, -1) \text{f}]$ 

Para isso, é necessário utilizarmos o vetor peso W, determinado previamente pela técnica de Fisher.

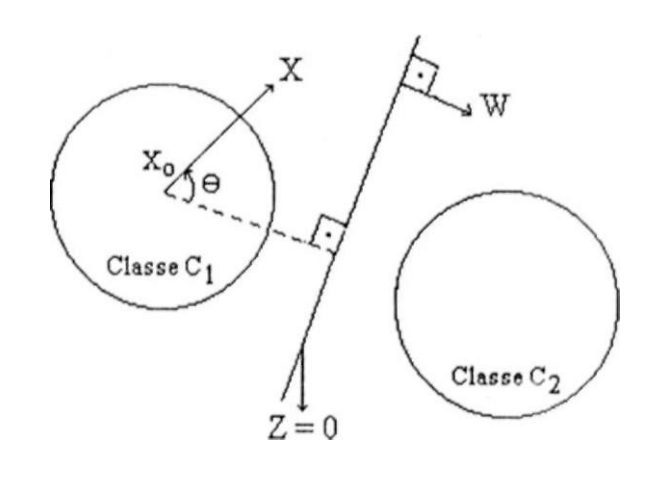

Figura A.4**.3.1 :** *Representação do Vetor peso W no Espaço de Características* 

De acordo com a Figura A.4.1, podemos escrever :

 $Z(X)$  -  $Z(X_0)$  -  $WT(X-X_0) = ||X-X_0||$ , cosO, pois  $W^{\top}W = 1$  e () -ângulo enlre W e (X- $X_{\scriptscriptstyle 0}$  )

Fazendo-se  $V_x = u, \frac{x^2}{2}$ , temos  $1 - 0 1$ 

2 ( X ) . Z ( X <sub>0</sub> ) . w r v x - c o s 9

**I I \* " \*()II** 2

Dessa forma, se 9 for próximo de 0<sup>°</sup> para C| ou 180<sup>°</sup> para C<sub>2</sub>, então a W<sup>1</sup> V<sub>x</sub> será próximo de -1 que é a situação desejável (pontos gerados próximos ao hiperplano de separação).

Assim, um Padrão X gerado aleatoriamente está mais próximo do hiperplano Z = 0 do que o padrão original XQ , se :

$$
> 0 , X, eC,
$$
  
W<sup>T</sup> V J  

$$
< 0 , X, e C2
$$

onde:  $a = Sgn(C - 2)$ ,  $C = n$ úmero da classe (1,2)

Portanto na geraçüo aleatória de padrões, utilizamos para constituir o conjunto de

```
\mathsf{li}\,\mathbf{I} ni uOii\mathbbm{I}\,\mathbf{U}\mathbf{n} »"».• i\mathsf{G}\quad\setminus\,\mathsf{W}.
```
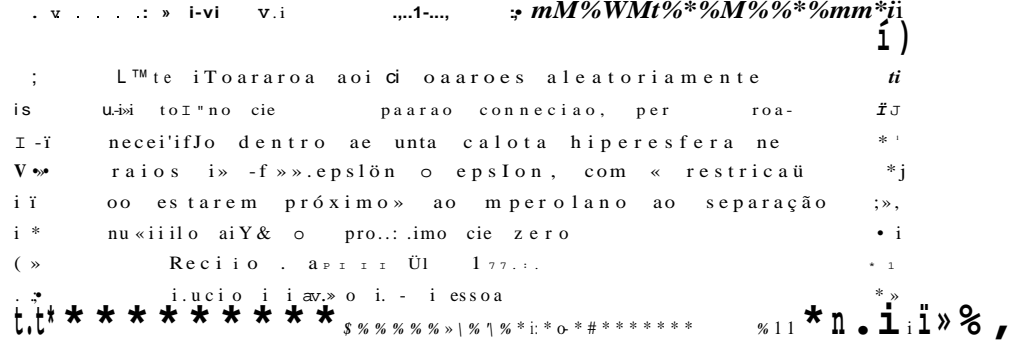

 $u$  s e s ( $r$  u

#### $\cos$  on  $\sin$  i

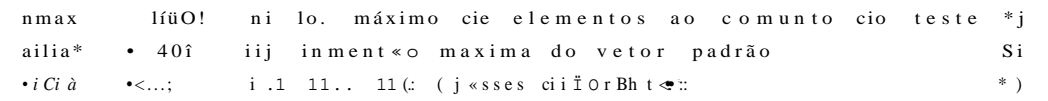

 $i. / pe-$ 

in a  $1 \circ \circ I$   $\cdots$  1. -1i  $\circ 1$   $(I \cdot$  $i \text{ H d } i$  (i...: s i . . (in....,;  $i$  nu .i i:.  $( . \cdot . \cdot ) - I$ ., , ii ni a A :; nearact '- arrayí.mdiçeJ . OT mteaei ; vetor  $\cdots$  ai i-a. 1.11.0.1 c.i I or real; caract •  $array)$ . indicée... » nuice<br/>J. iiidicei.1 OT reais nome - strineldOIii h arq array | i. . nem i oi nomo;  $\ll V$ ei •  $a \cdot i$  ay i  $l \ldots n$  cimiof text;

### $\boldsymbol{\nabla}$ a $\boldsymbol{r}$

 $i \cdot i \cdot h$  $\cdot$  DOON eans a, npd. erros.ce : in toner;  $\therefore i >: i$  on  $\sim i$  . a.i f  $\leftarrow$ ,  $ep \sin i n$ , wc; real;

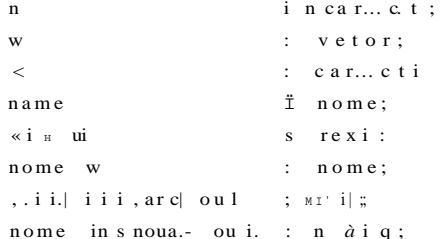

runetion sdnta : real  $i$  ; integer;  $b \, o \, q$ i n  $\therefore$  i ta •  $o \gg$  then e i s e  $s \circ n$  i Ü fit<br/>0 ü  $\quad$  1  $^{\star}$   $\quad$  <br/> ii un  $\quad$  -t  $\,$  )  $\quad$ i un ci iun LiLJiivi .v.: : vetor J : real;  ${\bf v}$ a r  $,$ :  $\vdots$  mieqeï ;  $s$ ;  $reals$ 

 $\mathbf{s}$   $\mathbf{I}$ ror ti i • i u.. u do Qkl —> lluxo de potência reativa no ramo k - 1,

 $^{\wedge}$  (F<sup>\*</sup>) -> componente da injeção de potência reativa devido ao elemento "shunt" na barra **k,** onde *fo\* é* a susccptância "shunt" ligada a barra **k.** 

Onde PJ^I e QJ^J são definidas por:

*Pu* = {*au Vk*)  $\&^* \sim M V^* Vigu \cos(0^* / + q \sin(1/Vk)) Vilw \sin(0w + \sin(1.3))$  (1.3)

 $Q^{\mu}$  - ~(auVk) -(bu<sup>+</sup>b<sup>u</sup>)MQ\*iV\*)Vibucos(Qu + yki)-{oki..Vk)V igwsen(0\*/ + <pA/)

 $\mathbf{c}^{\top}$ ^k1 <sup>6kl</sup> jt>Icl admitância série respectiva, temos que g^j e bjj são respectivamente condutância série e susccptância série dadas por:

onde a|j -> relação de transformação de corrente de um transformador entre o ramo k -1,

Considerando que:  $Z^j = r^j + jX^j + jX^j$  é a impedância do elemento serie do ramo k -1,

onde  $r^i$  i -» resistência série

 $Xj^i \rightarrow$  reatância série

$$
\mathbf{i}k\mathbf{i} \sim \frac{ru}{r l + x \setminus r} \quad \text{cond ulancia série}
$$
\n
$$
\mathbf{b}k\mathbf{i} = \frac{-xv}{r_{b}^{+}} \frac{1}{x k \mathbf{i}} \quad \text{susceptancia série}
$$
\n
$$
\mathbf{b}k\mathbf{i} = \frac{1}{r_{b}^{+}} \quad \text{axis}
$$

que correspondem às variáveis definidas no modelo equivalente **n** de uma linha de transmissão, indicado na figura abaixo:

**Zkl = rkl+jXkl** 

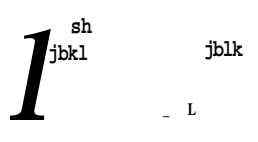

Pkl ~\* ângulo introduzido por um transformador defasador.

As expressões (1.1) foram montadas considerando-se a seguinte convenção de sinais:

- as injeções líquidas de potência são positivas quando entram na barra (geração) e negativas quando saem da barra (carga).
- os fluxos de potência são positivos quando saem da barra e negativas quando entram.
- para os elementos "shunt" das barras é adotada a mesma convenção que para as injeções.

Entre as restrições operativas estão os limites impostos às magnitudes das tensões nodais, aos fluxos de potência aparente nas linhas de transmissão e nos transformadores e as injeções de potência reativa nas barras de geração, que representam o conjunto de inequações que fazem parte do problema de fluxo de cargas, definidas por:

```
IHM' ma : - sqr11 noviv, v))$
ends i * norma * *innct.loi. rupiv : vc-ler > a real$
\mathop{\rm DOU}\nolimitsJ\mathop{\rm n}\nolimitshlp :: -wo \rightarrow cioiim.v);\cdot nil; In \mathbb{H})\cdot i)
I unction rnd i réAi:
IU. qili
   vi v \cdot T • \uparrow 01 i 1 \degree I • \degree 1 tu: :n
    rtvd » - .: * rano Olli i
     nid j - i » i random u * is
.r.a; \gg 1 rnd \approx\verb|proc| odd \verb|wiri| . Leia \verb|arcquav| \verb|cc| ;
v a ii. 1111 : i n te q e r;beqin
    ror i : • i to m m oi.
      Iit-H III
          as & iqi H & rq intij, d: M iser & \iucio \tese \ual »-nome mi i p .aat
          l'BSetlaliI Ili|i Il;
       1'IUI\ddot{\textbf{\i}}loi I : I tO ncJd (lo
       T or i :-' J. to nii i do
          be d\boldsymbol{i}i'i
             for i \mid -1 io d cio
              r ead i \sin q . \sin i i, \sin i, \sin i, \sin i, \sin i\langlelui \rangleiori: ) to ni: I ei >>u i i o i l..\rq i n | i | i |
    «üsiqntarq w. (I:'-.useI 6\iuciOStBSONdal\ inOniCi o* .Oui
    rI'M.' rrni 11 w ) jj
    \mathtt{i} . ad i m a r q \mathtt{w}, wo t ;
    .ni' q : \bullet i to dill'
      edadint. at* ( | w \frac{1}{2} i) i ) ;
   1.1o se i a r q w i \cdoti.uji i \cdot! lei.» arquivos$)
 procedure calcule Bpsion minimo;
v a i
   i.i. \sin 11 i \sin 11 j \sin 11 k \sin 11 k \sin 11 k \sin 11 k \sin 11 k \sin 11 k \sin 11 k \sin 11 k \sin 11 k \sin 11 k \sin 11 k \sin 11 k \sin 11 k \sin 11 k \sin 11 k \sin 11 k \sin 11 k \sin 11 k \sin 11 k \sin 11 k \sin 11 k \sin 11 
                   > 10u _{\rm I} U
    -t!: vot Of :b \circ q m
    epsmin : \bullet ie * 10j
    i.u ro s - ii;
    ior i : i to ncidel0
      m i i \gg 1 to rillig do
          i...n iii
              foe \geq i s'- i to d m.'
```

```
. \mathbb{I} 1 M . .
\rightarrow lui; lï dOl r)
```
Li :<br>•-  $\mathbf{I} \bullet \mathbf{I}$  vu q |\*v<.| q i:

**111111. 1.11111 normaly s**  $v \approx i a r j$  **:**  $i^* e a i$ ;

```
vIqI \leftrightarrow \cdots A\qquadq, l, i i.
```

```
i ii(J \ s \bullet \ \ldots \ \overline{U1} \ i \ i \ \ldots \ s \ i \cdot \text{un } 0 \ 1 \ ;i \in \mathbb{N} ina \mathbb{L} u) \mathbb{N} m >erros s^* erros 1;
            ii cepsm"« DI wen
               i.rpShin ... /.
         {\bf e}n d{\bf ;}ena; (t calcule epsion mínimo
procedure c&icuie numere erras;
v..i i-
  \mathbf{r} , \mathbf{r} , \mathbf{r} , \mathbf{r} , \mathbf{r} , \mathbf{r} , \mathbf{r} , \mathbf{r} , \mathbf{r}re a l ;
   \mathbf{z}\mathbf{v}i VI, \overline{1} \ddot{u}t ip e g iii
   erro a us
   i or i : -i J. tu IMJÜ ui
    ror i s<sup>**</sup> 1 1... i. i J i i i i upü) cio
        i 11: q 1 n1for q : i to o cio
             vi q I : i ;i \rightarrow i + liipivj;
             :iuci s= sqnii \gg sqni.ii
             i \t i < i \t mi \t\t U) iheu
              error S : error S \rightarrow i;
i.-nu; i* c.icuie numero erros *)
uí IM. odui (• i ii :> K. i al iX'.';
 \cdot,i r
   i .iiiiüiiiii 4 : iii cccioi ;
1.11 - 11., ..Ui.10ili 1 i&t
```

```
cJi i;
                                 rreparação ao um conjunto teste aleatório
wn teini
wi i telns oritoin;
 o<sub>lisiks</sub><br>wntet Dimensão oo vetoi padrão
                                               ; ); readln(d),w i, i o. i n;
\begin{tabular}{lllllll} \hline $\mathbb{B}$ & 1 & , & i & & i\bar{i}1 \\ \hline \end{tabular}101 1 i (.0 iii. IU QO
  \uplus C[iI;
  wr^{\wedge}tei Numero oo *• i einen tos u« classe ., i s i, s . s .);
   i c. au tmii.il Ii;
   FitíS
\rightarrow iteins
ior i ; \cdots I lo ... d(i
 1.ioq J i.
  wi »tei Nome oo arquivo de entrada da classe ..JII, s );
  i ead in i nome in u i);
 e \nmid d;
wrii. M Nomo cio , ii'i|iii'. Ü do voloi peso : >;
 v ead iti i nome w.sir\quad \ uí li-i-1,1 \ \ldots \ J j-1ui-li
  lipciniax :- nmax uiv ni i i i
\hat{a} i Se
  iipdmax s - nma < oiv ni . i La
t epeai
 wrvtel Numer'o de padrões a acrescentar / padrão ; i; readIn (nptíi<br>n inpd > npdmax) tnen writelní'Numero máximo * ,npdmax);
in. i l í i ni'ii npomax J'j
```

```
\textbf{MI} \parallel \textbf{I} is lift.
   wi it, Q | I · 11 ill' cif nujvus \ddot{U} calculando opeion minimo ... >;
   I I I J J II||tl.i VOS» y
   ilicuio Bps roi. munirno..
   Oil<sub>I</sub>Oin;
   lui il. lui Nullit-10.0 oi rus iio i.. oii imrio or 11) J 11 ii i : , 11' I 0'., ..:>!;
end. (ft -i 111 > 1111 i z \circ x)
tl t i Hur l .o r iu. i i.ii i i
```

```
V.AI
   Lu J , K_i q , i i . l ,
   eont, cl-, ci; : integer?
   \bullet I, vc' : .01er;<br>lui.. Hi-11u : T \in I;
```
 $p$ i' ot $:$ ouul't-qoro paufaci;

```
procedure me locn, a;
\therefore cl \mathbf{r}q,q \overline{1} : 11. i i :-i |, i \overline{1}t, \vert u - i \vert 1 ; real;
non Iu
   «t» . trunctJ * in I / random);
   \bullet;, \bullet \bullet \bullet \bullet \bullet\vert \text{or } i \vert : - i to d no
     it 19 qi) men
         DOC) 111
            pi r t: \pi (li I ta > I n ci ",
            Xiq, I, Xj :. In..., Ji •• pert;
           s s • ßqrtpertjj
         end;
  All<sup>|</sup>|, \blacksquare, i.|.ij,.i,j<sup>1</sup> uqnii.' * random i i * & qrtia Deisqr(epslon)
                                                                                                                     \mathbf{L}i 11 ||M|| 1i! ||D10d0|| i \rightarrow t ||
```

```
pi oteour o motodo i».
va l
  q . mtonor;
|.\ni.|i uI \circ i q m I to o cio
     x[q, k, ] l 8 = x[q, i, ij] (delta * men
\dotsni; i• metodo b t)
 pioc. dure motodo c;
 \therefore .1 r
   u : Jiito11or;
noijin
   for q : J io u iia
       \langle 1, q, k, i \rangle : « I 11, I., », ui.i la * HUIm * iciitdOUI ij * rnd
 end; (<sup>'</sup>i moiooa,c i J
 non m
   \begin{array}{cccccccccccccc} \textrm{Li} & \textrm{t} & \textrm{I} & \bullet & \textrm{U} & \textrm{I} & \textrm{i}\textrm{-} \textrm{i}\textrm{-} \textrm{n} \end{array}m., ilijo a
    \mathfrak{t} 1 b 0
      \bullet. II II tIK. u
         III: IOj.J LIUise
          metoad c;
 i i.u; , -i qere padrao >
```

```
Ix U11iv1 r S (... \mathbf{\ddot{I}}writelm
                                  i-'reparaeao ÜB um corounto teste aleatório
 WI i teins writeins
 wiitijjiii Valor . Hif11 H. o cte epsion : , epsmin-1 o);
 Mri Uni;
  ce o;
 I epeai
   ce : \bullet ce \rightarrow r;writei Valor oe epi ion (epsion • o) : ) « reatitepsionja
  untiJ (epslon u);
 I \cup M fat
   ce : «o « ia
    wntei Valor de i u> t ti ; reaovt);
  u.itii IO s y) and t1 - 1);
 r epeat
   ce s \times ce i il
    write! Vi.jor de alfa
                               lü == alfa - i ) : >; read(alta)5
  until 11 ali. • '.') and lalta
  \begin{array}{cccc} \text{co} & \text{s} & \text{C} & \text{O} & \end{array} *>;
  vu it c in «
  delia : \bullet 1. ps 1 on / bar 11; i|;
  writ...:1n :;
  .'J. I t G1 OL. I .illUO m.VO. I'.au'00!.! ... IS
  Ci vnl.i.1 » ut > \cdot 1; i ! • » vi;
  c: :: :: \& us
  Tor 1 t<sup>*</sup> i t».. ncici do
    aeqln
      a3 \cdot nh_{I}i * I;j or > : "i to u| | I DO
         Oeil m
           for » : . M 10 nunpd i do
             \text{Pegj } I.con 1 : Uj.epea i
                  111 Ii. padrao 8
                  tor q : 1 to (1 110
                 viil'q I s » X L q, K, i j (order 1;
                   inn : not iii . iv 2);1.1 r q : 1 to d do
                    IM II In
                       /il.qj s- Ö.5 * wtqla
                       \bullet n l : wLqJ + Sqn(J ii) * v.:iql t nm.
                    end;
                   con 1 \times \cdot coi it. \cdot 1;
                   .i ii on t . IO00) then
                   beq 1 n
                   writeins
                    writotni n.to consequi gerar paarao on. "conti4, tteraci
                   wnte ( i.i.irc coin novo valor de Al »: ); read.1nia.1ta; 5
                   cent := \circ;
                  end ;
                un 11 L i DO 11 v i , v u ) := a.1 T a ; ;
                c2; • eu i ; ;
                j1 iir n) thou ce: \cdot 1 I;
                gotoxyl >u,iii :e)i write(ci£*ioo/clt'âti, & );
             . ad;ni 1- ni » npd;
         filll,
    end 5
. nus 11 iscresseen 10 * \cdot
```
 $p r 0 \ldots ?$  (surosa 1ve fo'i iu » Vos;

 $\left\vert 1\right\rangle ,\left\vert 1\right\rangle ,\left\vert i\right\rangle \left\vert t\right\rangle \left\vert I\right\vert$  ii  $\left\vert -\right\vert$  im  $\left\vert \mathrm{H}\right\rangle$ 

```
ofeQ .1 li
  wi i lulu;
   \mathbf{o}a d J i. -
   \text{I} \text{in}' \quad \text{i} \quad \text{i} \quad - \quad \text{1} \quad \text{to} \quad \text{n} \text{c} \quad \text{1} \text{il} \text{0} \text{0}be \ jn 
         NO III. du arquivo de saioa da cias Ei , 1 S 1,
                                                                                                   3 \longrightarrowi ...ad in « non.i uti, I i I >;
        assiqntarq outu i, d:\userB\iucioVtese\oat' inomo i-ulliJ * -duIi;
         i ewi iiiii arq ou 11 i 1 •;;
      r MI ;
   IM' J : 1 tü In I... do
     Tor i s- \setminus tu iii \mid * i 11lipd) do
         M.-qJu
            för q í - 1 lu d du
              ig i \iota i e i a r q.. o u 11 3 I , x L q \triangleright j , i j : 1 o . \iota ;
            wi ». tt-Iii I ar q un t| i i);
         uiiu;
lur i -i i lu in. \log_{\theta} iMiasütarq_outli |);<br>M. d|i i \ tülve arquiVOS \frac{1}{\theta} I
\tt pc \tt océdin e ava.i . iu \tt\bulleta\bullet1.1i \rightarrow -i.hur;
beg in
   CA 1 CU 1 E JVUfliero . on <math>\circ E</math>;wntein;
   writelnl Nilmero de erros no conjunto finai : , orros;;
   wi J te) n;
   <u>wr.i1.ui</u> Salvai arquivos do conjunto do teste iu/ii) j ;</u>
   ch : * \mathsf{readKey};
    il (cri in L a ., S I) tliin
```
 $\rightarrow$  a ive arquivos  $WT 110J11;$  $i$ -i i toi Sair ib/Mí ?) 5  $ch$ ;  $\cdot$  read Rey;  $i_1$  ich in l.  $E$ , S I > tr.un be **II** i n  $r$  im :  $\cdots$  true;  $c$  i i  $S$ :  $C$  r;  $t$ lili  $e$  i s  $e$ *i* indomizei uui; i • ava Lie \* j  $\ldots$ M| 1  $\ldots$  $\Box$  n  $\Box$   $C$   $\Box$   $\Box$   $T$  i  $Z$  c iii. idlso; repeai aci es-cen te;  $a \vee a \vee \dot{1} e$ ;

 $\blacksquare$ Mi i,<br/>i $\blacksquare$ i i tii<br/>ii  $\Box$   $\Box$ 

end. iü coniunio tostefc)

# **APÊNDIC E -A.4. 4**

**Técnica do Incremento Proporcional** 

1 7 8

#### **A.4. 4 - Método do Incremento Proporcional**

Vimos anteriormente que se duas classes  $C$ , e  $C<sub>2</sub>$  são linearmente separáveis, então existe um vetor V, tal que

O método do Incremento Proporcional (IP) eslá baseado em aproximações sucessivas do vetor peso aumentado V. Dessa forma, partimos de um vetor inicial V(ü) \* 0 , normalmente obtido através da técnica de Fisher, e testamos a desigualdade  $(A.1)$  para cada elemento N do conjunto de treinamento T = C| u C2. Assim, os valores consecutivos de V(n) serão corrigidos sempre que um vetor padrão X(n) for mal classificado, ou seja, V<sup>'</sup> N < 0. Portanto, definimos o método IP por :

$$
V^{\top} N > 0 \quad , \quad V N \quad . \tag{A.1}
$$

Se n, e n<sub>2</sub> são os número de elementos das classes C, e C<sub>2</sub> do Conjunto de Treinamento, teremos que aplicar o método IP  $K(n, + n_2)$  vezes, onde K é o número de vezes que testamos todo o Conjunto de Treinamento.

O critério de parada pode ser através de  $K = K_{m+1}$ , ou através da convegência da

Se utilizarmos V(0) como a solução de Fisher, com taxa de erro aparente nula, o método IP converge em K=1 iteração. Dessa forma, obtemos a mesma solução de Fisher  $(V(0)).$ 

$$
V(n+1) = V(n) + p N(n), p > 0, se V\tau(n) N(n) < 0,
$$
  
\n
$$
V(n+1) = V(n) , caso contrário .
$$
\n(A.2)

taxa de erro aparente.

Evidentemente, a utilização do método IP após o cálculo da FDLF só é recomendável quando as classes estão bem definidas. Caso a classificação a priori não seja confiável, devemos tomar alguns cuidados, pois poderemos estar forçando os resultados.

A importância do método IP está na sua simplicidade, além da sua característica de levar em consideração informações locais, pois proporciona um ajuste sempre que encontra um erro. Por outro lado, a FDLF leva em consideração o comportamento global das classes. Assim, o método IP representa uma ferramenta que deve ser utilizada em conjunto com a FDLF.

Existem vários outros métodos iterativos que também podem ser utilizados, mas que não foram considerados no presente trabalho. Optamos pela aplicação conjunta da FDLF e do método IP.

# $APÊ NDICE - A.4.5$

Classificador Final Ajustado para  $\mathfrak{L} = 0.21$ 

i »Iii..  $\textit{In}$  USI i;. .1 t)i u- . if.:,i.'.üiii . il...: Li.1/1. ...  $\text{Jill}$  5-.624 .a.. 02 05-93 11837:28

Método de Fisher

 $5/$  t./ 1993 HU 11:37: y. o

Dados de en 11 ada s

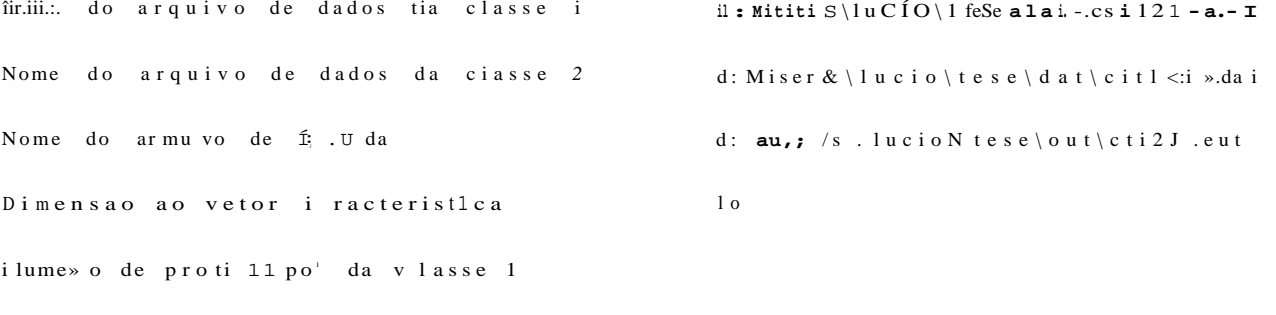

Numero de protótipos da ciasse 2 yi

 $*$ : $*$  boluca OKC

Uli  $\hat{u}$ ) **....** 9.46«> $\hat{E}K>1$  $M*$  1.) ~ 2.958 E 01  $\mathbf{w}(\qquad \qquad \mathbf{i} \mathbf{.} \mathbf{M} \; \mathbf{d} \; \mathbf{i} \; ; \quad \mathbf{o} \; \mathbf{i}$  $\texttt{W1} \quad \texttt{o1} \texttt{ "}\, \texttt{*}$ M í <J) « 1,  $\frac{\sqrt{3}}{2}$  - 1,  $\frac{\sqrt{3}}{2}$  - 01 wí  $\hat{e}$ ) a 7.354E-02  $0i 6$ ) - 4.169E 01 wí 7) 3 .1.282E 0i

 $w(-\ddot{U}) \ll /./\cdot 10t$ :: 0i  $w(9)$  \* 3, 24 ö E - ö 1  $O(10)$   $\times$   $I. . 0; 1; . . E 01$ 

iOSle no ciassifi Çddor

i. Lasse  $i$  \*\* ( •)

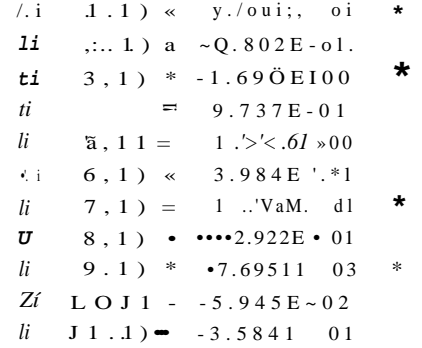

File: CT121 .0UT 5.624 .a.. 03-05-93 11:37:28  $\begin{array}{c|c|c|c|c} \mathbb{Z} & 12,1 & \bullet & -8.115\mathrm{E-02} & * \\ & & 13,1 & \bullet & -2.177\mathrm{E-01} & * \\ & & \mathbb{I} & 14,1 & = & -2.865\mathrm{E-01} & * \\ & & 15,1 & \bullet & -3.722\mathrm{E-02} & * \\ & & 16,1. & \bullet & -2.0B5\mathrm{E-01} & * \\ & & 17,1 & -2.614\mathrm{E-01} & * \\ & & & 19,11 & -5.048\mathrm{E-01} & * \\ \$  $\left| i \right| 18,1$  =  $-5.048E-01$  $\begin{vmatrix} i & 19 & 1 \\ i & 20 & 1 \end{vmatrix}$  -5.801E--01<br>  $\begin{vmatrix} -2.747E-01 \end{vmatrix}$  $\begin{array}{c|c|c|c|c|c} l & 21,1 & -4.771E-01 & * \\ l & 22,1 & -1.845E-01 & * \end{array}$  $\begin{vmatrix} i & 23.1 \end{vmatrix}$  = -3.622E-01 4  $\begin{array}{c|cccc}\n i & 24.1 \\
\hline\nii & 25.1\n\end{array}$  - 3.796E-01 4  $\begin{array}{ccc} l & 26,1 \end{array}$  < --1.064E01 \*  $\begin{vmatrix} i & 27.1 \end{vmatrix}$  a -2.663E 01  $\ast$  $|i \t28, 1|$  = 4.974E-01 *li* 29,1) as  $-2.459E-01$  \*  $\begin{vmatrix} i & 30,1 \end{vmatrix}$  B -1.321E+00 i  $\begin{vmatrix} i & 31,1 \end{vmatrix}$  = -1.012E+00 4  $\begin{vmatrix} i & 32.1 \end{vmatrix}$  a -1.331E100 4  $\begin{vmatrix} i & 33,1 \end{vmatrix} = -1.006E + 00$  1  $\begin{array}{c|cccc}\n i & 34,1 & 4 & -1.234E+00 & * \\
 i & 35,1 & 4 & -1.234E+00 & * \\
 i & 35,1 & -1.300E+00 & * \\
 i & 37,1 & 4 & -1.062E400 & * \\
\end{array}$ *li* 42,1)  $\Rightarrow$  -2.690t.-01 ii<br>
z> 43,1)  $\begin{array}{|l} -5.076E-01 \end{array}$  \*  $44.1$ <sup>2</sup> a  $-3.788E-01$ 

Pathi Di\U8ER8\LUCIO\TE8E\OUT

| l i | 45,1)     | a              | $-4.104E-01$      | ∗                          |
|-----|-----------|----------------|-------------------|----------------------------|
| l i | 46,1)     | Ξ              | $-4.762E-01$      | 1                          |
|     | [i 47, 1] | а              | -6.191E 01        | $\overline{4}$             |
| l i | 48,1)     | a              | $-5.203E-01$      | $\boldsymbol{\mathcal{P}}$ |
| l i | 49,1)     | а              | $-7.882E-01$ 1    |                            |
| l i | 50,1)     | а              | $-5.435E-01$      | ∗                          |
| l i | 51,1)     | а              | $-6.257E-01$      | ∗                          |
| l i | 52,1)     | a              | $-6.266E-01$      |                            |
|     | [i 53, 1] | а              | $-7.109E$ 01      | 1                          |
| l i | 54.1)     | а              | $-1.339E+00$      | ∗                          |
| l i | 55,1)     | a              | $-1.288E+00$      | g                          |
| li  | 56,1)     | а              | $-1.679E + 00$    | ℁                          |
| li  | 57,1)     | а              | $-1.326E+00$      | g                          |
| 2 ( | 58.1)     | а              | $-1.486E+00$      | g                          |
| l i | 59,1)     | ٠              | $-1.487E+00$      | g                          |
| li  | 60, 1)    | a              | $-1.608E+00$      | %                          |
| l i | 61, 1)    | а              | $-1.445E+00$      | i                          |
| l i | 62,1)     | a              | $-1.638E + 0Q$    |                            |
| l i | 63,1)     | n              | <b>-1.299E»00</b> | ∗                          |
|     | li 64.1)  | $\blacksquare$ | $--1.716E+00$     | $\overline{\mathbf{4}}$    |
| l i | 65,1)     | a              | $-1.264E+00$      | í.                         |
|     |           |                |                   |                            |

Numero de erros na Classe 1
$$
Qk \sim \frac{\text{tr}}{\sqrt{2\pi}} \cdot \frac{1}{\sqrt{2\pi}} \tag{1.4}
$$

*P " ^ Po* 

onde:  $P_a \longrightarrow$ fluxo de potência aparente nas linhas de transmissão e nos transformadores,

Vfc -> magnitude da tensão da barra **k,** 

Qk —» injeção de potência reativa na barra **k.** 

Ao conjunto de restrições (1.1) pode-se acrescentar as chamadas restrições de segurança, cuja definição está associada a um conjunto pré-estabeleeido de contingências mais prováveis de ocorrer.

O novo conjunto de restrições passa a ser:

restrições de carga  $G(x) = 0$ restrições operativas  $II(x) < 0$  (1.5) restrições de segurança  $S(x) = 0$ 

onde S é uma função vetorial que consiste em todas as restrições de carga e restrições operativas para cada uma das contingências listadas, ou seja, para cada uma dessas contingências o sistema deve satisfazer as restrições de carga c restrições operativas.

#### 1.3.2 - Estados do Sistema e Transições entre Eles

Baseando-se nas definições das restrições de carga operativas c de segurança apresentadas anteriormente, pode-se definir quatro estados de operação do sistema :

a) Estado Normal Seguro ou Estado SEGURO

Neste estado são obedecidas as três restrições.

b) Estado Normal Inseguro ou Alerta ou Estado INSEGURO

Neste estado as restrições de carga e operativas estão atendidas, e as de segurança não são atendidas, ou seja, na ocorrência de pelo menos uma das contingências preestabelecidas, haverá violação das restrições de carga e/ou das restrições operativas.

c) Estado de Emergência

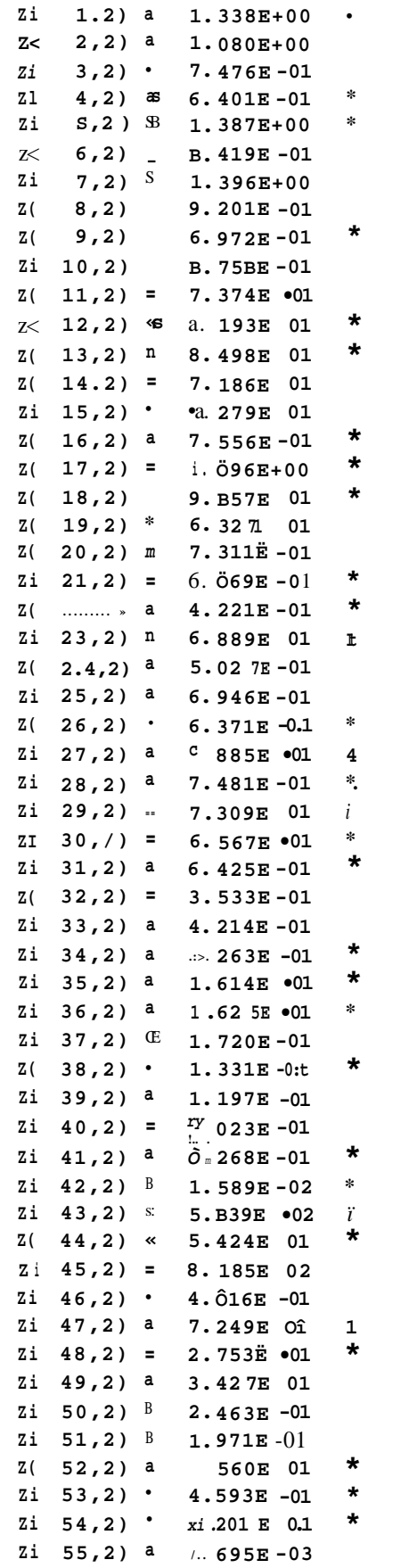

\*\* Classe  $2$  \*\* I + 1

laths Di\U8ER8\LUCI0\TE8E\0UT File: CT121 .DDT 5.624 .a.. 03-05-93 11:37:28

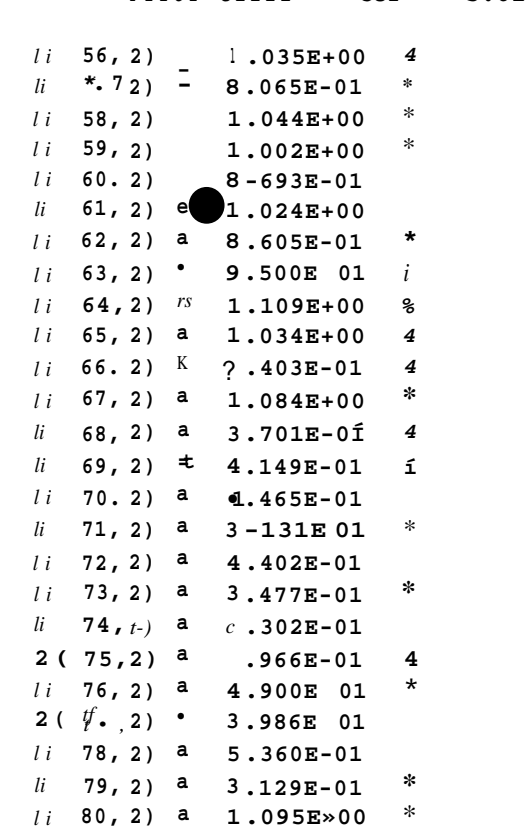

lath: Di\U8ERS\LUCIO\TESE\0U1 Filei Cli21 - OUT 5.624 .a.. 03-05-93 11:37:2«

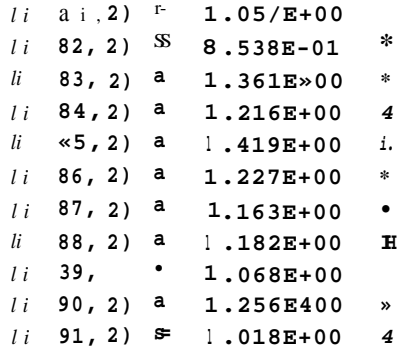

Numero de erros na Classe 2 ~ 0

Numero total de erros  $= 0$ 

Neste estado as restrições de carga estüo atendidas, mas há violações nas restrições operativas e de segurança.

d) Estado Kestaurativo

Neste estado as restrições de carga estão parcialmente atendidas, as restrições operativas estão atendidas e as de segurança não estão atendidas.

A Tabela 1.1 e a Figura 1**.2** ilustram as condições para cada estado e as possíveis transições entre eles.

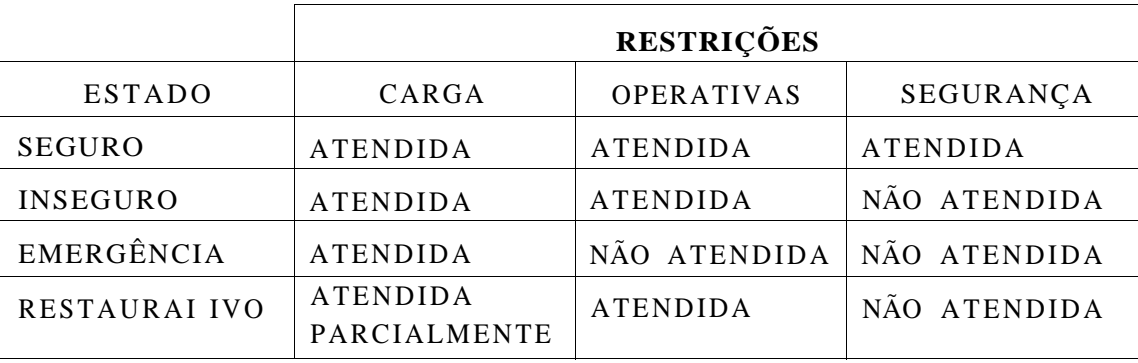

Tabela 1.1 : *Síntese do atendimento às Funções de Restrições versus Estado do Sistema* 

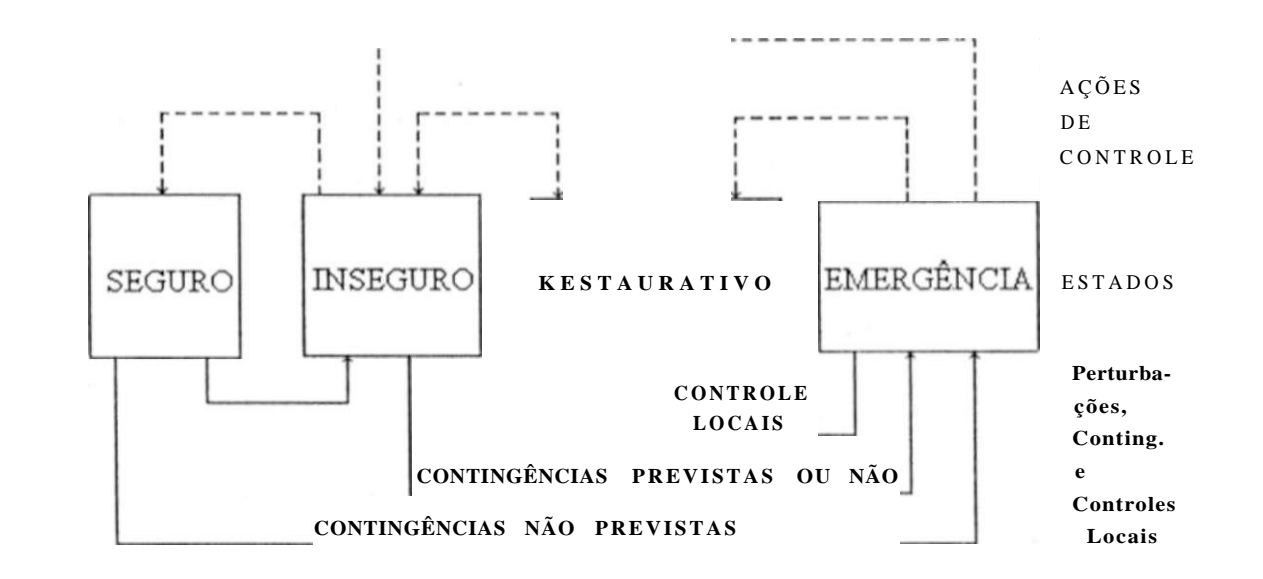

Figura 1.2 : *Estados de Operação do Sistema e suas possíveis transições* 

Podemos então classificar as funções de segurança de um sistema elétrico de potência essencialmente como funções de : **previsão, diagnóstico e terapêutica.** 

Na **previsão** é feita a seleção de todas as contingências possíveis no sistema, classificando-as de acordo com um índice de prioridade em função de sua importância para a segurança do sistema. O **diagnóstico** seria a própria identificação da segurança do estado atual do sistema no que diz respeito à lista de contingências definida na previsão, enquanto a **terapêutica** seria a aplicação da estratégia corretiva.

Portanto, nas fases de **diagnóstico** e **terapêutica,** um sistema de gerenciamento de energia deve executar de modo rápido c eficiente as tarefas descritas a seguir :

- a) Usando medidas do sistema em tempo real, identificar se o estado do mesmo é normal **(Seguro** ou **Inseguro).**
- b) Supondo que o sistema esteja no estado normal, determinar se ele se encontra no estado **SEGUR O** ou **INSEGUR O** e qual estratégia de segurança deve ser aplicada, caso se encontre no estado **INSEGURO.**
- c) Caso o estado não seja **NORMAL,** aplicar :
	- C j) A estratégia de segurança adequada para tornar o sistema normal, caso ele esteja cm estado de emergência.
- C2) Caso o sistema esteja no estado restaurativo, aplicar a estratégia de segurança correspondente.

Dos conceitos apresentados nos itens anteriores podemos concluir que é desejável se manter o sistema elétrico de potência o maior tempo possível no estado normal **SEGUR O** 

Portanto, uma das funções de um EMS é permitir que os operadores supervisionem a segurança do sistema, identificando o seu estado corrente e encontrando soluções que o mantenham ou o conduzam para o estado **SEGURO.** 

#### **1.4 - Q Sistema CHESF [1.3], [1.4], [1.5]**

A Companhia Hidroelétrica do São Francisco (CHESF), subsidiária do grupo ELETROBRAS, é responsável pelo fornecimento de energia elétrica aos estados do Nordeste compreendidos entre a Bahia e o Ceará, através de suas concessionárias e consumidores industriais.

A capacidade instalada do sistema gerador da CHESF é de 6.827 MW, dos quais 93% correspondem as usinas hidroelétricas e apenas 7% as usinas térmicas. A geração dc energia da CHESF concentra-se nas usinas hidroelétricas do Rio São Francisco, aonde localiza-se o complexo de Paulo Afonso I, II, III, IV e Apolônio Sales, totalizando 4.424 M W, e as usinas de Sobradinho, Itaparica e Piloto com capacidade de 1.802 MW, totalizando 6.226 MW só no Rio São Francisco, ficando o restante distribuídos nas usinas de Boa Esperança, Funil, Pedras, Araras, Curemas e as térmicas de Bongi e Camaçari. O sistema elétrico da CHESF, por outro lado, é atualmente formado por 13.114,7 Km de linhas de transmissão dos quais 2.278,7 Km em 500KV e 10.836 Km em 230 KV, caracterizando-se por extensas linhas com características radiais, sujeitas a um crítico controle de compensação de energia reativa.

No sistema de transmissão, destaca-se a interligação NORTE-NORDESTE, operada em conjunto pela CHESF e pela ELETRONORTE que liga Sobradinho a Belém (subestação de Boa Esperança a Presidente Dutra), através de 1.700 Km de linha em 500 K V.

As Tabelas 1.2 e 1.3 ilustram a capacidade de geração e capacidade de transformação e linhas por classe de tensão respectivamente. A Figura 1.3a e 1.3b apresentam a configuração atual da malha primária do sistema elétrico da CHESF e a Figura 1.4 apresenta o quadro sinótico existente na sala do Centro de Operação do Sistema da CHESF (COS).

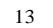

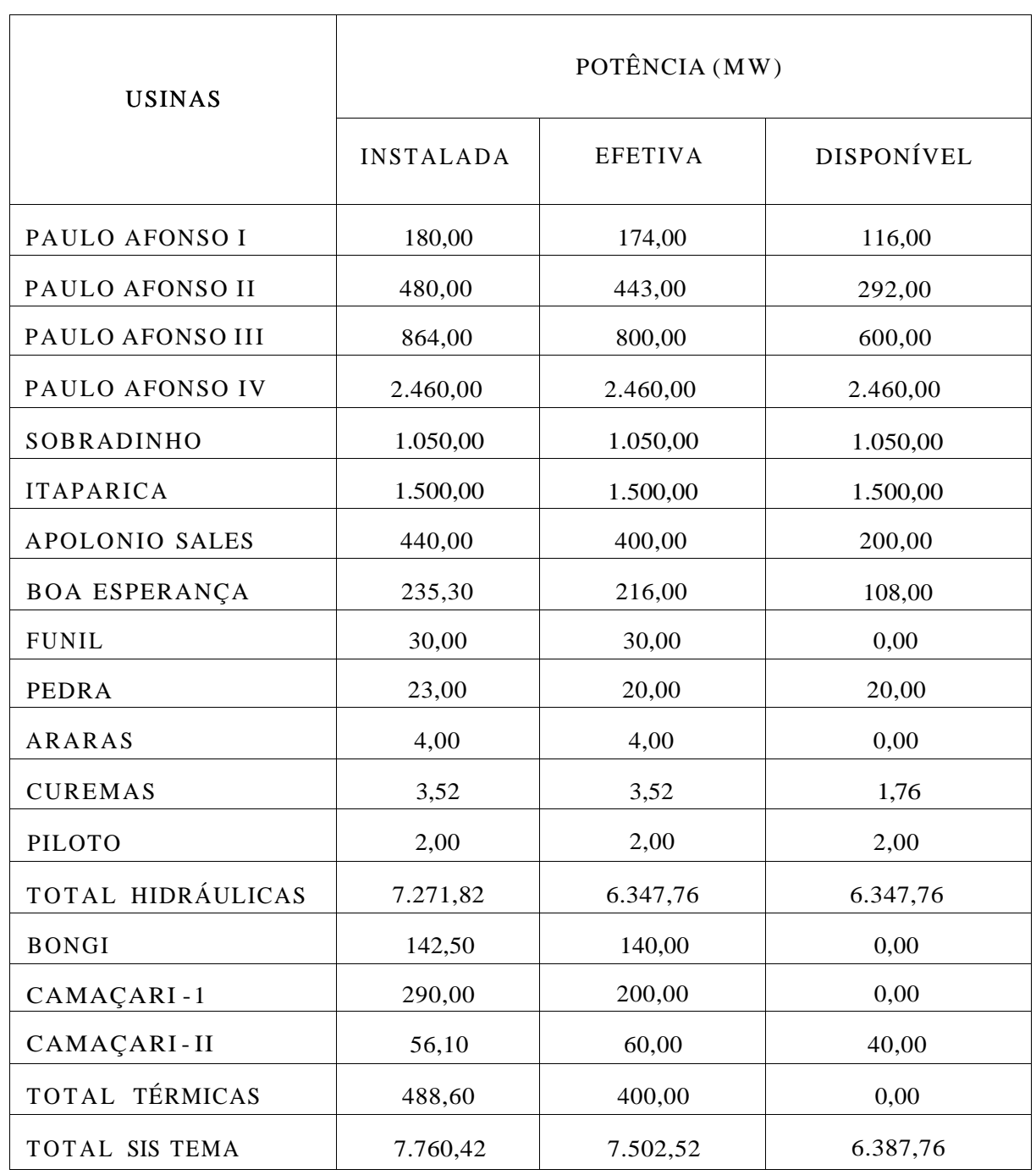

OBS : 1) Os dados de potência acima indicados, tem base mensal relativa ao dia do requisito máximo de demanda (29.04.92).

Tabela 1.2 : *Capacidade de Geração do Sistema CHESF* 

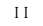

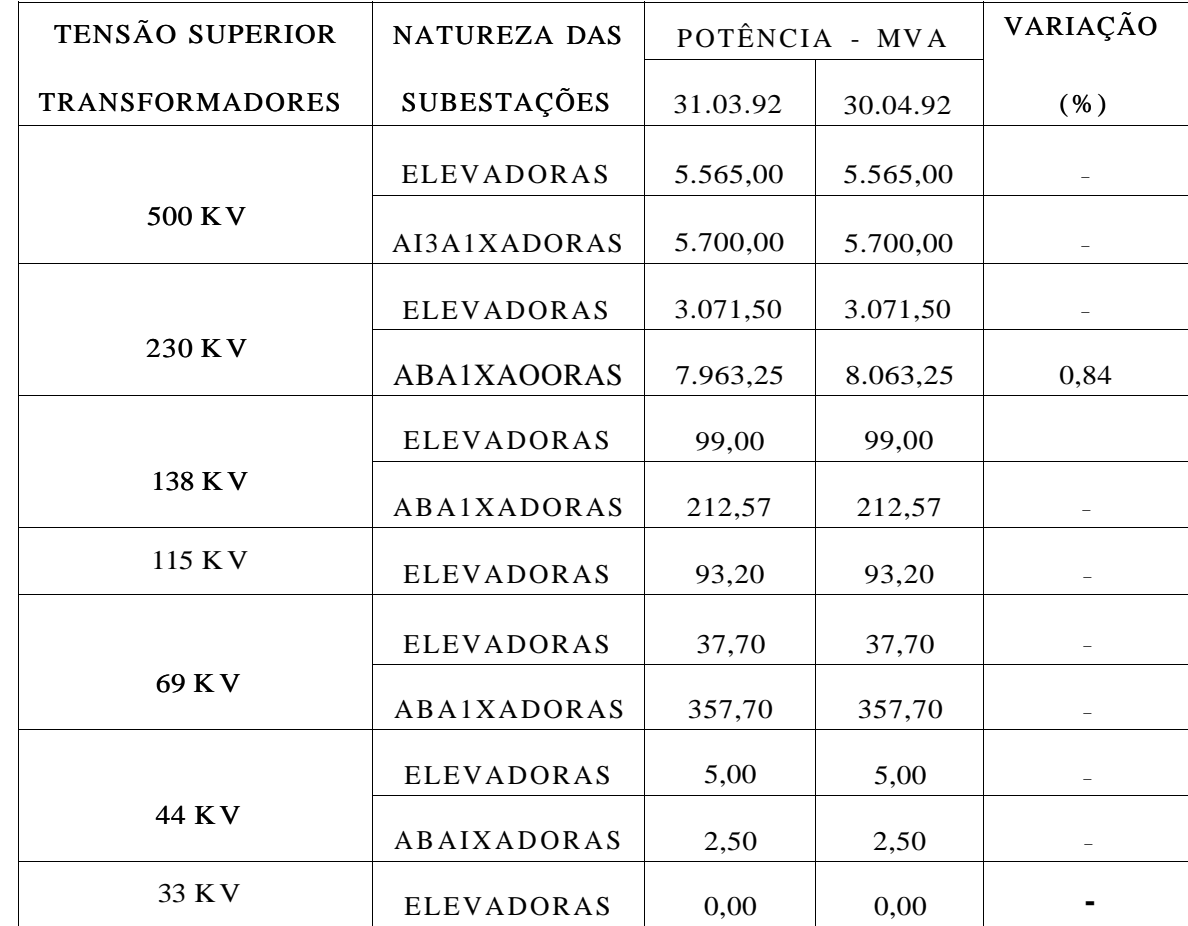

**- Número de Instalações Energizadas :** 73 **(Inclui 4 Seccionadoras )** 

- LINHAS DE TRANSMISSÃO

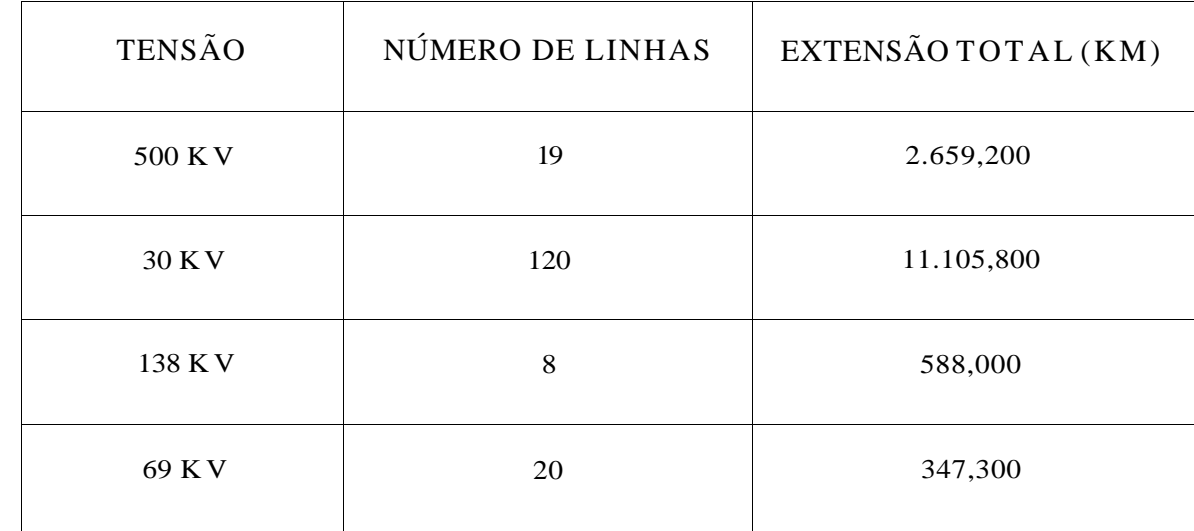

Tabela 1**.3 :** *Capacidade de Transformação e Linhas Instaladas por Classe de Tensão do Sistema CHESF* 

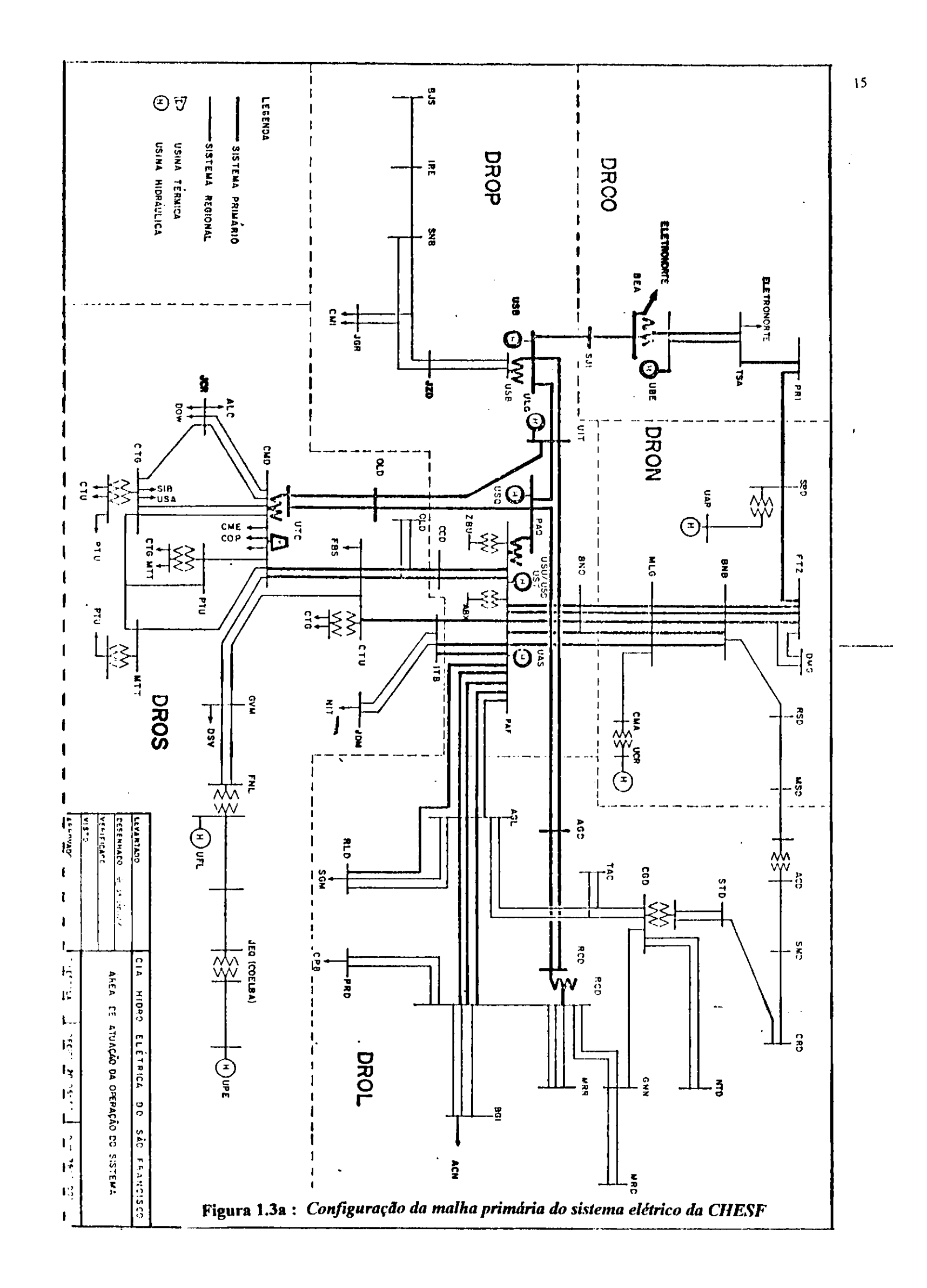

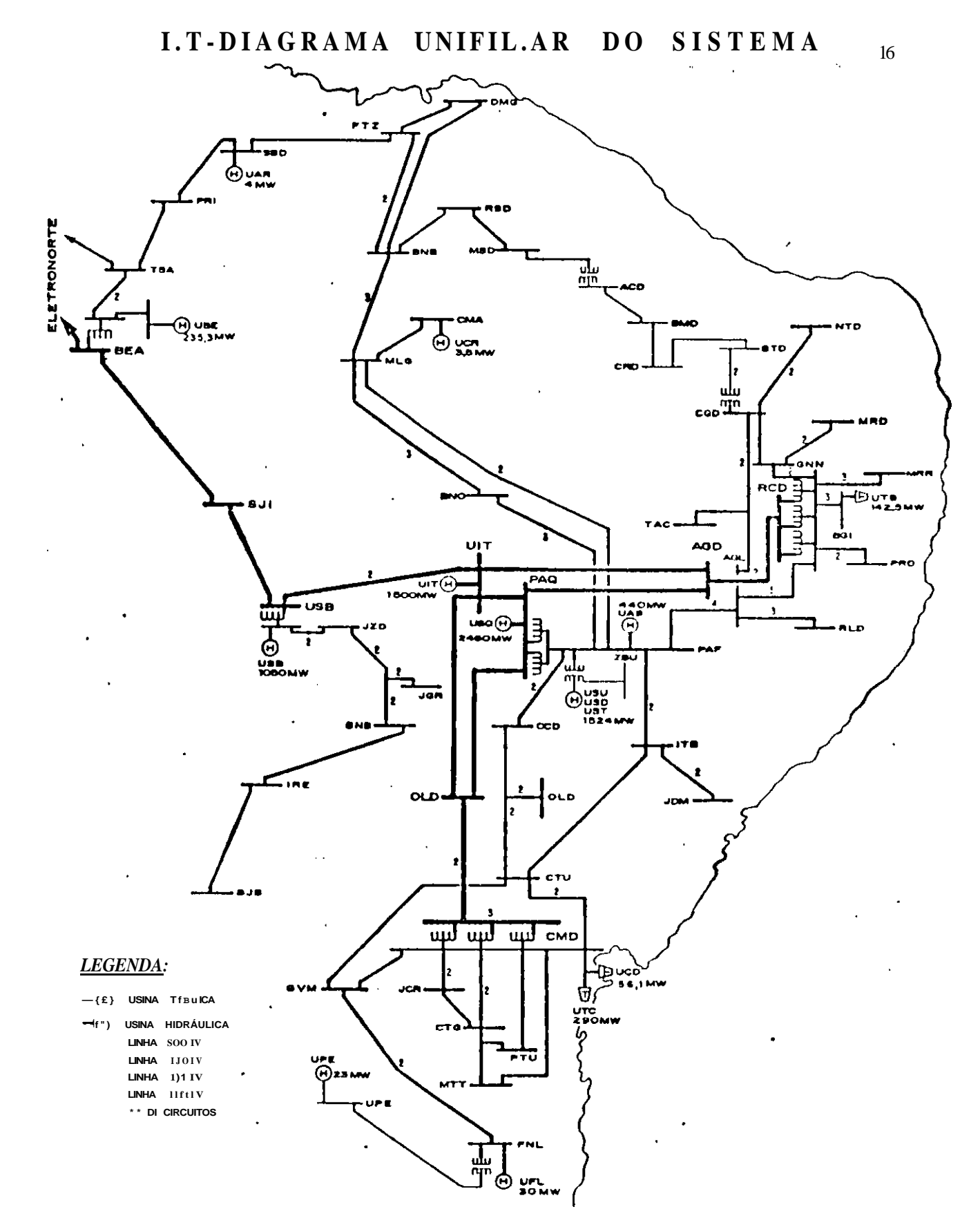

Figura 1.3b : Diagrama Unifilar do Sistema CHESF- Representação Geográfica

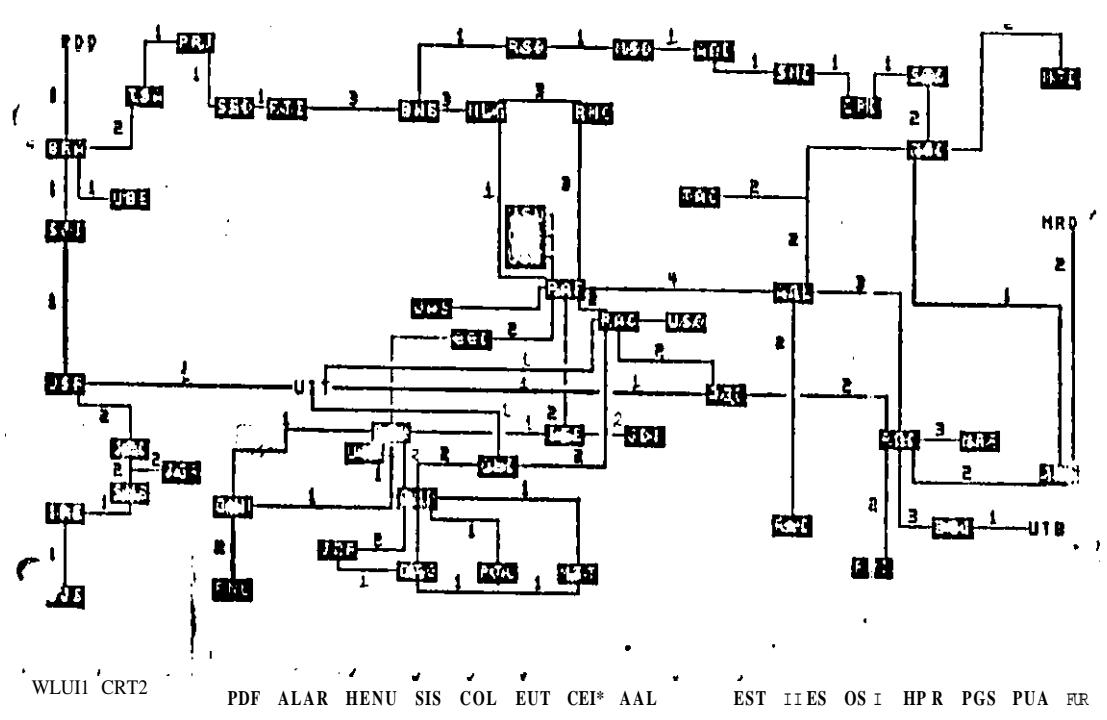

 $TRATUA$   $i/i$ iflftTltl IISITtl  $Q U A D R O S X N O T I C O$ 

Figura 1.4 : Cópia do Quadro Sinótico CHESF

#### **1.4.1 -OEM S daCHES F**

A CIIESF hoje, tem instalado um avançado sistema de controle c **supervis&O,** que opera com uma rede de computadores, com características de dualidade e **redundância,**  (conílguraçüo MESTRE/RESERVA, composta por seis processadores conforme ilustra a Figura 1.5).

SAC - processador aplicações avançadas IIIM - cquip. interface homemmáquina C OM - equipamentos de comunicação com UTR

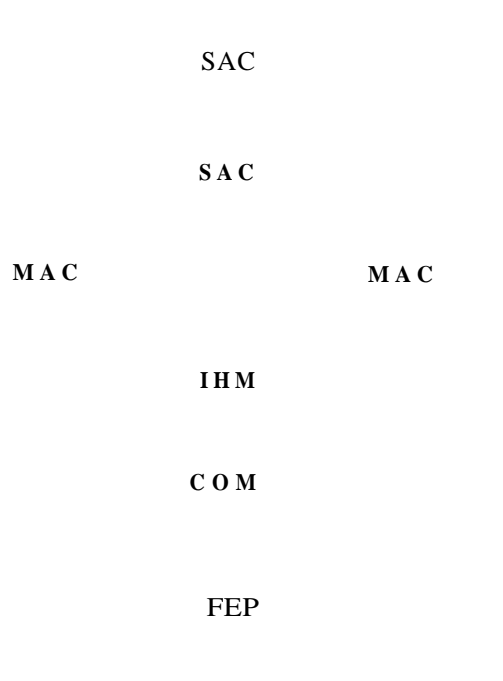

FEP

M A C - processador principal FEP - "front-end"comunicação com o CNOS

Figura 1.5 : *Configuração do SCS (Supervisory Conírol System)* 

Os MA C são os processadores principais da rede, e a eles estão conectados : o sistema de comunicação com as Unidades Terminais Remotas (UTR); e os equipamentos de interface Homem-máquina : consoles de operação, impressoras, registradores, quadro sinótico.

Em operação normal, um MAC opera como mestre, interagindo diretamente com o sistema eletroenergético, enquanto o outro se mantém como reserva quente. Na

ocorrência de falhas no mestre, procedimentos de reconfiguração automática farão com que o reserva quente assuma todas as funções do primeiro, garantindo a disponibilidade do sistema.

As funções do SCS disponíveis para a operação do sistema elctrocnergético, podem ser agrupadas em subsistemas que se encontram distribuídos entre os computadores MAC, SAC e FEP.

Dentre os subsistemas que são processados no MAC, destaca-se :

- **aquisição de dados c controle** : responsável pela aquisição e tratamento das informações provenientes do sistema eletroenergético, e pelas ações de comando e controle.
- **interface homein-ináquina** : trata da exibição de alarmes e mensagens, e gerenciamento do painel de funções, quadro sinótico, registradores gráficos, indicadores digitais, impressoras e vfdeo-copiadoras.
- **monitoração c registro** : responsável pela verificação de limites operativos, armazenamento de informações durante distúrbios, processamento de dados históricos, emissão automática de relatórios e registro seqüencial de eventos.
- **controle de geração c intercâmbio** : trata do controle automático da geração (AGC), acompanhamento do desempenho do AGC, monitoração da reserva operativa, programação das transações de intercâmbio.

O SAC é dedicado às funções de processamento intensivo, que caracterizam os seguintes subsistemas :

- **avaliação da segurança cm tempo real** : responsável pela configuração e modela-gem da rede elétrica, estimação de estado, equivalente de redes e análise de contingências, que permitem a identificação das condições de segurança do sistema elétrico.
- **avaliação da segurança em modo de estudo** : mesmos recursos de tempo real realizadas a partir de dados em tempo real do sistema.

O processador FEP se responsabiliza pela comunicação de dados entre os computadores do SCS e os do Centro Nacional de Supervisão e Coordenação da ELETROBRAS em Brasília.

#### **1.4.2 - Funções do Subsistema de Segurança em Tempo Real**

A capacidade de um sistema elétrico de potência suportar contingências sem entrar em um estado de emergência é um requisito fundamental imposto nos estudos de planejamento da expansão e operação, através da simulação de cenários com razoável probabilidade de ocorrência durante a operação do sistema. Um sistema que cumpra esse requisito é considerado **SEGUR <sup>O</sup>** e o processo de verificação dessa propriedade é conhecido como Avaliação da Segurança.

O subsistema de Avaliação da Segurança em tempo real tem como principal objetivo subsidiar o operador na análise, ou avaliação, das condições de segurança do sistema elétrico, em um determinado instante. Ou seja, possibilitar basicamente, através dos seus resultados, ao operador identificar se em um dado instante o sistema elétrico se encontra em uma condição **NORMA L SEGUR O** (estado desejável) ou, ao contrário, encontra-se numa situação de **ALERT <sup>A</sup>** ou **ESTAD O NORMA L** INSEGURO.

Caso essa identificação aponte uma condição de ALERTA, o operador deverá tomar as providências cabíveis e possíveis, para conduzir o sistema a uma condição **NORMA L SEGURO .** 

Para tomada dessas providências o operador pode, se julgar conveniente, também fazer uso de outros programas computacionais, que podem simular ações desejadas (por exemplo, manobras), e que compõem os subsistemas de estudos.

Como já vimos, a avaliação da segurança em tempo real requer como ponto de

partida a caracterização de um estado de operação do sistema, definido pela configuração dos equipamentos em operação e pela condição de carga-geração.

A metodologia convencional para avaliação da segurança de sistemas elétricos, constituída pelos programas configurador, fluxo de carga, estimador de estado e análise de contingências, apresenta resultados que ainda precisam ser analisados pelo operador do sistema, para em seguida atuar no sistema, no sentido de tentar manter sua integridade.

Vamos descrever agora a seqüência e os tempos envolvidos nos processamentos dos programas de análise de segurança, bem como a forma de apresentação dos seus resultados ao operador.

- Caso haja alteração no estado de chaves/disjuntores do sistema (o que é verificado a cada 2 ou 4 segundos) o programa CONFIGURADOR da rede elétrica é automaticamente executado, obtendo como resultado a nova topologia da rede elétrica supervisionada.

A cada 15 segundos é ativado o programa supervisor que verifica se há necessidade de ser (em) executado(s) o(s) programa(s) : estimador de estado, análise de contingências e equivalente de redes.

Esta necessidade é definida pelo operador, que pode ser periódica ( por exemplo, de 10 em 10 minutos) ou devido a alguma ocorrência no sistema (por exemplo, perda de algum equipamento).

Caso o estimador seja executado, ele tomará como entrada, a topologia da rede elétrica atualizada pelo configurador, o modelo de medidas e os parâmetros da rede elétrica e produzirá como resultado uma estimação do estado da rede elétrica (caso base), os quais podem ser visualizados através de "displays" e/ou de relatórios impressos.

Caso o programa análise de contingências seja executado, ele tomará como entrada o caso base produzido pelo estimador, a lista de contingência definidas pelo operador e o sistema externo equivalente. Faz uma análise de cada um dos casos de contingência c resolve um fluxo de potência para os 5 casos mais críticos. O resultado pode ser visualizado através de uma tela que apresenta para os 5 piores casos as violações de tensões e carregamento ocorridos. Relatórios de fluxo de potência podem ser impressos, a pedido do operador, para análise.

A Figura 1.6 apresenta um diagrama esquemático do subsistema de Avaliação de Segurança em Tempo Real.

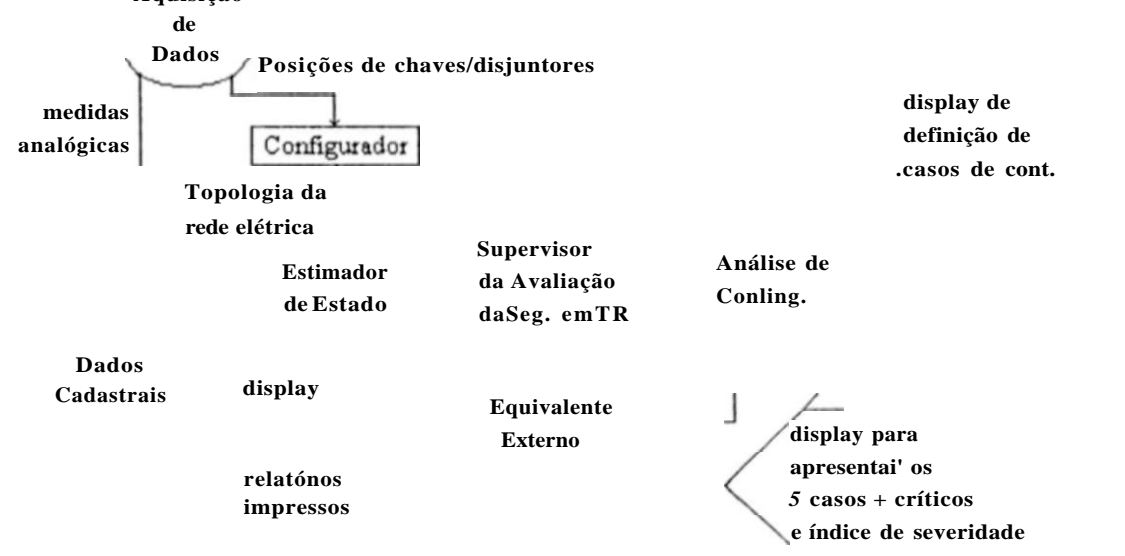

Figura 1**.6 :** *Diagrama Esquemático do Subsistema de Avaliação de Segurança em Tempo Real* 

#### 1.5 - PERSPECTIVA DOS CENTROS DE GERENCIAMENTO DE ENERGIA **[1.5], [1.8]**

Com o grande volume de informações a serem processadas pelos operadores nos EMS atuais, começa a surgir a preocupação de se desenvolver novas técnicas que os auxiliem nos processos de tomada de decisão.

Sistemas futuros deverão ser orientados para auxiliar a ação dos operadores durante todos os estados do sistema, **SEGURO , INSEGURO ,** EMERGÊNCIA e **RESTAURATIVO ,** utilizando novas metodologias para o desenvolvimento de funções que forneçam informações melhor adaptadas ao usuário.

Os melhoramentos tecnológicos advindos do "hardware" (aumento de capacidade de CPU's) e dos sistemas de comunicação de dados, os quais são tomados como ponto de partida para uma análise detalhada das necessidades dos futuros EMS começam a tornar viáveis os estudos e desenvolvimentos de novas ferramentas que auxiliem os operadores neste sentido.

Podemos questionar em particular, na metodologia convencional utilizada para a avaliação da segurança de sistemas elétricos, a praticidade de se efetuar uma grande quantidade de fluxos de carga (cerca de 300 contingências fixas em média), em determinados intervalos de tempo, para informar ao operador, através de apresentações inadequadas (precisam ser analisadas), sobre o estado atual do sistema. Além do mais não proporcionam nenhum auxílio ao operador nas ações a serem tomadas pelo mesmo após a identificação do estado do sistema.

Atualmente estão se tornando disponíveis novas metodologias para avaliação da segurança, que permitem um tratamento mais objetivo dos resultados. Com o avanço da

informática nas áreas de processamento paralelo e distribuído, inteligência artificial, processamento gráfico, redes neurais, reconhecimento de padrões etc, começam a surgir condições favoráveis para implantação de metodologias avançadas em centros de operações. Uma área bastante promissora é o estudo de novas metodologias que auxiliam o operador na análise da segurança do sistema em tempo real, onde haja a preocupação na eficiência e eficácia tanto na fase de **diagnóstico** como na fase de **terapêutica.** Na fase de **diagnóstico,** a tendência das propostas existentes, conduz a uma melhoria na forma como é apresentada as informações sobre a segurança do sistema ao operador e conseqüentemente na otimização do tempo envolvido na apresentação das mesmas. Na fase de **terapêutica,** já começaram a surgir alguns trabalhos, sobretudo na área de sistemas especialistas e redes neurais, que tratam de ferramentas de auxílio ao operador, como o processador inteligente de alarmes do sistema, e sistemas que forneçam informações sobre as ações necessárias para trazer o sistema de um estado dc operação **INSEGURO , D E EMERGÊNCIA** ou **RESTAURATIV O** para o estado de operação **NORMA L SEGURO .** Uma das novas metodologias que vem sendo bastante analisada para emprego na fase de **diagnóstico** é a de **Reconhecimento dc Padrões.** Este trabalho

se propõe a analisar a viabilidade da aplicação da técnica de reconhecimento de padrões na avaliação da segurança em um modelo do sistema CHESF. Nesta técnica, o grande volume das simulações utilizando os programas de análise de segurança convencionais, é feito "off-line", reduzindo significativamente o tempo da avaliação "on-line" da segurança do sistema, respondendo questões importantes objetivamente como :

- O estado de operação normal do sistema é SEGURO ou INSEGURO ?
- Se o sistema encontra-se no estado INSEGURO, quais os distúrbios associados a esta insegurança ?

### **1.6 - REFERÊNCIAS BIBLIOGRÁFICAS**

- 1.1 "Introdução às Funções de Análise da Segurança em Sistemas de Controle c Supervisão", Grupo de Software de Aplicação, Divisão de Automação e Controle de Processo do Sistema (DOCS), DEZ/83.
- 1.2 "Sistemas de Supervisão e Controle em Tempo Kcal de sistemas Elétricos de Potência", Valdemar Alves Freitas Júnior, DOCS, SET/86.
- 1.3 "Descrição do Centro de Operação do Sistema CHESF", Divisão de Automação e Controle de Processo do Sistema, ABR/89.
- 1.4 "The CHESF energy management system : Operating requirements and functions", L. Godoy e W. L. Snyder Jr., **32** ERLAC - Foz de Iguaçu, 1989.
- 1.5 "Incorporação da Previsão do Estado na Avaliação da Segurança de Sistemas de Potência". D. M. Falcão; M. B. do Couto Filho e A. M. Leite da Silva, 8<sup>°</sup>-CBA, UFPa - Belém - PA , SET e OUT / 90, p. 748/755.
- 1.6 "Experiência da CHESF na implantação de um simulador de treinamento para Operadores de Sistema", Valdemar Alves Freitas Junior, Ronaldo C. Cananca e L. Godoy, a ser publicado no 12<sup>°</sup>-SNPIE, OUT/93.
- 1.7 Monticelli, Alcir, "Fluxo de Carga em Redes de Energia Elétrica". Editora Edgard Blücher LTD A.
- 1.8 Asai H.P., Glavitsch II. , Schaffcr G., "Requirements for Future Energy Management Systems", IEEE, 1989, p. 440/445.

A TÉCNICA DE RECONHECIMENTO DE PADRÃO

 $CAPÍTULO 2$ 

## CAPÍTULO 2

## **A TÉCNIC A P E RECONHECIMENT O D E PADRÃ Q**

### **2.1 - INTRODUÇÃO [2.1], [2.7]**

Reconhecer um padrão significa, usualmente discriminar ou classificar um conjunto de processos ou de eventos. Tal conjunto pode ser, por exemplo, uma coleção de objetos físicos, ou um conjunto de estados associados a um dado processo.

A classificação consiste, essencialmente, no particionamcnto desse conjunto em classes homogêneas, caracterizadas pelas propriedades dos seus elementos, de acordo com um critério de semelhança pré-estabelecido, ou "aprendido".

Por outro lado, a aprendizagem não-supervisionada, é formada a partir dos dados, de acordo com certos critérios de homogeneidade. Este método é conhecido como **Análise**  de Grupamento (Cluster Analysis).

O conceito de "aprendizagem" está diretamente relacionado com a técnica de reconhecimento de padrão (RP), que está freqüentemente associado com o conceito de realimentaçâo (feedback). O processo de aprendizagem pode ser realizado com professor (aprendizagem supervisionada) ou sem professor (aprendizagem não supervisionada).

O processo de aprendizagem supervisionada é normalmente realizado através da **Análise Discriminante** onde os dados já dispõem de uma classificação à priori, e o objetivo é determinar uma partição do **Espaç o de Atributos** que obedeça a este conhecimento prévio da classe de cada padrão. Ao conjunto de padrões iniciais denomina-

se Conjunto **de Treinamento** 

As diferentes técnicas matemáticas usadas para resolver problemas de reconhecimento de padrões podem ser agrupadas em dois enfoques gerais :

- enfoque de **Classificação de Padrões.** 

- Enfoque **Sintático** (linguístico) (Mantas, 1987).

No enfoque de classificação de padrões, um conjunto de características, chamadas de atributos (features), é extraído à partir dos padrões de entrada, resultando cm um vetor de atributos denominado **Vetor Padrã o de Dimensão** Menor. Portanto, o reconhecimento de cada padrão associado a uma classe é normalmente realizado pela partição do **Espaç o de Atributos** através de fronteiras de decisão.

No enfoque sintático, cada padrão é identificado pela composição de seus componentes, denominados de padrões primitivos. Os padrões de entrada são descritos

por linguagens, através de estruturas gramaticais. O reconhecimento de cada padrão é feito empregando-se procedimentos de análise sintática.

No enfoque de Classificação de Padrões destacamos as técnicas estatísticas e determinísticas. Nas técnicas estatísticas lidamos com funções densidade de probabilidade (f.d.p's) ou estimadores de parâmetros, e o conceito probabilistico é empregado. Estas técnicas são classificadas em **Paramétrica s** ou **Não-Paramétricas.** Já nas técnicas determinísticas utilizamos conceitos nâo-probabilísticos, normalmente subdivididos de acordo com a lógica utilizada : Hard ou Fuzzy .

A Figura 2.1 ilustra o diagrama de blocos desses dois enfoques :

#### CLASSIFICAÇÃO DE PADRÕES Análise (off-line) Amostras Seleção de Atributos 1  $\frac{1}{1}$ 1 **1**  1 1 Reconhecimento (on-line) Padrão **i**  pré-process amento Aprendizagem extração de atributos classificação RECONHECIMENTO SINTÁTICO Análise (off-line) Amostras Reconhecimento (on-line) Seleção de Primitivas Inferência Gramatical Padrão pré-process amento extração de primitivas Análise Sintática

#### **Figur a** 2**.1 -** *Enfoques de Reconhecimento de Padrões*

Neste trabalho utilizamos o enfoque de **Classificação de Padrões** que vem sendo

bastante difundido em diversas áreas de aplicações.

A Tabela 2.1 apresenta as técnicas utilizadas na classificação de padrões.

|  | <b>SINTÁTICO</b> | Classificação de Padrões |              |        |                             |      |           |
|--|------------------|--------------------------|--------------|--------|-----------------------------|------|-----------|
|  |                  | Técnicas Estatísticas    |              |        | Técnicas Determinísticas    |      |           |
|  |                  |                          | Paramétricas |        | I Iard                      |      | Fuzzy     |
|  |                  | Não Paramétricas         | Bave         | Fisher | Vizinhos                    | mais | próximos, |
|  |                  |                          |              |        | algoritmos iterativos, etc. |      |           |

**Tabel a** 2**.1 :** *Técnicas Utilizadas na Classificação de Padrões* 

## **2.2 - FORMULAÇÃO DO PROBLEM A [2.1], [2.5], [2.6], [2.7]**

27

Tomando-se como base o sistema elétrico da CHESF, o problema consiste cm : a partir de um dado padrão do sistema, informar se o sistema se encontra cm **um** estado **SEGUR O** ou **INSEGURO .** No caso **INSEGURO,** quais às grandezas associadas a esta insegurança, utilizando para isto a técnica de reconhecimento de padrões c programas convencionais de Análise de Segurança.

Este problema pode ser representado através do seguinte diagrama de blocos simplificado; ilustrado na Figura 2.2, destacando-se a fase ON-LINE :

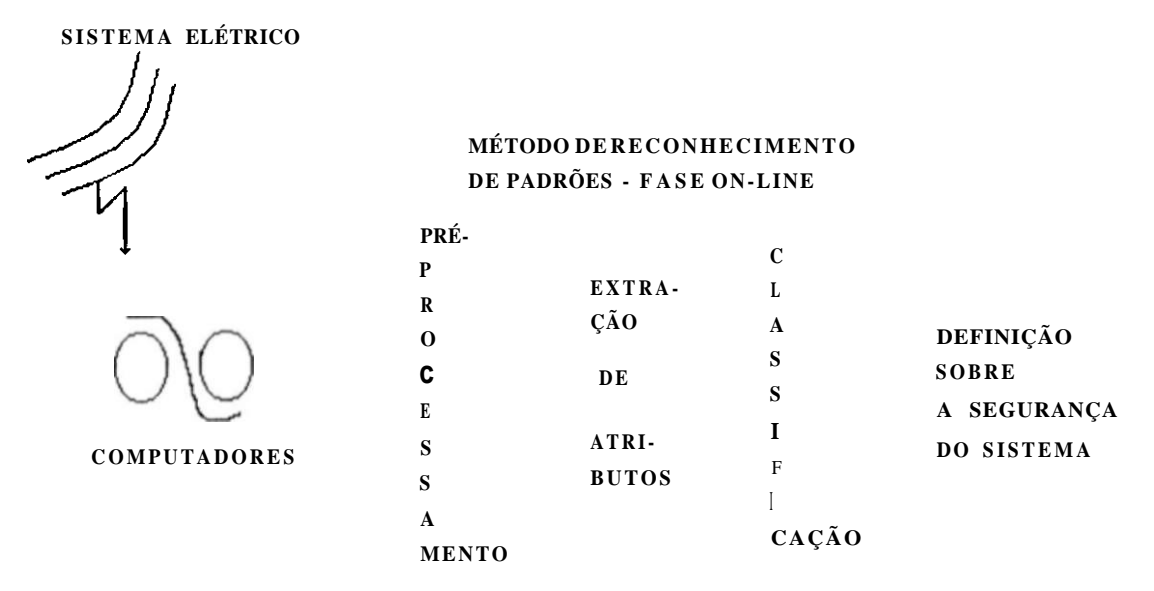

**Figur a** 2.2 : *Diagrama de Blocos Simplificado da Técnica de Reconhecimento de Padrões Aplicada a Avaliação da Segurança de um Sistema Elétrico de Potência* 

No entanto, é durante a fase off-line que se processa o enorme volume de informações sobre o sistema, com o objetivo de se obter informações sobre quais variáveis contêm informações mais precisas sobre a sua segurança (seleção de atributos) e qual a função discriminante (Classificador) que particiona o espaço das variáveis de estado do sistema em duas regiões: **SEGUR A** e **INSEGUR A .** 

O Algoritmo abaixo sintetiza todas as etapas percorridas nesta fase

I) Gera-se um conjunto de treinamento à partir de vários padrões característicos representativos do sistema.

II) Define-se unia lista de contingências, que contemple o maior número de ocorrências possíveis ao sistema.

III) Através de programas de análise de segurança, aplica-se a lista de contingência definida no item anterior, a cada padrão definido no conjunto de padrões do item (I). Após as simulações, classificar como "SEGURO" os padrões cujas grandezas se mantiveram dentro dos limites operativos determinados, sob qualquer contingência, e "INSEGURO" àqueles em que houve violação de algum destes limites, em pelo menos uma contingência.

IV) A partir do conjunto de padrões seguros e do conjunto de padrões inseguros, extrair as grandezas (variáveis de estado do sistema) do vetor padrão que fornecem informações mais significativas sobre seu estado SEGURO ou INSEGURO, despiezando-se as outras grandezas que forneçam informações redundantes sobre a segurança do sistema.

Desta etapa, resulta a obtenção de um padrão de dimensão reduzida, à partir de uma seleção de atributos.

V) A partir dos padrões reduzidos, encontra-se uma função linear discriminante, que represente a equação do hiperplano que define a fronteira de decisão entre os padrões da classe SEGURA e os padrões da classe **INSEGURA**.

Desta etapa, resulta o classificador.

VI) Aplica-se aos padrões iniciais do conjunto de treinamento o classificador obtido no item anterior, e verifica-se se o índice de acerto na classificação é próximo de 100%.

Caso não se obtenha um bom índice de desempenho utiliza-se alguma técnica para ajustar O classificador obtido no sentido de se otimizar a sua classificação.

VII) Constroe-se um conjunto de teste, constituído de novos padrões do sistema cm estudo, onde também se conheça à priori a classificação de seu estado. Adiciona-se estes novos padrões ao conjunto de treinamento e utiliza-se o classificador do item (VI) para avaliar sua eficiência. Caso o resultado não seja bom, realiza-se ajustes no classificador de maneira a torna-lo mais robusto .

#### **2.3 - Q CONJUNTO DE TREINAMENTO [2.3], [2.6], [2.12]**

Para elaboração do conjunto de treinamento, é preciso que os padrões envolvidos, representem situações características de operação do sistema, considerando curva de carga, diferentes configurações da topologia elétrica, diferentes comissionamentos das unidades geradoras, bancos de capacitores e reatores, sujeito a diversas restrições operativas e limites operacionais, etc. Ii importante salientar que quanto maior o número de padrões envolvidos, melhor será a representação do sistema. No entanto a quantidade desses padrões está diretamente ligada ao volume de processamento das simulações e à quantidade de casos bases (saída do programa fluxo de carga) que devem ser analisados para cada contingência.

Métodos que estimem o número de padrões necessários por contingência a serem analisados ainda não foram estabelecidos, de maneira a serem aceitos universalmente. Alguns autores sugerem uma análise cuidadosa nas definições dos padrões, considerando como relevante aqueles que representem as diversas condições da curva de carga, outros utilizam uma grande quantidade de padrões sem se preocupar com redundâncias existentes entre eles. De maneira geral a definição dos padrões a ser considerado deve obedecer os seguintes critérios :

- Cada padrão do sistema pode ser oriundo de outro padrão, gerado à partir de combinações reais de configurações diversas entre geradores e dispositivos elétricos do sistema.
- Quanto maior o número das grandezas envolvidas a serem monitoradas após a aplicação
- das contingências, maior será a precisão dos resultados desejados. Em contra partida maior será o tempo despendido na análise de violação de alguma dessas grandezas.
- O tempo utilizado na elaboração do conjunto de treinamento deve considerar a evolução dinâmica do sistema de potência.

## **2.4 - A SELEÇÃO DE ATRIBUTOS**

O espaço de padrões que constituem o sistema é o domínio definido pela diseretização de dados do sistema real, de dimensão «i, que pode ser representado por um vetor X, onde

$$
X = (Xj, x_{2}, x_{3}, \dots, x_{n}, \dots, x_{d})
$$
 (2.1)

onde cada xj representa uma grandeza elétrica do sistema.

ü espaço de características ou de atributos é o espaço intermediário entre o espaço de padrões e o espaço de classificação e tem importância fundamental no problema de reconhecimento de padrões, uma vez que a partir de uma transformação do vetor padrão de entrada, o espaço de classificação contém somente as variáveis do sistema que forneçam informações ou características essenciais do sistema.

O processo de seleção de atributos talvez seja o processo mais importante do problema de reconhecimento de padrões, ele deve ser capaz de reduzir a dimensão do vetor padrão de entrada, sem contudo prejudicar o poder discriminatório de classe desse vetor, possibilitando a implementação de algoritmos de classificação que sejam exequíveis.

Portanto, o objetivo da seleção de atributos é reter as características necessárias para o processo de reconhecimento e reduzir a dimensional idade de modo que o processo de classificação possa ser implementado em um espaço de características amplamente reduzido, de dimensão n, onde n « d.

A seleção de características seria, então, a retenção otimizada de um número mínimo de dimensões (variáveis), enquanto mantivesse e/ou maximizasse a probabilidade de classificação correta.

Normalmente a seleção de atributos é feita utilizando-se técnicas de transformações diagonais que aumentam o grupamento dos padrões de mesma classe através da minimização da distância métrica entre os pontos que definem a classe, c da técnica de transformações rotacionais, tais como a expansão de Karhunen-Loève que sc baseia em transformações lineares ortonormais. Estas transformações são mais escolhidas dada a relativa facilidade de sua implementação e, principalmente, por preservarem

estruturas, tais como distâncias, além de se poder representar os padrões originais através de características mutuamente descorrelatas.

Neste trabalho, a seleção de atributos é realizada tomando-se como critério a função Discriminante de Fishcr, definida como :

$$
\mathbf{v}(\mathbf{s}) \quad \mathbf{d} \gg
$$
  

$$
\mathbf{F} = \frac{\mathbf{d}(\mathbf{s}) + \mathbf{d}(\mathbf{I})}{\mathbf{d}(\mathbf{s}) + \mathbf{d}(\mathbf{I})}
$$
(2.2)

onde: - média dos valores da variável Xj na classe segura.

- x | **! J** média dos valores da variável Xi na classe insegura.
- O j  $^{\circ}$  ^ desvio padrão da variável X j na classe segura
- aí<sup>1</sup>\* desvio padrão da variável Xj na classe insegura

Devemos especificar o número máximo necessário de características ou o valor mínimo de Fj . Podemos selecionar as características na ordem decrescente dos valores de Fj, desprezando aquelas que trazem informações redundantes.

Esta função fornece uma medida do erro de classificação que pode surgir quando esta variável é utilizada como atributo do vetor padrão. Quanto maior for o valor de Fj , menor será a probabilidade de erro na classificação, usando a variável Xj. Selecionando-se assim as características que dão melhores informações sobre a segurança de um determinado estado.

A escolha desse método, foi devida não só a sua utilização já comprovada em modelos de sistemas elétricos para utilização da técnica de reconhecimento de padrão, como também a disposição de programas no Laboratório de Reconhecimento de Padrões do DES (Departamento de Eletrônica e Sistemas / UFPE), que utilizam esta técnica.

## **2.5 - A CLASSIFICAÇÃO [2.2], [2.4], [2.7], [2.8], [2.11]**

O conceito de classificação pode ser expresso em termos do parlicionamento do espaço de atributos, ou seja, no mapeamento deste, no espaço de decisão. A partição mais simples é a linear, onde essas superfícies são hiper-planos. Contudo, dependendo dos dados, as superfícies não-lineares são necessárias. Com essa partição, o processo de Classificação se reduz em observar a localização de uma forma no espaço particionado.

Na Análise Discriminante os dados já dispõem de uma classificação à priori, e o

objetivo é particionar o espaço de atributos que obedeça a este conhecimento prévio da classe de cada padrão. A Análise Discriminante é utilizada tanto na classificação do conjunto de treinamento, como no conjunto de testes, que também contem amostras com classificação à priori, onde o objetivo deste estágio é ajustar a classificação. R.A. Fisher (1936) foi quem propôs um procedimento de classificação para o caso de duas classes, utilizando o critério de maximizar a separação entre classes no espírito da análise de variância.

Este procedimento é equivalente ao método da razão de máxima verossimilhança, quando as classes são normalmente distribuídas com as mesmas matrizes de covariância. Os métodos baseados em normalidade são os mais utilizados na prática. Estas técnicas estão dentro do contexto de técnicas paramétricas, onde o exemplo mais simples deste enfoque é a Teoria da Decisão de Bayes.

**2.5.1 - Funções Discriminantes Lineares** 

Seja X um elemento do espaço (Rd) c Rj as regiões de decisflo, determinando as classes Cj . As hipersuperílcies de decisão de um classificador que delimitam essas regiões são determinadas por um conjunto de funções discriminantes (gj(x)) da forma :

$$
Rj = {x | gj(x) >_{s} (x), Vi} \ j = 1, 2, ..., p.
$$
 (2.3)

Quando gj (x) é da forma :

$$
gj(x) = w. + I wj. \cdot Xj = w_{1Q} + w \cdot X , \qquad (2.4)
$$

onde :

$$
Wj = [wjj w_{j2} \dots w_{j4}]^{\dagger} \text{ (vector peso)}
$$
 (2.5)

$$
X = [X, X_1 \dots X_1] \text{ (vector padrão)}
$$
 (2.6)

então, g(x) é dita uma Função Discriminante Linear e o Classificador é denominado de Classificador Linear.

Fazendo :

podemos escrever a função discriminante em termos destes vetores aumentados :

$$
gj(Y) = V Y
$$
 (2.9)

onde a saída do classificador, será definida pela função :

$$
r(Y) = j \implies g j(Y) >_{s} (Y) , Vi \tag{2.10}
$$

dessa forma,

$$
Y e C j \ \n\leftarrow \n\text{Pr}(Y) = j \tag{2.11}
$$

Logo, podemos representar este classificador através do diagrama da Figura 2.3, o qual realiza (p-1) comparações do tipo :  $g \land Y$ ) > g (Y) »<sup>e a r</sup> d<sup>e</sup> em cada comparação, a maior das quantidades comparadas é retida para ser usada na próxima comparação :

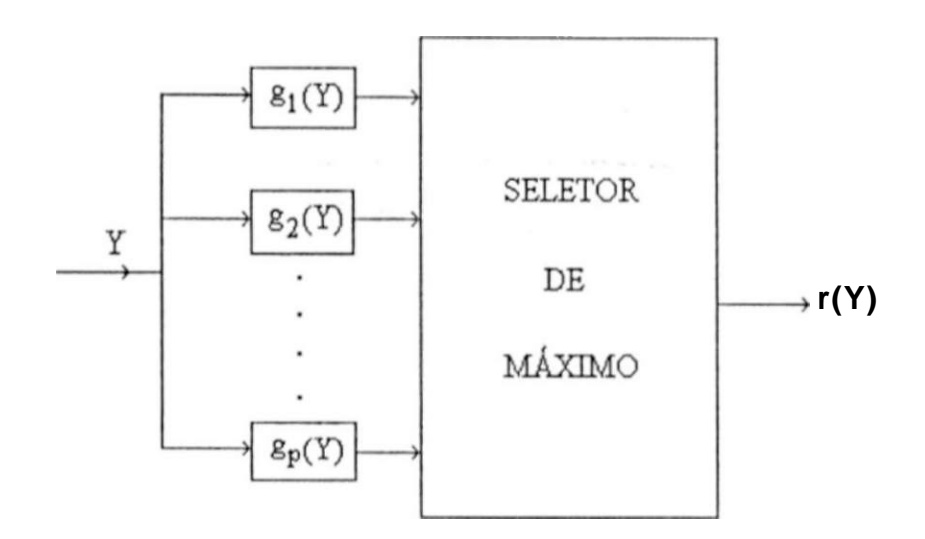

**Figur a 2.3 :** *Diagrama de um Classificador Linear* 

#### **2.5.1.1 - Função Discriminante Linear de Fisher - (FDLF)**

Como no nosso trabalho dispomos apenas de duas classes, SEGURA c INSEGURA, vamos então considerar o caso de duas classes Cj (classe segura) e C<sub>2</sub> (classe insegura) linearmente separáveis, onde a fronteira de decisão é um hiperplano. Neste caso, a Função Discriminante Linear, que representa a equação deste hiperplano, é dada por :

$$
z = w_0 + w * x = yt Y
$$
 (2.12)

 $w = [W| \quad w_2 \quad w_3 \quad \dots \quad w_d]$  J1 -» vetor peso  $x = [xi \ i \rightarrow 2 \ X_3 \ \dots \ X_4]$  t -» vetor padrão  $V = [w_0, w, w_2 \dots w_1]$   $\longrightarrow$  vetor peso aumentado **Y** =  $\begin{bmatrix} 1 \\ 1 \end{bmatrix}$  \*  $\begin{bmatrix} x_1 \\ \dots \end{bmatrix}$  x  $\begin{bmatrix} x_4 \\ \dots \end{bmatrix}$  t -> vetor padrão aumentado

e onde sua característica fundamental é :

$$
Z = V^{\dagger} Y \begin{cases} \n\text{i} < 0 \implies X \text{ e } c, \\
\text{ii} < 0 \implies X \text{ g } C,\n\end{cases} \tag{2.13}
$$

Assim, devemos determinar o vetor V que satisfaça ao conjunto de inequações (2.13)

fazendo-se :

$$
N = \begin{cases} \mathbf{i} - Y, & \text{se} \quad X \quad \mathbf{G} \quad \mathbf{C}_1 \\ 1 \quad Y, & \text{se} \quad X \quad \mathbf{e} \quad \mathbf{C}_2 \end{cases} \tag{2.14}
$$

Fazendo-se :  $\tilde{O}R I dW = 0$ , temos que :

Reduzimos simplesmente a inequação 2.13 a :

$$
V' N > i) , V X G < V = Ci u C . \qquad (2-15)
$$

Podemos verificar facilmente que  $V' N / || W ||$  representa a distância do padrão X ao hiperplano de separação.

O treinamento é então realizado através da determinação de V que deve satisfazer a inequação V\*N > 0, para todos os padrões do conjunto de treinamento *3* . A técnica de Fisher é bastante conhecida na determinação do vetor peso W. A idéia básica desta técnica é determinar uma direção W que maximize a separação entre as classes, projetadas nesta direção, relativamente ao comportamento dentro das classes. Assim de forma geral, devemos maximizar uma razão do tipo :

onde  $q_{E}$  (W) e  $q_{D}$  (W) são funções que caracterizam os comportamentos inter e intra classes, respectivamente. Como estamos procurando uma direção, não nos interessa o valor de W. Assim, devemos ter:

i)  $R(W) = R(ctW)$ , a \* 0 ii)  $R(W) > 0$ 

$$
R(W) = q_{1} (W) / q_{1} (W), \qquad (2.16)
$$

a maximização de R(W) é obtida como segue :

$$
dq, \div \delta W = R \, \delta q_{\nu} / dW \tag{2.18}
$$

cuja solução natural é dada por qg = *X* q^ , com R = *X* = constante.

A escolha de  $q_{\varepsilon}$  e q|) pode ser sugerida através da F.D.L.F. Assim, como :

 $Z = W_0 + W^T X$ , temos que :

 $Z = W_0 + W^{\dagger} X \rightarrow$  média projetada (2.19)  $O<sub>z</sub> = W \wedge x W$  -> variância projetada,

onde :

 $X = H[X] \rightarrow$  vetor média (2.20)

 $Z_{x} = E[(X - X)(X - X)] \rightarrow$  matriz de covariância

**— 7** 

Estimando Z e a, para cada uma das classes, e supondo que a classe Cj tem nj elementos, podemos escolher  $q_{E}$  e qij da forma :

 $q_{E}(W) = f(Z_{i} - Zi) - f(W^{T}A)$ , (2.21)

$$
q_{\rho}(W) = g(n, a2 \ h_{\rho}, a) ) = g(W^{T} S_{\rho} W), \qquad (2.22)
$$

onde :

 $X$ **i** = **E**( $X|C$ **Í**)

$$
(X - X J X X - X O' IC)
$$

Sj = **—>** matriz de espalhamento

A = **X2** - Xi -> vetor diferença das médias

 $S$ [)=S|+S 2 —> matriz de espalhamento intraclasses

onde :  $S_{\epsilon} = A \cdot A^*$  > matriz de espalhamento interclasses proposta por R.A. Pisher em 1936, e a direção W obtida através da maximização de R|(W) define a EDL de Fisher (FDLF). A maximização de R|(W) é obtida quando

Assim, concluímos que :

Dessa forma podemos escrever :

$$
R(W) = \frac{f(W^{\dagger}A)}{g(W^{\dagger}S_{\nu}W)}
$$
(2.23)

$$
R(W) = \frac{(Z2 - Zi) \qquad W^{\perp} S_{E}W}{n, \qquad + n_{2} \text{ o} \qquad W^{\perp} S_{D}W} = R | (W)
$$
\n(2.24)

$$
R_{1}(W) = \hat{A}_{1} = \text{cte} \quad / \quad W \wedge S \text{e} - A \cdot S \text{rj} \quad W = 0 \tag{2.25}
$$

como W \* 0 , temos que :

$$
(SE - X SD) W - 0 \qquad (2.26)
$$

ou seja,  $S_{E}$  - X  $S_{O}$  deve ser um operador singular. Este é um problema de autovalores generalizado, que pode se reduzir ao problema de auto valores normal se  $S_p$  for invcrsívcl. neste caso,

$$
(S-X.I)W = 0 \t , \t S = Sj * SE \t (2.27)
$$

Devemos observar que a maximização de Rj(W) requer que tomemos o maior autovalor de S, ou seja, a direção de Tisher é a direção do auto vetor correspondente ao maior autovalor de S.

A determinação do limiar  $W_0$  é bastante simples, devendo simplesmente obedecer a definição de um classificador.

A forma mais simples de resolver este problema é observando que :

$$
SE W = A \cdot A^* W = p^*A \quad \text{é um múltiplo de A} \tag{2.28}
$$

Nesses termos, assumindo que  $p / X \sim 1$ , temos simplesmente que resolver o sistema de equações lineares :

 $S_{D} W = A$  (2.30)

ou seja, SiT W está na direção de A , mostrando que :

$$
\mathbf{W} \cdot (\mathbf{P}/X) \mathbf{S} \mathbf{j} \mathbf{j} \mathbf{A} \tag{2.29}
$$

Portanto, segundo o critério de Tisher, a direção que melhor separa as duas classes em questão é obtida através da aplicação da transformação linear T = ( p / *X* ) SJ.J ao vetor A da diferença das médias.

Esta solução implementada em linguagem Turbo Pascal 6.0 da Rolland International, Inc., encontra-se disponível no Laboratório de Reconhecimento de Padrões do Departamento de Eletrônica e Sistemas (DES) da UFPE.

ü desenvolvimento desses programas foi um passo indispensável para a realização deste trabalho, cujos detalhes de funcionamento podem ser analisados nos respectivos manuais de operação.

#### **2.6 - REFERÊNCIAS BIBLIOGRÁFICAS**

#### **37**

- [2.1J Cosia, J. M. G. SÁ, MUNRO, N. "Pattern Recognition in Power-System Security" Electrical Power & Energy Systems, Vol. 6, NO 1, JAN/84.
- [2.2] DUDA, R. O., HART, P.E. "Pattern Classification and Scene Analysis", ia ed. USA : Wiley - Interscience Publication, p. 482, 1973.
- [2.3] EPRI (Electric Power Research Institute), "Dynamic Security Assessment for Power Systems". Research Plan. ECC, Inc. San José, California, August 1987.
- [2.4| FUKUNAGA, K. "Introduction to Statistical Pattern Recognition" 13 cd. USA : Academic Press, Inc., p. 369, 1972
- [2.5] PANG, C. K., KOIVO, A. J. and EL-AB/AD, A. II. "Application of Pattern Recognition to Steady-State Security Evalution in Power System". IEEE Transaction on Systems, Man and Cybernetics, Vol. SMC-3, NQ 6, NOV/1973.
- 12.6] PANG, C. K. , PRABI IARA, F. S., EL-AB/AD, A. H. and KOIVO, A. J "Security Evalution in Power Systems Using Pattern Recognition". Purdue University - School of electrical Engineering - West Lafayett, Indiana.
- [2.7] PESSOA, L. F. C "Uma Metodologia para Diagnóstico Automático da Filariose Utilizando Imagens Microscópicas Digitalizadas". (Dissertação de Mestrado, UFPE/DES - SET/92).
- 
- [2.8] PESSOA, L. F. C "Classificadores Lineares". (Relatório Interno do Grupo de Pesquisas em Reconhecimento de Padrões : Trabalho de Graduação I. UFPE).
- [2.9] SILVA, A.H.S.C "Seleção de Características : Um estudo das Técnicas Lineares". (Relatório Interno do Grupo de Pesquisa em Reconhecimento de Padrões : Trabalho de Graduação I. UFPE), Recife, p. 23, 1990.
- |2.10| SILVA, D. "Estudo Qualitativo de Técnicas Lineares de Seleção de Atributos : Uma Aplicação em Ssitemas de Potência. (Dissertação de Mestrado, DES/UFPE- 1992)
- [2.11] SKLANSKY, J. ; WASSEL, G. N. "Pattern Classifiers and Trainable Machines". 13 ed. USA : Springer-Verlag New York Inc., 1981.

[2.12] - TRAVASSOS, C. L. P. F.; SILVA, D. **e** SILVA, A. F. D. - "Determinação de um Conjunto de Treinamento para o sistema CIIESF : Uma análise qualitativa". 8<sup>°</sup>- Congresso Brasileiro de Automática. Fará, 1990.

**METODOLOGIA UTILIZADA NA CONSTRUÇÃO DO CONJUNTO DE<br>TREINAMENTO UTILIZANDO O SISTEMA CHESF** 

CAPÍTULO 3

# CAPÍTULO 3

## **METODOLOGIA UTILIZADA NA CONSTRUÇÃO DO CONJUNTO DE TREINAMENTO UTILIZANDO O SISTEMA CHES F**

## **3.1 - INTRODUÇÃO**

Neste capítulo apresentamos de forma detalhada os procedimentos realizados para coleta dos dados, simulações e análises realizadas, necessários a definição do modelo proposto a ser empregado na análise da viabilidade da utilização da Técnica dc Reconhecimento de Padrões aplicada a análise da segurança de sistemas de potência.

### **3.2 - SÍNTESE DO PLANEJAMENT O DA OPERAÇÃO**

A representação fiel dos estados de operação de um sistema de potencia deve refletir o comportamento de sua característica de carga associada às suas restrições operativas, ao longo do tempo.

Devido a evolução dos sistemas, um bom planejamento da operação se faz necessário para se ter um conhecimento mais apurado de como este sistema irá se desenvolver ao longo dos anos.

O planejamento da operação pode ser dividido em três partes :

#### **• O planejamento dc longo prazo**

Trata dos estudos do crescimento futuro do sistema, considerando o desenvolvimento da região em relação ao nível de demanda e avaliando as necessidades de construção dc novas usinas, linhas dc transmissão e interligação, apresentando um cronograma macro que viabilize a solução dos problemas.

**• O planejamento de médio prazo** 

Trata dos estudos para destrinchar o planejamento de longo prazo, apontando os projetos e metas a serem alcançados.

 $\bullet$  II

**• O planejamento dc curto prazo** 

Trata dos estudos de planejamento mensal da operação, o qual considera um vasto conjunto de parâmetros associados a alterações **no** sistema, tais como :

1- Alterações de cargas previstas

- Sazonalidade (moagem dc usinas, meses atípicos).

- 'Tendências do mercado (plano governamental, expansão do mercado, novos consumidores, ofertas de energia adicional, etc).
- -1 lorário de verão.
- 2- Alterações de configuração
	- Incorporação de novas obras.
	- Impedimento / manutenção de equipamentos.
	- Estabelecimento de configurações não usuais.
- **3-** Alterações de procedimentos operativos
	- Restrições operativas de equipamentos.
	- Alterações de intercâmbio de energia.
	- Atualização de procedimentos operativos com o fim de otimizar o "modus operandi", atendendo novas configurações ou novo mercado.

É interessante ressaltar a importância desses estudos de planejamento da operação, realizados através da simulação de cenários com razoável probabilidade dc ocorrência durante a operação do sistema., de maneira que se tenha uma informação precisa ao longo do tempo, de que o sistema irá sempre atender ao seu requisito de carga

Um sistema que cumpra esse requisito **é** considerado **SEGUR <sup>O</sup>** e o processo dc verificação dessa propriedade é conhecido como Avaliação da Segurança.

Da impossibilidade prática de se analisar todos os cenários possíveis na fase de planejamento, é que vem a necessidade de se prover os sistemas com funções de

supervisão e controle em tempo real, para reavaliar a segurança do sistema a partir de dados atuais, obtidos pelo sistema de aquisição de dados (SCADA), os quais permitem uma definição mais precisa das condições de operação a curto prazo.

A avaliação da segurança em tempo real requer como ponto de partida a caracterização de um estado de operação do sistema, definido pela configuração de equipamentos carga-geração. Este estado de operação é denominado de **caso base.** 

Dependendo da maneira como é definido este **caso base,** a avaliação da segurança pode ser realizada de duas maneiras :

- a) **Mudo tempo real** : a partir de **casos base** que são obtidos a partir de dados correntes do sistema elétrico.
- b) **Modo de Estudo** : onde os **casos base** são obtidos de cenários considerados merecedores de análise pela operação do sistema, tais como, a situação em determinados pontos característicos da curva de carga, manobras programadas, etc.

Os dados obtidos para este trabalho foram provenientes dos estudos de planejamento da operação da CHESF.

No sistema CHESF o planejamento mensal da operação se baseia no modclamento de quatro "casos base" obtidos através de medidas reais do sistema, configurando todos os seus barramentos e linhas de transmissão, inclusive o modelo do sistema da ELETRONORTE. Esses quatro casos base representam as variações dos patamares de

carga no mês, e são chamados de CARGA MÍNIMA, CARGA LEVE, CARGA MÉDIA e CARGA MÁXIMA.

É importante salientar que esses casos base contemplam os principais perfis de carga vislumbrados na curva de carga semanal do sistema.

Na Figura 3.1 podemos visualizar o perfil da curva de carga da Cl IESF.
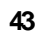

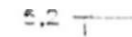

 $4,6 -$ 

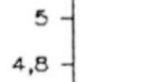

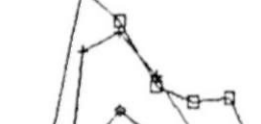

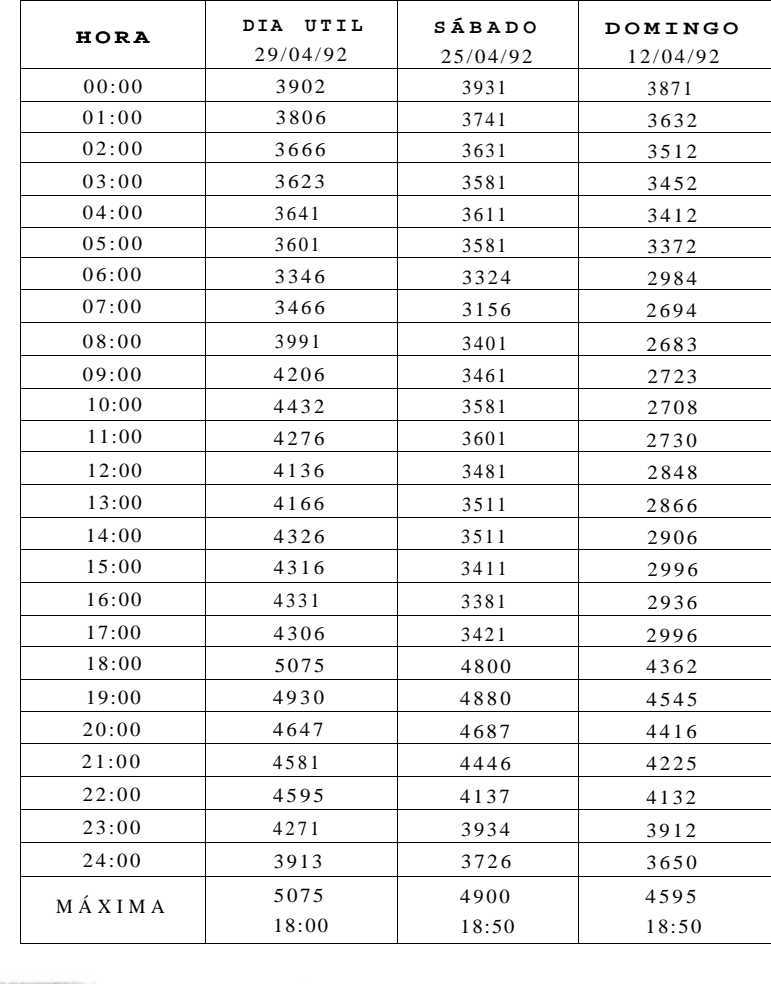

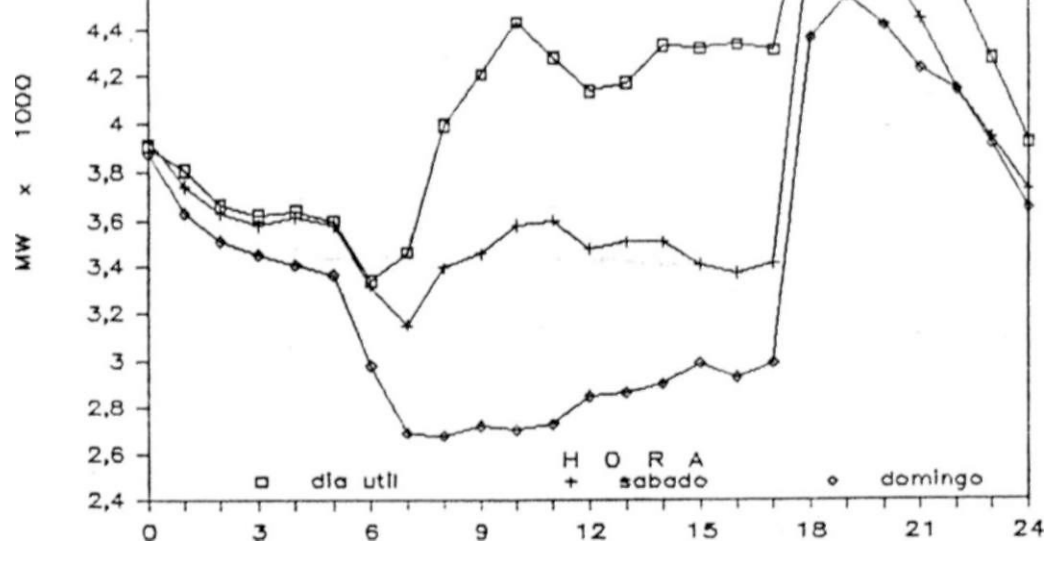

**Figur a** 3**.1 :** *Curva de Carga Semanal da CIIES F* 

A Tabela **3**.1 ilustra a equivalência dos casos base mensais estudados no planejamento da operação com os perfis de carga relevantes da curva de carga semanal do sistema.

Por aproximação podemos classificar os pontos dessa curva como :

| Perfil de<br>Carga<br>Semanal | Dia de Semana         | Sábado                | Domingo / Feriado     |
|-------------------------------|-----------------------|-----------------------|-----------------------|
| Leve                          | Caso Base Equivalente | Caso Base Equivalente | Caso Base Equivalente |
|                               | Carga Leve Mensal     | Carga Leve Mensal     | Carga Mínima Mensal   |
| Média                         | Caso Base Equivalente | Caso Base Equivalente | Caso Base Equivalente |
|                               | Carga Média Mensal    | Carga Leve Mensal     | Carga Leve Mensal     |
| Pesada                        | Caso Base Equivalente | Caso Base Equivalente | Caso Base Equivalente |
|                               | Carga Máxima Mensal   | Carga Média Mensal    | Carga Leve Mensal     |

**Tabela 3.1 :** *Equivalência dos Casos base mensais com os Perfis de Carga da Curva Semanal* 

#### 3.3- **A ESCOLHA PO MODELO**

As grandes dificuldades encontradas na construção do modelo para estudo, se devem cm primeira ordem a grande manipulação de dados dos arquivos históricos da empresa relativos aos casos base. Optamos então pelo levantamento de um número representativo de padrões do sistema que conseguisse retratar e abranger os possíveis estados de operação do mesmo associados a um período determinado, limitando o grande número de dados que tínhamos a manipular durante as simulações, sem esquecer do compromisso de que não nos distanciássemos de um modelo físico real, para que pudéssemos assegurar uma boa avaliação da técnica de Reconhecimento de Padrões na análise da segurança do sistema.

Considerando-se essas premissas, decidimos ainda pela redução do modelo em estudo, diminuindo-se assim a grande massa de dados que teríamos para analisar.

Foi então escolhido para modelo o subsistema LESTE da CIIESF por ser um dos seus maiores subsistemas a nível de demanda, acrescido de todas as usinas que compõem o parque gerador de Paulo Afonso e algumas barras de fronteira com os outros subsistemas considerados de maior relevância em 230/500 KV.

Em seguida, após ser analisado alguns dos casos base disponíveis em relatórios na empresa e verificando-se a semelhança entre eles em função dos períodos sazonais correspondentes, optou-se pela escolha de 12 casos base, respectivamente, carga mínima, leve, média e pesada de três meses consecutivos, janeiro, fevereiro e março de 91.

É importante salientar que com a entrada em operação do EMS-CHESF, podemos selecionar um número qualquer de casos padrões automaticamente, via a saída do programa estimador em tempo real, possibilitando então compor um conjunto de treinamento que represente fielmente o sistema.

Para obtenção do modelo reduzido em estudo, foi necessário tornar equivalente os circuitos referentes aos outros subsistemas da CHESF quais sejam : SUL, CENTRO, NORTE e OESTE, além do sistema ELETRONORTE. Para tornar equivalentes os subsistemas, foi utilizado os programas que constituem o sistema ANAREDE que utiliza

o método equivalente "Ward-extendido" no programa "Equivalentes de Redes", e o método "desacoplado rápido" na solução de problemas de íluxo de potência. Estes programas estão disponíveis no IBM da CHESF.

Na Figura 3.2 pode-se observar o diagrama unifilar do modelo utilizado. Após a redução, ficamos então com um modelo de 53 barras. O apêndice A.3.1-a, apresenta a solução de um íluxo de potência para o sistema completo e para o sistema equivalente no apêndice A.3.1-b e no apêndice A.3.2 os dados de barras e linhas do sistema.

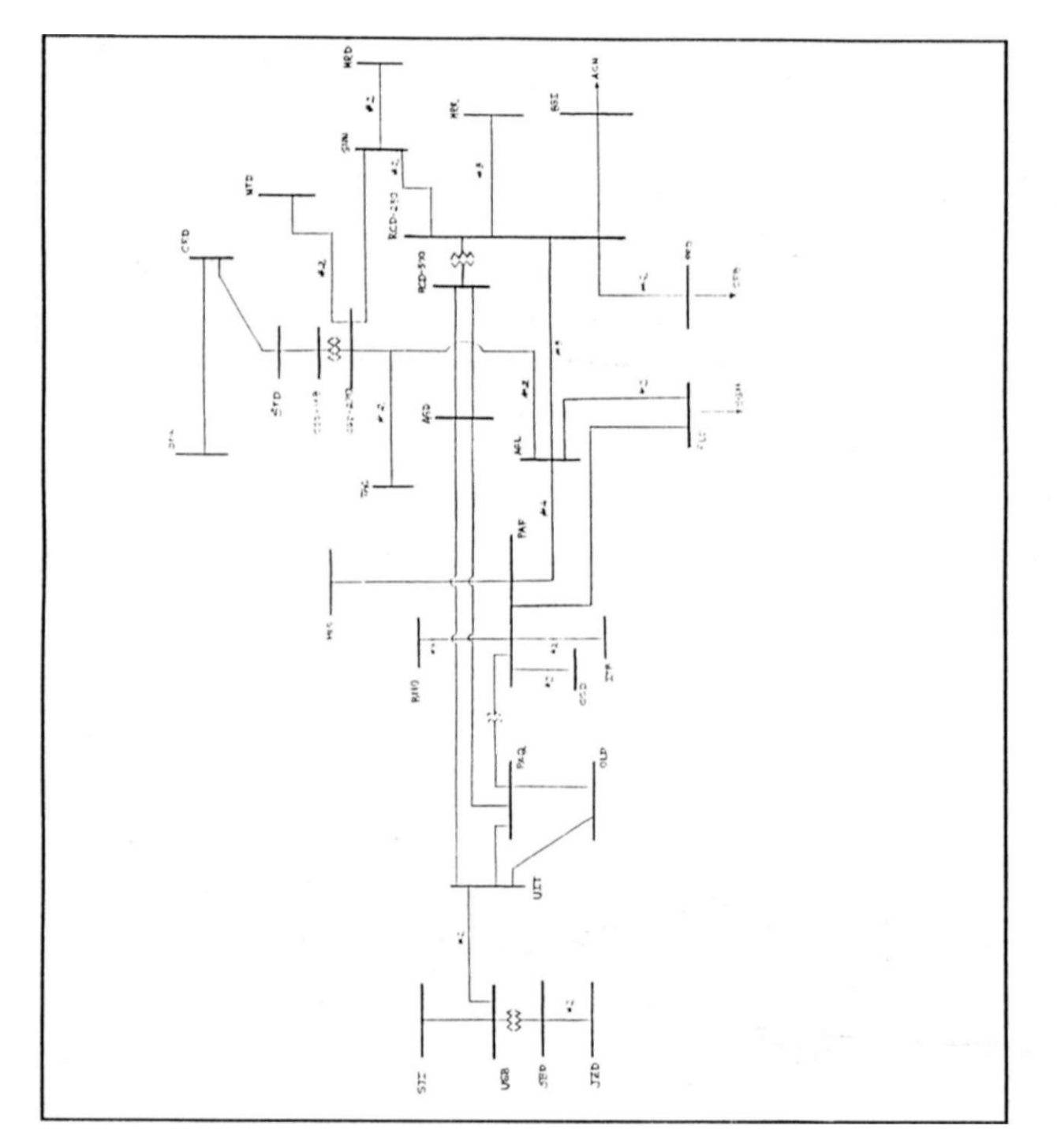

**Figura 3.2 :** *Diagrama Unifiliar Simplificado do Modelo Reduzido Utilizado no Estudo*  OBS : Ver apêndice A.3.3 com o significado das siglas

#### 3**.4- PREPARAÇÃO DO CONJUNTO DE TREINAMENTO**

Esta é a primeira etapa do processamento "off-linc". Partiu-se dos doze casos base obtidos no item anterior, relativos ao sistema  $\text{CHESF}$  completo.

O primeiro passo então, foi reduzir a dimensão dos doze casos base (carga mínima, leve, média e máxima dos meses de jan / fev / mar de 91) de maneira, que eles configurassem o modelo do sistema em estudo.

Após a redução dos doze casos base utilizando o programa Equivalente de Redes, definiu-se uma lista de contingências possíveis de ocorrer no modelo reduzido.

Nesta lista foram contempladas contingências de origens diversas, tais como: abertura de linhas, perda de gerador, perda de elemento "shunt", perda de síncrono c perda de carga.

A Tabela 3.2 apresenta a lista de 23 contingências aplicadas aos doze casos base (padrões representativos do sistema) para distinguir os padrões seguros dos inseguros.

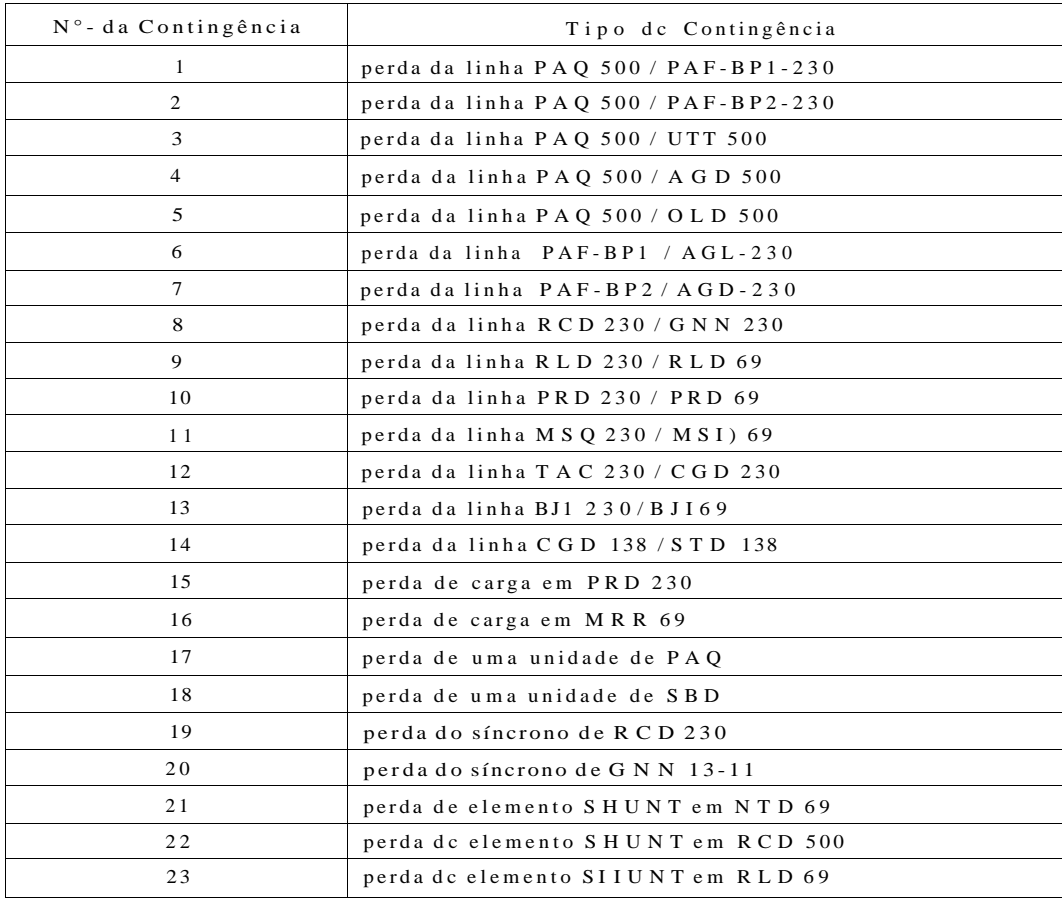

#### **Tabel a 3.2 :** *Lista de Contingências Utilizadas nas Simulações*

OBS : Ver apêndice A.3.3 com o significado das siglas

Em seguida foram analisados 276 fluxos de carga, resultantes da aplicação das 23 contingências aos doze padrões iniciais. Nesta análise procurou-se avaliar em todas as **grandezas** envolvidas, a ocorrência de qualquer violação em seus limites operacionais. Ou seja, se determinada contingência ocorresse aquele padrão seria levado a um estado de **ALERT A** o u não.

**A** Tabela 3.3 apresenta as grandezas monitoradas e a variação permitida de seus limites operativos correspondentes a uma operação **SEGUR A** do sistema.

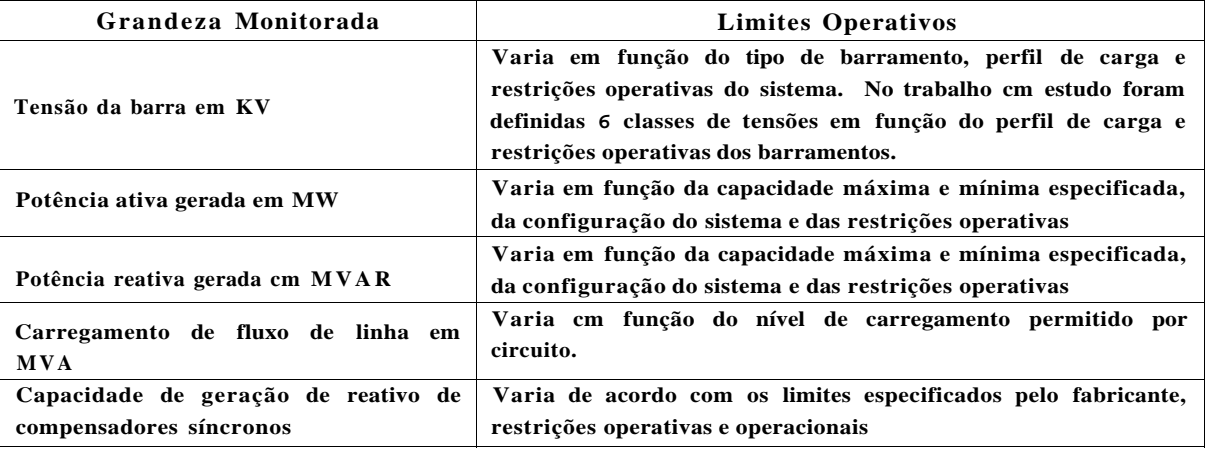

#### **Tabel a 3.3 :** *Sumário das Grandezas Monitoradas*

Ver apêndice A.3.4 para definição dos limites operativos das grandezas

Na definição dos limites operativos de tensão de barramento do sistema CIIESF, foram considerados seis grupos de tensão. Estes grupos de tensão indicam uma restrição maior ou menor nos limites operacionais de tensão dos barramentos, que refletem as limitações operativas impostas pelo sistema versus os requisitos de tensão de barramentos impostos pelas concessionárias c consumidores industriais c acordados com a CIIESF.

Após a realização das contingências, foi desprezada a de nfl 4, por resultar em um lluxo de potência divergente. A Tabela 3.4 sintetiza o resultado desta análise.

Foram considerados como padrões "seguros", os de nos 2, 5, 6, 9, 10 por continuarem dentro de seus limites operativos após a ocorrência de qualquer contingência.

Os padrões de n^s 1, 3, 4, 7, 8, 11, 12 foram considerados "inseguros" por ter violado pelo menos um limite operativo após a ocorrência de pelo menos uma contingência.

Portanto, o conjunto de treinamento composto pelos padrões do sistema, contém 5 padrões pertencentes a classe segura e 7 pertencentes a classe insegura.

| PADRÕES                      |    |    |           |                |    |                         |           |              |    | CO | VTLNGÊNCIA |                                |    |    |    |           |    |              |    |    |    |           |    |
|------------------------------|----|----|-----------|----------------|----|-------------------------|-----------|--------------|----|----|------------|--------------------------------|----|----|----|-----------|----|--------------|----|----|----|-----------|----|
|                              | 01 | 02 | 03        | 04             | 05 | 06                      | 07        | 08           | 09 | 10 | 11         | $\mathbf{1}$<br>$\mathfrak{2}$ | 13 | 14 | 15 | 16        | 17 | 18           | 19 | 20 | 21 | 22        | 23 |
| 1- Carga Mínima<br>Janeiro   | S  | S  | S         | S              | S  | S                       | S         | S            | S  | S  | S          | S                              | S  | S. |    |           | S  | S            | S  | S  | S  |           |    |
| 2- Carga Leve<br>Janeiro     | S  | S  | S         | S              | S  | S                       | S         | S            | S  | S  | S          | S                              | S  | S  | S  | S         | S  | S            | S  | S  | S  | S         | S  |
| 3- Carga Média<br>Janeiro    |    |    |           |                |    |                         |           |              |    |    |            | S                              |    | S  |    |           | S  | S            | S  | S  | S  | ${\bf S}$ | S  |
| 4-Carga Máxima<br>Janeiro    |    |    | ${\bf S}$ | $\mathbf{D}^*$ |    |                         |           |              |    |    |            |                                |    | S  | S  |           | S  | S            | S  | S  |    |           |    |
| 5- Carga Mínima<br>Fevereiro | S  | S  | S         | S              | S  | S                       | ${\bf S}$ | S            | S  | S  | S          | S                              | S  | S  | S  | S         | S  | S            | S  | S  | S  | S         | S  |
| 6- Carga Leve<br>Fevereiro   | S  | S  | S         | S              | S  | $\overline{\mathbf{s}}$ | S         | $\mathbf{s}$ | S  | S  | S          | S                              | S  | S  | S  | ${\bf S}$ | S  | S            | S  | S  | S  | ${\bf S}$ | S  |
| 7- Carga Média<br>Fevereiro  |    |    | S         |                |    |                         |           |              |    |    | S          |                                |    | S  | S  | S         |    |              |    |    |    |           |    |
| 8- Carga Máxima<br>Fevereiro |    |    | S         | $D^*$          |    |                         |           |              |    | S  |            |                                |    | S  |    |           | S  | S            | S  | S  |    | S         |    |
| 9- Carga Mínima<br>Marco     | S  | S  | S         | S              | S  | S                       | S         | S            | S  | S  | S          | S                              | S  | S  | S  | S         | S  | S            | S  | S  | S  | S         | S  |
| 10- Carga Leve<br>Marco      | S  | S  | S         | S              | S  | S                       | S         | S            | S  | S  | S          | S                              | S  | S  | S  | S         | S  | $\mathbf{s}$ | S  | S  | S  | S         | S  |
| 11-Carga Média<br>Março      |    |    |           |                | S  |                         |           |              | S  | S  |            | $\overline{1}$                 |    |    | S  | ${\bf S}$ | S  | S            | S  | S  |    | S         |    |
| 12- Carga Máxima<br>Março    |    |    |           | $D^*$          |    |                         | S         |              | S  | S  |            |                                |    |    |    |           | S  | S            | S  |    | S  |           |    |

Tabela 3.4 : Classificação dos Padrões SEGURO (S) e INSEGURO (I), após aplicação das 23 contingências aos 12 Casos bases.

D<sup>\*</sup> - caso Divergente

## **3.5- COMPOSIÇÃO PO VETOR PADRÃO**

Para compor o vetor padrão foram consideradas as seguintes variáveis do sistema :

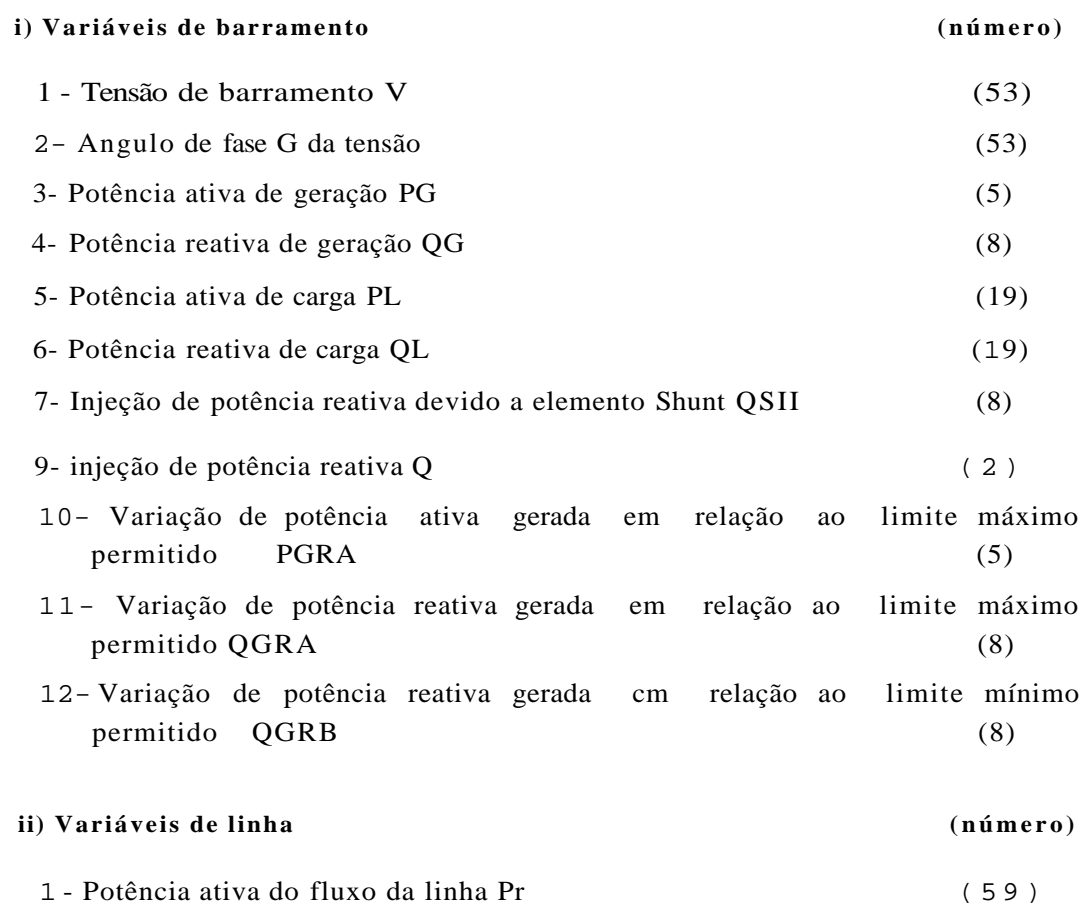

#### **iii) Variáveis globais do sistema**

1- ZPG 2- ZQ G 3- ZP L 4- SQ L 5- Z PGRA 6- £ QGRA **7 - £ QGR B** 

Com isso, a dimensão do vetor padrão do sistema ficou definida em 313 características. Ou seja :

 $Xt = [V, \dots V, 0, i, 0, \dots 0]$   $PQ, \dots PQ, QG, \dots QG, 0, \dots PL, \dots QLj, 0, QSH, 0, \dots P, 0, 0, \dots I$ QGRBJ

onde IQGRB é a variável de nQ 313.

Após desprezarmos as grandezas:

- 1. Angulo de tensão 0 de PAQ (por ser a barra de referência do sistema),
- 2. Potência ativa de carga PL no barramento de CGD (P1C 12 CGD),
- 3. Todas as variações de potência reativa gerada em relação aos limites mínimo e máximo permitidos (no total de 16 variáveis), por se tratarem de informações redundantes,
- 4. As variáveis ZPGRA, ZQGRA e ZQRB (no total de 3 variáveis) também por fornecerem informações redundantes,

resultou assim em um vetor padrão X de dimensão n = 292.

### **3.6 - REFERÊNCIAS BIBLIOGRÁFICAS**

(3.1 ] - Planejamento estratégico da CIIESF.

[3.2] - Relatório Estatístico da Operação da CHESF, documento emitido pela Divisão de Controle de Qualidade da Operação (DOCQ) em A BR/92.

[3.3] - Arquivos de Casos base dos meses de JAN/ FEV/ MAR de 1991 da CHESF.

- [3.4] FALCÃO, D. M. ; DO COUTO FILHO, M. B. e LEITE DA SILVA, A. M. "Incorporação da Previsão do listado na Avaliação da Segurança de Sistemas de Potência", 80 CBA - UFPA - Belém, 1990, p. 748/755.
- [3.5] Programas ANAREDE (desenvolvido pelo CEPEL para ambiente IBM ), MAIO/1983.

**CAPITUL O 4** 

## UTILIZAÇÃO DA TECNICA DE FISHER NA SELEÇÃO DAS **CARACTERÍSTICA S E PROCESS O D E CLASSIFICAÇÃO**

# CAPÍTUL O **4**

**53** 

## **UTILIZAÇÃO DA TÉCNICA DE FISHER NA SELEÇÃO DAS CARACTERÍSTICAS E PROCESSO DE CLASSIFICAÇÃO**

### **4.1 - 0 PROCESSO PE SELEÇÃO DE CARACTERÍSTICAS**

A técnica de Fisher utilizada na seleção das características fornece uma medida de erro de classificação que pode surgir quando a variável *X\* é utilizada como atributo, ou seja, qual a medida de erro que poderá surgir se a variável Xj for utilizada para informar sobre a segurança do sistema. Quanto maior for o valor de Fj , menor será a probabilidade de má classificação.

Para a aplicação dessa técnica devemos então especificar o número máximo de características desejada ou o valor mínimo de Fj e selecionar os atributos na ordem decrescente de Fj, desprezando as informações redundantes, onde esta redundância é medida em função do coeficiente de correlação. Nesta técnica o valor de Fj calculado, leva em consideração tanto as informações interclasses, como intraclasses, além de ser bastante eficiente quando as variáveis envolvidas são fortemente correlacionadas.

Abaixo, listamos as informações que devemos fornecer ao programa de SELEÇÃO DE CARACTERÍSTICAS (ver apêndice A.4.1) de maneira a obter as informações desejadas :

• d -> dimensão do vetor padrão do conjunto de treinamento.

•  $q_a$ áx ^ d - 1 —> número máximo de coordenadas selecionadas.

•  $R_n$ á x  $\sim$ \* niaior valor do coeficiente de correlação permitido.

• Pmín ~\* vatar mínimo da função de Fisher.

No final do processamento ficamos com q coordenadas selecionadas, que representam aquelas que nos dão uma maior informação sobre a segurança do sistema com uma menor probabilidade de erro.

No início da nossa análise, partimos com um valor máximo do coeficiente de correlação no valor de 0,95 fixando a dimensão máxima do vetor de características com valores entre 10 e 20.

ü resultado não foi satisfatório, sois não conseguíamos eliminar muitas características do vetor padrão original ma\tendo-se o coeficiente de correlação máximo igual a 0,95. Então, a partir daí, fomos diminuindo o valor do coeficiente de correlação máximo, e obtivemos resultados satisfatórios para os seguintes valores apresentados na Tabela 4.1 :

| Rmáx | nfi de coordenadas do<br>vetor característica |
|------|-----------------------------------------------|
| 0,70 | 26                                            |
| 0,60 | 17                                            |
| 0,55 | 12                                            |
| 0,50 | 10                                            |
| 0,45 | 10                                            |
| 0,40 |                                               |

**I a bela** 4.1 : *Coeficiente de correlação (Rmáx) X número de coordenadas selecionadas* 

No apêndice A.4.1, são apresentadas todas as variáveis com seus valores respectivos da Função de Fisher, bem como as variáveis selecionadas em função do coeficiente de correlação máximo especificado e seus vetores de normalização correspondentes.

Para que obtivéssemos uma dimensão menor do vetor padrão de características, optamos por escolher os casos em que os coeficientes de correlação máximos variavam de 0,55 à 0,40 (dimensão variando entre 12 e 8).

A escolha do vetor de característica foi realizada através do processo de construção dos classificadores para os 4 casos em questão (RMA X = 0,55/0,50/0,45/0,40), de maneira que podéssemos optar pelo vetor de características que fornecesse a melhor Função Discriminante de Fisher.

#### **4.2 • Q PROCESS O PE CLASSIFICAÇÃO**

#### **4.2.1 - Determinação da Função Discriminante de Fisher para o Conjunto de Treinamento**

Fssa etapa do procedimento é a mais simples de todas, onde se define a Função Discriminante que estabelece a fronteira de separação entre as classes SEGURA e INSEGURA. A função Z = f(x), corresponde a um mapeamento do Fspaço de Características ( Rd ) no eixo real ( R ), realizando a classificação automatizada. A Figura 4.1 ilustra as classes.

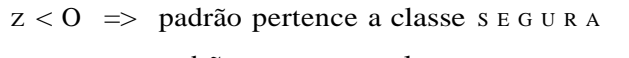

Z > 0 **=>** padrão pertence a classe INSEGUR <sup>A</sup>

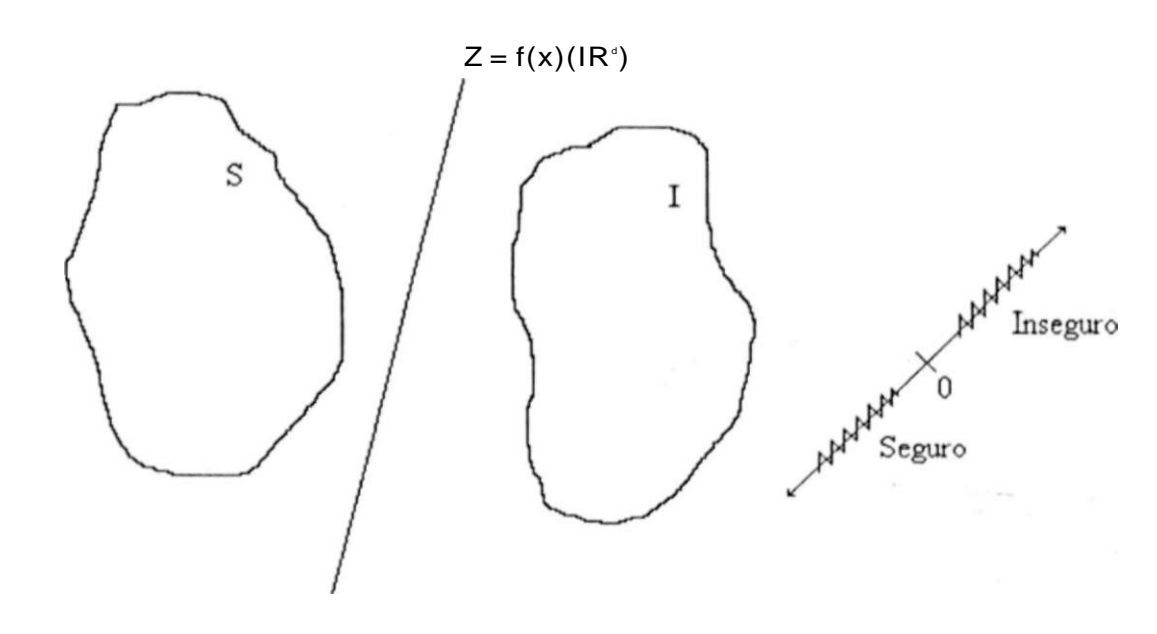

**Figur a** 4.1 : *Representação Simplificada da Transformação do Espaço de Característica Rd para o eixo real R.* 

O método utilizado para determinação da Função Discriminante Linear foi o de Fishcr, já definido no capítulo 2. Ou seja :

#### Z - W o + W t X = **V\* Y**

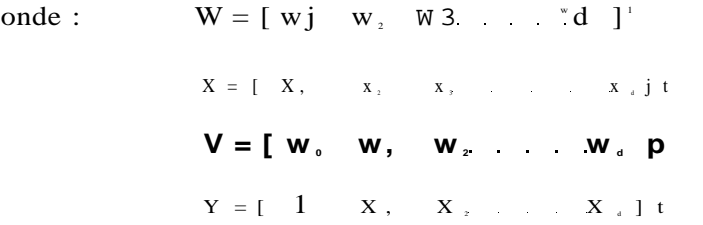

e onde o vetor W é determinado resolvendo-se o sistema de equações lineares :

 $S_{\circ}$ - W = A ou W = SjJ-A

onde: A = X2 - Xi -> vetor diferença das médias intraclasses

 $S_p = Sj + S_2$   $\longrightarrow$  matriz de espalhamento intraclasses

 $\therefore$  Sj = Kij Zj matriz de espalhamento i = 1, 2, Ej = E [(X - X j)(X - Xi)<sup>'</sup>

**C i l** 

**n:** -> número de elementos da classe i

Devemos salientar que após a determinação do vetor V, é interessante normalizalo por II"WII , de tal maneira que o valor de Z já represente uma medida da distância do Padrão X ao hiperplano de separação.

Apresentamos a seguir as quatro Funções Discriminantes Lineares de Fisher, para as quatro Seleções de Características (R mass  $0,50; 0,45$  e  $0,40)$  realizadas no item anterior, com seus respectivos erros de classificação. Os resultados estão indicados na Tabela 4.2.

#### **56**

hiperplano de separação.

| <b>Classificador</b> | $\mathbf{m}$ á x | Erros de Classificação |
|----------------------|------------------|------------------------|
|                      | 0,55             | $\Omega$               |
| $\bigcirc$           | 0,50             | $\Omega$               |
| 3                    | 0.45             | $\Omega$               |
| 4                    | 0,40             | 0                      |

**Tabela 4.2 :** *Relação do n°- de Erros de Classificação obtidos em função do coeficiente de Correlação Máximo (Rntax) definido para os classificadores testados.* 

Apesar de todos os classificadores não apresentarem nenhum erro de classificação, optamos pelo classificador 3, que proporcionou a melhor partição do espaço de características, ou seja, a distância dos 12 padrões originais ao hiperplano de decisão Z sempre apresentou mais bem definida (os padrões se encontravam mais distantes da fronteira de decisão), dando maior confiabilidade na classificação. Essa melhor partição se dá devido a uma maior distância de padrões da classe  $\operatorname{SECURA}$  e  $\operatorname{INSEGURA}$  do

O apêndice A.4.2 apresenta todos os classificadores obtidos bem como os valores de  $Z(X)$  correspondentes aos vetores padrões  $SEGUROS$  e  $INSEGUROS$  do conjunto de treinamento .

Logo, para o classificador (3), as variáveis (normalizadas) extraídas do vetor

padrão original estão indicadas na Tabela 4.3

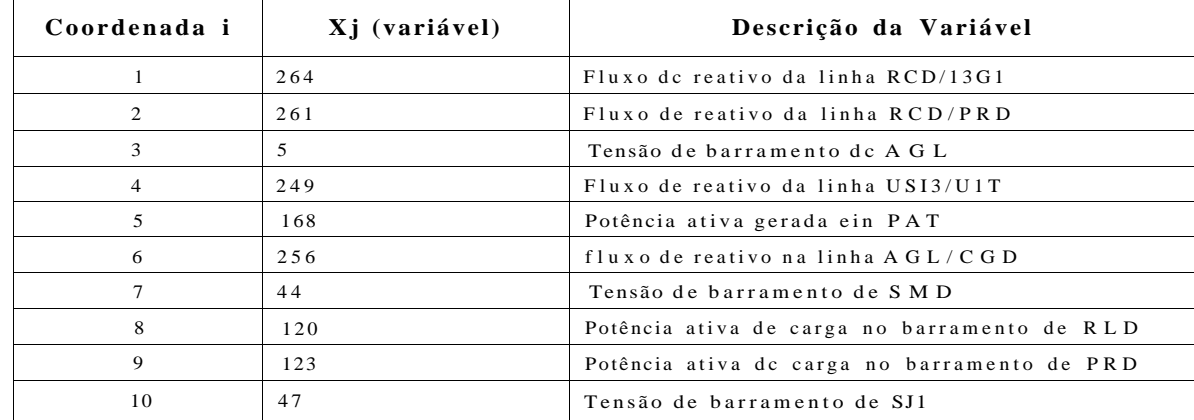

**Tabela 4.3 :** *Variáveis selecionadas à partir do fator de correlação*  $(R_{\ldots}A_{\ldots})$  ~ *n*.45.

O classificador obtido é indicado pela expressão :

 $Z = 56,60 + 0,9112 X,+0,07951 X_1 + 0,3462 X_1 + 0,08885 X_4 - 0,06047 X_5 -$ 

- 0,01779  $X_4$  + 0,02597 $X_7$  + 0,06559  $X_8$  - 0,06322  $X_9$  + 0,1503  $X_{10}$ 

E seu mapeamento está indicado na Tabela 4.4 :  $Z(Xj)$ Tipo padrão  $S$  $\overline{1}$  $-1.135$  $\overline{2}$  $-1.075$  $\mathbf s$  $\mathbf{3}$  $-1.319$  ${\bf S}$  $\overline{4}$  $-1.369$  ${\bf S}$  $5\overline{)}$  $-1.153$  $\mathbf S$  $6\phantom{.0}$ 1.094  $\mathbf{I}$  $\mathcal{L}$ and the state and the

57

| 7       | 1.095 | I            |
|---------|-------|--------------|
| $\,8\,$ | 1.085 | I            |
| 9       | 1.081 |              |
| $10\,$  | 1.075 | I            |
| $11\,$  | 1.090 | $\mathbf{1}$ |
| 12      | 1.112 | $\mathbf{1}$ |

Tabela 4.4 : Resultado dos padrões SEGUROS e INSEGUROS com o classificador

As Tabelas **4.5** e **4.6** apresentam as coordenadas dos vetores das classes SEGURA e INSEGURA.

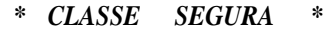

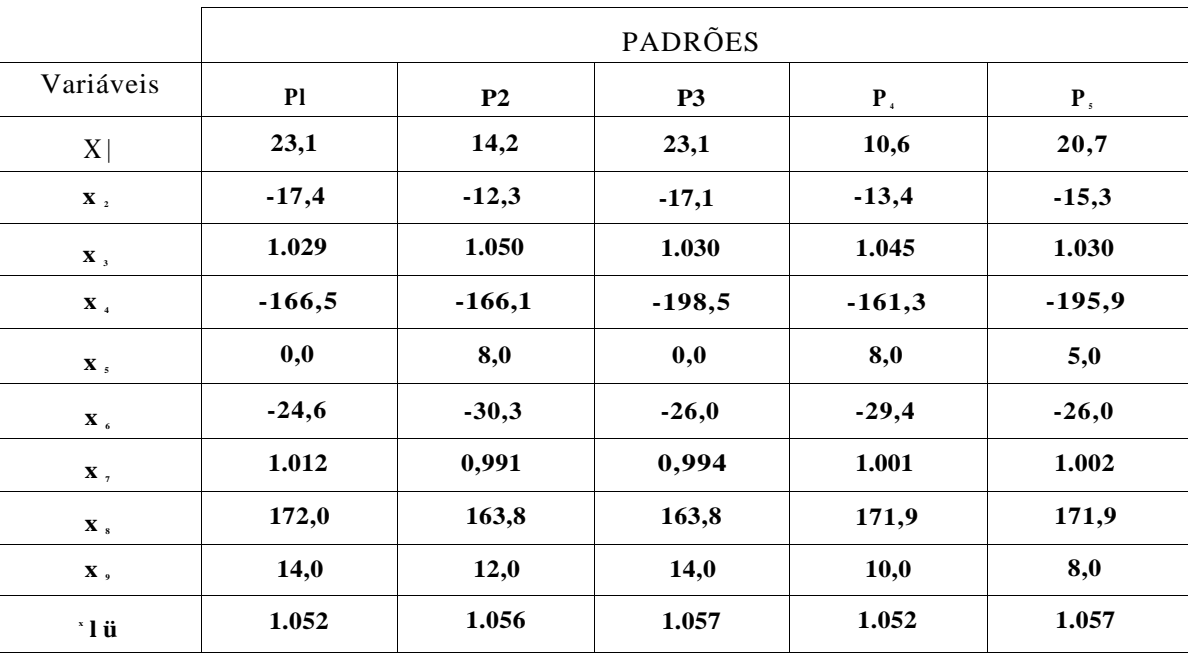

Tabela 4.5 : *Coordenadas dos Vetores Padrões da Classe Segura* 

*\* CLASSE INSEGURA \** 

PADRÕES

| Caract.                 | Pd       | P?       | ${\bf P}_*$ |          | Pio      | <b>PII</b> | Pl2      |
|-------------------------|----------|----------|-------------|----------|----------|------------|----------|
| Xj                      | 35,9     | 41,8     | 41,9        | 40,8     | 41,2     | 40,6       | 41,3     |
| $\mathbf{X}_{2}$        | 2,6      | $-17,9$  | $-7,4$      | $-12,1$  | $-4,6$   | $-12,5$    | $-4,6$   |
| $\mathbf{X}_3$          | 1.051    | 1.058    | 1.037       | 1.050    | 1.045    | 1.049      | 1.044    |
| $\mathbf{X}_{4}$        | $-148,0$ | $-131,6$ | $-90,6$     | $-203,6$ | $-125,8$ | $-170,2$   | $-152,5$ |
| $\mathbf{X}_{s}$        | 0,0      | 0,0      | 0,0         | 0,0      | 45,0     | 50,0       | 50,0     |
| $\mathbf{X}_{\epsilon}$ | $-34,0$  | $-27,1$  | $-21,4$     | $-26,9$  | $-18,7$  | $-29,8$    | $-18,6$  |
| $\mathbf{X}_{7}$        | 1.016    | 1.005    | 0.989       | 1.009    | 1.005    | 1.007      | 0.992    |
| $\mathbf{X}_s$          | 172,0    | 172,2    | 172,2       | 164,0    | 161,9    | 172,0      | 172,0    |
| Х,                      | 12,0     | 14,2     | 10,0        | 14,2     | 10,0     | 13,0       | 10,0     |
| X 0                     | 1.047    | 1.006    | 1.056       | 1.072    | 1.063    | 1.067      | 1.067    |
|                         |          |          |             |          |          |            |          |

Tabela 4.6 : *Coordenadas dos Vetores Padrões da Classe Insegura* 

#### 4.2.2 - Preparação do Conjunto de Testes

Esta é a última etapa do processo antes se obter o classificador definitivo para o sistema em estudo, podendo ser bastante trabalhosa, devido a necessidades de se dispor de novos padrões reais do sistema para constituir o conjunto de testes passando por todas as etapas mencionadas na elaboração do conjunto de treinamento já definido, onde já conhecemos à priori sua classificação. Em seguida retiramos do conjunto de teste as variáveis selecionadas no item 4.1 e aplicamos ao classificador definido no item 4.2.1, verificando se sua classificação está correta ou não. Posteriormente devemos fazer a união dos novos padrões definidos no conjunto de testes com conjunto de treinamento e finalmente ajustar a Função Discriminante de Fisher obtida originalmente, de maneira a obter um bom desempenho na classificação.

A rigor isto significa a repetição de todos os passos do processo, ou seja, desde a obtenção de novos padrões reais do sistema (retratando o modelo reduzido em estudo), passando pelas simulações com a mesma lista de contingências pré-definida, até a obtenção da nova Função Discriminante ajustada.

No nosso trabalho, em virtude da dificuldade atual de se obter outros padrões reais do sistema, além dos padrões utilizados nos estudos de planejamento elétrico, c levandose em conta que os padrões utilizados no conjunto de treinamento original são realmente representativos do sistema, optamos por utilizar uma técnica diferente, mais simples, que gera uma quantidade bem maior de padrões, com um esforço computacional bem menor.

Nessa técnica, deixamos o modelo determinístico de lado, e optamos pela geração

aleatória de padrões em torno dos padrões reais utilizados no conjunto de treinamento, que realmente se localizassem próximos a região de fronteira.

Essa escolha tem uma explicação muito mais geométrica do que estatística. Isso porque os Padrões são gerados aleatoriamente (Pseudo-Padrões) dentro de uma hiperesfera de raio £ , centrada cm cada uma dos padrões originais do conjunto dc treinamento. A partir daí podemos determinar o maior valor de e, sem que se modifique o desempenho do classificador.

O valor de e nos fornece a informação dc que qualquer padrão dentro de uma hiperesfera de raio e , centrada cm um Padrão Classificado corretamente, também será classificado corretamente.

O algoritmo utilizado na geração aleatória de padrões, foi desenvolvido pelo Grupo de Estudos de Reconhecimento de Padrões do DES (ver apêndice A.4.3).

#### **4.2.2.1 - O Conjunto de Teste s**

Através da utilização deste algoritmo geramos 12 padrões em torno dos 12 padrões originais, fornecendo um total de 144 padrões, totalizando no conjunto final ( conjunto original + conjunto de testes ) 156 padrões.

Após realizarmos a fase da classificação, o próximo passo é a avaliação do seu desempenho.

Um critério muito utilizado é avaliar simplesmente a taxa de erro, ou seja, a proporção de padrões mal classificados.

Um caso bastante simples é o da **taxa de erro aparente,** ou a taxa obtida através do próprio conjunto de treinamento. Este estimador é considerado um indicador de desempenho quando o número de amostras é suficientemente maior do que a dimensão dos vetores padrões utilizados na regra de classificação.

A Tabela 4.7 apresenta o desempenho do classificador original obtido no item 4.2.1, para diferentes valores de e , a partir de um valor inicial

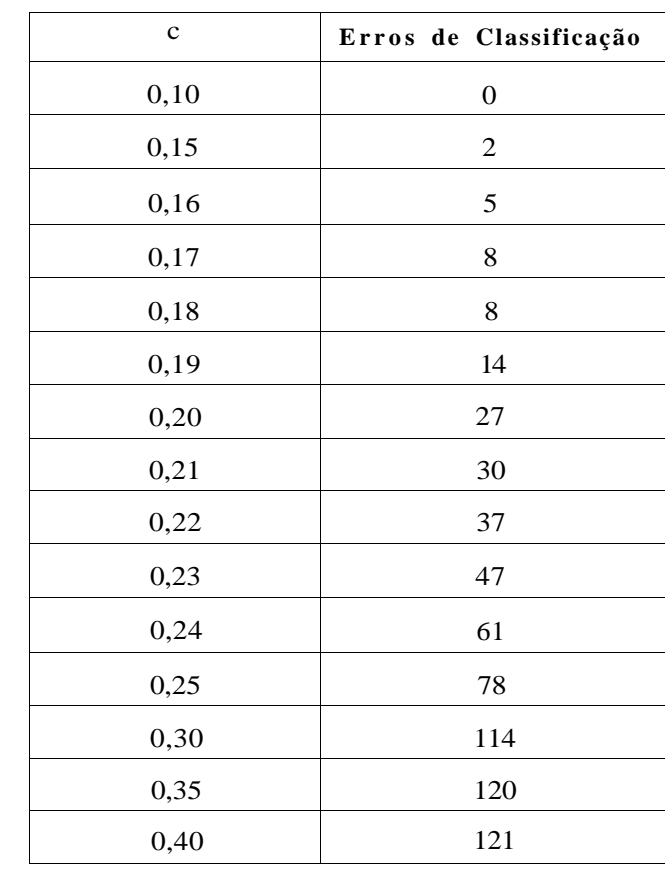

**Tabela** 4**.7 :** *Erros de Classificação em função de valores* **e** *com o classificador original* 

Os erros da Tabela 4.7, foram reduzidos, quando utilizamos o novo conjunto de padrões (conjunto de treinamento + conjunto de testes), para ajustar os parâmetros do classificador original.

A Tabela 4.8 apresenta o desempenho do novo classificador, considerando os mesmos valores de **6** anteriores :

| E ( % ) | Erros de Classificação   |
|---------|--------------------------|
| 0,10    | $\boldsymbol{0}$         |
| 0,15    | $\overline{c}$           |
| 0,16    | $\boldsymbol{0}$         |
| 0,17    | $\boldsymbol{0}$         |
| 0,18    | $\boldsymbol{0}$         |
| 0,19    | $\boldsymbol{2}$         |
| 0,20    | $\boldsymbol{0}$         |
| 0,21    | $\boldsymbol{0}$         |
| 0,22    | 7                        |
| 0,23    | 5                        |
| 0,24    | 3                        |
| 0,25    | $\overline{c}$           |
| 0,30    | $\overline{\mathcal{L}}$ |
| 0,35    | 3                        |

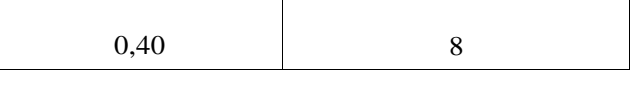

#### **Tabel a** 4.8 : *Erros de Classificação em função de valores de* **E** *com o novo classificador.*

Na tentativa de se obter um classificador mais robusto, aplicamos um algoritmo iterativo de correção de erro, realizando um ajuste no novo classificador.

A técnica utilizada para este ajuste, foi a do Incremento Proporcional (ver apêndice A.4.4).

A Tabela 4.9 indica o desempenho do novo Classificador ajustado após a utilização da técnica do Incremento Proporcional

 $Z = -94,69 + 0,2958$  X, + 0,4444 X<sub>2</sub> + 0,5655 X<sub>3</sub> + 0,1797 X<sub>4</sub> + 0,07354 X<sub>5</sub> +

 $+$  0,4169  $X_5$  + 0,1282  $X_7$  + 0,2248  $X_8$  + 0,3240  $X_9$  + 0,10 85  $X_9$ ,

| 6(%) | Erros de Classificação |
|------|------------------------|
| 0,10 | $\boldsymbol{0}$       |
| 0,15 | $\boldsymbol{0}$       |
| 0,16 | $\boldsymbol{0}$       |
| 0,17 | $\boldsymbol{0}$       |
| 0,18 | $\boldsymbol{0}$       |
| 0,19 | $\boldsymbol{0}$       |
| 0,20 | $\boldsymbol{0}$       |
| 0,21 | $\boldsymbol{0}$       |
| 0,22 | $\overline{c}$         |
| 0,23 | $\mathbf{2}$           |
| 0,24 | $\mathbf{2}$           |
| 0,25 | $\mathbf{2}$           |
| 0,30 | $\overline{2}$         |
| 0,35 | 3                      |
| 0,40 | 5                      |

Tabela 4.9 : *Erros de Classificação em função de valores de* **c** *para o novo classificador ajustado com a técnica do Incremento Proporcionai* 

Finalmente, consideramos 0,21 como sendo o maior valor possível de **E** , sem que se introduza nenhum erro de classificação. Esse valor nos informa que qualquer padrão do sistema que esteja em torno dos padrões originais a uma distância inferior a 0,21 será classificado corretamente. Traduzindo em termos de padrões do sistema elétrico esses novos padrões representam perturbações de algumas variáveis do vetor padrão original que trazem o sistema para um novo ponto de operação em um mesmo estado de segurança do padrão original. Ao valor de **E** corresponderia em termos dc distância ao limite máximo do valor da perturbação em torno do padrão. O novo classificador ajustado, para **E** = 0,21 é indicado na expressão abaixo :

No apêndice A.4.5 apresentamos a classificação de todos os 156 padrões, através deste classificador.

#### **4**.3 **- AVALIAÇÃO DOS RESULTADO S**

**63** 

Após a geração aleatória de padrões seguida de ajustes realizados no classificador original conseguimos chegar a um classificador com uma taxa aparente de erro nula, sugerindo a viabilidade da aplicação da técnica de Reconhecimento de Padrões na automatização da informação sobre a segurança do sistema.

Como observação final, gostaríamos de salientar que após a instalação de todas as UTR's (totalizando 49) no SCS da CHESF, teremos disponível através dos programas de Análise de Segurança, tantos padrões do sistema quantos forem necessários, facilitando enormemente o trabalho na fase "off-line", e também que no diz respeito a elaboração de um conjunto de treinamento bastantes representativo.

#### **4.4 - REFERÊNCIAS BIBLIOGRÁFICAS**

- [4.1] GNANADESIKAN, 13. "Discriminant Analysis and Clustering : Panel on Discriminant Analysis, Classification and Clustering". Statiscal Science, v. 4, nQ l,p . 34-69, 1989
- [4.2] PESSOA, L. F. C. Programas disponíveis no Laboratório de Reconhecimento de Padrões (DES).

CONCLUSÕES E SUGESTÕES PARA TRABALHOS FUTUROS

CAPITULO 5

## **CAPÍTUL O 5**

## **CONCLUSÕES E SUGESTÕES PARA TRABALHOS FUTUROS**

Ao longo desses capítulos procuramos apresentar uma metodologia para a utilização da técnica de Reconhecimento de Padrões na avaliação da segurança de sistemas de potência.

Nosso objetivo foi analisar os principais tópicos relativo a este problema, partindo de um modelo real, tentando com isso mostrar a viabilidade do emprego da técnica de Reconhecimento de Padrões.

Portanto, após nosso estudo, chegamos as seguintes conclusões :

#### *FASE "QFF-LINE"*

i) A compilação dos casos base necessários a elaboração do conjunto de treinamento na fase "oíT-linc" apesar de ser bastante árdua, e as vezes difícil, devido a grande manipulação dos dados relativos ao histórico de casos bases na empresa, pode ser

- bastante facilitada através da disponibilidade dos programas de Análise de Segurança de centros de controle em tempo real.
- ii) Novos padrões podem ser acrescentados ao conjunto de treinamento, acompanhado o crescimento/desenvolvimento do sistema elétrico bem como a ocorrência de contingências ainda não contempladas em estudos, contribuindo com ajustes no classificador, ao longo do tempo aumentando sua confiabilidade.
- iii) É imprescindível para obtenção dc um bom classificador, o conhecimento dos limites operativos dos componentes do sistema, o que nos dá a informação necessária para classificação dos estados SEGURO e INSEGURO, dos padrões do conjunto de treinamento.
- iv) Após a seleção de atributos tem-se uma informação precisa de quais variáveis são significativas na informação sobre a segurança do sistema.
- v) A geração aleatória de padrões foi utilizada com a finalidade de gerar um conjunto de teste para fornecer uma idéia da confiabilidade do classificador. Com a disponibilidade nos centros de controle em tempo real de programas dc análise dc segurança, o

conjunto de teste pode ser diretamente obtido através de vários casos bases que retratam o estado atual do sistema.

#### *FASE "ON-LINE"*

- i) A informação sobre a segurança do sistema pode ser avaliada a cada nova varredura do sistema de aquisição de dados SCADA, informando ao operador quando o sistema se encontra no estado INSEGURO, não necessitando que ele determine em intervalos de tempo indefinidos o processamento de uma lista de contingências para após avaliação dos resultados, concluir sobre o estado SEGURO ou INSEGURO do sistema. Resultando com o emprego da Técnica de Reconhecimento de Padrões em uma maior confiabilidade e rapidez na informação sobre a segurança.
- ii) A figura 5**.1** abaixo ilustra um diagrama esquemático possível para implementação da técnica.

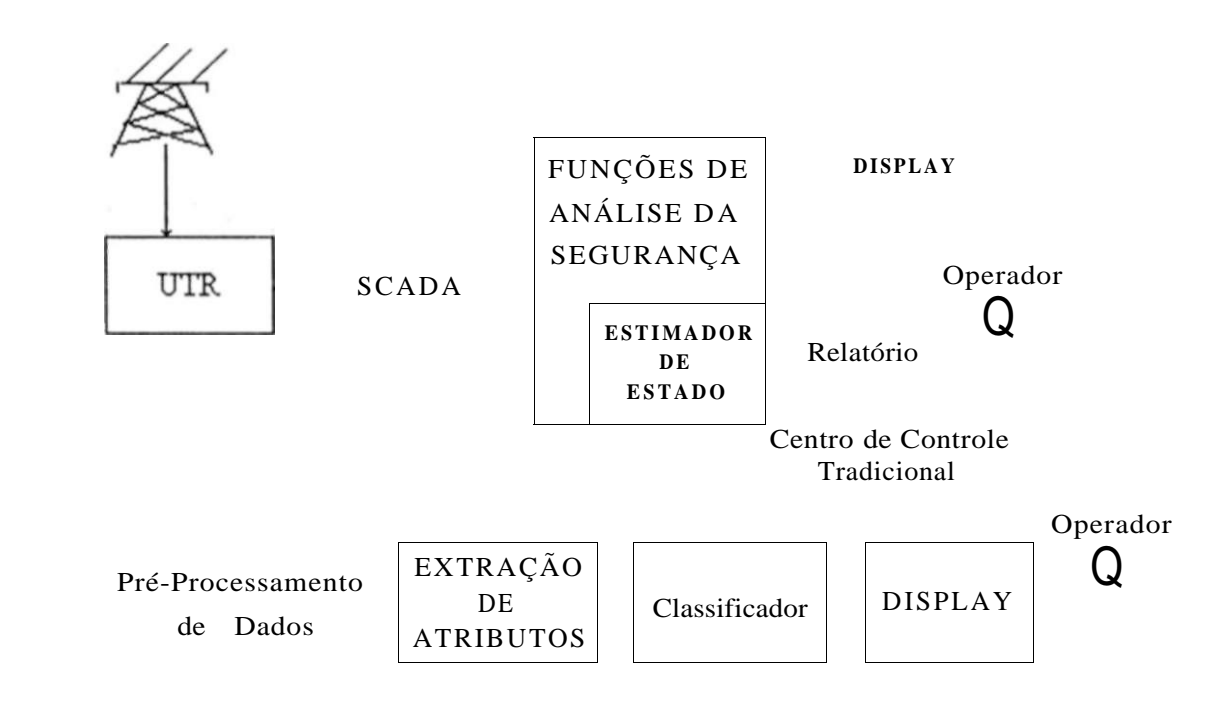

**Figura 5.1 :** *Diagrama Simplificado da Técnica de Reconhecimento de Padrões que pode ser Implementada em um Centro de Controle em Tempo Real.* 

Finalmente, deixamos como sugestão para estudos futuros a implementação desta técnica em centros de controle em tempo real, considerando o desenvolvimento de um "software" de interface entre o sistema em tempo real e a fase de desenvolvimento "offline" da Técnica de Reconhecimento de Padrões, de maneira a se perseguir um ajustamento dinâmico do classificador em função da dinâmica do sistema, que associada com as funções de análise de segurança convencionais, possam contribuir com um aumento na eficiência da informação sobre a segurança do sistema, possibilitando ações mais rápidas dos operadores e conseqüentemente uma maior continuidade nos serviços

prestados pelos sistemas elétricos de potência.

# **APÊNDICE - A.3.1- a**

**Solução do Fluxo de Potência para o Sistema Completo** 

 $\mathbf{X} \hspace{0.1in} \ldots \hspace{0.1in} \mathbf{X} \hspace{0.1in} \textcolor{red}{\mathbf{X} \hspace{0.1in} \hspace{0.1in} \mathbf{X}} \hspace{0.1in} \textcolor{red}{\mathbf{X} \hspace{0.1in} \ldots \hspace{0.1in} \mathbf{X}}$ TÜDC TADC PGER ONK TPST

 $0.01 \quad 5.00 \quad 0.05 \quad 5.00 \quad 0.50 \quad 0.10 \quad 0.01 \quad 500.0 \quad 0.50 \quad 150.0 \quad 50.0$ 

 $\begin{array}{cccccccccc} \texttt{X}\texttt{----}-\texttt{X}\texttt{----}-\texttt{X}^{\mathsf{---}-}-\texttt{X}^{\mathsf{---}-}-\texttt{X}\texttt{---}^{\mathsf{---}-}\texttt{X}-\texttt{---}^{\mathsf{---}}\texttt{X}-\texttt{---}^{\mathsf{---}}\texttt{X}-\texttt{---}^{\mathsf{---}}\texttt{X}-\texttt{---}^{\mathsf{---}}\texttt{X}-\texttt{---}-\texttt{X}-\texttt{---}-\texttt{X}-\texttt{---}-\texttt{X}-\texttt{---}-\texttt{X}-\texttt{---}-\texttt{X$ 

SUMARIO DE CONSTANTES  $\begin{array}{ccccccccc} y & y & -X'' & X & - & X & X & X \\ \hline \text{RASE} & \text{TERA} & \text{EXST} & \text{TETP} & \text{TBPA} & \text{TTPP} & \text{TZ?R} & \text{TZST} & \text{TLPR} & \text{TLPQ} \\ X & X & X & X & X & X & X & X & X & X & X & - & X \\ \end{array}$  $100.0$   $100.0$   $1.00$   $4.00$   $5.00$   $5.00$   $1.00$   $1.00$   $4.00$   $1.00$   $2.00$ 

CASO BASE

CEPEL - CENIRO DE PESQUISAS DE ENERGIA ELÉTRICA - PROGRAMA DE ANALISE DE REDES - V02-05/83  $^{\prime}$  CASO BASE – CARGA MÍNIMA – JANEIRO/91 \* 1360 MW \* COMPATIBILIZADO

 $X = X$ <br>  $X = X$ <br>  $X = 100$ <br>  $X = -X$ <br>  $X = -X$ <br>  $X = 0.01$ <br>  $X = -X$ <br>  $X = -X$ <br>  $X$ 

CEPEL - CENTRO DE PESQUISAS DE ENERGIA ELÉTRICA - PROGRAMA DE ANALISE DE REDES - V02-05/83 \* CASO BASE - CARGA MÍNIMA - JANEIRO/91 \* 1360 MV \* COMPATIBILIZADO

CASO BASE

RELATÓRIO COMPLETO DO SISTEMA \* AREA **3**  SUDOESTE DA BAHIA

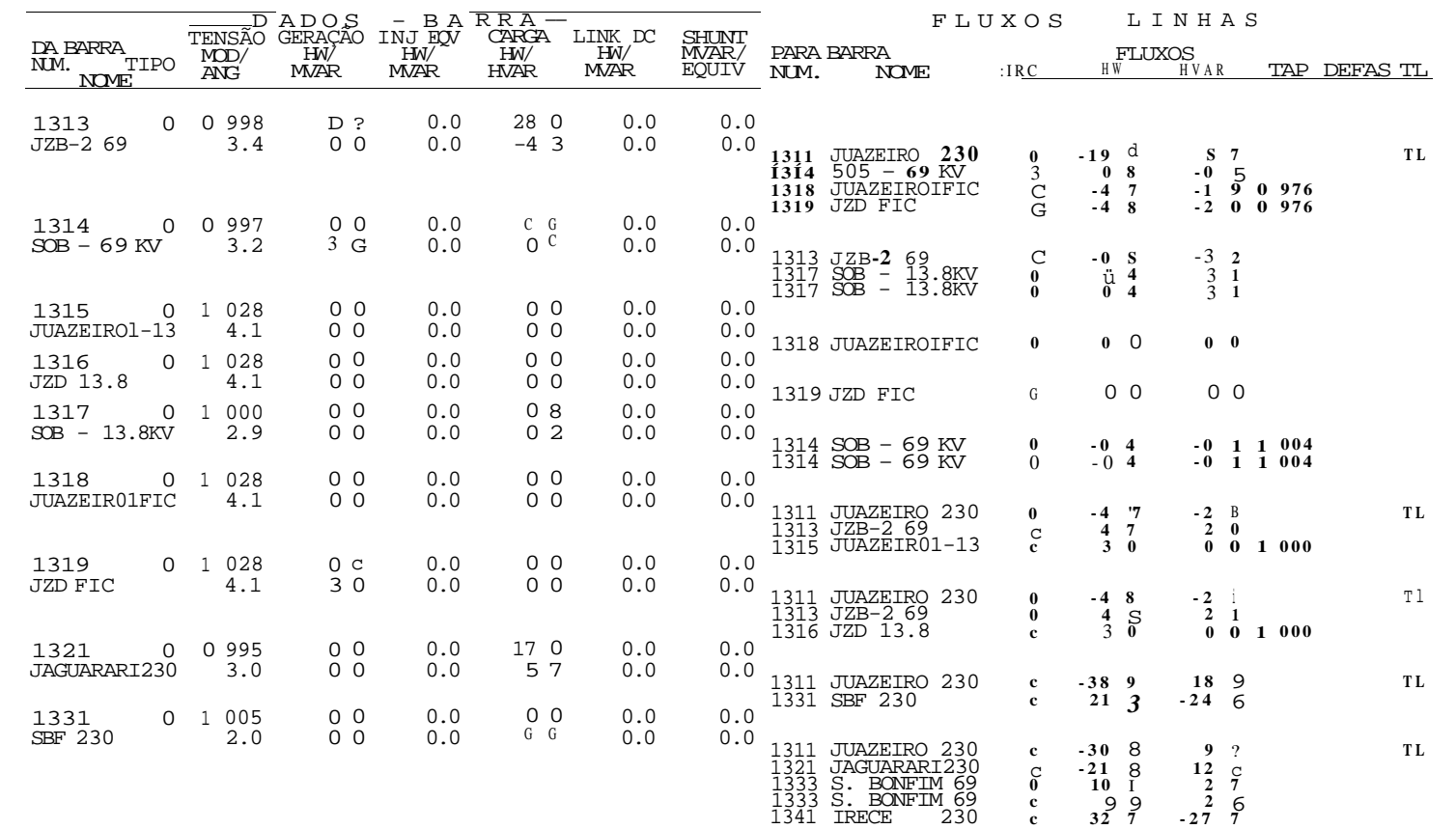

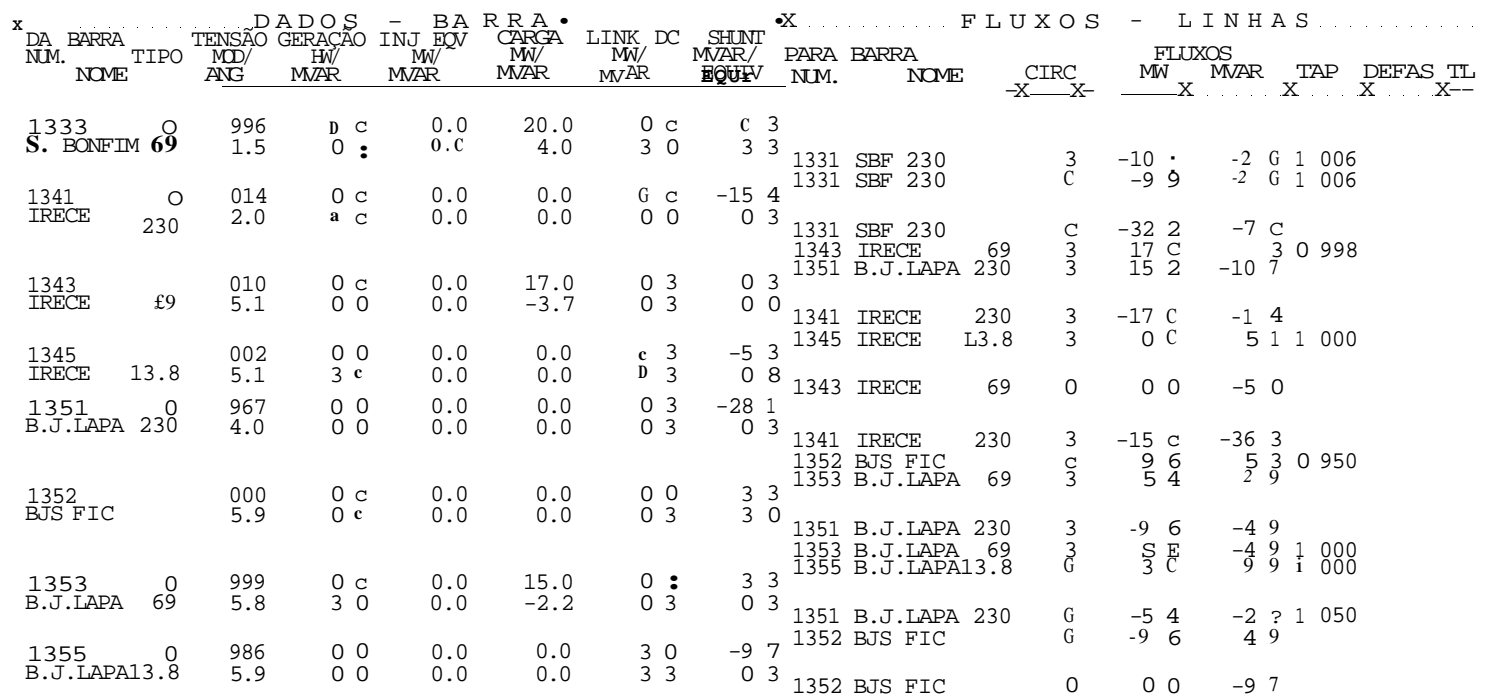

RELATÓRIO COMPLETO DO SISTEMA \* AREA 3  $\hspace{1cm}***\hspace{1cm}$  SUDOESTE DA BAHIA \*\*\*

CASO BASE

CEP EL - CENIRO DE PESQUISAS DE ENERGIA ELÉTRICA - PROGRAMA DE ANALISE DE REDES - V02-0S/83

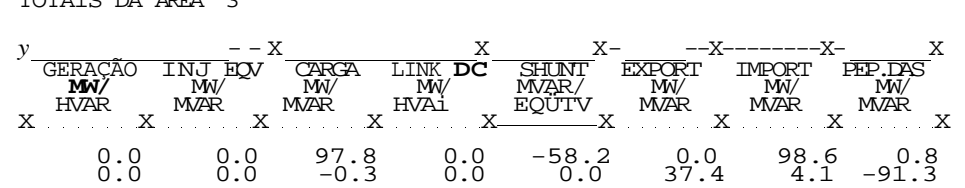

TOTAIS DA AREA 3

CEP EL - CENIRO DE PESQUISAS DE ENERGIA ELÉTRICA - PROGRAMA DE ANALISE DE REDES - V02-05/83  $^\star$  CASO BASE – CARGA MÍNIMA – JANEIRO/91 $^\star$  1360 MW  $\bullet$  COMPATIBILIZADO CASO BASE

CEPEL - CENTRO DE PESQUISAS DE ENERGIA ELÉTRICA - PROGRAMA DE ANALISE DE REDES - V02-05/83

' CASO BASE - CARGA MÍNIMA - JANEIRO/91 \* 1360 MW • COMPATIBILIZADO

CASO BASE

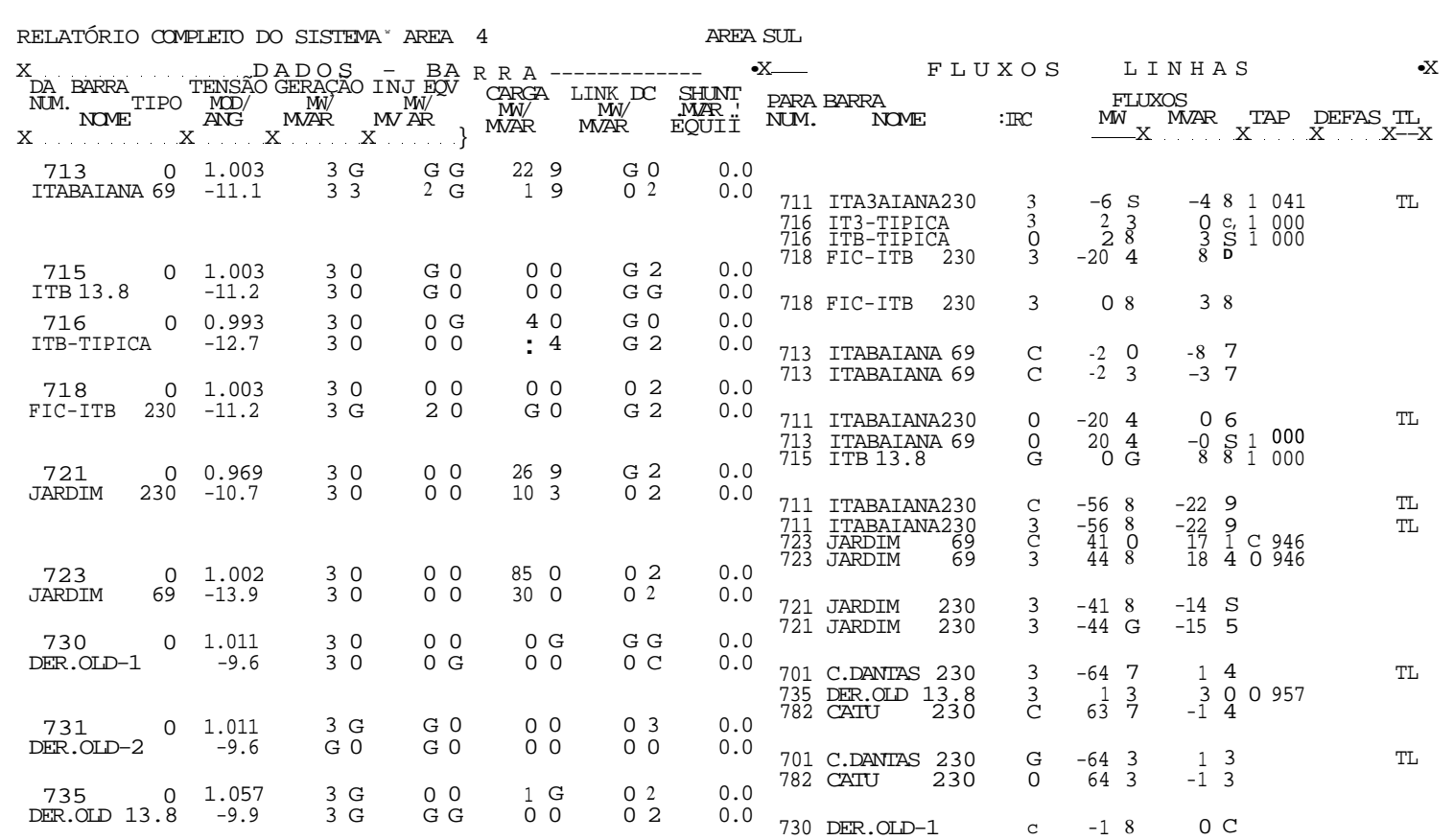

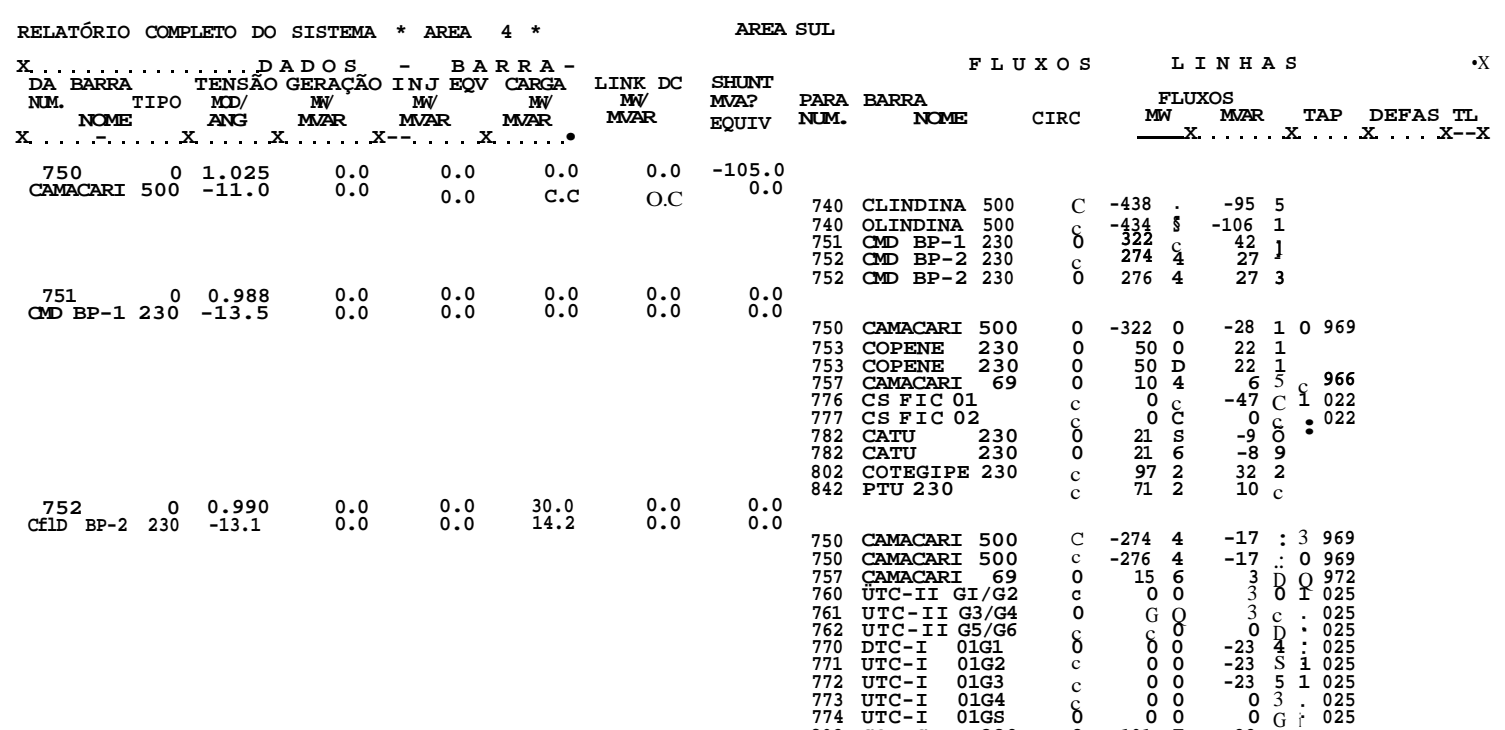

**CASO BASE** 

\* CASO BASE - CARGA MÍNIMA - JANEIRO/91 \* 1360 MW \* COMPATIBILIZADO

CEPEL - CENTRO DE PESQUISAS DE ENERGIA ELÉTRICA - PROGRAMA DE ANALISE DE REDES - V02-0S/83

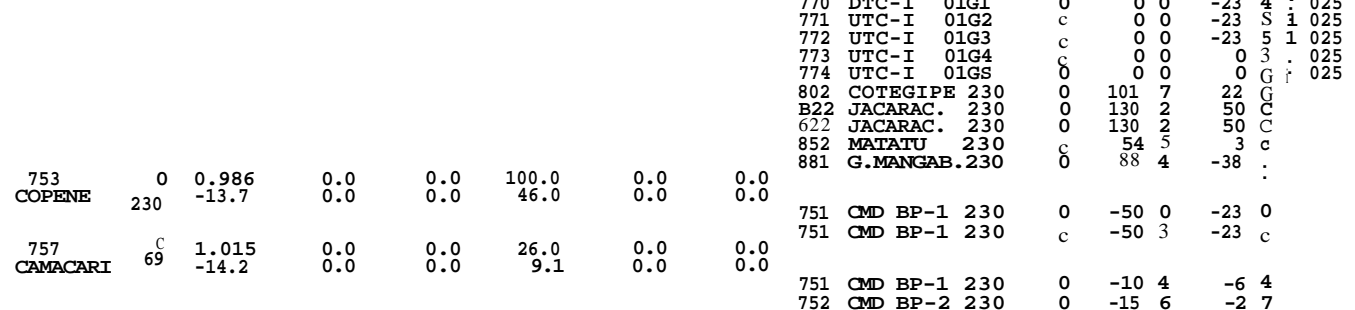

#### CEPEL - CENIRO DE PESQUISAS DE ENERGIA ELÉTRICA - PROGRAMA DE ANALISE DE REDES -  $V02-05/83$ \* CASO BASE - CARGA MÍNIMA - JANEIRO/91 \* 1360 MW \* COMPATIBILIZADO CASO BASE

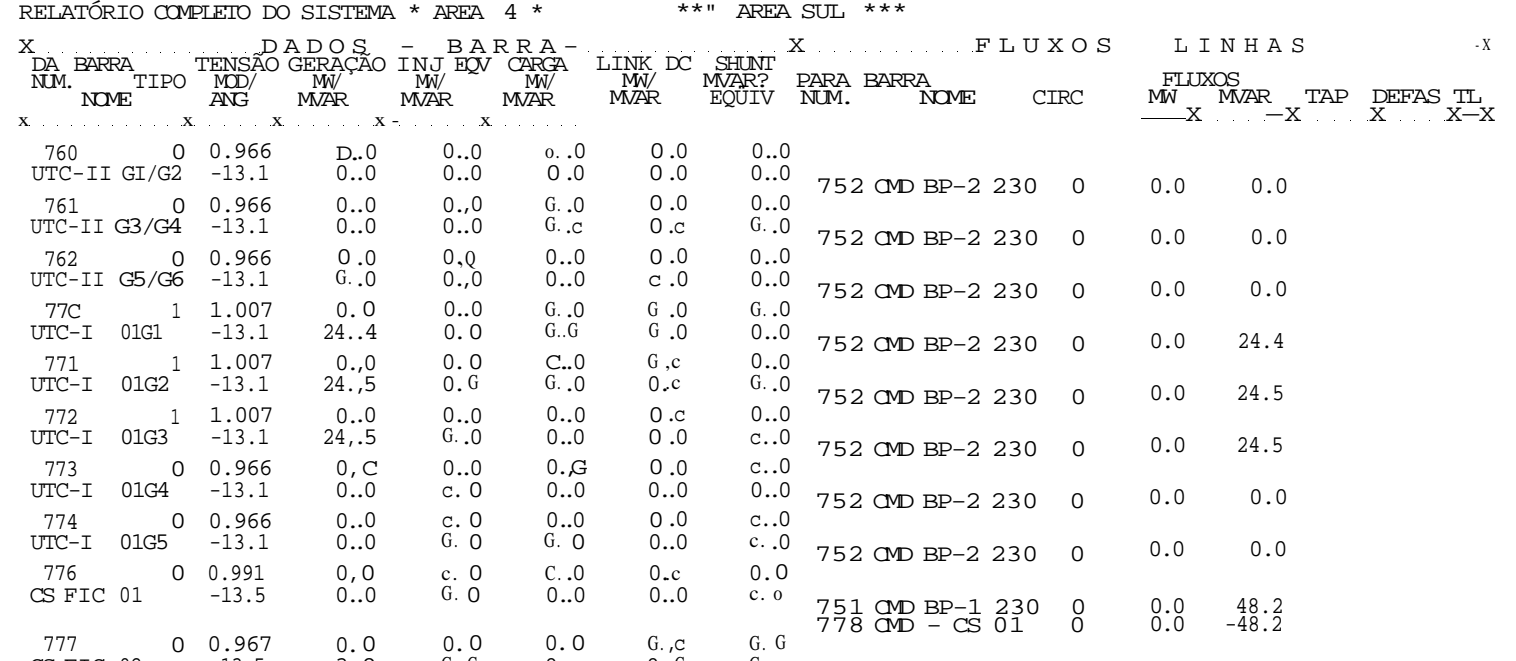

 $\mathit{ii})$ 

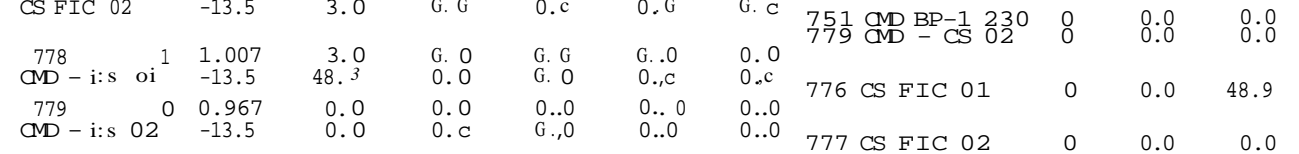

CEPEL - CENTRO DE PESQUISAS DE ENERGIA ELÉTRICA - PROGRAMA DE ANALISE DE REDES - V02-05/83

\* CASO BASE - CARGA MÍNIMA - JANEIRO/91 \* 1360 MW \* COMPATIBILIZADO

CASO BASE

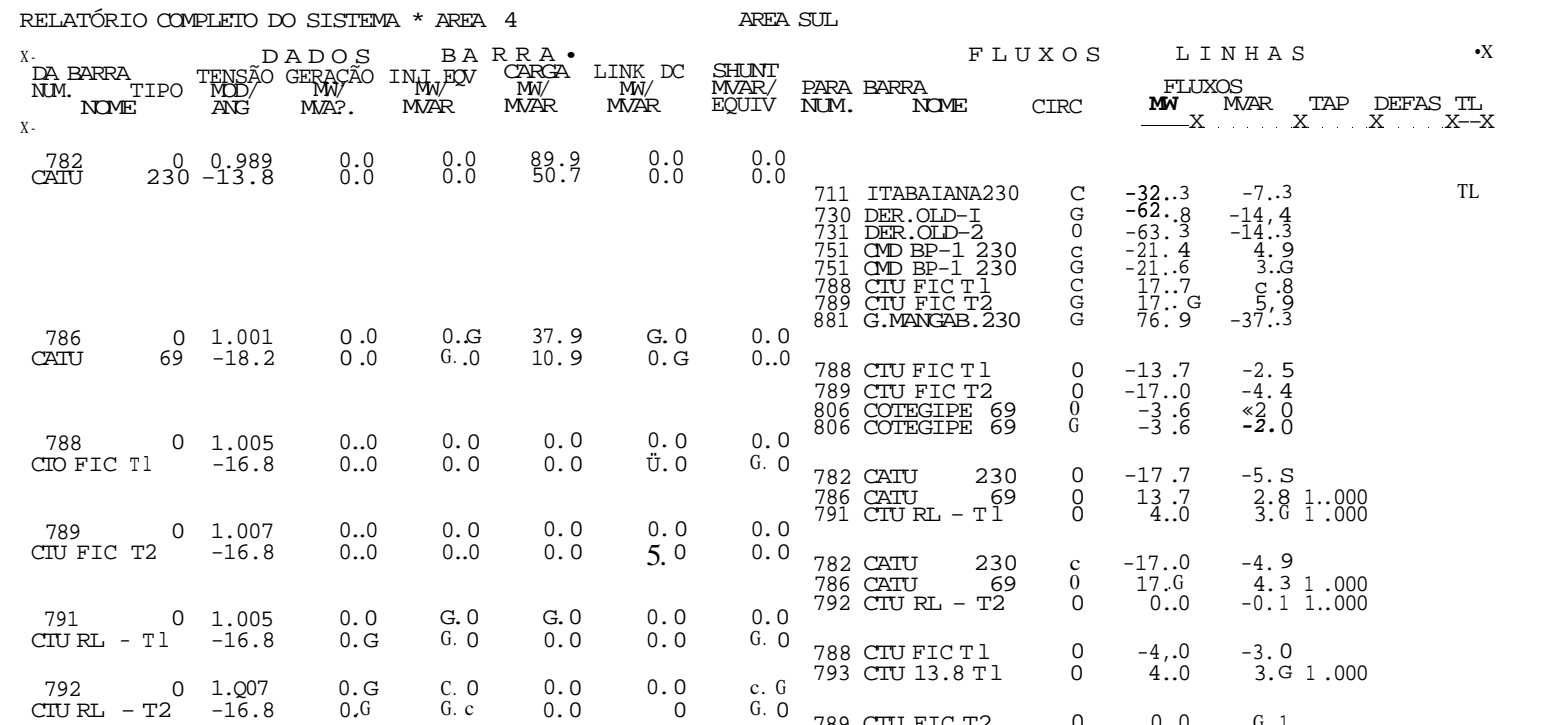

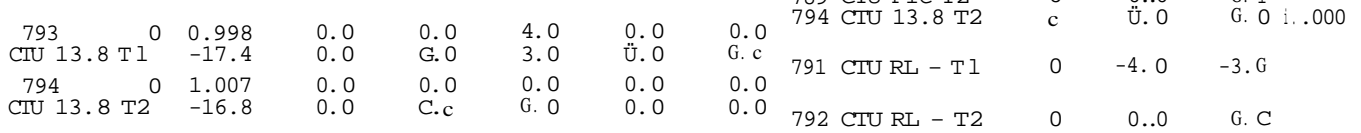

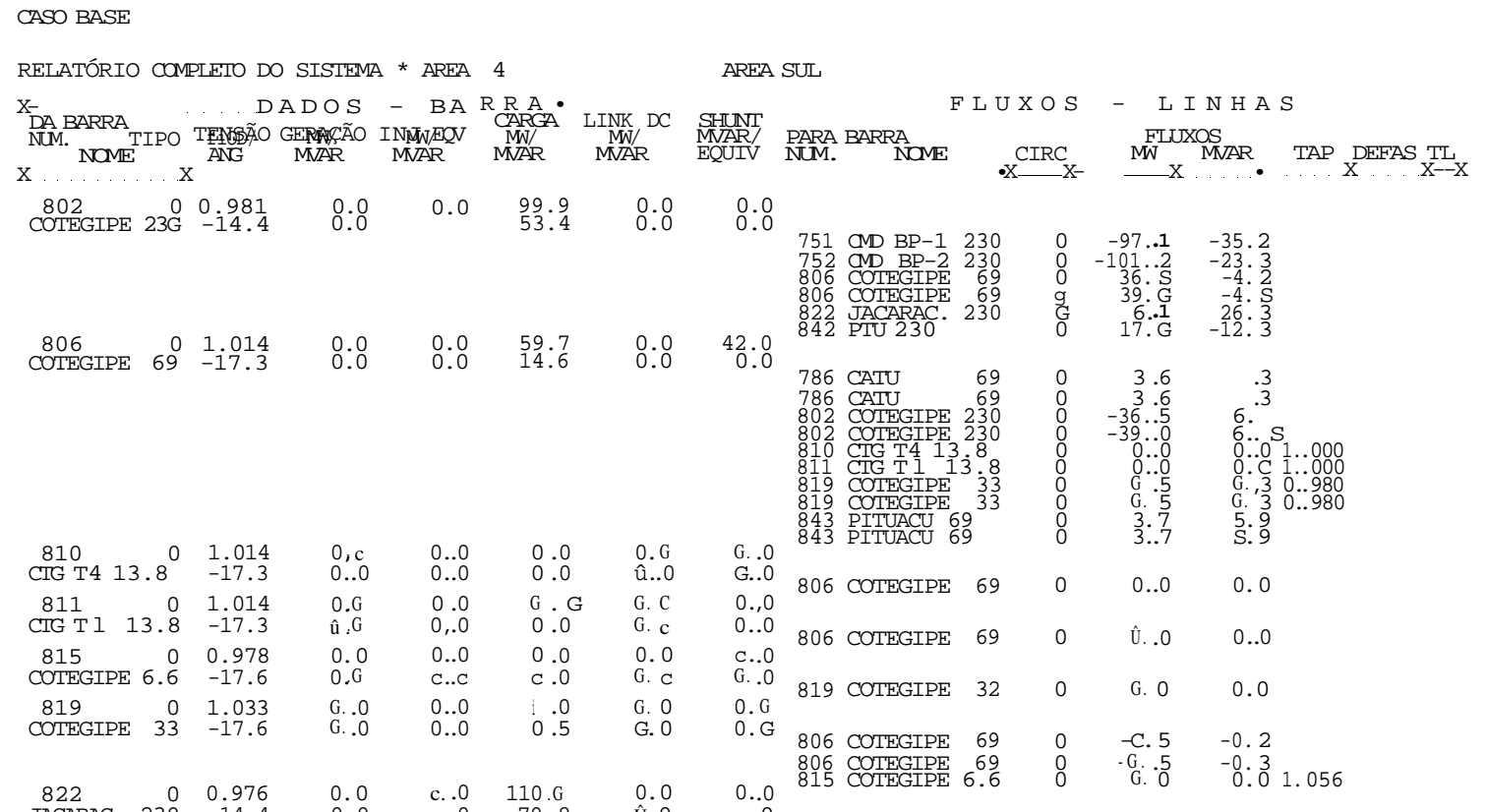

CEPEL - CENIRO DE PESQUISAS DE ENERGIA ELÉTRICA - FROGRAMA DE ANALISE DE REDES - V02-05/83

\* CASO BASE - CARCA MÍNIMA - JANEIRO/91 \* 1360 MW \* COMPATIBILIZADO

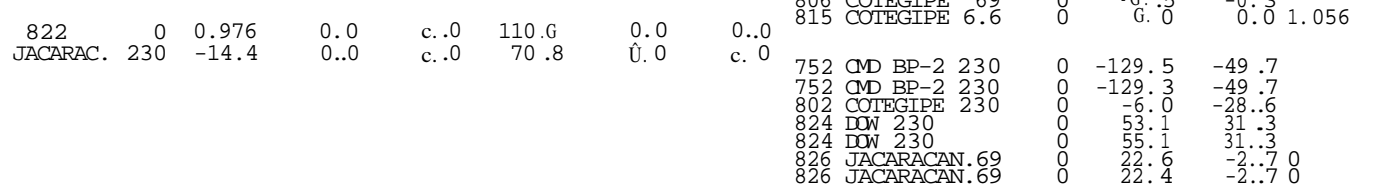

CEPEL - CENIRO DE PESQUISAS DE ENERGIA ELÉTRICA - PROGRAMA DE ANALISE DE REDES - V02-0S/83  $\star$  CASO BASE – CARGA MÍNIMA – JANEIRO/91 $\star$  1360 MW  $\star$  COMPATIBILIZADO CASO BASE

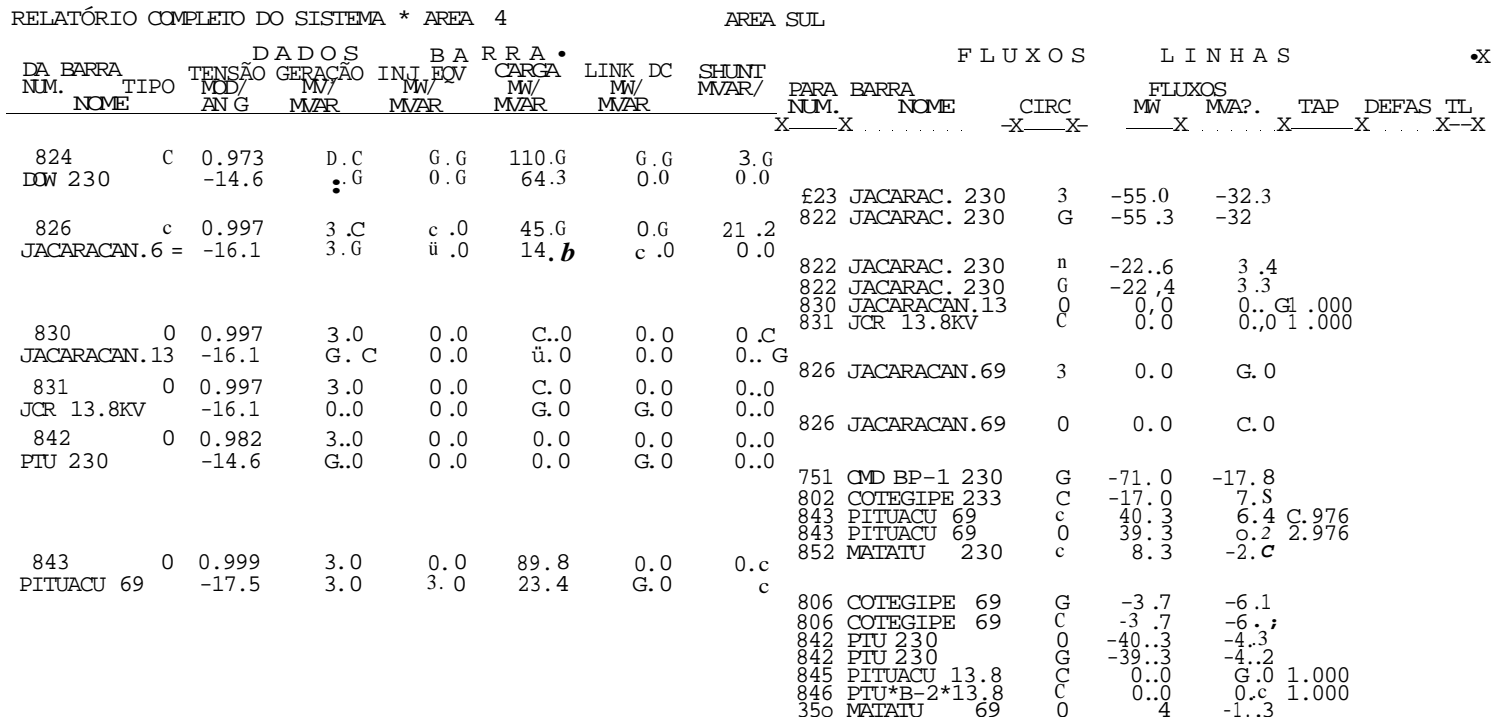

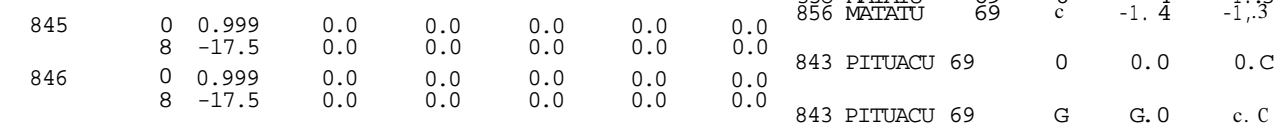
CEPEL - CENTRO DE PESQUISAS DE ENERGIA ELÉTRICA - PROGRAMA DE ANALISE DE REDES - V02-05/83 • CASO BASE - CARGA MÍNIMA - JANEIRO/91 \* 1360 MW \* COMPATIBILIZADO CASO BASE

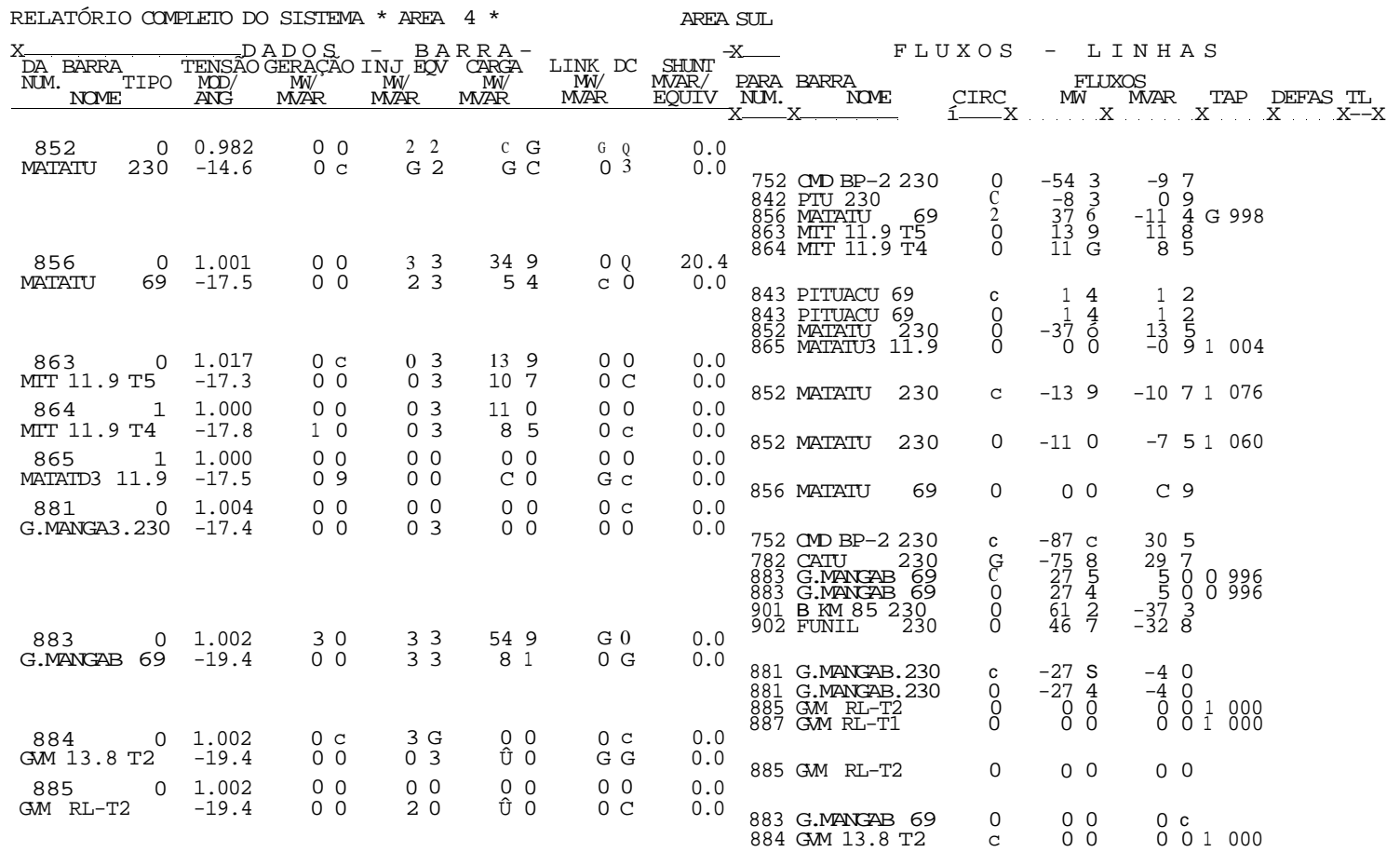

## CEPEL - CENIRO DE PESQUISAS DE ENERGIA ELÉTRICA - PROGRAMA DE ANALISE DE REDES - V02-05/83  $\star$  CASO BASE – CARCA MÍNIMA – JANEIRO/91 $\star$ 1360 MW $\star$ COMPATIBILIZADO CASO BASE

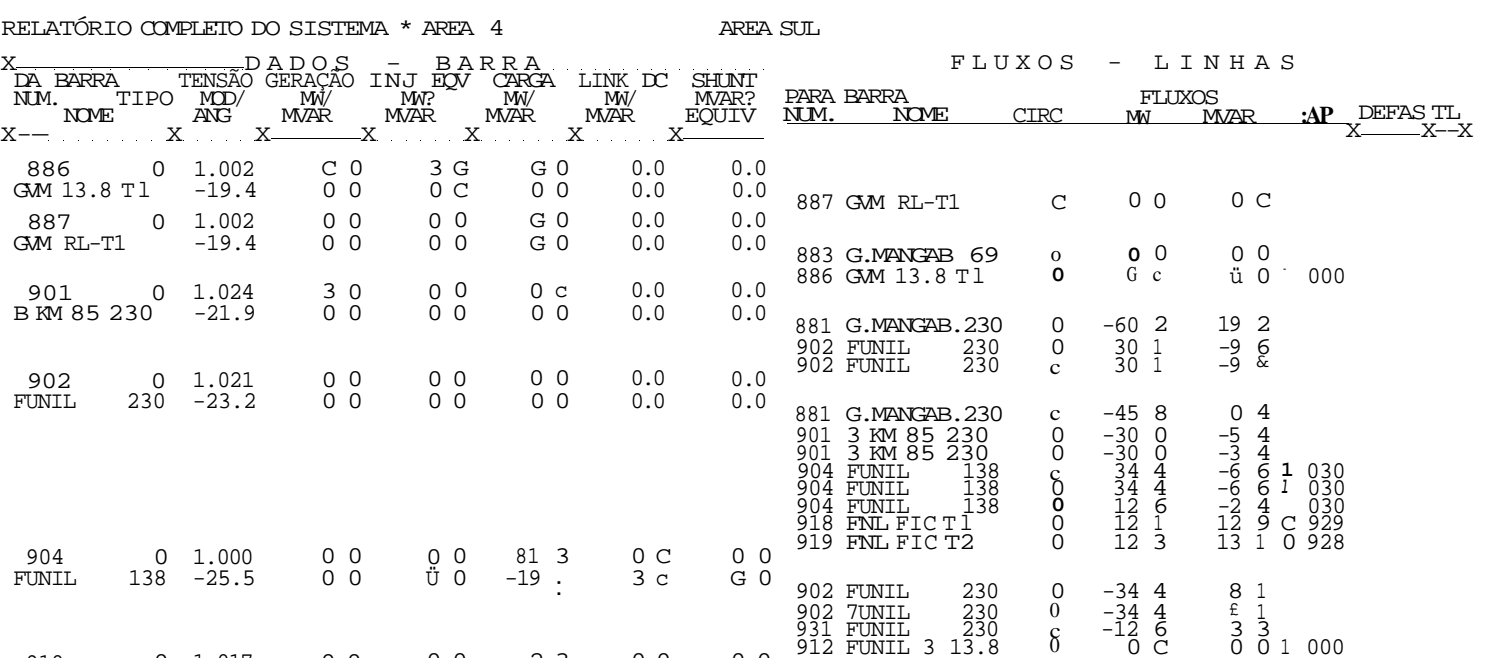

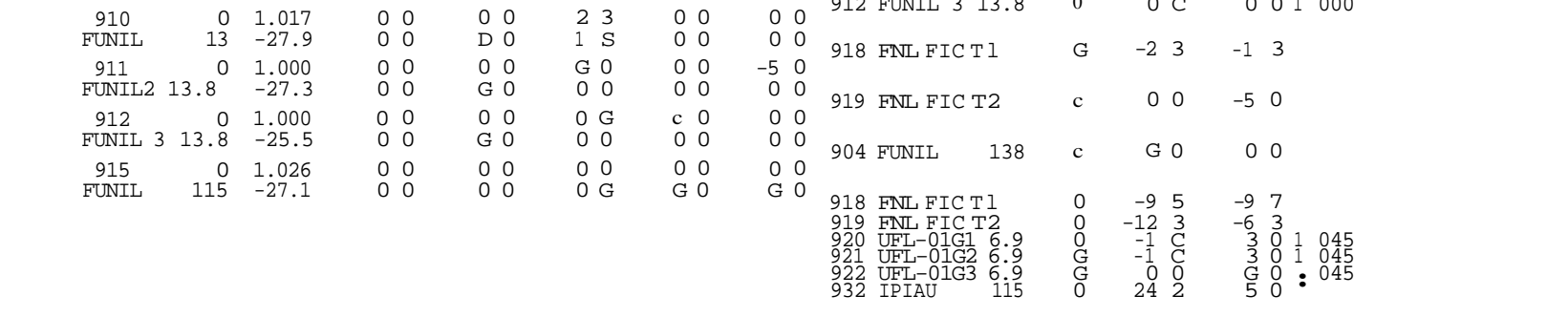

CEPEL - CENIRO DE PESQUISAS DE ENERGIA ELÉTRICA - PROGRAMA DE ANALISE DE REDES - V02-05/83 \* CASO BASE - CARGA MÍNIMA - JANEIRO/91 \* 1360 MW \* COMPATIBILIZADO CASO BASE

 $\overset{\circ}{\bullet}$ .2

 $0.c$ <br> $0.2$ 

 $\mathop{0.2}\limits_{0.0}$ 

 $\begin{smallmatrix}0.0\\0.0\\0.0\end{smallmatrix}$ 

 $_{5.0}^{\mathrm{D,0}}$ 

 $^{11,.0}_{2...3}$ 

 $\begin{smallmatrix} 0..8 \\ 0 & .3 \end{smallmatrix}$ 

 $3.8$ <br> $3,3$ 

 $3...3$ <br> $3n0$ <br> $0, 0$ <br> $3...0$ 

 $3, 6$ <br>3.8

 $\frac{3}{3}$ , 0<br>3. 0

X<br>DABARRA TENSÃO GERAÇÃO INJEOV CARCA LINK DC SHUNT<br>NUM. TIPO MOD/WW/ MW/ MW/ MW/ MWAR/PARA BARRA<br>NOME ANG MAR MAR MAR MAR EQUIVNIM.

 $\begin{smallmatrix} 0\\0 \end{smallmatrix}$ ,c

 $0.c$ <br>0,0

 $\begin{smallmatrix}0 & , \mathrm{c} \0 & 0\0end{smallmatrix}$ 

 $\hspace{0.05cm} \begin{smallmatrix} 0\ldots 0\\ 0\ldots 0 \end{smallmatrix}$ 

 $0..0$ <br>c..0

 $0.,0$ <br> $0..0$ 

AREA SUL

 $0.0$ <br>0.0

 $\mathbf{0}$ .0

 $0.0$ 

 $0.0$  $0.0$ 

 $0.0$  $0.0$ 

 $\begin{smallmatrix} 0.0 \ 0.0 \end{smallmatrix}$ 

 $0.0$  $0.0$  NOME

 $\begin{array}{c} 230 \\ 13 \\ 115 \end{array}$ 

 $\frac{0}{8}$ 

8<br>3

 $\overline{0}$ 

 $\mathsf{O}$ 

 $8\phantom{.0}$ 

902 FUNIL<br>91C FUNIL<br>915 FUNIL

902 FUNIL 230<br>911 FUNIL2 13.8<br>915 FUNIL 115

915 FUNIL 115

915 FUNIL 115

915 FUNIL 115

FLUXOS - LINHAS

 $-12.73$ <br>0.8<br>12.3

 $1, .0$ 

 $1,8$ 

 $8.0$ 

FLUXOS<br>MV MVAR TAP\_DEFAS\_TL\_<br>--X--X

 $\begin{matrix} -12 & 1 & -11 & 2 \\ 2 & 3 & 1 & 5 \\ 9 & 6 & 9 & 7 & 1 \\ 2 & 0 & 0 & 0 \end{matrix}$ 

 $-4.9$ 

 $-4, 9$ 

 $0, 0$ 

 $-11, .4$ <br> $\begin{array}{c} 5, .3 \ 1, .000 \\ 6, .3 \ 1, .000 \end{array}$ 

RELATÓRIO COMPLETO DO SISTEMA \* AREA 4

 $\overset{\mathbf{0..0}}{0..0}$ 

 $0.c$ <br> $0.e$ 

 $1.0 -4.9$ 

 $1..0$ <br>-4..9

 $\begin{smallmatrix} 0..0 \ 0..0 \end{smallmatrix}$ 

 $0.0$ <br> $0.0$ 

 $\sim$ 

918 0 1.024<br>FNL FIC  $|ri -27.3$ 

919 0 1.025<br>FNL FIC<sup>+</sup> 12 -27.3

920 1 0.950<br>UFL-01G1 6.9 -26.8

921 1 0.950<br>UFL-01G2 6.9 -26.8

 $922$  0 0.982<br>UFL-01G3 6.9 -27.1

932 0 0.993<br>IPIAU 115 -28.9

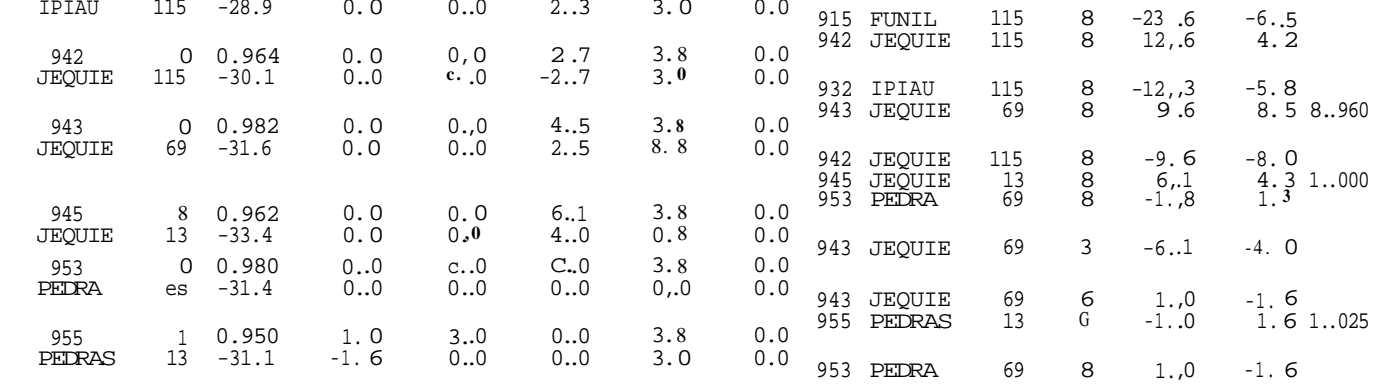

CEPEL - CENTRO DE PESQUISAS DE ENERGIA ELÉTRICA - PROGRAMA DE ANALISE DE REDES - V02-05/83  $^\star$  CASO BASE – CARGA MÍNIMA – JANEIRO/91  $^\star$  1360 MW  $^\star$  COMPATIBILIZADO CASO BASE

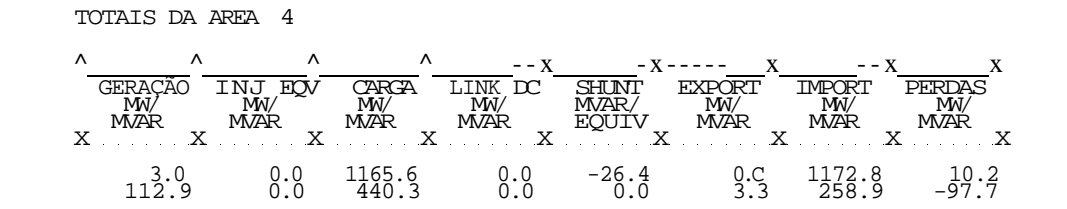

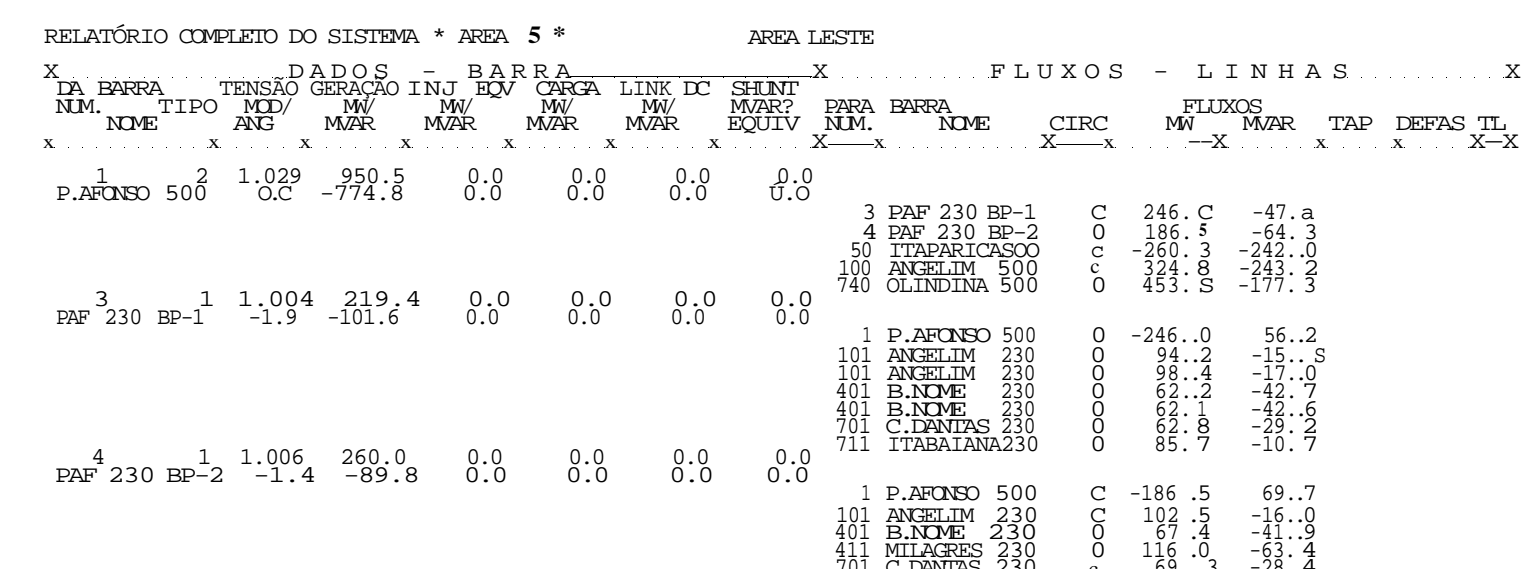

տ

CASO BASE

CEPEL - CENIRO DE PESQUISAS DE ENERGIA ELÉTRICA - PROGRAMA DE ANALISE DE REDES - V02-0S/83 • CASO BASE - CARGA MÍNIMA - JANEIRO/91 \* 1360 MW \* COMPATIBILIZADO

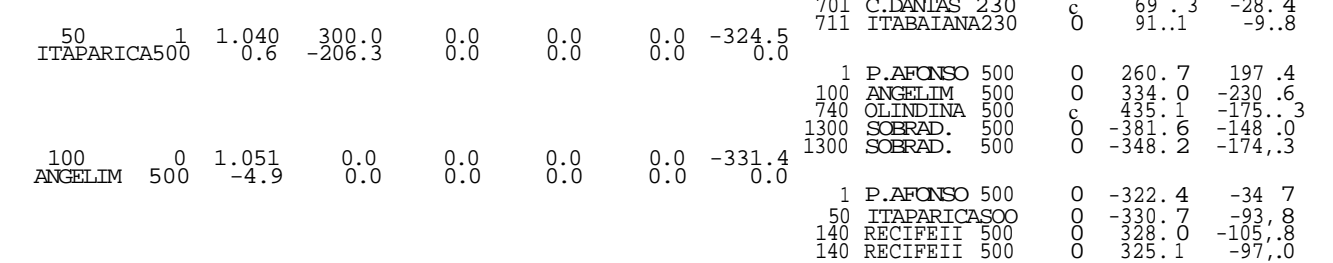

CEPEL - CENTRO DE PESQUISAS DE ENERGIA ELÉTRICA - PROGRAMA DE ANALISE DE REDES - V02-05/83

\* CASO BASE - CARGA MÍNIMA - JANEIRO/91 \* 1360 MW \* COMPATIBILIZADO

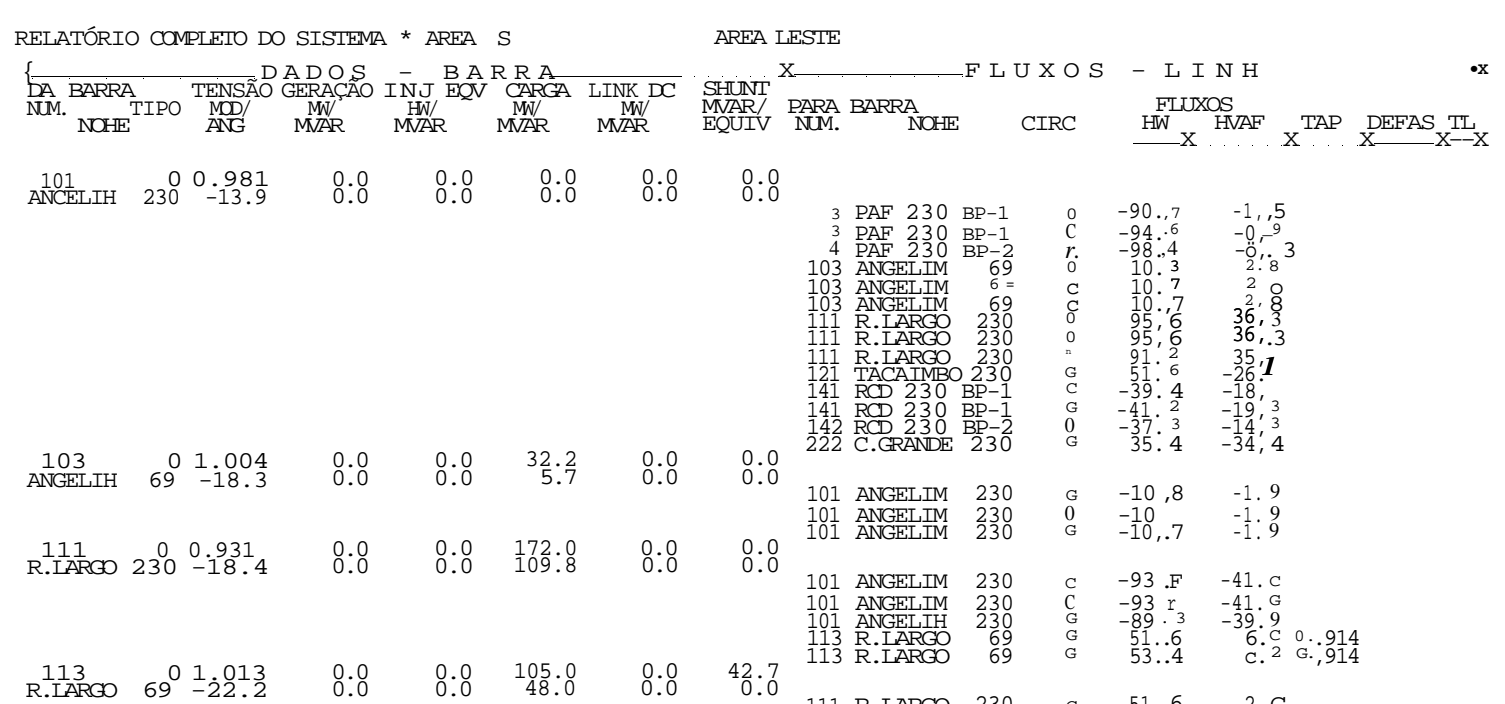

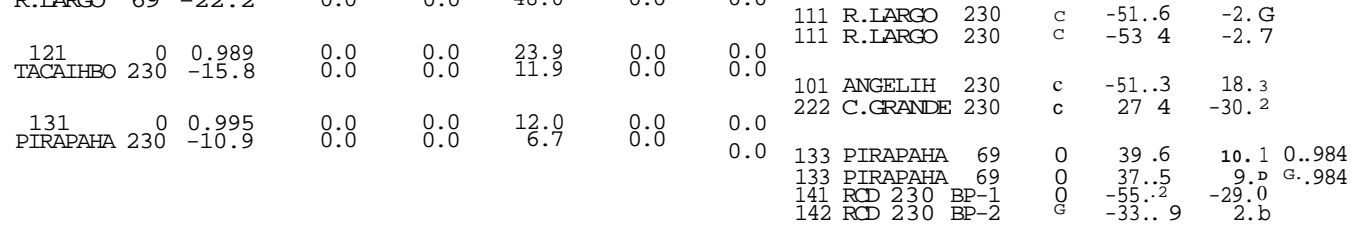

I n **CK** 

CEPEL - CENTRO DE PESQUISAS DE ENERGIA ELÉTRICA - PROGRAMA DE ANALISE DE REDES - V02-0S/83

 $-$  CASO BASE  $-$  CARGA MÍNIMA  $-$  JANEIRO/91  $^{\star}$  1360 MW  $^{\star}$  COMPATIBILIZADO

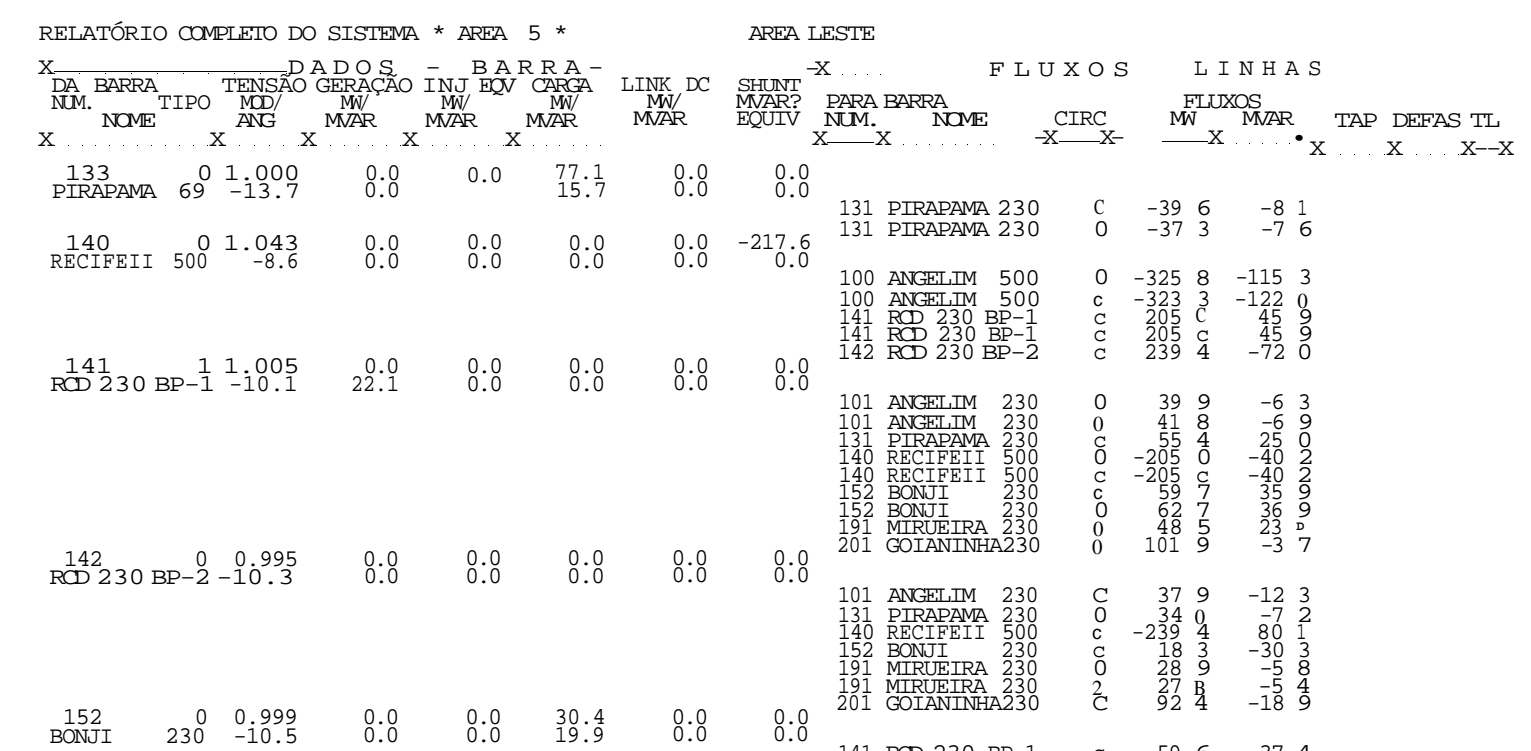

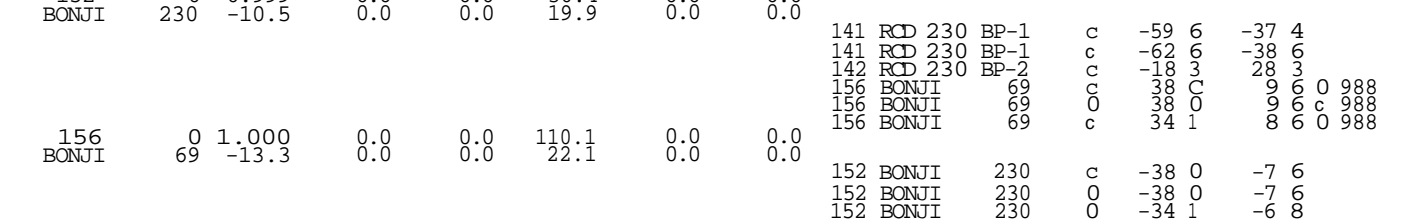

## CEP EL - CENIRO DE PESQUISAS DE ENERGIA ELÉTRICA - PROGRAMA. DE ANALISE DE REDES -  $\texttt{V02-C5/83}$  - CASO BASE – CARGA MÍNIMA – JANEIRO/SI \* 1360 MW \* COMPATIBILIZADO CASO BASE

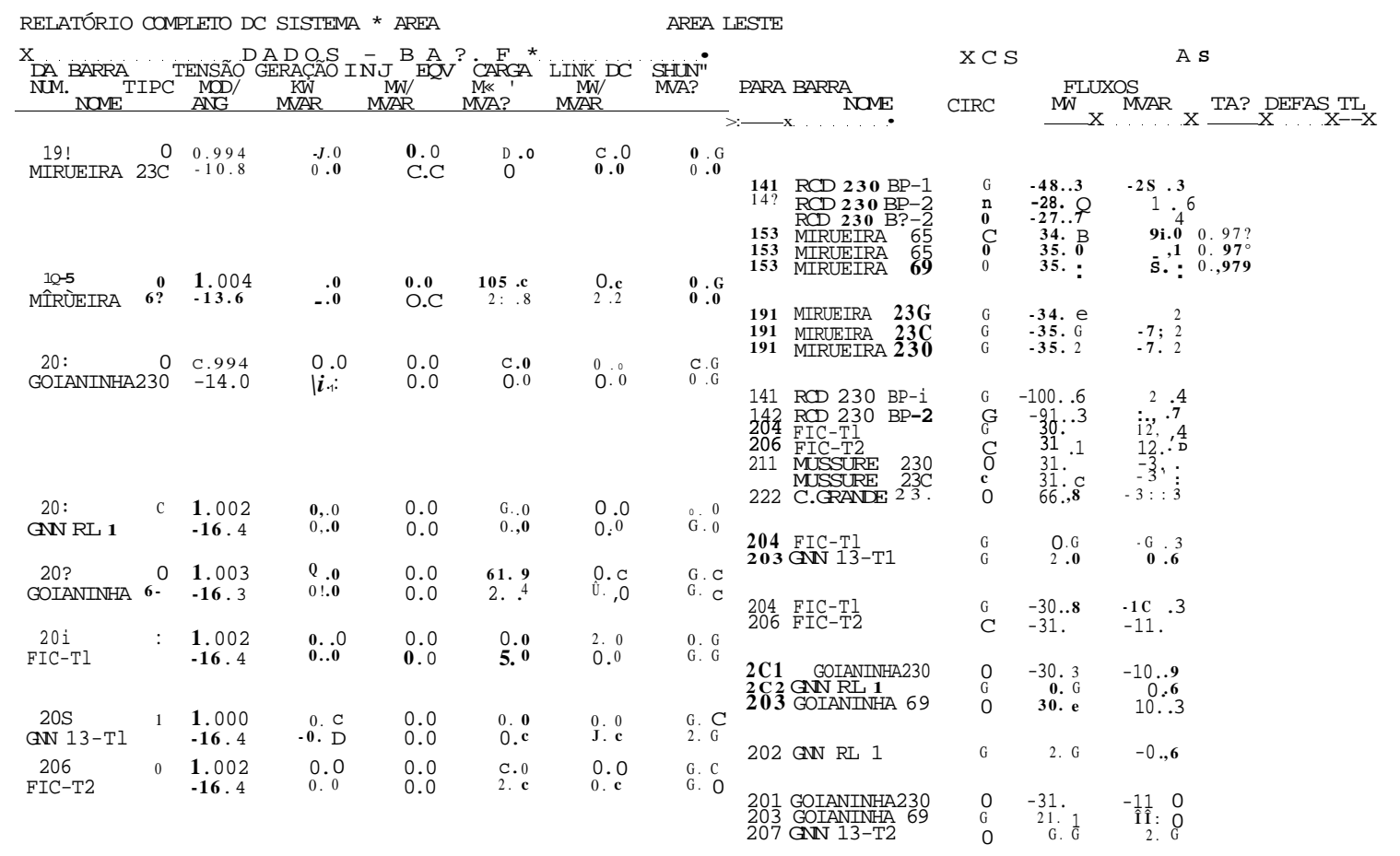

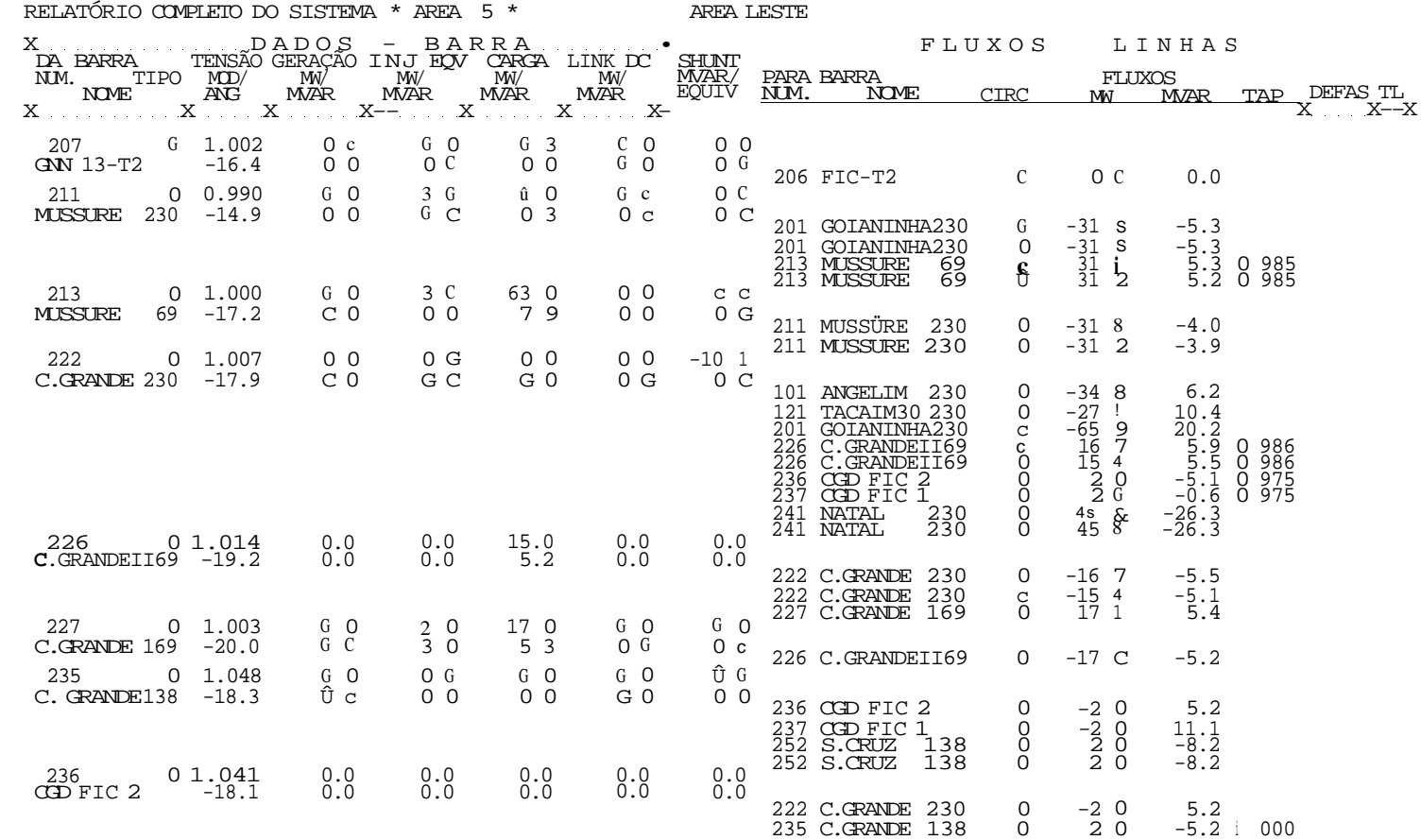

 $$\circ$$  0

CASO BASE

CEPEL - CENIRO DE PESQUISAS DE ENERGIA ELÉTRICA - PROGRAMA DE ANALISE DE REDES - V02-0S/83

" CASO BASE - CARCA MÍNIMA - JANEIRO/91 \* 1360 MW \* COMPATIBILIZADO

CEPEL - CENTRO DE PESQUISAS DE ENERGIA ELÉTRICA - PROGRAMA DE ANALISE DE REDES - V02-05/83

- CASO BASE - CARGA MÍNIMA - JANEIRO/91 • 1360 MW \* COMPATIBILIZADO

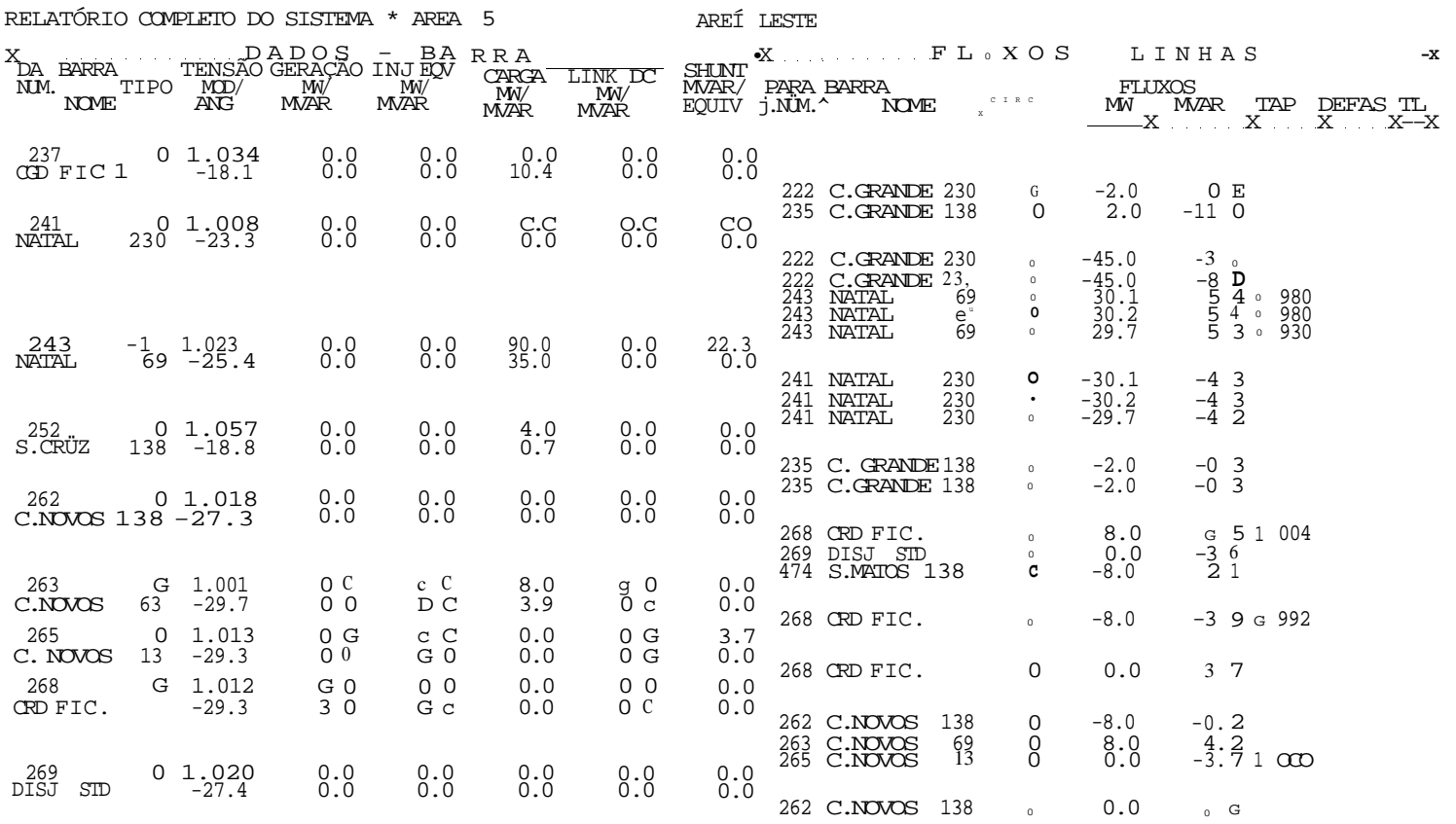

**cr.**  Oo

CEP EL - CENTRO DE PESQUISAS DE ENERGIA ELÉTRICA - PROGRAMA DE ANALISE DE REDES - V02-05/83  $\star$  CASO BASE – CARGA MÍNIMA – JANEIRO/91  $\star$  1360 MW  $\star$  COMPATIBILIZADO

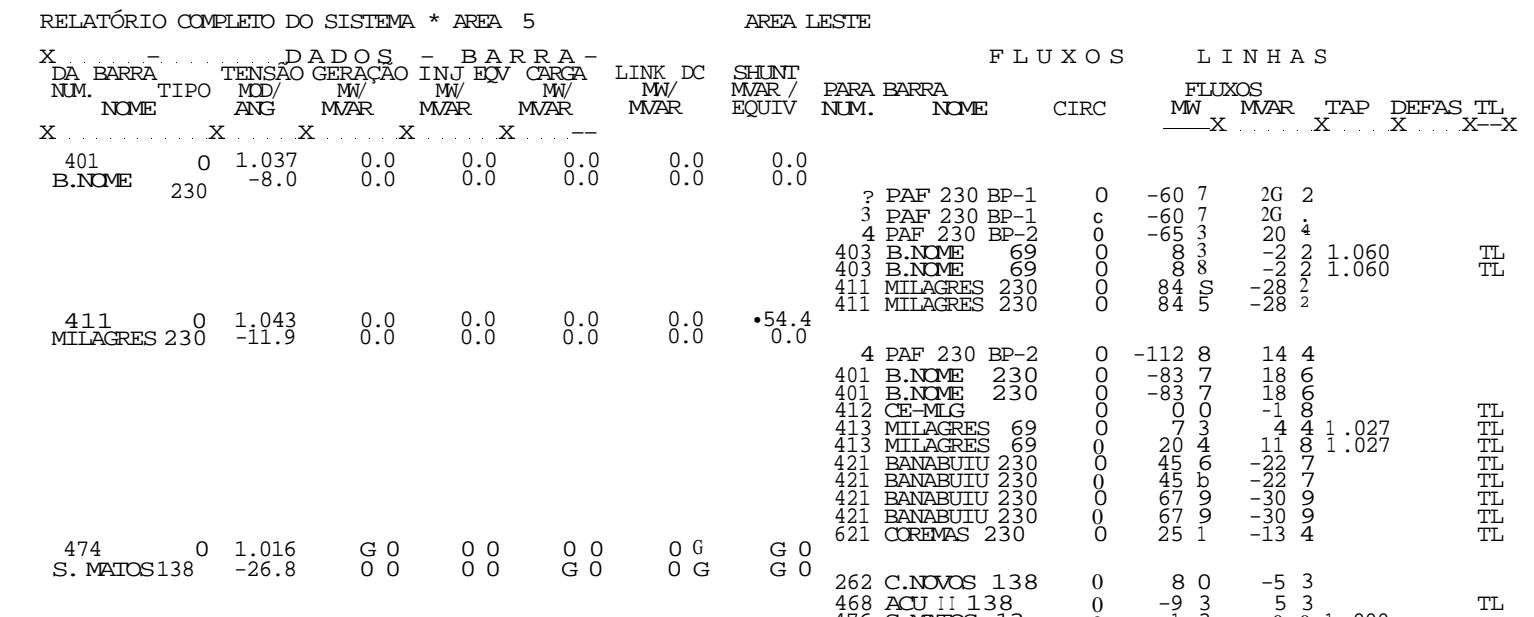

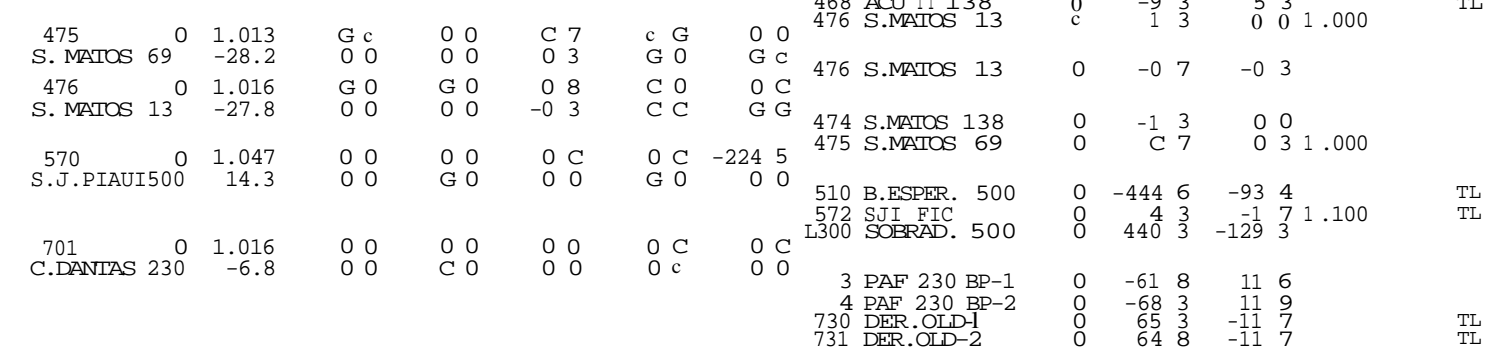